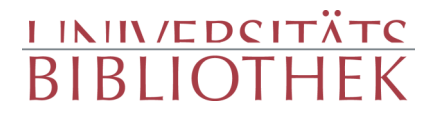

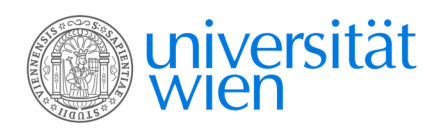

HERZL THEODOR

#### Das Palais Bourbon

Bilder aus dem französischen Parlamentsleben

Duncker & Humblot Leipzig 1895

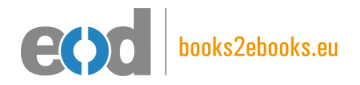

digitalisiert an der Universitätsbibliothek Wien

digitised at Vienna University Library

## books2ebooks – Millions of books just a mouse click away!

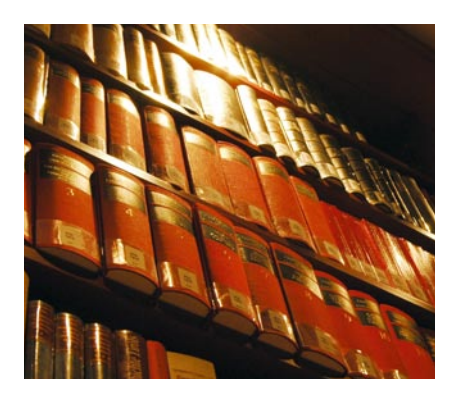

European libraries are hosting millions of books from the 15th to the 20th century. All these books have now become available as eBooks – just a mouse click away. Search the online catalogue of a library from the eBooks on Demand (EOD) network and order the book as an eBook from all over the world – 24 hours a day, 7 days a week. The book will be digitised and made accessible to you as an eBook. Pay online with a credit card of your choice and build up your personal digital library!

## What is an EOD eBook?

An EOD eBook is a digitised book delivered in the form of a PDF file. In the advanced version, the file contains the image of the scanned original book as well as the automatically recognised full text. Of course marks, notations and other notes in the margins present in the original volume will also appear in this file.

#### How to order an EOD eBook?

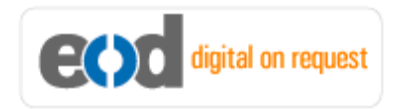

Whereever you see this button, you can order eBooks directly from the online catalogue of a library. Just search the catalogue and select the book you need. A user friendly interface will guide you through the

ordering process. You will receive a confirmation e-mail and you will be able to track your order at your personal tracing site.

## How to buy an EOD eBook?

Once the book has been digitised and is ready for downloading you will have several payment options. The most convenient option is to use your credit card and pay via a secure transaction mode. After your payment has been received, you will be able to download the eBook.

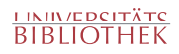

## Standard EOD eBook – How to use

You receive one single file in the form of a PDF file. You can browse, print and build up your own collection in a convenient manner.

#### **Print**

Print out the whole book or only some pages.

#### **Browse**

Use the PDF reader and enjoy browsing and zooming with your standard day-to-day-software. There is no need to install other software.

#### **Build up your own collection**

The whole book is comprised in one file. Take the book with you on your portable device and build up your personal digital library.

## Advanced EOD eBook - How to use

#### **Search & Find**

Print out the whole book or only some pages.

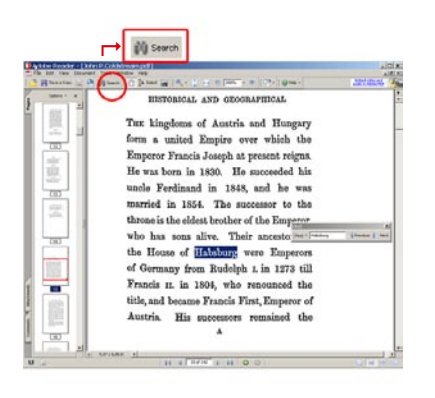

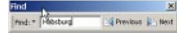

With the in-built search feature of your PDF reader, you can browse the book for individual words or part of a word.

Use the binocular symbol in the toolbar or the keyboard shortcut (Ctrl+F) to search for a certain word. "Habsburg" is being searched for in this example. The finding is highlighted.

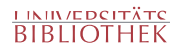

#### **Copy & Paste Text**

**14** Adobe Reader - [John P.Coldstream.pdf] Document 

Click on the "Select Tool" in the toolbar and select all the text you want to copy within the PDF file. Then open your word processor and paste the copied text there e.g. in Microsoft Word, click on the Edit menu or use the keyboard shortcut (Ctrl+V) in order to Paste the text into your document.

#### **Copy & Paste Images**

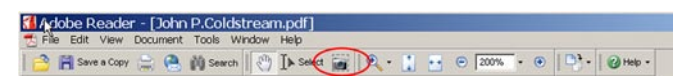

If you want to copy and paste an image, use the "Snapshot Tool" from the toolbar menu and paste the picture into the designated programme (e.g. word processor or an image processing programme).

### Terms and Conditions

With the usage of the EOD service, you accept the Terms and Conditions. EOD provides access to digitized documents strictly for personal, non-commercial purposes. Terms and Conditions in English: http://books2ebooks.eu/odm/html/ubw/en/agb.html Terms and Conditions in German: http://books2ebooks.eu/odm/html/ubw/de/agb.html

#### More eBooks

More eBooks are available at http://books2ebooks.eu

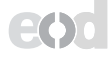

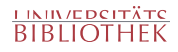

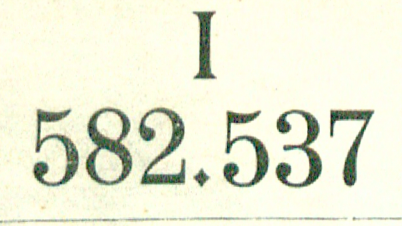

**MAN** 

# Palais Bourbon

逃

Don

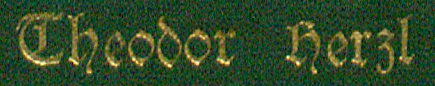

Das Palais Bourbon.

 $\theta$   $\in$  2.26.

### Das

## Palais Bourbon.

Bilder

aus dem

französischen Parlamentsleben.

 $22011$ 

Thendor Bergl.

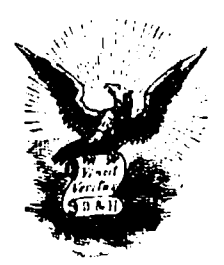

#### Teipzig,

Verlag von Duncker & Humblot. 1895.

 $\ddot{\phantom{a}}$ 

 $\int_{\Omega_{\rm{eff}}} \int_{\Omega_{\rm{eff}}} \left| \int_{\Omega_{\rm{eff}}} \right| \, d\Omega_{\rm{eff}} \, d\Omega_{\rm{eff}} \, d\Omega_{\rm{eff}}$  $582.537$ 

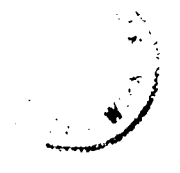

Alle Mechte vorbehalten.

 $\mathcal{L}^{\text{max}}_{\text{max}}$  ,  $\mathcal{L}^{\text{max}}_{\text{max}}$ 

1951 Weltin Rest

 $\frac{1}{2}$ 

## Meinen Eltern

 $\mathfrak g$ e wid met.

#### Dorwort.

Das Palais Bourbon ist das Haus der französischen Ab= geordneten. Jch habe es vier Jahre lang als Berichterftatter der Neuen Freien Preffe befucht, von 1891 bis 1895. Nun binde ich einen Teil meiner Tagesaufsätze aus dieser Zeit zum Buche zusammen. Jch habe erft in Frankreich versucht, das Palais Bourbon -- und erft im Palais Bourbon, Frankreich zu verstehen.

Paris, Ende Juli 1895.

Xh. \$.

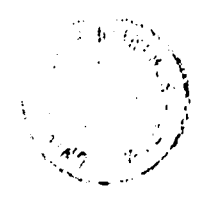

## Inhaltsverzeichnis.

 $\mathcal{A}^{\pm}$ 

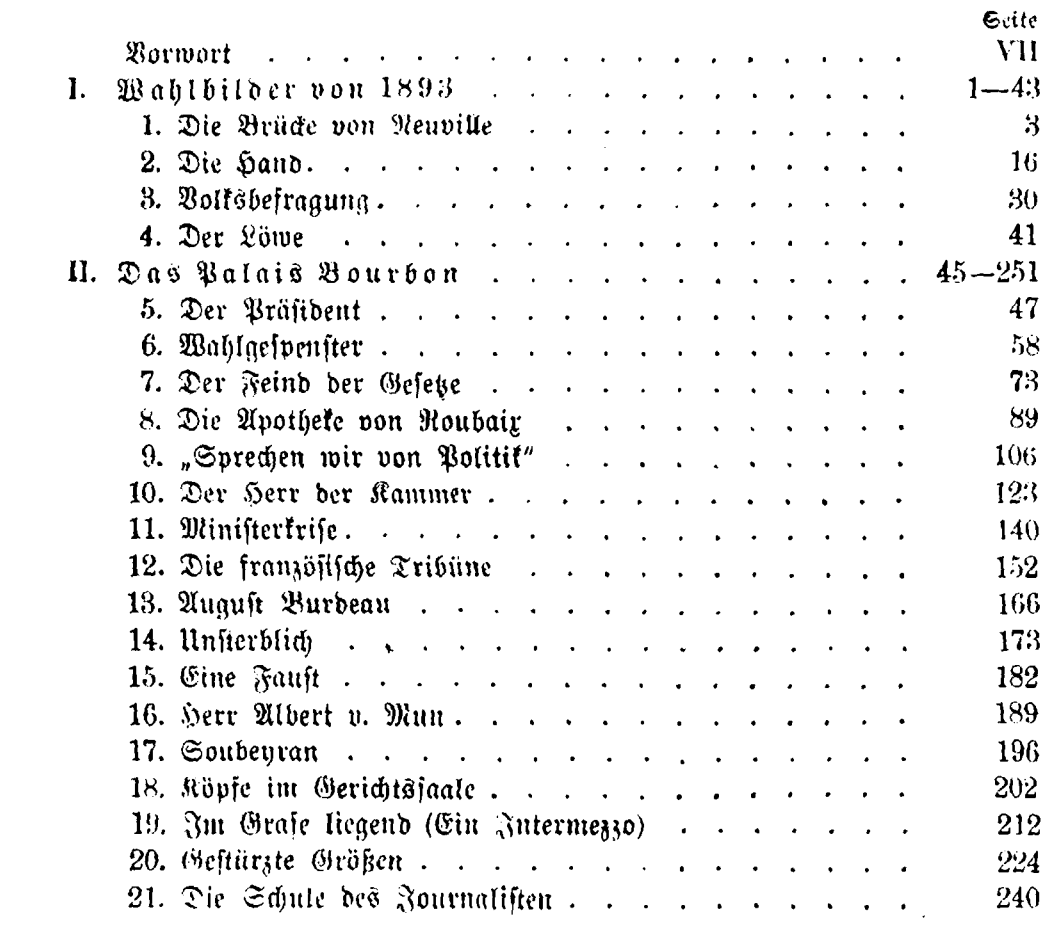

I.

## Wahlbilder von 1893.

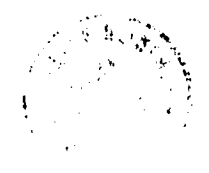

Herzl, Das Palais Bourbon.

#### Die Brücke von Neuville.

1.

eine Stunde mit der Bahn. Dann eine Stunde über Ich fahre im hohen zweirädrigen Gabelwagen eines Wählers, der Fuhrmann ist — oder umgekehrt. Als er hörte, daß ich nach Neuville wollte, hielt er mich zuerst für einen Freund des Marquis, der dort begütert ist. Dann, als ich ihm sagte, daß ich zur Wählerversammlung des Deputierten reife, für einen besonders treuen Freund des letzteren. Daß ein Mensch von Paris kommt, um die sogenannten Mitbürger von Neuville zu sehen und zu hören, hätte er gewiß nicht verstanden. Darum bemühte ich mich nicht erst, ihm zu erklären, daß ich Stichproben im Bolte machen wolle, um den franzöfischen Par= lamentarismus in feinen Grundlagen kennen zu lernen.

Man verlucht ja die Belchaffenheit einer vertretbaren Sache zu erforichen, indem man da und dort in die Maffe hinein= So greift man in den Weizenhaufen und läßt die greift. Körner durch die Finger gleiten. Wähler find etwas Vertretbares. Ich denke an den Ausdruck des Juristen: Es giebt aber Sağen, bei denen ihrer Natur nach die Species gleichgültig

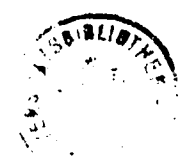

find, quae communi specie continentur, bei denen es nur auf Quantität ober Qualität anfommt, res quae pondere, numero, mensura valent ober consistunt . . . " Und solche Perfonen giebt es: qui numero valent ober consistunt. Man spricht von ihnen immer, als wären fie etwas Einheitliches — die Ge= meinde, der Bezirk, das Departement, die Nation.  $St$  in diesem Zusammenfassen ein Irrtum, und welcher? Die Politik kümmert fich nur um den Wähler, der ein willkürlicher Beariff Was für ein Mensch ist der Wähler? Ist er überall der= ift. felbe oder befteht eine wunderbare, unermessene Verschiedenheit von Kreis zu Kreis, von Stadt zu Stadt oder zwischen Stadt und Land?

Von meinem Fuhrherrn war über die Lage im Wahl= bezirte nicht viel herauszubekommen. Meine Fragen nach der Beliebtheit des bisherigen Abgeordneten und seines Nebenbuhlers, eines "Ralliierten", beantwortete er ausweichend und mit un= bestimmtem Lächeln in seinem feisten, fonnverbrannten Gesicht. Ich glaube, weniger aus Furcht vor den Kandidaten, die jetzt von ihm ein bischen abhängen, als um mir nicht zu mißfallen. Er hatte die klingendsten Gründe, mich bei guter Laune zu erhalten, und da er nicht genau einfah, was ich eigentlich da fucte, fchwieg er vorfichtig. Er nannte mir nur die Namen der gleichgültigen Ortschaften, durch die wir raffelten..... Alle am hellen Mittag wie ausgeftorben. Kein Kind auf der Kein Köter bellt. Es ist etwas Beklemmendes in Gaile. Hat die ungeheure Stadt, die mir eben unter dieser Stille. bem Gesichtskreise verschwunden, alles Leben an sich gezogen? Dennoch find diese toten Dörfer nicht arm. Ein kerniger Schlag von Ackerbauern betvohnt fie. Aber wie weit ich über die Felder zu beiden Seiten des Weges schaue, nirgends ein

Der Blick wandert durch eine leere Landschaft, Mensch. an gelben Garben vorbei, und verliert sich im Endlosen. Die Arbeiter sitzen jetzt wohl überall beim Mittagstisch hinter den verschlossenen Fenstern der einstöckigen kleinen Häuser.

Ja, eine nichtsfagende Landschaft. Nur die Ufer des Fluffes, der sich unten windet — wir fahren auf einem mäßigen Hügel hin — sind nicht ohne Anmut. Saubere große Fracht= barken ruhen auf dem matt glänzenden Gewäffer.... Die Straße fenkt sich. Hinter Bäumen wieder eine Ortschaft: Neu= An der Hügellehne der Friedhof. Ein wohlhabender ville. Friedhof. Hier liegen Tote, die zu leben hatten. Die Gräber find reinlich gepflegt, wie die Felder. Zu oberst an der Mauer ein ftattliches Grabmal. Mein Fuhrmann scherzt: "Das ist das Schloß des alten Marquis"... Wir kommen an eine Parkmauer, die sehr lang ist, sich durch ganz Neuville zieht, bis an den Fluß. Beim Thorgitter sehe ich hinein in den feinen Schloßhof. Auch hier niemand zu sehen. Wir jagen durch die Dorfstraße vor das Wirtshaus. Am Fenster ein roter An= schlagzettel, wie ihn die reifenden Sänger oder Taschenspieler ankleben. Ein Teil der Anzeige ist gedruckt, und was nur für diesen Ort gilt, mit großen Buchftaben geschrieben. "Im Saal ... Wortrag des Deputierten." Aus dem Kreisblatte weiß ich, daß er heute — nein, täglich — drei abhält. Heute mittags in Neuville den erften, um 7 Uhr abends in Bauréal den aweiten, und den dritten um halb 9 Uhr in Jouy-le-Moutier.

Nch trete ein. Die Schenke ist leer. Nur zwei alte trief= äugige Bauern fitzen vor ihren Stengelgläsern und trinken schwarzen Kaffee. Wäre das seine ganze Zuhörerschaft? Es ift offenbar noch zu früh. Ich habe noch Zeit, zu effen. Der Kutscher sagt mir, daß ich außerhalb des Ortes, am anderen Ufer der Oife, leidlich frühftücten tönnte. Aber man müßte Nun, und? . . . über die Brücke! Wir fahren. An der kurzen Kettenbrücke werden wir angehalten. Es ist Maut zu zahlen, 70 Centimes für den Einspänner. Welch eine Be= Man muß sich fügen. Die Brücke gehört dem läftigung. Marquis, an deffen Park fie grenzt, und er will auf seine Rosten fommen.

Das Wirtshaus am Ufer ist fchmuck und öde. Drei Hunde bellen uns höchst erstaunt entgegen. Der Gast mag hier selten fein. Der Wirt empfängt mich mit mäßiger Höflichteit. Er hält fich ftramm, hat einen Reiterfchnauzbart, fühne Augen, früh= graues kurzes Haar. Während für mich gekocht wird, gehe ich Zwei Männer spielen unter den Bäumen in den Garten. Rarten, ein alter und ein junger; Kleinstädter, die auch noch die stumpfe Leidenschaft der Angelfischerei haben. Am Garten der Fluß. Es liegt an dem fonnenlofen Tage eine leere Traurigkeit auf der kleinen Wasserlandschaft. Bielleicht könnte man dieses arme Bild dennoch lieb gewinnen, wenn man es lange betrachtete, sehr lange, und dabei die Träume langsam den Fluß hinunterziehen ließe....

Beim Mittagsmahle versuche ich den Brückenwirt auszuholen. Er antwortet ernft, gefammelt, fertig, wie ein Mann, der nachzudenken gewohnt ist. Ob er auch zum Vortrage gehe? — Nein. — Ob er dem bisherigen Abgeordneten seine Stimme geben werde? — Das weiß er noch nicht! Und blickt mich fest an. — Warum? — Weil der Deputierte zu Gunsten der ländlichen Branntweinbrenner stimmte. In zwei Worten entwickelt er mir die Wahllage. Früher hielt er zu diesem Abgeordneten gegen den Marquis, der drüben seinen Park hat, dem die Brücke gehört und der kein übler Nachbar ift. Nun

#### 1. Die Brücke von Reuville.

hat fich der Deputierte von den Schnapsbrennern herumkriegen lassen, so daß die Getränkesteuer nicht umgewandelt wird. son= dern bleibt, wie sie feit 1816 war. Der Wirt muß die Ab= gaben zahlen, diefe Brenner aber fönnen fteuerfreien Brannt= wein verkaufen. Das geht doch nicht an. Alle Berhältniffe haben sich geändert, und das alte Steuerunrecht foll bleiben? ... Das alles sagt er klar, ernst und entschieden, ohne Zorn. Jch höre ihm mit Achtung zu, diefem einsamen Brückenwirte, der eine für ihn praktische Frage so besonnen und im Zu= fammenhange mit der politischen Lage des Landes, ja nicht ohne geschichtliches Verständnis beurteilt.

Uber die Kettenbrücke zurück ins Dorf. In der Schenke sitzen jetzt vier Leute, plaudern schläfrig. Vom Kandidaten noch keine Spur. Die Schenke ist ein bischen jämmerlich. **Riffige** braune Tapeten, ein altertümliches Billard, eine Kredenz mit vielen Branntweinflaschen, unfichere Holztische, harte, schmale Stühle. ... Jett kommen noch einige Bauern herein.  $\mathfrak{S}$ ic find nicht bäuerlich angezogen, haben nämlich keine historischen Sie tragen lange Hofen und Ürmelwesten oder Blusen .:Rleider. wie Stadtarbeiter, und wäre nicht die Feldbräune ihrer Ge= sichter, man hielte sie nicht für Ackersleute. Kleider fagen immer etwas. Unsere Bauern nähen nach wie vor ihre Silberzwanziger an die altväterischen Röcke. Die hier tragen jeden Knopf in die Sparkaffe oder — nach Panama. Die da hängen nicht an ihren alten Einrichtungen, tragen nicht mehr die Dreimafter ihrer Vorfahren auf dem Kopfe, fondern dieselben Schirmmützen wie die Parifer Arbeiter, lesen dieselben Zeitungen und wählen einen radikalen Abgeordneten.

Da ift er. Tritt mit einem sehr dicken, großen, älteren Mann ein, der offenbar der reichfte Bauer des Ortes ift, der

Die Anwesenden — mit mir find es zwölf — em-Maire. pfangen ihren Abgeordneten ohne Begeisterung. Sie fahen ihn wohl seit der letzten Wahl nicht. Zwei, drei rücken an ihrer Mütze, nur einer steht unwillkürlich auf. Der Abgeordnete beftellt sich ein Glas Kaffee und setzt sich. Eine neue Gestalt taucht auf: der fahrende Krämer, der mit feinem großen Trödel= wagen von Ort zu Ort kutschiert. Dieser Händler lümmelt sich wißelnd vor zwei Bauern hin, versucht sie aufzuziehen, aber sie laffen ihn hart abfallen. Nun geht er täppisch auf den Abgeordneten zu, ftreckt ihm vertraulich die Hand hin. Der mißt den Aufdringlichen zuerft erstaunt, schüttelt ihm dann ruhig lächelnd die Hand und läßt sich anschwatzen. Auch ein Wähler! . . . Noch Einige kommen langfam herein, schweren Schrittes, bestellen Schnaps und Kaffee], reden halblaut, ihr ganzes Gehaben schüchtern und mutwillig, obwohl es lauter gefette Leute find. Die halbwüchfigen Jungen drängen fich außen an der Thür oder drücken sich die Nasen an den Fenster= fcheiben platt.

Im Saale find dreißig oder vierzig Männer.  $\mathfrak{D}\mathrm{er}\ \mathfrak{Ab}$ = geordnete steht auf, geht an den Billardtisch:

"Wir wollen einen Borfitzenden wählen. Ja? Jch schlage den Maire vor. Wer ihn als Präsidenten unferer Versamm= lung haben will, möge die Hand erheben. (Fünf, sechs heben die Hände.) So! Jett laffen Sie die Hände finken!... Wir wollen noch einen Beifitzer wählen. (Gejchieht.) (Der Maire nennt einen Namen.) Wer ihn als Beisitzer haben will, möge die Hand erheben! (Das halbe Dutzend thut wie vorhin.) So! Jett laffen Sie die Hände wieder finken! Wir wollen noch einen zweiten Beisitzer wählen." (Geschieht in der früheren Weise.)

Alle diele Formlachen mit Blikesschnelle vorgebracht, erlediat. Niemand spricht, nur der Abgeordnete, der alle Handgriffe in Übung hat. Wozu ein Borsitzender? Ah, wahrscheinlich um die Bersammlung aufzulösen, wenn fie unangenehm werden Aber die Beisiker? Wohl um die Funktionsnarren zu fo∐te. erobern. Die Beifitzer fühlen fich gefchmeichelt. Sie halten So gliedert sich die Gesellschaft. das für eine Begebenheit. und die Ordnung erhält Stützen.

Der Abgeordnete wendet sich zum Maire: "Herr Präfibent. wollen Sie mir das Wort erteilen?" Und er beginnt zu fprechen, ohne die selbstverständliche Antwort abzuwarten. An den Billardtisch gelehnt, redet er, leichtflüssig, schwindlig fchnell; ich habe alle Mühe, ihm zu folgen. Wie erst die Bauern? ... Und plöglich fällt mir der Zauberkünftler im Dorf= wirtshaufe ein. Da der höfliche Herr im abgenützten, schwarzen, langen Leibrock, dürftig feierlich getleidet und die Worte haftig hervorfvrudelnd, daß man verblüfft ift, und rings der Kranz von schwerfälligen, dummverfchmitten Bauern, die mißtrauisch Ich erwarte immer, er werde jegt und jegt ernst lauschen! dem Nächften aus der Nase eine goldene Uhr herausziehen oder eine gebratene Taube, die sich flugs in ein rotseidenes Taschen= tuch verwandeln wird.

Das ift nur der äußere Eindruck.  $\mathfrak{S}_{0}$  geschwind der Redner auch haspelt, er saat nichts, was er nicht auch in der Kammer verträte. Ich habe ihn ja an der "Arbeit" gesehen; wahrhaftig, ich könnte für ihn Zeugenschaft ablegen. Er sagt eben feinen eingelernten Vortrag auf. Während er fpricht, habe ich nur den einen unmöglichen Wunsch, auch feinen anderen Vor= trägen beizuwohnen, um 7 llhr in Bauréal, um halb Neun in Jouy-le-Moutier und morgen um Zwölf, um Sieben, um halb Neun und übermorgen und alle folgenden Tage bis zur Ob er da immer dasselbe sagen wird, so höflich, so Wahl. ganz ergebenst und so schnell?

Wahrfcheinlich. Denn was er vorbringt, fenne ich als fein wirfliches Programm. Er erzählt ihnen feine Unwahr= heiten. Nur manchmal scheint er vorfichtig zu taften und mitten im Wirbel feiner Worte zu lauern. So, wenn er die Trennung der Kirche vom Staate behutjam erörtert. Jch habe fie ihn Rein Zweifel, er verlangt fchon grimmiger verlangen hören. fie auch heute, hier, überall, in Bauréal, in Jouy-le-Moutier. Doch er ichildert die Borteile, welche die Trennung auch für die Katholischen hätte: der Staat dürfte ihnen nichts mehr vor= fchreiben! Es ift ein Hauch, eine Abftufung, fein, vielleicht zu fein für diese Zuhörer. Es ift noch dasselbe und doch nicht mehr.

Die Bauern horchen auf. Faßt ihr an langfamere Arbeit gewöhntes Gehirn all diese überstürzten Operationen mit poli= tischen Begriffen? Sie geben kein merkliches Zeichen. Erft als er von der Bank von Frankreich spricht, die ein wenig zu fchröpfen fei, und von den Finanzgefellschaften, ruft einer in ber *G*ete:

"Et le Panama?"

Ah!... Der Herr Abgeordnete, der thatsächlich mit Panama nichts zu schaffen hatte und ein redlicher, ich glaube sogar, ein armer Mann ist, scheint einen Augenblick betroffen. Er faßt sich rasch:

"Jch werde Jhnen gleich antworten, mein lieber Mit= bürger!"

Aber man hat schadenfroh gelacht. Es ist jet tlar: gegen den Gefchwindredner herrfcht hier ein dumpfes Mißtrauen. Man

 $10<sub>1</sub>$ 

ift eigentlich gekommen, um ihn in Berlegenheit zu bringen und zu necken, wenn irgend möglich.

Er wirbelt weiter. Und als er zu den Leiftungen fommt, die er für den Bezirk und die Gemeinden vollbrachte, wirft ein anderer spöttelnd ein:

"Ja, die Brücke von Neuville!"

Großer, allgemeiner, anhaltender Beifall. Diese Brücke, an der man Maut entrichten muß, ärgert fie alle. Der Herr Die Brücke Abgeordnete ift übrigens rafch derfelben Anficht. follte frei sein. . . . Das ist der unverhoffte Kern des Vor-Die Brücke von Neuville intereffiert die Mannen da traaes. unvergleichlich mehr, als Staat und Kirche, Finanzen, Schule und Heer und Berwaltung und Panama. . . . Ja, sagt der Abgeordnete, alle Brücken müssen frei sein, gleich den Straßen. Und auf den Gifenbahnen follte man um einen Pappenftiel fahren können.

Wieder steht ein Spötter auf: "Na, die Abgeordneten fahren schon jetzt umsonst!"

Das ist ein Jubelgelächter. Alle platen mit ihrer schaden= frohen Heiterkeit heraus. So gut hat man sich in Neuville wohl schon lange nicht unterhalten. Der Dorffahrer hält sich mit der Rechten den Hinterkopf, klätschelt sich mit der Linken das Knie, lacht, daß ihm die Thränen über die Backen laufen, und schreit: "Ein Tausendsassa!"

Nur hat der Abgeordnete darauf eine gute Antwort. GB. sei ein Jrrtum, daß die Deputierten frei führen. Wan zieht jedem von den Diäten jährlich 120 Franks für die Eifenbahn ab. Das ift alfo ein Abonnement. Wie gut wäre es, wenn jeder im Lande solch ein Abonnement nähme. Die Bahnen würden daraus so große Vorteile ziehen wie der einzelne, der

nahezu umfonst reifte. Denn — hm — die einen zahlten für Der Dorffahrer ift von der Aufklärung bedie anderen. . . . . geiftert. Er ficht fich fchon unentgeltlich herumbefördert und jauchzt wieder: "Ein Tausendsassa!" ... Diesmal gilt es dem Abgeordneten.

Ah, der weiß sich herauszureden, hat für alles eine Er= flärung. Nehmen wir die Grundsteuer Gntlastung. Gr sekt sie auseinander. Aber der Bauer, der vorhin die Brücke von Neu= ville erwähnte, ruft dazwischen: "Und wie werden Sie den Ausfall im Budget decken?"

Mit diesen Bauern ist wirklich nicht zu spaßen. Sie hören ganz gescheit zu und fragen vernünftig. Der Abgeordnete sagt nun, wen er mit dem Ausfall belaften wolle. Von den Actern foll die Steuer auf die Parts gewälzt werden, auf die Ziergärten, Jagden, mit einem Worte: auf den Marquis!

Man hört es gern. . . . Auch die Panamafrage wird erledigt. Der Redner war einer der ersten, welche die Verfolgung der Schuldigen wünschten. Er beantragte in der Kammer dieses und in der Kommission jenes. Er war einer der ersten, die gegen Kornelius Herz auftraten — Kornelius, den auch hier jedes Kind kennt, den "jene Wälder kennen", der berühmtefte Mann unserer Zeit. Und ich muß daran denken, in wie viel Wahlkreisen Frankreichs zu dieser Stunde wackere Kandidaten den Kornelius Herz brandmarten und verdammen, wie viele die erften waren, welche die Berfolgung wünfchten, und wie wenig babei herausgekommen ift. Kornelius Herz! Was hat er eigentlich gethan? Jch glaube man weiß es nicht mehr. Man weiß nur, daß er ein großer, großer — was? ein Staatsmann, Räuber oder Genie war. Er tritt fchon in die Legende ein. Die Unsterblichteit ist ihm gewiß.

12

Der Herr Abgeordnete schließt. Einen Augenblick war er pathetisch. Jett geht er mit dem Ton herunter und sagt gleich= gültig: "Es lebe Neuville! Es lebe die Republit!" Und ver= läßt den Billardtisch.

Einer der Mannen steht auf, stammelt verlegen und doch fect: "Jch möchte nur fragen, ob der Herr Abgeordnete — weil er von der Kirchentrennung spricht — ob er nicht beim Papst  $\mathfrak{m}$ ar?"

Wieder das Gekicher im Saale. Man stößt sich mit den Einige legen sich mit dem Gesicht auf den Tisch, Ellbogen. damit man ihr Lachen nicht sehe. Der Dorffahrer hält sich den Bauch. Das Lachen pflanzt sich auf die Gaffe hinaus fort. Ganz Neuville ist außer sich vor Freude. ... Der Fragesteller ist blak geworden; es ist keine Kleinigkeit, öffentlich zu reden. Er zittert, doch will er beherzt aussehen, wirft den Kopf in den Nacken und zwinkert mit den Augen: "Heh? Dem hab ichs aeachen!"

Der Herr Abgeordnete ift nämlich in Rom gewefen. Die Klerikalen hatten darüber gespöttelt, daß er den Papft besuchte, er, der Kirchenstürmer. Jetzt erzählt er seinen Wählern, wie es fich damit verhielt. Es ist ein gutes Stück volkstümlicher Beredsamkeit, das beste seines Vortrages, und quillt ungekünstelt herbor. Ja, er war in Rom, denn er reift gern, um fich zu belehren, fremde Völker und ihre Zustände zu erforschen.  $\mathbb{R}^n$ Rom steht der Batikan, ein merkwürdiger Bau, in dem schöne Bilder zu sehen sind, von Rafael, von Michelangelo und an= deren guten Malern. Und wie ich mit meinen Freunden durch die Säle wanderte, sahen wir von fern einen altertümlichen Aufzug vorüberschwanken. Ein Greis auf hohem Tragftuhl, man fächelte ihm mit riesigen Pfauenfedern Kühlung zu, und nebenher

fchritten Soldaten aus einer anderen Zeit, mit Pumphosen, den Degen am Bandelier, mit Federhüten und Hellebarden. QIIS wir uns nähern wollten, schlug man uns die Thür vor der So sah ich den Papst!" Naje zu.

Man unterhält fich bei diefer Schilderung prächtig. Es ift ihm verziehen.... Aber was find das für erstaunliche Bauern, die ihrem Abgeordneten nicht einmal gestatten wollen, mit dem Oberhaupt der Chriftenheit zu reden.

"Übrigens," fügt der Abgeordnete hinzu, "stand diese Auf= flärung fchon in einer Parifer Zeitung, und die will ich dem Bürger, der mich fragte, schicken, wenn er mir feinen Namen nennt. Da kann er es gedruckt lesen."

Der Bürger Fragefteller fühlt fich geschmeichelt: "Ja, fchicken Sie mir die Zeitung. Ich will fehen, ob es so ift. Und ich heiße Maillot. Den Namen haben Sie schon in Ihrer Jugend gekannt." (Maillot, Windel.)

Allgemeine Heiterkeit, die noch ungeheuer wächst, als der Abgeordnete schlagfertig zurückfalauert: "Nun, so lade ich Sie ein, mit mir am Maillot=Thore zu frühftücten!"

Jubel, Entzücken. Das ift das Wort des Tages, das glückliche Wort. Wohl dem Redner, der es fand. Die derben Späße find die besten. Dieser schauerliche Wortwitz erobert dem Kandidaten mehr Herzen, als alles, was er bisher vorgebracht. Er fühlt auch seinen Erfolg und will ihn noch verstärten:

"Seht ihr, meine Freunde, wie angenehm es fich unter Freunden plaudert! Ach! ich möchte ja so gern immer mit euch beifammen fein, meine lieben Mitbürger — das wäre eigentlich mein Traum! . . . "

Na, na ! "Traum" ist vielleicht viel gesagt. Aber in Neuville nimmt man es nicht so genau, besonders vor den Wahlen.

14

Dann gehen die Männer wieder schweren Schrittes und ohne zu grüßen hinaus, auf ihre Felder. Der Mandatswerber reift, redet, wirbt und wirbelt weiter. Für einen Mann, der fich achtet, mag es hart fein, um die zögernde Gunft dieser Landleute zu freien. Wie überzeugt muß er von der Richtigfeit und Ersprießlichkeit feines parlamentarischen Wirkens sein, wenn er fich dem zurückhaltenden Lächeln oder aar dem groben Lachen  $\delta$ er "Mitbürger" aussetzt. . . .

Die Bauern hegen dumpfes Mißtrauen gegen ihren Bertreter. Warum? Bielleicht nur, weil er etwas von ihnen verlangt; ihre Stimmen nämlich. Sie können niemanden leiden, der etwas verlangt. Der Stimmzettel hat freilich keinen greifbaren Doch es wurmt fie, daß ein anderer aus dem, was fie Wert. hergeben, Vorteile ziehen soll, und wäre es auch nur die freie Wie ist diesem Übel abzuhelfen? Sie müssen eben Fahrt. trachten, aus dem Mandate, das fie verleihen, auch etwas heraus= Halt, wie wäre es mit der Brückenfreiheit von zuschlagen. Neuville?

 $\overline{2}$ .

#### Die Hand.

er Zug sauft durch eine niederländische Gegend. Sehr gy<br>As grüne, weiche Wiefen, auf denen fchläfrige Kühe ftehen. Geradlinige Kanäle, blintende Wafferärmchen, und in der Ferne drehen fich langjam die Flügel einfamer Windmühlen.  $x^{\alpha}$ das ift Flandern. Steigt die Erinnerung an alte Sommertage herauf, wo ich durch ebensolche Landschaften fuhr, an ähnlichen Kühen vorbei, indes die rotbraunen Flügel von Windmühlen wie heute über den Himmel wanderten. Und am Ziele standen feine, verwitterte, fchwermutsvolle Städte von edler Bergangen= heit. Das war Gent oder Brügge, und ferner Leyden, Haarlem, umwallt vom Dufte der erften Reifen.... Aber jetzt steht vor mir eine größere Stadt aus der wohlbekannten Ebene auf, mit mehr Kirchtürmen und einem Wald von Schloten: Lille!

Der Bahnhof ift riefig, und beim Heraustreten gerät man in den Lärm einer sehr franzöfifchen Straße. Läden, Ausrufer, Zeitungshütten, Kaffeehäufer mit Tijchchen auf dem Gehweg, Kellner mit weißen Schürzen, Bauart der Häufer, große Gold= buchftaben an Baltongittern und Dächern — alles ungefähr

2. Die Hanb.

In diesem Ungefähr liegt die ganze Narretei wie in Paris. der Brovinz. Aber schon am Ende der Bahnstraße dehnt sich der Große Blat, der noch Merkmale feiner einftigen Bedeutung zeigt. Da ragt das graufteinerne Schnißwert der alten Börfe, vor der die Männer von Lille ehemals haftig und bewaffnet zusammenliefen. Wie oft find fie auf den Großen Platz hin= untergeftiegen, um irgend etwas zu verteidigen. Kriegsvölfer aller möglichen Herren find hier durchgezogen, Burgunder, Öfterreicher, Spanier, Franzofen. Haben alle hier Spuren zu= rückgelaßen in Gewohnheiten, Redensarten, im Sinn und Schlag Es müßte ein nachdenkliches Vergnügen sein, ber Menfchen. an diefem Orte, der nun schon lange franzöfifch ift, nach hollän= dischen, österreichischen, spanischen Zügen zu forschen. Hier wie im übrigen Flandern gab es, giebt es die berühmten "harten Köpfe". Die Männer, die sich durch alle wechselnden Zeiten gegen das immer wechselnde Unrecht so trozig wehren, find sie Nachkommen der fremden Krieger oder jener aufrechten Bürger, die sich nichts gefallen lassen wollten? ... Jett ift Lille die Hochburg des Sozialismus.

Hinter dem Großen Plate ein Gewirr anheimelnder krummer Gäßchen. Rahllofe Schenten, die mit einer alt= väterischen, aber vielleicht nicht echten Gemütlichkeit benannt Eine, an der ich vorüberkomme, heißt "zur Zusammen= sind. funft der Freunde". Ich luge zur Thürfpalte hinein. Das dürftige Gaftzimmer ift leer. Haben fich die Freunde überworfen oder will der biedere Wirt nicht mehr borgen? Es ift Abend. In der Dunkelheit frage, tappe ich mich durch die Winkelgassen fort, hinaus nach dem Viertel der Fabrikarbeiter. Gerate unter die Bäume eines Boulevards, dann in die Vor-Hier find die Straßen breiter und mit niederen Häusern itadt. Herzl, Das Balais Bourbon. 2

 $17\phantom{.}$ 

befekt. Wieder viele Schänken, in denen es auch still zugeht. Die Kellnerinnen stehen gelangweilt vor den Thüren. Alles merkwürdig lautlos. Kein Berkehr. Einmal holpert der Wagen der Pferdebahn leer vorüber. Bor den Häusern sitzen da und dort Frauen mit kleinen Kindern, reden halblaut ober brüten vor sich hin, alle wie erdrückt von der Schwüle des Sommerabends oder geknickt von Sorgen. Die Männer löfen sich aus den Häuferschatten und gehen einzeln oder paarweise fort, alle in derfelben Richtung. Jetzt brauche ich nicht mehr zu fragen, wo der Bersammlungsort ift.

In dem Gäßchen vor dem Bereinshaufe der Arbeiter stehen einige Bursche und Mädchen, scherzen miteinander, aber auch in dem leifen, dumpfen Ton, den hier alles hat. Es ift wie fcheues Liebesgeflüfter junger Leute, wenn einer ihrer Angehörigen frant liegt. Die Jugend, die Jugend will doch heraus.

Jch trete ungchindert in das Bereinshaus. Es ist cher eine große Scheune. Der zweiteilige Raum hat keine Decke. Auf den unbekleideten, weiß getünchten Ziegelmauern ruhen die nacten Sparren des Dachstuhles. In der einen Abteilung des Hauses steht die lange Schanktafel, vor der sich wenige aufhalten. Eine breite Öffnung führt in die andere Hauptabteilung. Da ist das niedrige Brettergerüst mit dem Tisch des Vor= fikenden und drei Stühlen; mehrere Bankreihen. Eine halbe Stunde vor dem Anfang find fchon etwa hundert Männer da. Rückwärts ift noch viel Blak. Dennoch fiken fie dichtgedrängt auf den vorderen Bänfen, gewohnt, aufeinander zu fleben, fich gegenseitig auzuatmen. Zumeist ältere Menschen, stumm, mit fehr ernften Gefichtern, und auf den niederen Bänken hocken fie da wie brave Schulkinder. Zwei Lampen hängen von den Dachbalten herunter, man hat fie aus Sparfamfeit noch nicht

angezündet. Nur im Schankraume brennt ein Licht, das den Schatten jedes Eintretenden an die grobe Ziegelwand malt. Die Schatten verziehen sich dann in die Ecken, tasten umher, bis sie ein freies Plätzchen finden, laffen sich nieder, Schatten auf einem kaum erhellten Hintergrunde, eine eigentümliche Be= wegung Schwarz in Schwarz. Es paßt zu ihrer Geräuschlosigkeit.

Aber zwei, drei Frauenzimmerchen, die Kellnerinnen des Bereinshauses, huschen auf und ab. Selten bestellt einer ein Glas Bier. Die Weibchen thun geschäftig, lachen leise ihren Bekannten zu, jedoch beileibe nicht unanständig. Selbst diese fleine Luftigfeit ift den meiften der Männer nicht recht, und wie die eine plötlich laut aufkichert, wird scharf zur Ruhe ge-Das Mädchen schleicht erschrocken hinaus. Hier ver- $\lambda$ istit. fammelt man sich mit Ernst, mit Andacht. Der Saal wird boller. Jett find vier- oder fünfhundert Menschen da, und fie ftrömen in Haufen nach. Schon fteht einer auf dem andern. Ihr Gemurmel wächft', nun ist es eine dumpfe Brandung, die in diesem immer noch dunklen Saale sonderbar erareift. 63 überfliegt mich wie eine körperliche Ahnung ihrer Macht. Die einzelnen nicht zu unterscheiden; zusammen find fie wie ein großes Tier, das anfängt, die Glieder zu recken, noch halb unbewußt seiner Kraft. Biele Hunderte von harten Köpfen und doppelt so viel harte Fäuste, und vielleicht lauter unzufriedene Gemüter. Das ist nur ein Bezirk einer Stadt in Frankreich.

Die Kellnerin zündet die beiden großen Lampen an. Sie geben grelles Licht. Die Tünche der rohen Wand leuchtet über dem mattbraunen Gewimmel der Köpfe. Biele rauchen. Die Wölkchen, die von ihren Pfeifen und Cigaretten aufsteigen, breiten schnell ein Sfumato über die Menge. Hinter diefem

 $2*$ 

#### 20  $I_{\star}$ Wahlbilder von 1893.

Schleier scheinen die hart wie aus Holz gehauenen, schwitzenden braunen Gesichter alle eine Familienähnlichkeit zu haben.  $\mathfrak{m}$ Ausdruck find sie jedenfalls verwandt. Die einförmige Arbeit modelt den Menschen, der fie betreibt. Fabriksgesichter.

Die nicht rauchen, kauen Tabak, und jeder spuckt felbst= verständlich vor sich auf die Erde hin. Und doch belästigen sie einander weit weniger, als es die eleganten Leute bei ihren Zu= fammenkünften thun. Die französische Sprache hat ein hübsches Wort für das Beisammenfein von Genoffen: "On se sent les Hier wird es verständlich. Man fühlt des Nächsten coudes". Ellbogen, obwohl er fie nicht gebraucht, man fühlt seine Stärke und die Zusammengehörigkeit, aus der jeder Trost und Zuversicht schöpft. Freundlich ist der Gruß, den sie tauschen. Der Händedruck keine hohle Förmlichkeit, fondern eigentümlich lebens= voll, wie etwas Neues, Echtes, eine symbolische Handlung der Freundschaft. Halb ergött und halb ergriffen, sehe ich, wie mein Nachbar einen älteren Mann, der hinter ihn getreten ift, Mein Nachbar ist ein stämmiger blond= willfommen heißt. bärtiger Mensch von dreißig Jahren. Wie er den Alten fieht, steht er auf, nickt ihm zu und hebt die schwere Haud in die Höhe: "Wollen Sie mir Ihre Hand geben?" Der andere ftreckt fie ihm natürlich hin. Mein Nachbar nimmt fie bedächtig, schüttelt fie ein paarmal und lacht dabei stumm und treuherzig.  $\mathcal{M}$ plaudere dann mit ihm und einem zweiten. – Dieser ist ein recht blaffer junger Bursche, der brustkrant aussieht, das Gesicht von Schmerzen verfeinert, alles an ihm verfümmert, nur die Hände groß, hart, mit dem fchwarzen Kranz der Arbeit rings um die Fingernägel. Man sieht hier lauter folche Hände.

Die beiden erteilen mir willig Auskunft. Jch höre, was es für Fabriken giebt. In Lille webt man Wolle, spinnt Leinen,
dreht Zwirn, färbt, bleicht, man baut Maschinen, kurz alles Die Leute, die sich hier versammeln, arbeiten die möaliche. verschiedensten Sachen. Steht jeder irgendwo an einem Rade oder an einer Bank, einem Webstuhle, und über ihren Köpfen furren große Treibriemen vom Morgen bis zum Abend. Sie erzählen mir auch die Wahllage. Der bisherige Abgeordnete Lafarque wird vermutlich wiedergewählt. Die Sozialisten stimmen wie ein Mann. Ich befrage sie über den Fabrikanten, der einen anderen Bezirk dieser Stadt vertritt; in radikalen Blättern wird er wuchtig angegriffen, weil er reaktionär fei. Meine Nachbarn fprechen von ihm ohne Zorn, ja beinahe mit Wohlwollen; er thue viel Gutes für die Armen, und das werde ihm angerechnet.

Jetzt erscheint ein dicker, großer Herr vor der Rednertribüne. Man hat ihm still Platz gemacht, aber niemand grüßt Wer das fei? Der Polizeikommissär. Er kommt zu ihn. jeder Verfammlung, nicht amtlich, nur "aus Neugierde". Ganz behaglich scheint er sich da nicht zu fühlen. Er setzt sich an die Wand, die feisten Hände über dem Bauch verschlungen, den eine goldene Kette ziert. Dieses Gesicht mit dem wohlgepflegten Backenbarte und den gestrengen Augen hinter der Brille erinnert mich an den Typus seiner österreichischen Kollegen. ... Aber meine Nachbarn fangen an, mir zurückhaltend zu ant= worten. Ah! Halten fie mich vielleicht auch für einen? Oder war ich nicht höflich genug? Unterließ ich zufällig einmal, "mein Herr" zu sagen, was in Paris jeder Eckensteher be= ansprucht? Gleich wiederhole ich diese Anrede einigemale. Man fieht mich erstaunt, dann mißtrauisch an, und die Antworten werden kürzer. Ich ahne, daß der Verstoß gerade im "mein Herr" liegt. Doch wie soll ich sagen? Zum närrischen

"Bürger" kann ich mich nicht entschließen, und vielleicht wäre auch das nicht einmal das Richtige.

Hochrufe im erstenSaale. "Hoch Lafarque!" Der Kan= didat windet sich durch das Gedränge, füß nach allen Seiten hin lächelnd. Der Polizeikommissär steht auf. Lafargue schüttelt ihm die Hand. Sie werden sich möglicherweise einmal in wildem Straßenrummel gegenüberstehen, einer wird den andern einsperren oder erschießen lassen. Die Frage nur, welcher just der Stärkere sein wird, der Mann der Unordnung oder der Ordnung. Dieser kaun auch der Untergebene jenes werden, alles fchon dagewesen, alles kann sich wiederholen. Dennoch meine ich, daß viele der einfachen Männer, die den Händedruck fahen, betroffen waren. Ift denn das nicht eine symbolische Handlung der Freundschaft? Wenn sie nicht felsenfest an ihren Vertreter glaubten, so - aber sie glauben an ihn felsenfest.

Der Einberufer der Versammlung wird zum Vorsitzenden gewählt. Offenbar eine Säule der Partei. Sieht unbedeutend aus, doch scheint er Einfluß zu haben; ist jedenfalls ein wirklicher Arbeiter. Er fagt einige Worte in der Mundart, die fie hier und drüben im Belgischen sprechen. "Kameraden!  $\mathcal{M}$ bitte euch, nicht zu rauchen, es könnte dem Redner unangenehm Ich wende mich nur an euren guten Willen." fein.

Wie auf einen Ruck nehmen fie alle die Pfeife aus dem Munde. Es wird kein Zug mehr gethan.

Der Vorsitzende sagt: "Ich erteile dem Kameraden Lafargue das Wort."

Donnernder Beifall.

Lafargue tritt vor, verdreht die Augen gerührt, dantt mit Geberden für den Empfang und beginnt:

"Kameraden!..."

Die Hand. 2.

Jett weiß ich plötlich, was mein Berstoß war. "Mein · Herr" ift unschicklich; hier will die Etikette die Anrede "Kamerad". Bon diefem Führer kann man lernen, wie man mit ihnen sprechen muß. Hier ist er auch frei und im Besitze aller seiner Mittel. In der Kammer zu Paris begriff ich feine Fürchterlichkeit nie recht. Hier begreife ich sie. Er ist ein Auf= Seinen Kopf, seine Sprachgewohnheiten und den Ton= reizer. Der Schnurrbart und die dichten Haare find fall kenne ich. fchon grau, das Geficht aber doch jung, und seine dunklen Augen glühen. Er macht weite Geberden, erhebt in einemfort die Arme wie im Jammer, und manchmal fährt er mit der geballten rechten Fauft von links nach rechts durch die Luft, als ob er einen Säbel wütend aus der Scheide riffe. Sein Ton schlägt aus dem Weinerlichen und Süßlichen immer jäh um ins Grollen und Wettern. Spaßig ist jedoch sein Dialekt, eigentlich find es zwei. Der spanische ist ihm angeboren, und hinein klingt jeht der belgische, den er sich offenbar im Um= gange mit den braven Lenten da angewöhnt hat. Die über= raschende Bermählung diefer Grenzsprachen ist von erguickender Heiterkeit. Zwischendurch tauchen Brocken von Zeitungs- und Kammerwälsch auf. So ist seine Ausdrucksweise eine höchst persönliche, gleich dem Dufte, den die Pariser Gecken um sich verbreiten. Sie schütten drei, vier Fläschchen verschiedener Par= füms zusammen. Die Mischung ist ihr Geheimnis.

Der Schwiegersohn von Karl Marx beginnt mit einem Ausfall auf die Juden.

"Kameraden! Als ihr mich zum erftenmale wähltet, war es ein Protest gegen Fourmies, gegen dieses von Juden und Unternehmern angerichtete Blutbad. . . . " (Er war wegen Aufreizung in Fourmies verurteilt worden. Die Truppen hatten

I. Wahlbilder von 1893.

in das arme verhetzte Bolk hineingefeuert, und er mußte ins Gefängnis wandern, aus dem ihn die Liller Abgeordnetenwahl befreite.)

"Wenn ihr mich wiederwählt, werdet ihr auf meinem Haupte den Sozialismus bekunden."

Er berichtet über seine Thätigkeit in der Kammer. "Als ich zum erstenmale die Tribüne bestieg, hörten sie mir zu, ftarrten mich an wie ein merkwürdiges Tier. Nachher ließen fie mich nie wieder zu Worte kommen, und wenn ich sprach, lachten, brüllten und blökten fie. Meine Rede war ihnen un= bequem."

Die Thatfache, die er anführt, ift ganz richtig, die Schil= derung ganz wahr. Nur den Grund fagt oder kennt er nicht; daß er es nämlich nicht verstand, die Aufmerksamkeit zu er= obern. Was immer man dieser Kammer vorwerfen mag zugehört hat sie dem immer, der im Worte mächtig war, und wenn sie ihn auch haßte oder verachtete. Es ift eben leichter, im Vereinshaufe zu Moulins=Lille vor schweigsamen Maschinen= menschen das große Wort zu führen, als im Palais Bourbon vor fünschundert Lärmmachern, die selbst sich ihr Mandat erredet haben.

Er berichtet weiter über seine Leistungen, nennt die An= träge, die er eingebracht: Abschaffung der Geldbußen in den Fabriken, Unterftützung armer Wöchnerinnen. Nicht viel. Recht kleine Pflaster auf sehr große Wunden. Na, immerhin, es mag gelten. Nur fagt oder weiß er wieder nicht, daß sich folchen kleinen Berbefferungen niemand mehr zu widerfetzen wagt, so weit die Mittel des Staates reichen.... Da im Parlament nichts auszurichten sei, sagt er, verlege er seine Wirksamkeit in die Strikes und auf Agitationsreisen. Œr

2. Die Hand.

trage das gute Wort im Lande herum. "Man nennt uns deshalb die Geschäftsreisenden des Sozialismus. Uber uns gebührt eher der Name von Aposteln, weil wir nicht in feinen Gafthöfen abfteigen, fondern mit euch leben und ver= kehren. . . . " Ich finde diese Erklärung ein bischen herab= lassend. Warum er dennoch einen Kammersitz anstrebe? Gr fagt es einfach, weil man fo mehr Autorität habe und überallhin unentgeltlich reise. Bielleicht wäre noch hinzu= zufügen: und weil man als Abgeordneter nicht so leicht eingesperrt wird.

Dann bekämpft er die Sozialiften anderer Schattierung, zunächst die Chriftlich-Sozialen. Bei dieser Gelegenheit thut er eine Außerung, die in den meisten europäischen Ländern als Gotteslästerung mit ungezählten Jahren Zuchthaus bestraft Ich sehe mir den Polizeikommissär an. Er zuckt mit tvürde. feiner Wimper. Die Zuhörer lachen.

Wie sie überhaupt zu seinen derben mittelmäßigen Späßen lachen. Sie folgen ihm widerstandslos in den Scherz wie in den blutrünstigen Ernst. Nie fah ich eine folche Zuhörerschaft. Sie trinken seine Worte, als wären es evangelische — eines Evangeliums, an das fie noch glauben. — Bezaubert ftarren fie ihn alle an, alle regungslos, Kopf an Ropf, die Sitzenden, die Stehenden, und diefer gleiche Blick ist so treu, naiv, gehorsam, von einer so heiligen Einfalt. Die harten Furchen in ihren bräunlichen Gesichtern erzählen jetzt noch rührender von dumpfen Stunden, Tagen, Jahren, Menschenaltern, verbracht mit der Feindin, der Maschine, in schlechter Luft, indes die endlosen Riemen schwirren.

Der Mann auf dem Brette aber redet weiter Honig und Blut. Er reizt sie auf, vergrößert ihre Leiden durch

grelle Schilderung und wectt ihre Empfindlichteit. Er reizt fie gegen einen Fabrikanten von Fourmies, der vor zwanzig Jahren mit zwei Franks dort einwanderte, ein gewöhnlicher Arbeiter war und heute dreißig Millionen besitzt. Der Ja, wo ist die Unrechtgrenze? arbeitete also felbst.  $\mathfrak{m}$ Haben oder bei einem gewissen Maß des Habens? Verliert der all sein Geld, so ist er wieder ein Bruder? Ein **Ramerad?** 

Der Kandidat spricht dann von einem seiner Mitbewerber um das Mandat, einem Fabrikanten, der den Wählern Feste giebt. "Ah, er giebt euch Feste? Nun, ihr könnt ruhig feinen Wein trinken, sein Fleisch essen — und dann für mich Denn diefer Wein und das Fleisch gehören ench. stimmen. Ihr habt ihm das (Seld verdient, womit er bezahlt. – Nicht erft nach vier Jahren — viermal im Jahre follten Wahlen fein, damit man ench öfter Fefte gebe. Aber ihr werdet euch mit Brot und Spielen nicht abspeisen lassen. Ihr müßt in den Palästen wohnen! Euch will ich in den Palästen jehen!"

Nein, wenn ich ihm alles glaube — das nicht.  $\mathfrak{Den}$ Arbeiter von Fourmies, der Millionär wurde, will er ja aus dem Palast wieder hinauswerfen. Beim Palast hört also die Kameradschaft auf.

Und während er weint, prahlt, droht und hett, frage ich mich, ob er es mit den armen Leuten aufrichtig meine. Das ift nicht einfach zu beantworten. Ich fühle ganz genau, daß er ab und zu etwas Anderes fagt, als er meint. Doch auch in der Unaufrichtigfeit giebt es wichtige Unterfchiede. Jch fann mir eine jämmerliche fleine Unaufrichtigfeit denfen, der es nur um das Ergattern eines Mandats zu thun ist, und die um

solcher armfeliger Vorteile willen dem Volke schmeichelt und es aufreizt. Die andere Unaufrichtigkeit besteht darin, zu einer Revolution zu verlocken, die nicht gelingen kann, und Forderungen aufzuftellen, von deren Unerfüllbarkeit der Aufrührer durchdrungen sein muß, wenn er kein Dummkopf ist. Und jein Zweck wäre, nur das Gerechte zu erreichen, indem er Un= gerechtes verlangt. So haben fie vor hundert Jahren die un= möglichen Forderungen der Freiheit, Gleichheit und Brüderlichkeit formuliert, und es ist um eine Kleinigkeit besser geworden auf der Erde. Zu welcher Art der Unaufrichtigen gehört also mein Redner, der ein kluger Kopf ist -- zur großen oder zur geringen? Ich weiß es nicht.

Ich weiß nur, daß mir seine Zuhörer ein tiefes Erbarmen einflößen. Werden sie in ihrem jetzigen Zustande hinsiechen oder auf der Suche nach einem besseren in die Bajonnette hineingehen, wie in Fourmies? Dieje Generation der Ma= schinenmenschen und vielleicht die nächste, und wie viele noch? find verloren. Es ist hart, ist es zu ändern? Es geht ihnen ähnlich wie den Juden, die zufällig in einer antifemitischen Zeit ihr Leben verbringen müssen. Spätere Juden werden lichtere Tage sehen; die jezigen find einfach übel dran.

Der Mann auf der Tribüne nimmt nun für feinen Sozialismus die Bezeichnung des "revolutionären und wissenfchaftlichen" in Anspruch. Dann reikt er noch einmal sein unsichtbares Schwert mit jener wilden Geberde aus der Scheide und sagt mit dem Siege seiner Ideen das Glück der Sie klatschen ihm <u> Włenfchheit voraus. Er ist zu Ende. I</u> minutenlang Beifall.

Der revolutionäre und wissenfchaftliche Sozialismus! Das ift ein gar volltöniges Wort. Nur gehen seine wirklichen

Bertreter nicht in folche Bersammlungen. Die wiffenschaft= lichen Revolutionäre bereiten die Erlösung vom bekannten Elend und damit vielleicht auch gleich ein neues vor. Schon ahnt man, wie es werden will: die Anwendung der Elektrizität wird fommen! Solche Redner aber, wie der heutige, haben wohl die Aufgabe, die Leidenden über eine finstere Nacht hinwegzutäuschen mit Märchen, Berheißungen und blutigen oder lieblichen Vorfpiegelungen.

Nach ihm verlangt niemand das Wort. Da läßt der Vor= fitzende den Kameraden François auf die Bretter steigen. Der Kamerad François wird uns ein neues Lied fingen.

Das ist der hohe Augenblick des Abends. Diesen Sänger werde ich nie vergessen. Wie er sich in der Leidenschaft seines Rebellenliedes auf die Fußspitzen stellt und gewaltig reckt, die Rechte hoch über seinem Haupte schwingend, scheint er über Menschengröße zu wachfen. Mehr als alle Deklamationen der Führer enthält dieses turze Lied. Nein, nicht das Lied, deffen vier Strophen gar alltäglich von Leiben und Not, Schwelgern und auch ein bischen von Panamisten sprechen. Ergreifender als das Lied ist der Vortrag, ist — die Hand, da oben in der Luft. Denn sie ist verstümmelt. Der Daumen Jrgend ein brutales Ungefähr an der Maschine. fehlt. Doch : arbeitet er wieder mit feiner armen Hand, das fieht man. Jett flattert und zittert fie fortwährend über feinem Kopf, als wollte er fie den rächenden Genoffen zeigen. Den Kehrreim:

> Camarades, du courage! Mettons nous à l'ouvrage!

fchmettert er mit Macht hervor. Er ftrengt fich an, daß ihm die Adern beinahe platen. Bald haben sich die Kameraden

# 2. Die Hand.

den Kehrreim gemerkt, nach der zweiten Strophe beginnen sie mitzusingen. Nach der vierten singen alle. Es braust. Leidenschaftlich erheben fie alle ihre Hände, aber zuhöchst flattert die verstümmelte Hand des Sängers. Und großartig weht über der Bersammlung ein Hauch der Revolution.

# Volfsbefragung.

(**V**in eleganter Bezirk von Paris, der jetzt verödet ift. Die  $\overline{\mathbb{C}_\infty}$  Herrschaften find auf den Schlöffern, am Meer, im Ge= Die Fensterläden der zierlichen oder stolzen Paläste sind birae. feft verschlossen. Nur abends sitzen vor den halbgeöffneten Thoren Leute, die sehr vornehm aussehen. Sie machen über die Bor= beigehenden spöttische Bemerkungen oder lächeln ironisch: "Aha, auch fo ein gemeiner Menfch, der im Sommer hier bleibt!" Denn fie felbst bewegen sich gewöhnlich in der guten Gefellschaft. Sie pflegen an einer Salonthüre zu stehen und jeden Kommenden laut bei seinem Namen zu nennen. Sie reichen den Damen Erfrischungen — allerdings auch den Herren. Man sieht sie bei den großen Premièren im Theater, wenn auch in der Vor= halle und mit Mänteln auf dem Arm. Sie fahren täglich ins Boulogner Wäldchen, freilich auf dem Bock. Nur im Sommer werden sie nicht mitgenommen, wenigstens nicht alle. Einige müffen das Haus hüten. Und wirtlich schlafen fie in den Betten, baden in den Wannen, trinten die Weine, rauchen die entbeckbaren Cigarren und stimmen für den Kandidaten ihrer

3.

·Herrlchaften. Wähler sind sie natürlich alle. Die Kammer= diener, Reitknechte und Köche wären zumeist Royalisten, sagt man mir; die Kutscher und Hausmeister in diesem Biertel aber Bon den Hausmeistern weiß ich es nahezu mit Bonapartiften. Bestimmtheit. Alle, die ich bisher kennen lernte, waren Bonapartisten und Autoritäre. Es liegt eigentlich schon in ihrem Näher getreten bin ich blos Einem, in dem ich aber Berufe. das Muster der Gattung verehre. Wenn er im Hofe nur die Augenbrauen runzelt, laffen die Stubenmädchen im vierten Stocke Teppiche, die fie klopfen wollten, vor Schrecken hinunter-Er ist eine Säule seiner Partei und hat in dieser fallen. Wahlbewegung vielleicht mehr Briefcouverts gelectt, als irgend ein anderer Politiker Frankreichs. Er besorgt nämlich die Ber= fendung der Wahlrundschreiben. Manchmal trägt er die Briefe felbst aus, immer lect er fie. Und zwar lect er mit Überzeugung, er leckt für die unmittelbare Befragung des Bolkes, für Referendum und plebiscitäre Ernennung des Staatsoberhauptes. Er nimmt ferner an Bersammlungen teil und wirft hingus. Ich glaube, er wirft noch lieber hinaus, als er leckt. Zuweilen erzählt er mir folche Zwischenfälle der Wahlbewegung mit seiner seit Wochen im Qualm der Versammlungen heiser geschrienen Stimme: "Als er lärmte, ging ich als Kommissär auf ihn zu und packte ihn an der Brust — so (zeigt mir den Handgriff) daß ihm gleich fünf Knöpfe von der Wefte ab= Prangen, und sein Hemd platzte. Und fitt hatte ich ihn um= gedreht — und draußen lag er. Eins, zwei — fftt! Sie be= greifen, mein Herr, ich als Kommissär!"

Ihm als Kommissär verdanke ich auch den Genuß einer Wählerverfammlung. Dort, wo der Bezirk aufhört, vornehm <sup>.</sup> 3u fein und plöhlich von kleinbürgerlichem Leben überquillt, an

### I. Wahlbilder von 1893.

einem großen Plate liegt das Wirtshaus. Es ist dritten Ranges. An der Thür Gedränge. Nicht jeder darf hinein. Mehrere werden zurückgewiesen und entfernen sich schimpfend. Am Ein= gange steht mein Freund, mit wichtigerer Miene als je, und im Knopfloch trägt er ein dreifarbiges Abzeichen "als Kommiffär". Doch welch eine wunderbare Schickung — er muß immer die Thür hüten, auch als Säule einer Partei.

Der Saal ist klein, und den besten Teil des Raumes nehmen zwei Billards weg. Gasarme mit weißen Kugeln an den Wänden. Alle Lampen brennen. Arge Hitze. Dieses Billardzimmer grenzt an den eigentlichen Weinschank, zu dem drei Stufen hinaufführen. Eine halbhohe Wand trennt die beiden Abteilungen. Man sieht aus der einen in die andere. In den Weinschank kann man von der Gaffe ohne weiteres eintreten.

Ich habe einen Platz in der guten Ecke des Billardzimmers und überblicke alles. An den Tischen fitzen etwa dreihundert Leute, die meisten haben die Oberlippe rasiert. Vom Hausmeister bis hinauf zum Haushofmeister find alle Stände vertreten. Ferner einige kleine Geschäftsleute, wenige Arbeiter in der Bluse — von den Grenzen des Bezirks — und etwa ein Dutzend Bourgeois mit dicken Goldketten auf den Bäuchen. Auf jedem Tische liegt ein Bilderbogen, der in grobem Bunt= druck "Größe und Niedergang des Checknehmers Krummfinger" darstellt. Acht alberne Bildchen mit einem falsch volkstümlichen Text. Zuerft wird der magere Politiker Krummfinger gezeigt, vor der Wahl. Dann als Abgeordneter, wie er aus einem Waggon erfter Klaffe aussteigt, mit einem stattlichen Pelz an= gethan, dick geworden von Checks und Opportunismus. Wie plump und unwahr das alles gemacht ist, sieht man am

3. Bolksbefragung.

deutlichsten auf der vierten Zeichnung. Das soll der Sitzungsfaal des Palais Bourbon sein. Wer nur einmal in diesem Hause war, weiß, daß es nicht so aussieht, und daß nicht so abgestimmt wird, wie der niederträchtig talentlose Zeichner glauben machen will. Da stehtkkrummfinger mitten im Saale vor einer arünen, vierectigen Kiste, steckt mit der rechten einen Stimmzettel in die Spalte und hat die Linke auf dem Rücken; in diefe legt ihm der hinter einem Vorhange halb verborgene Beftecher einen Beutel Geldes, während die übrigen Abgeordneten ruhig auf ihren Bänken sitzen und zusehen. Ein fpäteres Bilb aber zeigt, wie der Mißwirtschaft Krummfingers abzuhelfen In einem fahnengeschmückten Saale drängen sich "Mit= wäre. bürger" und ftecken ihre Stimmzettel in die ehemals von Krummfinger benützte viereckige, grüne Kiste. An der Wand steht gefchrieben, was das zu bedeuten habe: die Wahl des Präfidenten durch das Volt, fowie das Referendum.

Wahrhaftig, dieser kindische Bilderbogen ist ungemein lehr-Mit so dummem Zeug soll auf die Entschließung der reich. Wähler gewirkt werden! Für derart beschränkt hält man sie? Es ift keine Schmeichelei. Doch endlich ein Beispiel, daß man ihnen nicht schmeichelt. Ich glaubte schon, ich würde keines fehen.

Sie haben eine rechte Freude mit dem Bilderbogen, der nichts kostet, und vertreiben sich mit Erklärungen die Zeit, bis der Randidat erscheint. Er vertrat den Bezirk bisher und bewirbt fich abermals um das Vertrauen feiner geliebten Mitbürger. Im Seine Palais Bourbon war er ein gefürchteter Zwischenrufer. Leiftungen: Ab und zu ein graufames Wort, ein den Redner auf der Tribüne störender Widerspruch, mehrere ironische Aha! oder zornige Oho! viel Geklapper mit seinem Pultdeckel und ein Bruchteil des Lärms, den die Rechte in stürmischen Sitzungen

Herzl, Das Palais Bourbon.

Übrigens hat seine Unfruchtbarkeit eine triftige Entmačíte. schuldigung: er gehörte zur Minorität.

Von der Eingangsthür bis zur Wand drückt er unterwegs eine Menge Hände und lächelt mit hinreißender Freundlichkeit. Dieses füße Lächeln, das sie fämtlich haben, bringt eine Familien= ähnlichkeit in die Gefichter aller Kandidaten. Das Lächeln ift ebenso vielversprechend wie ihre Programme, und es steckt ebenso= viel dahinter. Diefer hat für jeden, an dem er vorüberkommt, ein verbindliches Wort, den Entfernteren nickt er herzlich zu. Also lauter erklärte Anhänger? Ich fange an zu fürchten, daß es nicht der Mühe wert war, zu kommen.... Ein dicker junger Mann überfchreit den leichten Plauderlärm und beantragt, einen anwesenden Gemeinderat zum Vorsitzenden zu wählen. In einer kleinen Gruppe neben mir schreit man: "Abstimmen!"... Gäbe es doch eine Opposition? Der dicke junge Mann läßt durch Handerheben abftimmen. Zwanzig Hände für den Ge= meinderat, fünf oder sechs gegen ihn. Der dicke junge Mann verkündet: "Mit allen gegen sechs Stimmen ist der Herr Gemeinderat zum Präfidenten gewählt." Es ist die Wahrheit, wenn auch ein wenig hergerichtet. Sehr hübsch gemacht. Man merkt es kaum.

Der Vorfitzende giebt dem bisherigen Abgeordneten das Wort. Diefer tritt auf ein kleines rundes Podium, das nun immer die Tribüne heißen wird. Ein großes Wort für ein so kleines Brett und für die darauf Stehenden. Der Herr Abgeordnete kommt mir eigentümlich verringert vor. In der Kammer trat er fehr ficher und felbstbewußt auf, und nicht nur feine Ahas, auch feine Ohos galten etwas. Denn wir befinden uns im alten Lande der Fronde, in dem die widerspenstigen Männer nie unbeliebt sind, nie unbeachtet bleiben.

Bolfsbefragung. 3.

Und hier ift er so zahm. Der Trozige verneigt sich vor einem Parterre von Lakaien. Nein, wird man fagen, er beugt sich dem allgemeinen Stimmrecht, das sie verkörpern. Vor dem allgemeinen Stimmrecht gilt ein Kammerdiener genau fo viel wie ein Berawerksarbeiter, und ein Dummkopf ist nicht weniger wert als Alexander Dumas. Das ift auch ein Stand= bunkt.

Er beginnt: "Meine Herren Wähler!"

Es ist eben ein besserer Bezirk; anderswo nennt man die Wähler mit einer gewissen republikanischen Barschheit "Bürger".

"Meine Herren, ich will Ihnen meinen Rechenschaftsbericht erstatten."

Ein Ruf: "Sie haben sich Zeit gelassen!" Man zischt den Vorwitzigen zur Ruhe. Die Kommissäre blicken nach ihm hin. Mein Freund, der Hausmeister ftreift sich den rechten Ürmel ein wenig in die Höhe.

Der Abgeordnete aber meldet, was er alles gethan. Qb, ftimmungen, an denen er teilgenommen.  $\Re$ eben — kurze — Ach. ein ärmliches Inventar. Er fonnte die er gehalten. freilich als Oppositionsmann nicht viel mehr leisten, das ist ganz wahr. Die Opposition kann immer nur Hü und Hott rufen und höchftens mit der Peitsche knallen; die Zügel führen andere. Ob man wohl beffer führe, wenn seine Partei wieder Man darf es bezweifeln. Ientte?

Doch wie kläglich ist es, verschollene Zwischenrufe, Auftvallungen der Debatte, Zusatzungrund anderen Kleinkram des parlamentarischen Lebens als Leistungen auszubreiten. Wenn er Aha ober Oho fagte, war das alfo eine politische That? Œ8 verdirbt mir nachträglich seine Entrüstung, die manchmal einen Zug ins Große hatte. Und das ist noch Einer der Befferen,  $\mathbf{R}^*$ 

Einer der Hundert, deren Namen man in der stammer fennt. Was mögen die übrigen Fünfthalbhundert ihren Wählern jett Ich denke mir sie in Wirtshäusern, die noch ärger eraählen. find als dieses, und in deren Qualm und Fuselduft man doch ein Mandat zusammenraffen kann, wenn man sich sehr bückt.

Der Herr Abgeordnete trinkt hastig einen Schluck Wasser, wischt sich mit dem Taschentuch heftig von hinten nach vorn über seine schwitzende Glatze und geht zur Kritik der opportu= nistischen Zustände über. Eigentlich dasselbe, was der Bilder= bogen erzählte, aber schreiend vorgebracht, mit geschwollenen Adern und begleitet von wilden Geberden, denen man die Un= Das abgeleierte Couplet über Panama fehlt echtheit anmertt. Ich glaube, diese Zuhörer bleiben dabei kühl. auch nicht. "Man hat euch anderthalb Milliarden gestohlen!" — Einige flatschen Beifall, weil sie sich durch die Zumutung geschmeichelt fühlen, daß ihnen ein so großer Betrag abhanden gekommen wäre. Die meisten find froftig. In der Widerspruchsecke wird fogar gelärmt.

Der Abgeordnete hat ein großartiges Wort: "Ich werde mich durch ein paar Individuen in meinen Ausführungen nicht ftören laffen."

So ichnell finkt der geehrte Wähler zum Individuum herab.

Der Vorsitzende fügt hinzu: "Sie können ja nach dem Kandidaten das Wort ergreifen, wenn Sie uns etwas zu jagen haben."

Und die Kommissäre nähern sich dem Lärmwinkel, wo die Anhänger des Gegenkandidaten sitzen. Ich höre die Stimme des Hausmeisters heraus: "Sie werden später das Wort er= In seinem Munde klingt es nicht mehr wie eine areifen !" Einladung, fondern als Drohung. Jit auch eine. Zur öffent=

Bolkebefragung. 3.

lichen Rede entschließt man sich nicht so leicht. Den Atem zu einer längeren Rede hat nicht Jeder. Der Herr Abgeordnete weiß das am beften. Eingeschüchtert schweigen die Gegner. Gine Tracht Prügel würde fie vielleicht nicht dermaßen ängstigen, wie die Aussicht, die "Tribüne" besteigen zu müffen. Dennoch meldet sich ein Interpellant. Mit sichtlichem Widerwillen nimmt es der Borsitzende zur Kenntnis.

Jemand schreit nun: "Nieder mit den Juden!" Es findet feinen rechten Widerhall. Denn man weiß nicht, ob der Ruf von einem Freunde oder Gegner ausgestoßen wurde. Politische Unterschiede giebt es überhaupt in dieser Bersammlung nicht: alle find Plebiscitäre. Es handelt fich nur um persönliche Anhängerschaften. "Nieder mit den Juden!" ist daher eine farblose Außerung, auch eine gefahrlose. Das kann jeder ruhig sagen.

Der Abgeordnete erzählt dann noch, daß es sein Bestreben war, die heimische Arbeit zu schützen, fremde Dienstboten fern= zuhalten (echter Jubel!), und wie er die Lasten kleiner Geschäfte vermindern, die der großen aber vermehren wollte. Lekteres ift fcon gelungen, erfteres noch nicht. Das heißt: einige Leute zahlen jett mehr Steuern. Und ein Herumwerfen mit Milliarden. Man hört mit offenem Munde zu. Biele langweilen sich un= verhohlen. Im ganzen ein magerer Erfolg.

Aber der angemeldete Wähler nimmt das Wort. Er ist blaß, doch wagt er's. Mit dem Programm wäre er so weit Für Volksbefragung und direkte Wahl des einverstanden. Staatsoberhauptes feien hier alle. Darüber fei kein Wort zu Doch warum kandidiere der Herr Abgeordnete nicht berlieren. im andern Teile des Bezirkes, der 1889 nur Einen Vertreter hatte und jetzt zwei hat. Diesen Kreis sollte er einem beliebten Gemeinderat — dem Gegner — überlafjen. Da der bisherige Vertreter auch in jenem Kreis Aussichten hätte, könnte die Partei einen Sit gewinnen.

Der Abgeordnete wischt sich rafend über die Glatze und antwortet:

"Warum? Weil ich in diesem Kreise 1889 mehr Stimmen hatte als drüben. Un meinem Geaner wäre es, sich zurückzuziehen. Ich habe hier ältere Ansprüche. Er hätte nicht kandi= dieren dürfen ....."

Eine Stimme: "Greifen Sie ihn nicht an! Er ift matellos."

Der Abgeordnete, schreiend: "Ich auch, mein Herr!... Er hat allerdinas viel Geld. Doch das Geld, meine Herren ... "

Der Redner wird in diesem Augenblicke jählings unter= brochen. Biclleicht war er im Begriffe, einen noch unbekannten Gedanken über das Geld zu äußern. Das wird man nie erfahren.

Der Saal ift plötlich wild. Jenseits der halbhohen Wand, in der Weinschänke, steht ein Knäuel von Menschen und lärmt. Hochrufe auf den Gegenkandidaten ertönen. Hier im Hauptsaale entsteht Berwirrung. Einzelne verbieten einander, zu sprechen. Die Anhänger des Abgeordneten sehen sich verdukt um, beginnen sich zu zählen. Ein Gefühl der Unsicherheit nimmt überhand. Niemand weiß, ob er im Saale bleiben wird. Die Kommissäre rufen in den Lärm hinein: "Sie werden später das Wort ergreifen!" Das wirkt nicht mehr. Mein Freund, der Hausmeister, blickt düster. Jetzt gilt es nicht mehr, die Ordnung zu erhalten, fondern fich felbft. Drüben im Schankzimmer haben die Gegner die Übermacht. Sie drängen unaufhaltsam herein. Die Unentschloffenen gehen zu ihnen über, die Gleichgiltigen lachen schadenfroh. Prügel liegen in der Luft. Von der Holzwand her eine Bewegung. Es ist der Gegenkandidat. Er

fommt unter Hochrufen die drei Stufen herab. Die Ver= fammlung ift ihm unterthänig. Er geht zur Tribüne hin, ohne den Abgeordneten zu arüken. Diefer steht betroffen, sprachlos und eifersüchtig da und fährt sich nur immer schneller mit dem Schnupftuch über die Glate.

Der Vorfitzende befragt die Bersammlung, ob fie den Gegenkandidaten anhören wolle. Eine überwältigende Mehr= heit dafür. Aber die Hände find noch zur Abstimmung er= hoben — da erlöschen plötzlich alle Gasslammen. Der Wirt, Anhänger des Abgeordneten, muß am Gashahn gelauert haben, und als er die Sache verloren sah, drehte er ab. Die Mache verrät eine geübte Hand.

Man drängt hinaus. Es ist nicht klar, wer gewaltsam entfernt wird. Eigentlich alle. Lampen und andere Gläser klirren. Stöcke werden geschwungen. Von der Gaffe kommt Berworrener Lärm. Um die Tribüne fchwacher Lichtfchein. herum ftoßen sich mehrere. Einer schwingt sich hinauf und hält eine heisere Rede in der Dunkelheit. Die Gegner be= schuldigen einander, mutwillig die Versammlung gesprengt zu haben. Ich treffe im Getümmel mit dem Hausmeister zufammen. Er raunt mir zu, man werde ihn als Kommissär vielleicht prügeln, wenn er hinguskomme; doch zittert seine Stimme bei dieser Mitteilung nicht.

Und wir find auf der Gasse. Der Herr Abgeordnete steht inmitten einer kleinen Gruppe treuer, zerknirschter Freunde. Sein Gegner tritt auch heraus, drückt viele Hände, lächelt, erkennt in der Dunkelheit Leute, die er nach der Wahl am hellsten Tage nicht sehen wird, sagt einem jungen Arbeiter: "Wie geht es Ihrem Herrn Vater? Bitte, grüßen Sie ihn!" Dann zieht er ab, von seinen Wahlmachern umgeben und von Hochrufen um=

40 1. Wahlbilber von 1893.

schwirrt, die vermutlich bezahlt sind, nach einem anderen Gast= hause. Hinter ihm drein die Freunde billiger Räusche.

Der Herr Abgeordnete geht ruhiger weg. Ihn begleiten keine Hochkrakehler. Er hat keine Räusche zu vergeben. Er ist recht verlassen. Und er mag in bitteren Betrachtungen heim= kehren. Ah, diese Wankelmütigen, Gedankenlosen, Undankbaren, diese — diese Individuen! Alte Dienste vergessen sie, dem Erst= beften laufen sie nach. Ah, das Bolt!

Und das soll man befragen?

4.

## Der Löwe.

)<br>uf dem Plake der Republik, wo der Berkehr volkreicher .<br>Bezirte mit Macht zufammenftrömt, fteht die hohe Frau. Sie hält einen Zweig in der Hand. Belleville wendet fie den Rücken und betrachtet die Omnibusse, die ruhelos von der Madeleine zur Baftille und wieder zurück fahren. Sie blickt hinüber nach der Rue du Temple, hinein in die Rue de Turbigo, gelaffen und ewig. Nur was in der Rue du Château d'Eau, gleich nebenan, vor der Arbeitsbörse vorgeht, fann sie nicht beobachten. Denn fie müßte fich umdrehen, und das vermag fie nicht; sie ist aus Bronze.

An dem steinernen Sockel, der die Freiheitsgöttin trägt, steht der übliche Löwe, Sinnbild der Kraft, der Treue, des Mutes. Die Bildhauer find der Anficht, daß Mut, Treue und dergleichen nicht anders als durch einen Löwen auszudrücken Das ist nun ein republikanischer Löwe, richtiger ein feien. Die Löwen find ja, wie man aus der Heraldik ralliierter. weiß, zumeist monarchisch gesinnt. Dieser eherne der Republik bewacht eine Urne mit der Inschrift "Allgemeines Stimmrecht",

und er fieht ganz so aus, als ob er mit sich nicht spaßen ließe. Er ist immer schlecht gelaunt, auch wenn ihn die bleichen Kinder anlächeln, die man aus den engen Gaffen hierher ins Freiere brinat. Er fümmert sich nur um seine Urne, rollt pathetisch und ernst den Schweif und blickt grimmig aus nach Feinden. Er hat Recht. Man bewacht das allgemeine Stimmrecht oder man bewacht es nicht, ein Drittes giebt es nicht. Er ist ein braves, pflichteifriges Bieh und erinnert in seiner erhabenen Be= schränktheit an die großen Revolutionäre vor hundert Jahren. Waren auch Löwen, auch von Ery.

Aber das Monumentale wird vom Alltäglichen überrauscht. Bronzelöwen und Göttinnen werden vergessen, noch bevor sie edel verroftet find. Wer fieht fich nach der Freiheitsaöttin um. wenn er über den Platz der Republik geht? Höchstens Kinder. Fremde oder Dichter. Besonderes muß hinzukommen, damit man das langweilig Große beachte. Das ist jetzt der Fall-Die Wahlschlacht tobt an den Straßenecken, nämlich die papierene Schlacht der Wahlzettel. Kleistertopf und Binsel sind die Waffen, und wem der Drucker am längften und am meiften borgt, ift Sieger. In allen Farben des Regenbogens und der Parteien schillern die Mauern der öffentlichen Gebäude. Nur diese dürfen beklebt werden. Eine weitherzige Auslegung duldet jedoch, daß man auch das Straßenpflaster, die Ecksteine, Laternen= pfähle, Brückengeländer zur Wahlreklame benütze. Die Zettel= flut schwillt an, beleckt die Denkmäler, überschwemmt sie endlich. Erft werden die Stufen betlebt, dann überbieten fich die fämpfenden Anfchläger und steigen immer höher, einer auf den andern, über den andern. Anklagen und Berteidigungen, Protefte, Warnungen, Berdächtigungen, Beleidigungen, immer gröber, je näher der Wahltag rückt. Heute find nur noch Worte wie

4. Der Löwe.

"Standal", "Lüge", "Gemeinheit", "Berrat", "Schurterei" auf den bunt schimmernden Sockeln der Denkmäler zu lesen. Gυ hat man auch das der Freiheit auf dem Blake der Republik zugerichtet und felbft den treuen Löwen nicht verfchont. Schmale Papierstreifen mit den Namen der Kandidaten entstellen seinen tapferen Leib. Nicht einmal Wunden gleichen sie, sondern nur den Banderillas, mit denen man die Stiere in der fpanifchen Heke ärgert.

Armer Löwe! Und doch war er nie ein so treffliches Sinnbild wie jetzt, wo das veraltete Pathos seiner Wacht unter Papierfeten verschwindet. So ist die Bronze der republikanischen Prinzipien auch nicht mehr zu sehen, perfönlicher Hader verbectt fie.

Sogar die Urne hat man ihm verklebt, dem braven, be= trübten Löwen. Aber daß er es sich gefallen ließ, ist zum Wäre er ein schläfriger ober feiger Wächter? Nein, Staunen. gewik nicht. Entreiken lieke er fich die Urne nicht. Wer das versuchte, den würde er zerfleischen. Wenn man sie nur befchmutt, fieht er ruhig zu. Geraubt wird sie nicht, das scheint ihm die Hauptsache. Für Feinheiten haben selbst die gescheitesten Löwen kein Verständnis.

II.

 $\sim 10^{-1}$ 

# Das Palais Bourbon.

 $\label{eq:2.1} \frac{1}{\sqrt{2\pi}}\int_{\mathbb{R}^3}\frac{1}{\sqrt{2\pi}}\int_{\mathbb{R}^3}\frac{1}{\sqrt{2\pi}}\int_{\mathbb{R}^3}\frac{1}{\sqrt{2\pi}}\int_{\mathbb{R}^3}\frac{1}{\sqrt{2\pi}}\int_{\mathbb{R}^3}\frac{1}{\sqrt{2\pi}}\int_{\mathbb{R}^3}\frac{1}{\sqrt{2\pi}}\int_{\mathbb{R}^3}\frac{1}{\sqrt{2\pi}}\int_{\mathbb{R}^3}\frac{1}{\sqrt{2\pi}}\int_{\mathbb{R}^3}\frac{1$ 

# Der Präsident.

efem Schaufpiel zuliebe bin ich manchesmal schneller über de Concorbiabrücke gelaufen und habe manche fchöne Beleuchtung der alten Stadt verfäumt, die dort den Fluß hinauf jenseits des Pont-Neuf auf der Seine-Insel liegt. Ufer und heller Strom vom Licht des frühen Nachmittags beglänzt, ein Bild, das der Blick zärtlicher umfangen möchte. Uber dort hinter den wohlbekannten Säulen des griechischen Tempels der französischen Abgeordneten wird jetzt das Schauspiel auf= geführt, das uns immer wieder anzieht: der Einzug des Bräsidenten.

Ja, es fesselt, wie oft man es auch gesehen habe. Eine Größe liegt darin. Wie auf die Pose und die Phrase verstehen sich die Franzosen auf die Erfindung und Ausgestaltung feierlicher Aufzüge. In anderen Ländern, wo fürstliche Geschlechter feit langem ununterbrochen regieren, besteht für alle großen Gelegenheiten ein bejahrtes Ceremoniell, und zuweilen steckt das Feierliche nur in den altertümlichen Gewändern. Sier dagegen werden solche Wirkungen mit ganz modernen Hülfs-

5.

mitteln erreicht. So beim täglichen Einzuge des Kammer= Gambetta pflegte, als er die höchste Würde des präfidenten. Abgeordnetenhauses innehatte, seinen Vertrauten die Bewegung zu schildern, die ihn jedesmal packte, wenn er zwischen den Soldatenreihen unter Trommelwirbel nach dem Sitzungsfaale fchritt. Das Herz schlug ihm höher, ein Schauer flog ihm über den Rücken, dem einstigen Stammgaste des Café Procope. den dort wohl selbst die Kellner recht nachlässig gegrüßt hatten. Täglich, wenn er zur Sitzung geht, wird dem Kammerpräfidenten feine hohe Würde fühlbar gemacht, und jeder Zuschauer em= In der Vorhalle stehen pfindet fie eigentümlich bewegt mit. zwei Reihen Soldaten, das Bajonnett aufs Gewehr gepflanzt; hinter ihnen dichtgedrängt die Neugierigen, die der Aufzug täglich anlockt: Journalisten, Galeriebesucher. An der Thür, die zu den Privatgemächern des Präfidenten führt, stehen mit ge= zücktem Degen zwei Offiziere. Durch diese offene Thür blickt man in einen langen leeren Festsaal, an dessen anderm Ende vor einer verschlossenen Pforte Huissiers wachen. Nett fpringt diese auf. Ein Thürsteher ruft, von Ehrfurcht sichtlich ergriffen, aus: "Der Herr Präfident!" Alle Häupter entblößen sich, Kommandoworte erschallen, und durch den langen leeren Saal bewegt fich im Krönungsschritte ein kleiner Zug heran: der Herr Präfident im Frack und mit weißer Halsbinde, umgeben von seinem Gefolge. Das sind Huissiers mit der Kette um den Hals, dem Degen an der Seite, ferner Quäftoren, Schriftführer und andere Beamte. Die oft ins Palais Bourbon kommen, kennen auch jenen unfcheinbaren Mann mit dem graublonden kurzen Barte, im Knopfloch trägt er die Offiziers= rose der Ehrenlegion, und er fehlt nie im Zuge. Suiffiers, Quästoren, Schriftführer wechseln, der Präsident selber wechselt,

5. Der Bräsident.

ja der am häufigsten; nur diejer unscheinbare Mann mit dem vornüber gebeugten Kopfe ift immer da, und doch geht er verlegen mit, als ob er eigentlich gar nicht dazu gehörte und sich dem Zuge nur unterwegs zufällig angeschlossen hätte. Das ist Herr Bierre.

Der Präfident ift am Eingang der Borhalle angelangt. Die beiden Offiziere senken vor ihm den Degen und nehmen ihn in ihre Mitte. Von nun an steht er unter ihrem Schutze. Die Soldaten präsentieren dem Herrn im Frack das Gewehr. Trommeln wirbeln.... Dieser Tage hat sich in den Trommel= fchall ein ganz ungewöhnlicher Lärm gemischt: stürmische Hochrufe auf den dicken Herrn im Frack, der jetzt der Herr Prä= fident ift, und der nicht gerade begeifternd aussieht, wenn er mit feinem watichelnden Gange durch den Feftfgal und die Vorhalle des Palais Bourbon schreitet. Hochrufe auf Charles Duvuy! Wahrhaftig, er hat sie verdient in der Bombensitzung, als er sein gelassenes Wort sagte: "Die Sitzung dauert fort!" Es sind geistreichere, glänzendere, besser gedrehte und gespitzte Worte vom hohen Plate des Vorsitzenden in diesen Saal, in die Welt hinausgeflogen, nie eines, das den Sprecher des Haufes mehr geehrt hätte. Ein Unerwartetes hat sich begeben: derselbe Charles Dupuy, der vor wenigen Tagen von einer recht mageren Maiorität auf den Thron des Vorsitzenden hinaufgehoben wurde. ist heute der beliebteste Präsident, den diese Versammlung je Wenn ihn die Laune faßte, abzudanken, würde er gehabt. morgen einstimmig wiedergewählt. Er ift jett der einzig mög= liche Kammerpräfident, noch bevor man eigentlich weiß, was er für ein Vorsitzender ist. Ja wohl, er leitet die Verhandlungen schon, wie wenn er Zeit feines Lebens nichts Anderes gethan Bielleicht ist es eine leichte Arbeit, vielleicht erlernt ein hätte.  $\ddot{ }$ Herzl, Das Balais Bourbon.

auch sonft aufgeweckter Kopf rasch die Anwendung der Verfassung und Geschäftsordnung in den zweifelhaften kleineren oder größeren Fällen, die fast jede Sitzung bringt. Es scheint wirklich so zu sein, denn selbst wenn der Alterspräsident oder irgend einer der gleichgültigen Bizepräsidenten den Vorsitz führt, wird nie ein Fehler begangen. Alles geht immer am Schnürchen. Die Schriftführer schreiben nicht. Der Vorfitzende — welcher es auch sei — plaudert angeregt mit Ministern und Deputierten, die ihn besuchen; übersieht, überhört dabei nichts, was im Saale vorgeht. Und hinter dem Präfidialstuhl drückt sich ein unschein= barer Mann bescheiden an die Wand. Das ift Herr Pierre.

Charles Dupuy leitet also die Berhandlungen mit einer so umfassenden Geschäftskenntnis, wie — wie jeder andere. Aber was er für ein Borsitzender ist, das weiß man nicht, man kann es noch nicht wiffen.

Denn wie er es in der Antrittsrede versprochen, hat er bisher feinem Temperament Zügel angelegt und noch nie= manden beleidigt. Dieser behäbige, gemütliche Mann ist näm= lich ein gar flinker Zwischen= und Zurückrufer, und er ver= fteht es, die Lacher auf seine Seite zu bringen. Dabei wird natürlich immer jemand beschädigt. Ein Präfident der fran= zöfischen Kammer, der für langweilig gilt und geringgeschätzt wird, wenn er fich nicht fortwährend in die Debatte mischt, hat nun eine jo reiche Gelegenheit, Hiebe nach rechts, links und auch in die Mitte auszuteilen, daß man nur abwarten muß, wie lange Herr Charles Dupuy enthaltsam bleiben wird. Sein jüngster Erfolg dürfte uns die Wartezeit abkürzen.  $\mathfrak{W}$ ir wer= den wohl bald "Worte" von Charles Dupuy zu verzeichnen Werden es immer glückliche sein? Die Hand, welche haben. die Glocke schwingt, muß nicht nur fest, sondern auch weich sein

 $50<sub>1</sub>$ 

### 5. Der Präsident.

können. Die umfassende Geschäftskenntnis genügt nicht. Geistes= gegenwart ift schon mehr wert, und Mut in einem schwierigen Augenblicke kann, wie sich neulich gezeigt hat, dem Präsidenten zu hohem Ruhm verhelfen. Doch all diese Eigenschaften sind nichts, wenn er eine nicht besitzt: die Liebenswürdigteit!

Die hatte einer, der nun verschollen ist, und an den wir nicht ohne Bedauern zurückdenken können: Floquet!... Siehe, fchon eine "Erinnerung"! Gehen hier die Jahre so schnell da= hin oder die Menschen? ... Floquet war ein entzückender Bräsident, man wird schwerlich jemals — foll ich sagen: einen befferen? — nein, einen französischeren sehen. Darum war er so sehr an seinem Platze. Ein Franzose würde von ihm sagen: "Il avait la bosse de la présidence." Er war ein jo vortrefflicher Präsident, daß man ihm den Mangel einiger minder wichtiger Gigenschaften, 3. B. der Unbefangenheit und Unpartei= lichkeit, verzieh. Richtiger: man merkte es kaum, daß er par= teiisch war. Und doch ging das bei ihm bis ins Persönliche. Er hatte seine Leute, und nicht immer waren es seine politischen Freunde, denen er alles gestattete. Den reaktionären Hiskopf Baudry d'Affon, der im Grunde ein sehr gutmütiger alter Schreihals ift, ließ er gröhlen, jo viel der nur wollte. Der war sein heimlicher Liebling, den er freilich auch gut abzu= fertigen verstand. So einmal in köstlicher Scene. Von der Rechten war ein den Präsidenten selbst beleidigender Zwischenruf gefallen. Floquet wendete fich zornig hin: "Wer hat das ge= rufen?" Und Baudry d'Affon meldete sich schleunigst: "Jch wars!" Darauf sagte Floquet ruhig, als ob nichts vorgefallen wäre, zum Redner, der eben auf der Tribüne stand: "Fahren Sie fort!"... Er bestrafte Baudry damit, daß er ihm den gewünschten Ordnungsruf nicht gab, mit dem er doch sonst  $4*$ 

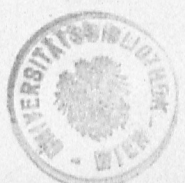

verschwenderisch war. Mancher kleine Abgeordnete, der zum erftenmale mit einem bescheidenen Krakchl Ruhm zu erwerben versuchte, wurde aleich in sein Dunkel zurückgeworfen. Und was hat Déroulède gelitten, bevor er in den Panamageschichten der Herr der Kammer wurde. Ihn ließ der Präsident Floquet un= gern reden, er schnitt ihm das Wort ab, wo er nur konnte, felbst wenn Déroulède, was auch zuweilen vorkam, zur Sache sprach. Gefiel ihm Déroulèdes Stimme oder Nase nicht? Einen diefer triftigen Gründe hatte er jedenfall§. Dennoch nahm ihm Déroulède wahrscheinlich die Entziehung des Wortes niemals übel. Floquet war nämlich dabei liebenswürdig, wie ein bär= beißig thuender Onkel, der die jungen Leute anschnauzt: "Geh, schweig lieber! Das verstehst du ja gar nicht. ... " Er hatte überhaupt reizende Impertinenzen, die mit solcher Annut vorgebracht wurden, daß ihm kaum der Betroffene gram sein konnte. Oft lag feine Neckerei in der Anrede; so, wenn er die Fürsten und Grafen der Rechten kurzweg bei ihrem Namen rief, den Titel republikanisch übergehend, oder wenn er den Bischof Freppel einfach "Herr Freppel" nannte. Als aber Freppel ftarb, hielt er ihm einen so schönen warmen Nachruf, daß sich die Konfervativen gerührt die Augen wischten. Auf Nachrufe voller Herzlichkeit verstand er sich wie keiner. Die graueste Situng bekam durch ihn Farbe und Leben. Seine "Worte" waren zahllos: pathetische, lustige. Er wußte sie zu schleifen und ins Licht zu sehen, daß ihre Facetten köstlich glänzten und man sie für die feltensten Edelsteine hielt. Er hätte vermutlich ein beffer und bunter geflügeltes Wort gefunden, statt Dupuys "Die Sitzung dauert fort!" Denn auch er wäre das geblieben, auch er hätte die Sitzung fortgesett, auch er besitt ein unerschrockenes Herz. Er bekam nur auf dem Präsidenten=

### Der Präsibent.  $5 -$

stuhle nie Gelegenheit, ein Wort für die Geschichte zu sprechen, wie es in feiner Jugend das "Vive la Pologne, Monsieur!" gewesen, das er dem Zar zugerufen hatte. So hat sich seine Gabe, hurtige Epigramme aufflattern zu laffen, verzettelt. Er war nur der "geiftreiche Präsident". War er wirklich fo geift= Darauf kommt es eigentlich gar nicht an. Er galt reich? dafür. Das ist oder war mehr wert. Jett hat man alle Mühe, fich auf eines feiner "Worte" zu besinnen. Denn meist waren es kleine Neckereien, die verstoben. Er hänselte den Redner, machte sich über die Zuhörer lustig. Schwakten die Devu= tierten während einer Rede zu laut, so erkundigte er sich wohlwollend, ob es fie vielleicht störe, wenn jemand auf der Tribüne fpreche. Er hatte tausend schnurrige Wendungen, um Ruhe im Saale zu schaffen. Man lachte und schwieg eine Weile, dann plauderte man weiter bis zu seinem nächsten "Wort".

Ob er faß oder ftand, er fah immer großartig aus. Nie hätte ihn ein Augenblicksphotograph in unedler Pose überrascht. Er war stets "der Präsident". Man mußte nur sehen, wie er den Ministern, die zu ihm hinaufftiegen, die Hand reichte. Der Arm lag nachläffig auf der Stubllehne, und ohne fich weiter zu betvegen, gab Floquet den Besuchern die schlaffe Haud, ließ sie vielmehr ergreifen, wie wenn er den Handkuß gestatten wollte, oder er blickte im Hause umher, wenn nicht viel vorging, bequate die Galerien, von denen er sich bewundert wußte. immer in stolzer Haltung, das kühne, mit den Jahren verfettete Profil nach oben gerichtet. Ein Bourbonenkopf oder Kopf eines Marquis der früheren Zeit, das Gesicht glatt rasiert, damit keine Feinheit des Mienenspieles verloren gehe; die grauen Haare, wie man erzählte, auch noch gepudert. Er fah wahrlich groß aus. "Republikanischer Adel", sagte Frau

Floquet, seine Gemahlin. ... Und während er fo auf dem Präfidentenstuhl seine mannigfaltigen Borzüge zur Geltung brachte, oft nur mit feiner Person beschäftigt schien, sah er alles, hörte er alles, traf im richtigen Augenblicke die richtige Entfcheidung und erklärte den zerftreuten Abgeordneten, worüber jetzt abzustimmen jei. Im Zweifel konnte man bei ihm nie bleiben; alles erläuterte er so deutlich, in jedem Gesetzentwurfe war er zu Hause, jeden hatte er sichtbarlich studiert, überdacht. mit seinem Geiste durchdrungen. Bei diesen Erläuterungen, die Muster von Klarheit waren, fand er auch noch Zeit, zwischendurch eine Menge kleiner Papierchen zu lefen, die ihm jemand Der jemand trat von hinten an ihn heran, verüberreichte. neigte sich ergebenst und streckte die Zettel oder ein auf= geschlagenes Buch hin. Das war Herr Pierre.

Natürlich fühlte er sich wohler in den bewegten Situngen, als in den stillen. Dann konnte er ganz den großen Präsi= denten zeigen, der er war. Er liebte den Lärm, die Stürme. die wilden Debatten, um sie zu beherrschen. Da war feine Geistesgegenwart am meisten zu bewundern. An solchen Tagen vermag der Vorfitzende viel. Sturz oder Sieg der Regierung hängen nicht selten von seiner Geschicklichkeit ab. Er fann die Interpellanten zügeln oder einherstürmen lassen. Er fann Strafen verhängen, das Wort entziehen. Er kann beim Händeaufheben entscheiden — freilich nur in Übereinstimmung mit seinem Bureau — wo die Mehrheit sei. Er kann noch vielerlei anderes, wenn er den Kopf oben behält, indes alle übrigen den Kopf verloren haben; da ist feine Macht sehr bedeutend. An diefen Fällen war Floguet auch großartig. Wenn im heißen Saale der Aufruhr tobte, stand er bändigend, gebietend da, über allen. Er allein über der Kammer, auf der Bräfi=

### 5. Der Präsident.

dentenhöhe, erhaben anzufchauen ... aber auffallend war in folchen Augenblicken das Benehmen des Herrn Bierre. Der beicheidene Herr Pierre stand dicht neben dem Präsidenten, wie von der allgemeinen Aufregung aus seinem Hintergrunde herborgejagt. Er redete fogar fortwährend auf den Präfi= henten ein, der doch wirklich Anderes, Wichtigeres zu thun hatte; aber Floquet liek es sich gefallen. Aus Güte, Leut= Herr Pierre war und ist ja nicht einmal Depufeliafeit ? tierter, und der Bräfident Floquet hatte recht stolze Manieren. Bfleate er ja bei feinem täglichen Einzug in die Kammer den beiden Offizieren der Wache, die vor ihm am Eingange den Degen senkten, nicht einmal zu danken. Floquet war eben von seiner Würde ganz erfüllt, glaubte an seinen hohen Beruf, wußte, was er für ein merkwürdiger, einziger, unersetlicher Bräsident war.

Er hatte Recht. Man sah es, wenn er an gleichgültigen Tagen einen der Bizepräfidenten die Sitzung leiten ließ. Etwa den braven alten de Mahn, der fo viel läutet, wohl um die von ihm eingeschläferten Abgeordneten wieder aufzuwecken, oder Peytral, oder gar den zum Sterben langweiligen Auch diese machten ja, wie gesagt, keine Casimir=Berier. Schnitzer, resumierten die Gesetze, erklärten die Abstimmungen deutlich — felbft Peytral, der als Apotheker berühmter wurde, denn als Jurift — aber wo blieb die Floquetsche Würze der Debatten? Es half nichts, daß sie den Meister bis ins tleinste nachahmten und sogar seine Gewohnheit, immer mit Herrn Pierre zu sprechen, annahmen. Wenn Floquet nicht vorsaß, konnte man ruhig weggehen; es war eine tote Situng.

Und es begab sich, daß "der Präsident", der Einzige, feinen Thronsessel verließ, verlassen mußte, um nicht wiederzukehren.

Für die regelmäßigen Besucher der Kammer war es ein harter Schlag. Und wer kam an des Unersetztichen Stelle? Cafimir= Berier, der zum Sterben Langweilige. Zum Glück ist seine Zeit vorüber; er wurde zu den Minifterpräfidenten verfammelt. Oh, er hatte die besten Eigenschaften, er war korrekt, bescheiden, höflich; befonders höflich. Täglich wurde es bemerkt, daß er am Ausgange des langen leeren Festsaales vor den Offizieren, die den Degen senkten, stehen blieb und jedem von ihnen eine Verheugung machte; anders als Floquet.

Ganz anders als Floquet, auch wenn er oben auf dem vergoldeten Lehnftuhle faß. Eine fpröde Stimme, eine brüchige Art zu reden, das ganze Betragen steif und trocten. Wenn er "Worte" machen wollte, blieb es beim achtbaren Versuch.  $6x$ hatte kein Talent zune Präsidieren, das fühlte jedermann, am ftärksten wohl der Entthronte. War es für diesen ein Trost? Was wir unserem Nachfolger nie verzeihen, find seine Vorzüge. Man mußte Floquet beobachten, wenn er später als einfacher Deputierter im Palais Bourbon erschien, ohne daß sich vor ihm eine Degenspitze gesentt hätte, und ohne den leisesten Trommelwirbel. Still ging er nach seinem alten Platz, dort, wo die Raditalen fitzen, nahm an keiner Debatte teil, und fah nur vor sich hin. Aber wenn sein Nachfolger sich ungenügend zeigte, trommelte er nervös mit den Fingern auf dem Pult. Es war so deutlich, was er sich dabei dachte: "Wie hätte ich das gemacht! Und wie fähe er jetzt erst aus, wenn er Pierre nicht hätte — Pierre, der ihm auf den kleinen Papierchen alles hinreicht, was er zur Leitung der Diskufsion braucht, der ihm alle nötigen Gesetzesstellen aufschlägt, der ihm zuflüstert, tvas zu sagen und tvie zu entscheiden ist. . . . "

Pierre! Ja, wer ift denn diefer Herr Bierre eigentlich.
diefer Unscheinbare, Unentbehrliche, der aus dem Dunkel empor= wächst und ins Dunkle zurücktaucht. Man nennt ihn den Generalsekretär der Präsidentschaft. Wirklich ist er mehr. Die anderen machen die Geberden, sagen die "Worte", läuten die große Glocke. Er jedoch lenkt die Lenker. Er ist — hm er ist der Präsident.

Mitte Dezember 1893.

# Wahlgespenster.

u ben fpaßhaften Dingen gehört die Wahlbeglaubigung,<br>) und fie erinnert an den Beweisfehler, den man petitio principii nennt. Von wem wird die Wahl eines Deputierten beglaubigt? Von den anderen Deputierten. Nun giebt es eine Zeit, wo lauter gänzlich unbeglaubigte Herren entscheiden, ob ein gewisser Herr zu beglaubigen sei oder nicht. Das geschieht am Anfang einer neuen Kammer. Leute, von denen man noch nicht weiß, ob sie selbst werden dableiben dürfen, haben doch das Recht, einen ebenso gut oder schlecht wie sie Gewählten zum Palais Bourbon hinauszujagen. Es ist wahr, sie machen von diesem Rechte faft aar feinen Gebrauch, wenigftens am Beginn. Sie find noch voll Nachficht für die kleinen Unregels mäßigkeiten, die an der Nrne begangen wurden. Sie wiffen noch, daß der Wähler oder liebe Mitbürger dumm und faul ift, daß man seinem zögernden Verständnis durch Mittelchen nachhelfen müsse. Der Dunstkreis ist von gegenseitigem Wohl= wollen geschwängert. Keiner hebt den ersten Stein auf.

Aber allmählich aichen sie einander zu Volksvertretern.

## $6.$

6. Wahlgespenfter.

Immer mehr find ihrer beglaubigt, und sie fangen an, über Wahlmißbräuche die Nase zu rümpfen. Siten mit einem fatten Lächeln da und hören überlegen zu, wie die angefochtenen Wahlen verteidigt werden. Und als immer ärmere Sünder ftehen die Abgeordneten, die der Zufall spät zur Beglaubigung fommen läßt, auf der Tribüne. Endlich find nur noch einzelne unbestätigt, weil die Vorgänge bei ihrer Wahl eine längere Untersuchung erfordern. Diefe halben Deputierten führen nun im Palais Bourbon ein eigenes Schattenleben. Sie haben ihren Sik im Haufe, fie dürfen sich überall umthun wie die anderen, fie fcherzen in den Wandelgängen, eilen geschäftig in ben Saal, wenn plößlich etwas Großes vorgeht - aber sie ftimmen nicht ab. Das Recht dazu hätten fie, aber fie wagen nicht, es zu gebrauchen. Sie sparen sich sogar die Zwischenrufe vom Munde ab, und wenn die Übrigen munter Aha! ober grimmig Oho! schreien, ergötzen fich diese noch Unbefugten be= fcheiden oder entrüften sich mäßig; auch dies nur mit Mienen-Sie find die Lautlosen. Doch niemand nimmt leiden= fviel. schaftlicher Anteil an den Berhandlungen, als fie. Da ist einer, der Merkwürdigste von allen, ein Unbeglaubigter, der schon feinen Platz in der Geschichte Frankreichs gesichert hat, nicht gerade einen Ehrenplatz.

Er schwänzt keine Sitzung. Er geht nie hinaus; wahr= scheinlich, weil er in den Wandelgängen nicht einen einzigen fände, mit dem er ein paar Worte tauschen könnte. Bon Anfang bis zu Ende fitzt er da, und wenn man ihn genau betrachtet, fieht man, daß er fortwährend bemüht ist, eine un= gezwungene Haltung zu haben. Er will ausfehen wie jemand, der hierher gehört, der gar nicht überrascht ist, sich in diesem Hause zu befinden. Oder will aussehen wie jemand, der eben

wichtige Schriftstücke verarbeiten muß und darum nicht wünschen kann, durch müßiges Geplauder seiner Kollegen gestört zu werden. Oder wie jemand, der dringende Briefe zu schreiben hat und nur mit halbem Ohre hört, nur zerstreuten Blickes umhersieht.... Alles nimmt er wahr, jeden Ton, jede Bewegung, jede  $65r$  ? Anspielung, jedes Geflüster, jeden Hauch ringsum. Er lauscht gierig, mit heimlicher Aught. Die grauesten Debatten fesseln ihn wie einen Provinzler, der zum erstenmale in das berühmte Palais Bourbon käme, auf die zweite Galerie, nach langem Betteln um die Eintrittskarte. Und doch ist er hier kein Fremder. Gut fennt er diesen Saal. Einst hat man ihm hier die Hand gedrückt und ihm den Hof gemacht. Später hat man den Saal verlaffen, weil er sich erkühnte, einzutreten. Jetzt drückt man ihm nicht die Hand, man verläßt auch feinetwegen nicht mehr den Saal, man überficht ihn bloß. Man überfieht ihn, wie wenn er Luft wäre, ein Gespenst, das nur Furchtsame bemerfen.

Alle sehen ihn. Die Alten, die Genossen seiner Nein! Zeit, ehemalige Höflinge, Verpflichtete mit treulofem Gedächtnis, blinzeln über ihn hinweg. Die Jungen, Neugewählten laffen fich ihn zuerst zeigen, wenn fie hereinkommen. Nett ist fein Platz weit hinten, aber doch im Kreisabschnitte der Regierungs. treuen. Einst saß er ganz vorne, war selbst ein Regierender. Und er heißt Wilson!

Ad), Daniel Wilson, sein eigener Schatten. Er war früher ftark und ftattlich. Nun ist er verkümmert, die Bruft schmal und eingesunken, der Rücken hoch beim Sitzen. Er hat die ver= grämten Hände, das bleiche, dünnhäutige Gesicht eines Mannes, der von langer Krankheit gebrochen worden, und welt ist auch fein rötlicher Vollbart. Er hat scheue, kurzsichtige Augen, denen das Licht weh zu thun scheint, die aber raftlos umherspähen und nirgends verweilen mögen. So fauert er hilflos, un= heimlich, und bei seinem Anblicke fällt mir die verregnete Fledermaus ein, die ich einmal gesehen habe, ich weiß nicht mehr wo. Sie hockte mit schlaffen Flügeln, mager, mitleiderregend, aber auch entsetztich.

Wer hätte fich ihn fo vorgeftellt, den Mann, der eine der schwerften Erschüttterungen dieser Republik verursacht hatte? Seinen Schwiegervater Grévy fegte die öffentliche Meinung hinweg, weil er fein Schwiegervater war. Den äußersten Stürmen widerftand Herr Daniel Wilfon, und darum hätte man fich ihn aufrechter gebacht. Mit Staunen und einer gewiffen Bewunderung hörte man, wie er in Loches, feinem alten Wahlbezirke, die politische Laufbahn wieder ganz von vorne begann. Seit Jahren marfchierte er auf das Palais Bourbon Zu Loches ließ er sich vor allem in den Gemeinderat  $log.$ Zu Loches wurde er Bürgermeister. Dann stieg er wählen. weiter, unaufhaltsam und mit Troy. Er wurde Generalrat. Man hörte ihn kommen. Bei jedem Schritte, den er vorwärts that, schäumte Widerspruch gegen ihn auf. Jede seiner Wahlen wurde angefochten. Er habe Stimmen gekauft, erfchlichen, ge= Und er ging beharrlich dem alten Ziele zu. Jetzt ift fälfcht. Gin armer, müder Mann. er da.

Er fikt auf der vierten Bank, von hinten gezählt. Sein Platz hat die Nummer 316. Wer Wilson sehen will, braucht sich nur den Sitplan der Abgeordneten geben zu laffen. Die anderen machen Besuche im ganzen Hause, setzen sich nieder, wo es ihnen beliebt, auf der Ministerbank; mitten unter Gegnern, gewöhnlich aber bei Freunden. Er hat keine Freunde. Er fommt wie ein braber Schuljunge, die Mappe unterm Arm,

### Il. Das Balais Bourbon.

zur Thür herein, die seinem Platze Nummer 316 am nächsten ift, und sett sich still hin. Welche Genugthuung sucht er da? Rätfel. Will er fich reden hören? Bu Loches in der Gemeindestube hätte er es leichter als hier. Wenn er es wagt, auf die Tribüne zu gehen, wird man ihn beleidigen, und man wird ihn nicht sprechen laffen. Will er andere reden hören? Kaum glaublich. Dafür hätte er jahrelang um Loches geworben? Er darf nicht beraten, er fann nicht stimmen, feinen Beifall würde fich jeder verbitten, und wehe ihm, wenn er fein Mik= fallen bezeigen wollte. Alfo nur um das Recht, auf dieser mit rotem Tuch überzogenen Bank vor der Nummer 316 Platz nehmen zu dürfen, alle die Opfer? Dafür sift er jahrelang im Kreise von Loches umhergezogen, aus einem Dorfwirtshaus ins andere? Dafür hat er Reden um Reden gehalten, Freiwein gezahlt, kleine Leute verpflichtet, ungewaschene Hände geschüttelt, nützliche Was mag ihn diefer Sitz gekoftet haben? Werfe acstiftet? Gewiß viel mehr, als wenn er Stimmen gegen Bargeld erlangt hätte. Denn das that er nicht. Es wird ihm nichts Schweres vorgeworfen. Höchstens, daß er Wahlzettel habe verteilen lassen, die nicht ganz weiß waren, wie es das Gesetz vorschreibt. Da= durch konnten seine Vertrauten an der Urne erkennen, ob der angeworbene Wähler auch Wort hielt. Ift das so arg? Und er hatte doch um zweitausend Stimmen mehr als sein Gegner. Saß er also wenigstens fest auf der roten Bank, Nummer 316? Er hoffte.

Diese Hoffnung habe ich oft auf seinem müben Gesicht gelesen, dieweil die Wahlen anderer beglaubigt wurden. Denn jeder hat seine Wahlgespenster, nicht wahr? Im Balais Bourbon tauchen sie plötlich auf, wenn sich ein Gewählter am sichersten wähnt. Da sind die Schatten weinfröhlicher Gesellen,

mit denen man vor der Wahl brüderlich gezecht. Jet find fie fchrecklich anzuschauen, die roten Nasen, die verglaften Augen. Der Trunk war eine Beftechung.... Da jammern hilflose Witwen, denen man vor der Wahl ein bischen Geld gegeben. Aber die Witwen hatten wahlberechtigte Söhne, Brüder, Bäter. Die Wohlthat war ein Kauf .... Da flattern die schwarzen Gewänder von Geiftlichen, die von der Kanzel herab für den Kandidaten gesprochen. Die Predigt war eine Berführung.... Da flimmern die dreifarbigen Schärpen von Bürgermeistern, Polizeibeamten. Diefe waren nicht kühl geblieben, als alle sich Ihre Teilnahme war der offizielle Druck .... erregten. Die Toten, die man hatte abstimmen Sputhafter Reigen. lassen, tanzen mit fremd und düster aussehenden Gestalten, deren Gesichter man nicht erkennen kann; das sind die Ver= fchollenen, die wählten, ohne dagewefen zu fein. Und die fchnurrige Reihe der mehrfachen; immer zwei, drei, vier ganz gleich anzuschauen, wie die Rauschgespenster eines Betrunkenen; die haben mehrere Stimmzettel abgegeben. Und noch viel andere. andere. Die Gespenster jagen nur so vorüber.

Ja, man mußte Wilson betrachten, wenn die Wahlsünden anderer befprochen wurden. Da blictte er weniger mißmutig drein, und einmal sah ich ihn sogar lächeln. Jrgend ein Ab= geordneter, deffen Wahl angefochten war, ftand auf der Tribüne. Zu feiner Berteidigung erzählte der, daß sein Gegenkandidat noch viel ärgere Mißbräuche begangen hätte. Und er brachte den Klatsch der kleinen Stadt vor, diesen überall so gleich= förmigen, nur durch die Gleichheit merkwürdigen. Überall Ber= leumdungen, wirre Anklagen. Man hat da und dort etwas gemunkelt, dieser hörte es von jenem, keiner weiß Genaueres, und alle alauben felsenfest daran. Das Ortsblättchen macht

verschämte Anspielungen. Diese Wahlblätter würden ein eigenes Rapitel verdienen. Sie tauchen einige Monate vor den allgemeinen Wahlen auf, erscheinen in wöchentlichen Schmähungen, find in einem sehr hinterwäldlerischen Stil geschrieben, triefen von Beleidigungen und verschwinden gleich nach der endgiltigen Wahl, wenn der Redakteur nicht schon vorher ins Gefängnis gewandert oder durch Degenftiche kampfunfähig geworden ift. Doch zutveilen ift im Balais Bourbon von diesen hingeweltten Blättern die Rede. Man erfährt nicht ohne Ergöten, wie und Man hört, wie diese Zeitungen was da gefchrieben wurde. hießen, altväterijche, fchwunghafte Namen: Der Leuchtturm von Finiftère , Die Biene von Satillieu , Da§ Morgenrot der Ardennen, Der Postillon von Puy=de=Dôme oder Die Zunge der Bouches=du=Rhône. Der Leuchtturm ist zerfallen, die Biene hat ausgesummt, das Morgenrot ift verblaßt, der Postillon tutet nicht mehr, die Zunge steht still. Sie erscheinen höchstens bei der Beglaubigung von Wahlen als Schatten.

Jener Angefochtene verteidigte sich also auf der Tribüne, und Wilson hörte ihm mit Hingebung zu. Der Angesochtene erzählte alle Streiche seiner Gegner. Endlich zog er einen großen roten Anfchlagzettel aus feiner Mappe. Auf diesem Zettel hatte der Gegenkandidat sich von verschiedenen geachteten Ditbürgern den Wählern empfehlen laffen, knapp vor der Wahl. Nachher stellte sich heraus, daß die Unterschriften nicht echt Triumphierend schwenkte der Angefochtene den großen waren. Rettel. Der grellrote Feken Bapier war ein beleidigend gemeiner Fleck in dem Saale, wo alle Farben gedämpft find und Marmorsäulen die hohe Decke tragen. Lachte man über diesen Gegensatz oder über das Wahlftückchen? Rurz, man lachte, und Wilson lächelte zum erftenmale, glaube ich, feit er

6. Wahlgespenster.

wieder da war. Denn so wüfte Dinge fonnte man ihm doch nicht vorwerfen.

Und mit welcher Genugthuung mag er den Bericht über die Wahl des Herrn Melchior v. Vogüé im zweiten Bezirk von Tournon (Ardèche) gelesen haben. Der Bicomte von Bogü<del>s</del>, einer der besten Edelleute, die schreiben können, ein frommer und doch aufgeklärter Herr aus altem Haufe, sicher eine Zierde der Republif, zu der er fich vor kurzem bekehrte — nun, dieser gräfliche Akademiker wurde auch nicht so ohne weiteres zum Abgeordneten gewählt. Der Bericht, den der Ausschuß erstattet, hat Stellen von epischer Größe. Der Ausschuß bereiste im Auftrage der Kammer den ganzen Kreis von Tournon (Ardèche) und vernahm Zeugen aus vierundfünfzig Gemeinden. Im Be= richte werden Ortschaften aufgezählt, die vor Herrn v. Bogüé noch keines Europäers Fuß betreten hat: Broffainc, Sabas, Félines, Peaugres, Colombier le = Cardinal, Saint = Défirat, Thorrenc. Boulieu, Saint=Clair, Banox, Bernox, Bocance,  $\mathfrak{Bil}$ cvocance — es stimmt Einen ganz schläfrig und träumerisch, wie wenn man im Wägelchen über flaches Land fährt. Und welch ein wunderliches Leben.

"In Bocance," erzählt der Bericht, "fagte uns ein sicherer Bejjet, daß er am Wahltage auf die Mairie kam. Dort trank man Wein. Er legte zehn Sous hin, damit man ihn auch trinten laffe, doch weil er kein Anhänger des Herrn v. Vogüé war, begegnete er Schwierigkeiten als er feinen Durft löschen wollte. Und Beffet fügte hinzu: Ein Glas Wein genügt oft, um eine Stimme zu ändern."

Ja wohl! Man ficht ordentlich den armen Beffet, wie er am heißen Augusttage auf der staubigen Landstraße gegen Bocance zu geht. In Bocance giebt es kein Wirtshaus, aber Seril, Das Balais Bourbon.

auf der Mairie ist ein Fäßchen aufgestellt. Die Freunde Bogües trinken, der sichere Beffet sieht schwermütig und mit Durft zu. Selbft als er fünfzig Centimes bietet, läßt man ihn nicht nippen. Da schmilzt sein alter starrer Republikanismus, der von neubekehrten Grafen nichts wiffen wollte. "Ein Glas ge= nügt oft!" feufzt er. Denn in dieser niederen Welt und be= fonders in Bocance, wo fein Wirtshaus ist, hängen unfere beften Entschlüsse von den Umftänden ab. Ein Glas Wein genügt — aber nachher trank er wahrscheinlich mehrere. Go ist aus dem sicheren Besset ein unsicherer Besset geworden.

In Peaugres bat Herr v. Bogüé etliche Männer, "mit einem Kinde der Gegend" ein paar Flaschen auszustechen. Das Rind war Herr von Bogüé.

Die Geistlichkeit begünstigte den Bicomte sichtlich, obwohl er in Saint-Symphorien de Mahun öffentlich erklärt hatte, er wolle kein "Pfaffenregiment". Der Pfarrer von Satillieu soll fich besonders bemüht haben. In einer Bersammlung, die lau war, gab der Herr Pfarrer mehreren Männern aneifernde Rippenstöße und sagte dazu: "So schreit doch: Hoch lebe der Herr v. Bogüé!" Und der Pfarrer von La Louvey that gar den Gegenkandidaten Herrn Le Roy in den Kirchenbann.

Bogüé fotvohl tvie Le Roy galten als Kandidaten der Le Roy hatte einen ermutigenden Brief des Prä= Regierung. fekten in der Tasche, aber Bogüe zeigte ein vertrauliches Schreiben des Ministers Develle jedem, der neugierig war. Da nun ein Minister auf die Männer von Tournon (Ardèche) mehr Eindruck macht als ein gewöhnlicher Präfekt, fo schien Herr v. Bogüé sich in einem unerlaubten Vorteile zu befinden. Doch er hatte die Korngeschichte gegen sich. Die schadete ihm sehr.

Die Korngeschichte! Ein Gedicht ... Der Ausschuß er=

#### $6.$ Wahlgespenfter.

zählt: "Einem Gerüchte zufolge, das schon seit Jahren in der Gegend umläuft, hätte ein Verwandter des Herrn v. Vogüé im Jahre 1847, als die Ernte mißraten war, eine große Menge Getreide zusammengerafft und einen Teil davon in die Rhône werfen lassen, um auf die Hungersnot zu spekulieren."

Die Bogües beftritten diese Behauptung von jeher. Bei den Wahlen tauchte sie dennoch wieder auf. Der Redakteur des Kreisblattes bestieg sein gutes, schweres Schlachtroß, legte eine arokmächtige Lanze ein und schrieb: "Der Name Bogüé erinnert unsere Bauern an die verhaßten Zeiten der Zwingherren und auch an gewisse Geschichten von verteuertem Brot ... "  $\mathfrak{R}$ n Brossaine wurde ein Zettel angeschlagen, welcher besagte, Herr v. Bogüé sei ein "Korn-Ertränker". In Savas riefen die Gaffenjungen: "Bogüé ist ein Weizen-Ersäufer!"... In Félines fagte einer aus: "Die Weizenfrage hat Bogüe geschadet." In Bogy ein anderer: "Man wolle nicht für einen Volfsaushungerer ftimmen." In Champagne schrieen Leute: "Wir ftimmen nicht für Vogüé, wir wollen nicht Hungers sterben ... "So rollte die Berleumdung wachsend weiter, von Bandevant bis nach Andance, und der Ausschuß meint, daß Vogüé dadurch um etwa tausend Stimmen weniger erhielt, als ihm sonst zugefallen Was aber war der Untergrund der Legende? wären.

Ein Mann von Satillieu sagte aus: "Ich bin ein Zeit= genoffe von 1847. Jch war damals 34 Jahre alt. Das Gerücht entstand 1847, die Händler von Serrieres setzten es in Umlauf, weil Herr v. Vogüé sich geweigert hatte, ihnen fein Getreide zu verkaufen, das er zu herabgesetztem Preise den Not= leidenden gab..."

Ift diese Geschichte nicht kostbar? Die Verleumdung zeigt fich hier in feltener Bollendung, fie verkehrt eine gute That  $5*$ 

gerade ins Gegenteil. Und wer die öffentlichen Sitten dieses Landes betrachtet, der entdectt, daß alle vier Jahre, zur Zeit der Kammerwahlen, ungefähr fünfzehnhundert Männern, die sich um das Vertrauen ihrer Mitbürger bewerben, die Ehre kurzweg abgeschnitten wird. Das ist die sicherste Wirtung des allgemeinen Stimmrechtes.

 $\mathfrak{Mod}$  wäre das Bolk für ein mangelhafter Souverän wenn es nämlich überhaupt einer wäre. Es raubt denen das Ansehen, die es hinaufhebt. Aber braucht man solche einzelne Zeichen, um zu erfennen, daß diese Souveränetät eine veraltete Begriffsbildung ift, abgeleitet von der früheren Staatsform und ihr rein äußerlich entgegengefeßt? Es ist die Thatsache der Mehrheitsgewalt auf höfisch verblümte Weise ausgedrückt.

Die Mehrheit kann irren, Herrn Wilsons Wahl zeigt das recht deutlich. Er hat Ordensschacher und andere Unreinlich= feiten getrieben. Dennoch wählte man ihn zu Loches wieder. Sechs Monate lang durfte er im Palais Bourbon fiten. Dann freilich fam der unangenehme Tag der Beglaubigung.

Zum erftenmale fteigt Herr Daniel Wilfon in den Halb= freis vor der Tribüne herab. Wenn seine Wahl verhandelt wird, ift sein Platz auf der Bank der Berichterstatter in der vordersten Reihe neben den Ministern. Der Saal ist noch leer, als er eintritt. Zum erftenmale fieht man seine ganze Geftalt. Wie verkommen und dürftig dieser Mann ist. Magere, schlotternde Beine in zu kurzen Hosen. Der schwarze Leibrock zu weit und ängstlich zugeknöpft, wie wenn die Wäsche nicht zeigbar wäre. Sein linkisches Hereinkommen ist eigentlich rührend. Er macht sich ganz klein, ganz schmal, weicht jedem aus, sekt fich auf die Bank, auf der man ihn martern wird  $-$  er ahnt es — steht wieder unschlüssig auf, geht umher, weiß mit sich

nichts anzufangen und setzt sich wieder. Er blickt nicht mehr auf. Das Haus füllt sich, um ihn herum bleibt es leer, als wäre da ein Hexenkreis gezogen, den niemand zu überschreiten wagt. Er ist erbärmlich einsam. Und wie artig ihn alle die Leute erfrieren laffen. Keiner fieht ihn an. Die Sitzung beginnt.

Ein Regierungs=Republikaner befteigt die Tribüne, um gegen Wilfon zu fprechen. Harte Aufgabe, diefen Leichnam noch einmal zu töten. Es muß sein. Die Politik ist ohne Er= barmen. Wenn ihn die Republikaner im Haufe duldeten, würde man sie als seine Genossen brandmarten. Der Redner bemüht sich, die groben Worte zu vermeiden. Das ist schwer. Er muß doch fagen: "Unfere Ehre gebietet, daß wir dieses Mitglied entfernen." Er sagt es mit Kälte und Festigkeit. Das wächserne Geficht des Angeklagten wird noch bläffer. Unschlüffig öffnet und schließt Wilson die Mappe, die vor ihm liegt. Er will schreiben, dann rollt er das Stückchen Papier ein, spielt damit, verloren vor sich hinstarrend. Dann holt er Zucker aus der Westentasche hervor, schiebt sich ihn in den Mund, kaut und fchluckt mühlam. Dann rührt er sich nicht mehr, dreht nur unter dem Tisch einen Bleistift zwischen seinen fahlen, hageren Fingern .... Ja, hat er denn nicht vorhergesehen, daß es mit seiner Wahl so kommen müsse? Diese Hinrichtung konnte er sich ersparen. Warum blieb er nicht unter der Erde, wie es fich für einen Toten schickt?

Der Redner nennt einige Mißbräuche, die vor der Wahl begangen wurden. In einer Ortschaft versammelte Wilson die Männer und nahm ihnen den Eid ab, daß fie für ihn ftimmen Er sprach die Formel mit erhobener Hand, und die würden. anderen schworen ihm nach.

Man lacht über diese Erzählung. Wilson blickt sekunden=

lang erfchrocken umher und finkt noch fümmerlicher in fich zu= Denn jetzt find aller Augen auf ihm. fammen. Mit einem graufamen Lächeln stehen oder sitzen sie dort auf der Rechten. Dort auf der Linken fangen fie an zu lärmen, vom Berge rollen fchwere Beleidigungen auf ihn herunter, und hinter ihm, bei den Regierungstreuen, ist eisiges Schweigen. Alle sehen ihn an wie ein gefangenes, wunderliches und bösartiges Tier. Die arme naffe Fledermaus.

Der Redner schließt. Nur durch Fälschung, Mikbrauch und Bestechung sei diese Wahl möglich geworden. Rein Bezirk von Frankreich hätte auf rechte Weise diesen Unwürdigen hier= hersenden können. Darum solle die Kammer sein Mandat zerbrechen.

Und schon geht Wilson die Treppe zur Rednerhöhe hinauf. Sein Gang schlottert ein bischen. Oben angelangt fieht er ruhig aus. Das erbittert seine Zuhörer. Sie bemerken nicht, welches Elend er verbergen will. Seine Stimme zittert nicht, fie ift nur klanglos: eine magere, bleiche Stimme. Er thut nicht beleidigt, ach, er hat schon so viel hinunterschlucken müssen. Er spricht bescheiden zur Sache:

"Jch bin der Erwählte von Loches..."

Das ist eine Thatsache. Die darf er doch vorbringen? Wie demütig thut er es. Im Grunde hat Loches das un= verjährbare Recht, zu wählen, wen es will. Das allgemeine Stimmrecht, meine Herren! Der Souverän — Sie fagen, daß es ein Souverän ist — kann ja auch begnadigen.... Rein. das alles erkühnt er sich nicht, zu sagen. Er meint nur schüchtern: "Jch bin der Erwählte von Loches."

Dann verliert er fich in fleine Beweife, nennt Zeugen, verlieft Briefe, stellt Wahlziffern auf. Er habe nicht gefälscht, nicht bestochen . . . .

Das Haus wird ungeduldig, Man will ihn nicht sachlich reden hören.

Er fagt: "Meine Stimmzettel waren weiß, nicht gelb: das wäre ja wider das Gesetz gewesen."

Da geht ein leises, tötliches Gekicher durch den Saal. Wilson spricht vom Gesetz! ... Und doch haben die Herren nicht Recht. Verstünden fie ihn, so wüßten sie, daß man ihm glauben darf. Er kennt das Gesetz wie ein Dieb; er liebt es wie ein Reuiger.

Aber das Lachen da unten hat ihn um feine Faffung ge= bracht. Verftört fängt er neue Säke an. Es fei alles mit rechten Dingen zugegangen. Er führt einen Maire als Zeugen....

Ein Socialift ruft dazwischen: "Hat dieser Maire das rote Bändchen?"

Wilson schluckt schwer. Beginnt von vorne: Gelächter. "Seit 1869 vertrat ich siebenmal den Kreis von Loches..."

Da bricht aber der Sturm los. Wilson spricht von seiner Bergangenheit! Und einer schreit: Zur Tagesordnung! Aller Unrat in die Kanäle!" (Denn auf der Tagesordnung stehen die Kanalwerke von Paris.)

Er hat noch die wunderbare Kraft, etwas zu sagen. Gr vertraue fich der Gerechtigkeit der Kammer an. Und wankt die Treppe hinunter, sett sich ftill auf die Bank der Berichtersttatter. Dort figt der Republikaner, der zuerst gegen ihn gesprochen. Als Wilson sich niederläßt, steht jener unwillig auf und setzt sich anderswohin. Wilson merkt die Beleidigung kaum. Er ist von all den Beleidigungen erschöpft. Noch einer eilt auf die Tribüne und sagt ein Kraftsprüchlein: "Im Namen der öffent= lichen Moral beantrage ich, diese Wahl zu vernichten."

Man stimmt ab. Sturmlärm, heftige Geberden. Wilson

fitst noch da. Hofft er noch immer auf Gerechtigkeit oder Großmut? Die Kammer muß ihn ja ausspeien. Die Grausamkeit ift ihr diesmal vorgeschrieben. Die Härte muß zuweilen so öffentlich sein wie die Moral!

Die Stimmzettel werden eingesammelt, viel mehr blaue als weiße. Er giebt sich verloren. Er steht auf und windet sich langsam durch das Gedränge dem Ausgange zu. Wieder sieht niemand ihn an. Nur beim Ausgange schielen einige der Be= amten, die an der Wand lehnen, nach ihm. Dort bleibt er Jett verlieft der Präfident das Stimmergebnis, das fteben. Der Sitz von Loches ist erledigt. Herr Wilson schleicht Urteil. hinaus.

Und er will abermals kandidieren.

## Der feind der Gesetze.

7.

en Theaterftüct ift verboten worden. Nun will ganz Paris<br>I es fchen. Die Regierungen lernen nie aus den Fehlern ihrer Vorgänger. Sie wissen noch immer nicht, daß ein Verbot der Eingang zum Ruhme ist. In Frankreich sollte man kein Stück verbieten, und zwar lediglich, weil man es nicht Das Buch ist frei, die Zeitung noch unendlich viel fann. freier, und es giebt auch eine freie Bühne. Ein Regierungs= mensch muß von dem Grundsatze ausgehen: das Widrige, das ich nicht ganz verhindern kann, lasse ich unbehelligt laufen; bann wird es sich verlaufen . . . Aber diese halb gefesselten Gebanken sind gefährlich. Denn sie zeigen die öffentliche Gewalt von zwei bedenklichen Seiten: in ihrer Grausamkeit, in ihrer Ohnmacht. Der Liebhaber der politischen Kunft, wenn er flo= rentinisch angehaucht ist, wird nur die Ohnmacht bedauern. Und die reine Härte der Theorie giebt ja dem Staate das Recht, den einzelnen zu beugen. Traurig, wenn die Beugung einer Mißhandlung gleichfieht. Doch was ist komischer, als wenn diese Mißhandlung nicht weh thut.

Das Stück hatte es dringend nötig, verboten zu werden. Es wäre sonst durchgefallen. Die Censur ist vielleicht eine Einrichtung, die den Zwecken des Staates nützt; sicher dient sie nur, wenn sie von geistreichen Leuten ausgeübt wird. X<sub>n</sub> dem Stück wird das Parlament blutig zerrissen. Das Glück der Betroffenen will, daß dieses Schauspiel auf der Bühne jede Wirkung versagen muß. Man kann nicht mit einfacher Plump= heit sagen, daß es schlecht sei. Es ist nicht wirksam. Ein un= befangenes Publikum würde es auslachen, wie Kinder einen schief gewachsenen Menschen, auch wenn er die schönsten inneren Vorzüge besitzt. Welch eine prächtige Gelegenheit, darzuthun, daß die Feinde des Parlaments die Bevölkerung nicht für sich Gewaltsam hätte dieses Stück auf die Bühne gestoßen haben. werden müffen, wenn man es vernichten wollte. Man entzog ihm die Bühne — es siegte. Denn auf die Bretter kam es dennoch, nur vor geladenen Gästen. Es wurde fünfmal auf= Die Leute waren davon begeistert: die einen, weil aeführt*.* man sie eingeladen hatte, die anderen, weil sie das Werk nicht kennen gelernt. So schlug das Verbot zum Heile des Ver= fassers, des Herrn Maurice Barrès, aus, wie alles, was er bisher unternommen. Er hat immer Glück, ist aber auch der Schmied seines Glückes, der fleißig hämmert und feilt, wenn er nicht gerade am Blasbalg steht und Wind macht.

Bielleicht wäre das Stück auch verboten worden, wenn die befreundeten Zeitungen nicht vorher erzählt hätten, daß Barrès auf der Bühne die verderbten Bolksvertreter niedermetzeln wolle. Geht man zu weit, wenn man annimmt, daß er fein wohlschmeckendes Martyrium sich selber angezettelt habe? Ihm wird diese Annahme jedenfalls behagen, befonders wenn fie falsch ist. Denn Maurice Barres möchte gern, daß man auch

im Kunstwerk seines Lebens allerhand leise und siegreiche Abfichten entdecke. Er liebt nicht nur den Ruhm, er liebt es zugleich, fich über den Ruhm luftig zu machen, und nachdem er im Schweiße seines Angesichtes um den Beifall gearbeitet hat, dreht er seinen Bewunderern lächelnd eine Nase. Er ist ein "Ironiker, in seinen Handlungen wie in seinen Worten. Aber während die Ironie, die er schreibt, fein, flüchtig und bis ans Unverständliche verstohlen auftritt, ist die Jronie, die er lebt, ganz klar am Tage. Man sieht ihn immer in der merkwürdigsten Gesellschaft, und er macht dazu eine äußerst ernste Er hat zweifellos die Gefühle und Gedanken eines Miene. Einsamen, doch geht er mit Lärmschlagern um und scheint mit ihnen sehr befreundet zu sein. Ist das nur eines der Mittel zu feinem Borwärtskommen? Erholt er fich vom tiefen Nach= denken, indem er den Spiekbürger verblüfft? Will er nur von fich immerwährend reden machen, wie Alkibiades? Man weiß nie genau, was Barres eigentlich vorhat und vorstellt, und das unterhält ihn offenbar aufs befte. Er lacht hinter der Maske, was wieder höchft feltfam gefunden werden foll. Wenn er lacht, müssen Sie wissen, daß er thatsächlich weint und um= gekehrt. Nun ift dies allerdings eine kinderleichte Jronie, eine Aronie auch für minder Bemittelte, und darum fann fie ihm nicht genügen. Er geht auf der Spirale um eine halbe Win= dung weiter und fagt oder thut, was er meint. Er frakt fich zum Beispiel die linke Schulter, und wer ihn kennt, ist geneigt, das für etwas Ironisches zu halten. Irrtum: es juckt ihn da wirklich. Das ist schon sehr verwickelt und ungemein geeignet, den Ruschauer zu ängstigen. Es ist noch keineswegs das Höchste. Er kann um eine unbestimmte Anzahl ganzer oder halber Windungen fortsteigen. Bald steht er in der positiven Jronie, die

eine Berneinung, bald in der negativen, die eine Bejahung ift. Jemand, der die Jronie so gebraucht, kann glauben, daß er im Denken sehr hoch komme, wenn er die Ironie nicht auch gegen fich felbst anwendet. Das wenigstens thut er felten und mit äußerster Diskretion. Wir anderen aber tappen bei seiner Be= urteilung im Dunklen, und zwar, weil er vier Bücher ge= fchrieben hat, in denen er sich ausschließlich mit sich felbst beschäftigt. Oh, Bücher von besonderer Art, zwei davon find einfach bezaubernd, und wenn man damit begonnen hat, lieft man fie in einem Atem, in einer Atemlofigkeit zu Ende. Rie hat ein Mensch seinen eigenen Nabel mit solcher Aufmerksamfeit und Bewunderung betrachtet, wie Maurice Barrès. Er schmückt seinen Nabel mit den reichsten Kostbarkeiten der Bhilosophie. Er schildert ihn in einer Sprache von unvergleichlicher Dennoch meine ich, daß fein Nabel nicht der Mittel-Unmut. Jedermann wird das ohne Beweis anpunkt der Erde ist. nehmen. Und was will 'Maurice Barres in auter Loaif erwidern, wenn ich ihm fage, daß fein Nabel nicht der Mittelpunkt der Erde sein könne, weil dies mein Nabel ist?

Mit diefer nicht unwefentlichen Einschränkung darf man aber die Schriften des Maurice Barrès lieben. Sie find verträumt und gedankenvoll, haben die allerholdelten Farben, den höchsten Schwung, und man mag ihn mit dem Worte loben, das er gern hat: er ist ein Künstler!

In diefem lieblichen Buche "Le Jardin de Bérénice" erfindet Barrès einen Brief des Philosophen Seneca an Lazarus, den Freund Jefu. Seneca schreibt: "Nero bat mich unlängst, ihm ein philofophifches Wort zu bilden, das er vor feinem Tode austufen möchte. Ich riet ihm: Qualis artifex pereo!..." Und Seneca führt den Sinn des angeblich von ihm für den

### 7. Der Feind der Gesetze.

fterbenden Nero gemeißelten Satzes aus: "Welch ein Künstler, Erzeuger von Bewegungen stirbt in mir! Wahrlich, fönnte man diesen Ausspruch nicht in allen Stunden des Lebens hin= werfen? Jch erwarb eine Anfchauung, eine so klare, von der immerwährenden Umwandlung des Alls, daß für mich der Tod nicht jene einzige Krife ift, als die er gemeinhin gilt. Er ift eng verbunden mit der Vorstellung neuen Lebens, und wie sein Bild in alle Bergnügungen Neros gemengt ift, ift es gemengt in alle meine Unterscheidungen. Der Tod ift die Besitzergreifung eines neuen Zustandes. Es ist ein Scheiden, aber zu gleicher Zeit ist es eine Handlung der Liebe für etwas Unbekanntes. Ja, jeglichesmal, wenn ich in mir etwas entstehen fühle, fann ich ausrufen: Es ftirbt etwas in mir! Jede neue Abschattung, die unsere Seele annimmt, begreift notwendig eine Abschattung in fich, die erlischt. Die Empfindung von heute setzt sich an die Stelle einer vorigen Empfindung. Ein Zuftand des Be= wußtseins kann in uns nur entstehen durch den Tod des In= dividuums, das wir gestern waren. Jedesmal, wenn wir unser Ich erneuern, ist es ein Teil von uns, das wir opfern, und wir fönnen ausrufen: Qualis artifex pereo!"

Diese Anführung enthält den ganzen Barres, vom Inhalt angefangen bis hinauf zur Form. Denn über alles setzt er die Form. Man wühte es auch, wenn er nicht in seinem ans deren Buche "Sous l'oeil des barbares" ausdrücklich fagte: "Rien ne vaut que par la forme du dire." In Senecas Brief ist die sonst immer in vielen Tönen erzitternde Schreibweise um ein leichtes kälter. Mit leisem Übermut wird die Steifheit des lateinischen Stils ein wenig verzerrt. Hinter der derschobenen Maske des Römers spricht Barrès die eigenen Meinungen. Und die schalkhafte Darstellung, Nero habe sich feinen

berühmten Sterbeseufzer vorbereiten laffen, wie etwa ein jetziger Fürft die Thronrede. Dann sprengt der Gedanke daß Cäsarenwort von innen heraus und macht sich Luft wie ein Baum, der in einem zu niederen Hause eingemauert war. Nero ist nicht der Einzige, der in sich den Künstler sterben sieht. Jedes angesehene Ich (und der Spott liegt nahe: jedes angesehenere Ich) lernt diefen Tod fennen. Der Gedanke wächft weiter und firectt feine Wipfel hoch in die blaue Luft der Symbolik. Er fagt: das Nch lernt viele diefer Tode kennen. Man stirbt auch im Weiterleben. Ja, das Weiterleben, wie es ein beständiges Zeugen, die Liebesthat für ein Unbekanntes darstellt, so ist es ein Sterben von Augenblick zu Augenblick.... Das ist nun, auf seine einfachsten Umrisse zurückgeführt, kein funkelnd neuer Gedanke — es giebt ja keine neuen Gedanken — man kann es auch kürzer den Stoffwechsel der Seele nennen. Aber welche Musik ist in der Ausführung, welche Bögel fingen in diesem hausentwachsenen Baum.

Er ist ein Künstler. Und nachdem man ihn mit den höchsten Abstraktionen anmutig Fangspiel hatte spielen gesehen, ging er plötlich zur prattischen Politit über und kam ins Palais Bourbon. Als boulangistischer Abgeordneter! Wenn jemals, fchien da der Augenblick gekommen, wo er rufen konnte: Qualis artifex pereo!

Bier Jahre faß er in der Kammer. Man durfte Jich fragen, was er da eigentlich suche. Belehrung? Bethätigung? Sette er sich aus Ironie auf diese rote Bank? Geschah es, damit man von ihm rede? Welchen Hunden wollte Altibiades die Schwänze abschneiden?

Bier Jahre ist er die Antwort schuldig geblieben. Man sah diesen jungen Mann müßig in den Reihen der Boulangisten.

Er fiel nur auf durch seine große Jugend. Als ihn die Stadt Nancy zum Abgeordneten wählte, war er noch nicht siebenundzwanzig Jahre alt. Man konnte ihn für einen Neunzehnjährigen halten. Eine mager aufgeschoffene Gestalt, sehr blaffe, bartlose Wangen, einige kümmerliche Härchen zwischen Nase und Mund, die Nase lang und schief, das dichte schwarze Kopfhaar schräge gescheitelt. Berdrießlich blickte er immer in den Saal hinaus, wie ein Schüler, der sich bei der Vorlesung langweilt. Er pflegte mit weißen Papierblättchen zu spielen, faltete sie zu fpiken Libellen oder Pfeilen. Ich habe ihm oft mit Spannung zugesehen, erwartend, daß er fie jetzt und jetzt mit feinen fleischlosen Händen hinüberschnellen werde ins Zentrum oder hinauf zum Präfibenten. Doch schwang er fie nur ein wenig, prüfend, ob sie wohl fliegen könnten, dann zerknitterte er sie ungeduldig und warf sie unter den Tisch.... Er lärmte selten mit, und es gab doch zu dieser Zeit wüste Sitzungen genug, in denen alle aufs äußerste gereizt waren. Aber manchmal erhob fich in der allgemeinen Anaft und Aufregung eine dicke, rauhe, hohle Stimme, wie Nebelhornruf anzuhören. Viele lachten, einige versuchten höhnend, den Klang nachzuahmen: Hu-hu-hu! Unb wer war dicfes Nebelhorn? Barrès.

Die Komik seiner Stimme mag er selbst erkannt haben. Erfchien er darum nie auf der Tribüne? Wahrscheinlicher ift. daß er sich der inneren Mängel seiner Rede bewußt war. Dieser Schleifer fostbarer Worte versteht nicht zu sprechen. Es fehlen ihm — um einen seiner Ausdrücke zu gebrauchen — die Ad= jektive der Majorität. Ift es nicht auffallend? In einem Lande, wo fchon der gemeine Mann ein fertiger Redner ift; in einer Stadt, wo man jeden Tag in zehn Berfammlungen hundert unbekannte Leute vollendet sprechen hört; in einer

Kammer, wo nur geschickte Wortmacher fitzen: muß gerade dieler feine Mund schweigen. Ja, es war eine große Ironie darin, als Maurice Barrès einmal interpellierte. Es handelte fich um das Verbot eines sozialistischen Theaterstückes. Barrés wußte der Frage keine neue Seite abzugewinnen. Seine brüchige Auseinanderfetzung langweilte die Abgeordneten, die sich anfangs an feiner Stimme ergötzt hatten. Ihm antwortete schlagfertig Herr Dupuh, der eben Minifter war. Dupuh zerzaufte "daß Ich des Herrn Barres" auf das munterste, und die Kammer war sehr erheitert. Die meisten Anwesenden kannten seine philosophischen Romane wohl nur vom Hörensagen. Sie wußten, daß darin das Ich im Gegensatze zum Nicht=Ich vorkommt. (Das Nicht=Jch Barres find die "Barbaren", man muß nicht an Fichte denken.) Barrès versuchte noch zu erwidern, war aber nicht alücklicher, die Barbaren hörten ihn kaum an.  $\mathbb{R}^m$ Grunde wendeten die Sprechtünstler auf ihn nur seinen eigenen Sat an: "Rien ne vaut que par la forme du dire." Duvun war ein viel schmächtigerer Denker als Barres und siegte durch die Überlegenheit der Form.

Da zog sich Herr Maurice Barres ganz auf fein Jch und die Boulangisten zurück. Bergessen saß er "unter den Augen der Barbaren". Er feilte wieder an den Nägeln feines Jc. Als Gefetgeber schrieb er ein neues Buch, welches "Der Feind der Gefetze" hiek. Auch ein philofophischer Roman, wie die Augen der Barbaren", "Ein freier "Unter den früheren: Mensch", "Der Garten der Berenice". Die Vorgänge dieser Romane zu erzählen, ist schwer möglich. Nicht nur wegen der schattenhaften Magerfeit der Handlung, auch weil er felbft sich gegen die Entstellungen verwahrt, die man begehen müffe, wenn man ihn zu verstehen trachtet. Die Berwahrung ist recht klug:

so zwingt er die Leute, sich zusammenzunehmen, wenn sie von In all den Büchern träumt, empfindet und ihm sprechen. denkt derfelbe junge Mann. Er führt die Welt an seinem Ich porüber und will sie begreifen. Einige Frauen lieben ihn, bealeiten ihn ein Streckchen seines Lebens, dienen ihm zu angenehmen Betrachtungen über Entstehen und Vergehen der Alles ist nur Vorwand für die Entwickelung seines Kreatur. Ich, das zu viele besondere Bedingungen hat, um das allgemeine Ich zu sein. Das ist ein feiner Egoist, mit litterarischen Schrullen, philosophischen Sorgen, und im Verkehre mit Menfchen, namentlich mit Frauen, zeigt er eine hübsche Grausam= feit. Es schadet eigentlich nichts, wenn seine Freundin Berenice ftirbt. Sie hat ihren Zweck erfüllt, der war, ihn das Un= bewußte der Volksseele verstehen zu machen. Das muß man freilich selber nachlesen. Es ist zu zart, als das man es ohne lange Anführungen wiedergeben könnte.

Das "Unbewußte", "Ich und Nicht=Jch", der kategorische Imperativ an einer Stelle, der Peffimismus an mehreren Orten — man fieht, die deutsche Philosophie rauscht in die Träume des Barres hinein. Sie nimmt auch in seinen Träumen eine anders freie und wunderliche Gestalt an. Ist das noch Fichtes Lehre, wenn gegen das Jch nur die "Barbaren" als Nicht=Jch gesetzt werden? Barbaren wieder im Sinne der Griechen genommen, die das Fremde für das Feindliche erklären. Aber die Ungenauigkeit hat nichts Verftimmendes. Es ift sogar ein Zauber in diefen fernen Ühnlichkeiten. So bringt ein Kreuzfahrer die Art anderer Bölker in feinen Augen mit nach Hause und ahmt sie in Werken nach, die dennoch auf heimische Weise gebaut find.

"Der Feind der Gefetze" ist eine Phantasie über Fichtes herzl, Das Palais Bourbon. 6

"Anweifung zum feligen Leben". Das Jch bedarf der Gesetze nicht mehr, so hoch und rein ist es geworden. "Unser Instinkt," fagt Barrès, "hat Nutzen gezogen aus der langen Lehrzeit un= feres Geschlechtes, die es zwischen Gesetzbüchern und Religionen verbrachte..." Wenn sdieser Satz allgemein gelten soll, ist er leicht zu widerlegen. Sind wir (thatsächlich fo weit? Der Blick ins Leben läßt uns erkennen, daß dies nicht der Fall ift. Und wäre es, müßte doch jeder neue Mensch die lange Lehrzeit in sich wiederholen, gleichwie er die ganze Entwickelung seines Gefchlechtes durchmachen muß, vor und nach der Geburt. Die Gefetse find unentbehrlich, und der geflärte Menfch wird stich ihnen beugen, wie mangelhaft sie auch feien.

Ein Zustand, wo jeder thun könnte, was er will, ift fchwerlich zu erfehnen. Wenn das vorübergehende Jch völlig sich ausleben dürfte, ginge das ewige Jch darüber zu Grunde. Der Einzelne muß darum gebändigt werden. Die Freiheit als etwas Absolutes wünschen kann nur ein Schwärmer oder ein Thor. Der Einzelne, der sich inmitten der Gesellschaft schrankenlos ausleben will, ift immer ein Verbrecher. Die verschlafenen Juriften der Univerfität fondern daß gemeine Berbrechen vom politischen. Die Ketzerrichter urteilen flarer, wenn sie auch das politische ein gemeines nennen. Vom Staate aus gefehen verschwindet nämlich der Unterschied. Und wer den Einzelnen wie die Gesamtheit mit demselben gelassenen Blick anschaut, der findet, daß alle Verbrechen politische find. Die Gesetze find ja bloß die Form — die zeitweilige, besserungsfähige, aber deutliche — in welcher die aroke Perfönlichteit eines Volkes die Bedürfniffe und Bedingungen ihres Dafeins ausspricht. Die "Pflege des Jch", von der Barres redet, vollzieht das Bolk in feinen Gesetzen. Je höher es fteigt, defto mehr

Gesetze braucht es, die zugleich einfacher und feiner sein müssen. Der Jurift weiß, wie an das bürgerliche Recht junges Land angefchwemmt wird, ein bedeutendes Beispiel: das Handels= Neue Fähigkeiten, Thätigkeiten fondern sich ab und recht. Frische Rechte bringen frisches Unrecht, fordern ihre Gefeke. das erkannt und verhindert fein foll. Unterfcheiden! Wie merkwürdig waren darin die Römer. "Furtum usus" fällt mir gerade ein: man kann nicht nur eine Sache, sondern guch ihren Gebrauch stehlen. . . . Die Gesetzesfeinde, die man, wenn sie thätig sind, jetzt Anarchiften nennt, haben das Werdienst, uns wieder zum Nachdenken über so alte Dinge anzuregen. Gewöhnlich wird uns das Alte nicht feffelnd genug vorgebracht. In der Schule macht man uns leider den Horaz unausftehlich, und die Offiziöfen der geltenden Ordnung find. Gott fei es geklagt! nicht geiftreich. Wir haben das vor= hin bei der Cenfur gesehen.

Man könnte Herrn Maurice Barrès auch mit vielen kleineren Jrrtümern necken, die er im "Ennemi des lois" begeht. Was foll man dazu fagen, wenn er findet, daß die deutschen Frauen den Russinnen gleichen? "Für einen Lateiner," schreibt er, "rinnen diese Rassen in ihrer Eigenschaft als Fremde ineinander." Hm, dann hat der Lateiner keine guten Augen, oder ift zu sehr mit fich selbst beschäftigt. Ja, das ist es: immer "Jch und die Barbaren". Er häuft wirklich ohne Not die Eintvände, die man ihm machen kann.

Und fo ift es mit dem, was er im Palais Bourbon ausgerichtet hat. Seine positiven Leistungen waren mäßig. Ich erinnere mich eigentlich nur eines wichtigeren Antrages, an dem er beteiligt war: Schutz der nationalen Arbeit. mit nicht fo Den verfocht er auch in Zeitungsauffätzen,  $6*$ 

hinlänglichen Gründen wie die Salzwerker von Aigues=Mortes. Nach Aigues=Mortes waren Männer aus Italien zur Arbeit Die französischen Tagelöhner erkannten die ita= gefommen. lienischen als Barbaren und erschlugen fie folgerichtig. Aiaues= Das war auch der Schauplatz des füßesten Romans Mortes! Diese feuchte, zarte und fieberige Landschaft ist von Barrès. der "Garten der Berenice". Die Landschaft war vom Mond= lichte seiner Erzählung überflossen; sie wurde blutgetränkt, als die Salzwerker den Schutzoll der Arbeit einhoben, was auch ein Ausleben des Jch war.

Doch um Gesetze zu machen ging der Feind der Gesetze wohl nicht ins Palais Bourbon. Ging er also hin, um Be= weise für eine vorbestandene Weinung zu finden? Wollte er das Werden der Gefeße nahe sehen, um sie besser ver- $\lambda u$ achten fönnen ? Jedenfalls fuchte er eine verfönliche Befriedigung, wie wir es mit jeder unerzwungenen Handlung thun, wenn wir nicht wahnfinnig oder heilig find. Dak er aus dem Mandat nicht Macht, Mißbräuche oder Geld herausschlagen wollte, ist freilich klar. Die Befriedigung, auf die er aus war, kann man niedrig schätzen als die der Eitelfeit und hoch als die des Verstehens; vielleicht handelte es sich ihm um beide. Aber man mußte erstaunt sein, da er mit dem Werke hervortrat, zu dem ihn das Palais Bourbon an= geregt hatte. Darin wirft er den Politikern vor, daß sie im Palais Bourbon perfönliche Befriedigungen anftreben, allerdings solche von grober Art.

Er trat damit hervor, als fein zweiter Bersuch, in das Haus zu gelangen, mißraten war. Bei der Erneuerung der Kammer wurde er nicht wiedergewählt. Und merkwürdigerweise ist er ein angesehenes Mitglied des Palais Bourbon erst

in der Zeit geworden, wo er demfelben nicht mehr angehörte. Wenn er sprach, konnten sie ihn verlachen; wenn er schreibt, beunruhigt er fie nicht wenig. Der Feind der Gesetze hat sich in den Feind der Gesetzgeber verwandelt. In diesem ver= botenen und aufgeführten Theaterstücke "Une journée parlementaire" geißelt er die Korruption.

Thuringe, ein Abgeordneter, erwartet am Morgen nach einer schlaflosen Nacht die Zeitung, die ihn bekämpft. Er ift der Mann einer geschiedenen Frau. Ihr erster Gatte verfolgt Thuringe auf schnöde Weise. Dem Abgeordneten ist ein Scriftück gestohlen worden, woraus hervorgeht, daß er für eine Abstimmung Geld bekommen habe. Die Reitung Le Contrat Social besitzt eine Photographie jenes Briefes, und kündigt in ihrer heutigen Nummer für morgen die Entlarvung eines Volksvertreters an. Thuringe bittet in seiner Angst den Redakteur des Contrat Social zu sich und kauft sich von der weiteren Verfolgung los, indem er zwei seiner Freunde, den ehemaligen Minifter Le Barbier und den Abgeordneten Jsidor preisgiebt. Thuringe hatte nämlich, als er Kanzleidirektor Le Barbiers war, den Briefwechsel der beiden über eine schmutzige Sache entwendet. Vom Contrat Social befreit, hält Thuringe am Nachmittag in der Kammer die glänzendste Rede gegen die Verleumdung. Doch am Ausgang des Situngssaales erfährt er, daß ein anderes Blatt die Angriffe fortseten werde. Frau Thuringes erfter Gatte hat nun dieser Zeitung die Behelfe ausgeliefert. Thuringe er= kennt. daß er verloren ist. Es wird Nacht. Thuringe fordert feine Frau auf, mit ihm zu fliehen, ein neues Leben in der Fremde zu beginnen. Sie weigert sich, weil sie alaubt, daß man ihn ohne Grund verleumde. Da beschließt er, zu

sterben. Eigentlich läßt er sich zum Selbstmord von Le Bars bier, Isidor und seinem näheren Freunde Legros überreden. Diefe Scene ift von ganz unnützer Peinlichkeit, und es grenzt an Karikatur, wenn Thuringe in diesem Augenblick verlangt, man möge ihm ein Denkmal in feinem Wahlbezirke fetzen. Unbefangene Zuschauer hätten das einfach ausgelacht, ebenso wie die erfte Voraussetzung des Stückes, daß Thuringe den ihn entehrenden Brief überhaupt aufbewahrte. Madame Thu= ringe fpricht das Schlußwort: "Ihr feid alle Hallunken!" nachdem Thuringe geftorben. Sie hat nicht Recht. Sie find alle nur Dummköpfe. Schlechtigkeiten begeht man klüger.

Doch hat dieses Drama für einen ersten Bühnenversuch erftaunliche Borzüge. Zu rühmen der schlanke Gang der Handlung, die einfache und nicht banale Sprache. Ausgeführt ist nur eine Gestalt: Thuringe. Seine einzelnen Züge sind so wahr, daß fie auf mehrere bekannte Mitalieder des Parlaments bezogen werden können. Es ist der vereinigte Stectbrief Und wenn Barrès fagen kann, daß er mehrerer Personen. nach einem alten Vorgehen der Litteratur die Merkmale verschiedener zu einem Typus zusammenschweißte, so ist ihm entgegenzuhalten, daß der Schatten einer That, die nachweisbar einer begangen, dadurch auf einige fällt.

Manches ift tief beobachtet. Besonders daß in dieser Welt der Politiker die Feinde sich gegenseitig nicht haffen und die Freunde einander nicht lieben. Auch, daß sie vor derfelben Öffentlichkeit zittern, der sie ihr Hinaufkommen verdanken. Daß fie fich vor einem raschelnden Zeitungsblatte fürchten. Anderes ift oberflächlich, stizzenhaft dargeftellt und vor allem ungenau gesehen. Ich ziehe dafür ein äußerliches Beispiel an: im zweiten Akte, der die Vorhalle des Sitzungsfaales im Palais Bourbon vorftellt, gehen die Journalisten durch die Thür der Deputierten ab. Das ist ein arger Verftoß, wenn man die Salle de la Paix kennt. Barrès hat die Theaterproben felbst geleitet.

Biel höhere Einwendungen find zu machen. Ich glaube nicht, daß Thuringe der Typus des franzöfischen Volksvertreters sei. Zu dieser Annahme wird man verleitet, weil keine Gegensatgestalt vorkommt. Wieder fließen die anderen Menschen "als Fremde" in den Augen des Barres zu-Dieser Schwelger in Abschattungen unterscheidet fammen. nicht. Ehedem sah er lauter Barbaren, jetzt fieht er außer= halb feines Jch bloß Hallunken. Das Mißtrauen ist auch von einer verspäteten Jugendlichkeit. Der ewige Jüngling mit der Geberde des bitterlich Enttäuschten. Hat er die Lehrzeit im Palais Bourbon ohne Nutzen verbracht? Hier ist ja so viel zu sehen und zu lernen. Die Kammer hat ebenfalls eine Massenseele, in die hinabzuleuchten die Mühe lohnt. Wohl, die allermeisten sind keine bedeutenden Männer; aber wenn sie es wären, wären sie da noch die Bertreter des Geistesriesen — ganz abgesehen von ihrer prak-Bolfes ? tischen Unvernunft — find dem Volke so fremd, wie das Volk ihnen. Mir scheint, er hat das Palais Bourbon nicht verstanden. Es ist anders, vielfältiger und größer, als er es zeigt. Und er, der sich zerquält, um den Stimmungen und Gebanten ganz nahe zu rücken; er, dem das Beiwort unter der Hand felbständig wurde, daß es beinahe pretiös klang, wie im "Pays du Tendre" jener verschollenen Koftbaren, über die Molière gelacht — er fände keine Ausdrücke für die Abstufungen der anderen? Er sieht also die hundert verschie= denen Masken der Politiker und das Geflimmer ihres Durch= einanderlaufens nicht.

Das Palais Bourbon ist mehr. Barres hatte möglicherweise politische Gründe, das nicht zu fagen. Aber welch ein Rünftler ist dann in ihm gestorben.

Mitte März 1894.

### Die Upotheke von Roubair.

8.

**an** Frankreich ftellt fich heute der Socialismus als ein un=<br>**A** perfönlicher Boulangismus dar. Alles läuft ihm zu: wackere mittelmäßige Leute, Schwachtöpfe, Streber und die ewige Legion der Unzufriedenen. Die einen überzeugt er, den anderen verspricht er. Dieses kann er um so leichter, als er in der glücklichen Lage ift, nichts erfüllen zu müssen. In seiner Macht= losigkeit ist seine Stärke. Er darf nergeln, verfügt über sämt= liche Mittel der Kritik und braucht nicht zu zeigen, was er kann. So ist jetzt jede Debatte focialiftisch gefärbt, wie ehedem boulangistisch. Im Palais Bourbon ärgern sich die Republikaner der Regierung über die vielen Interpellationen, mit denen die Zeit vertrödelt wird. Man könne nicht zum Gesetzgeben kommen! Die Armen merken gar nicht, daß es nicht viele verfchiedene Interpellationen find, fondern immer eine und dieselbe. Auf der Tagesordnung steht lediglich die sociale Frage.

Beweis der Fall der Apotheke von Roubaix. Diese Apotheke läßt fich gut als Schulbeispiel verwenden. Eine geringe Sitzung ift angelagt. Herr Jules Guesde wird den Minister des

Innern über die Apotheke von Roubaig interpellieren. Es ist unbedeutende Beschwerde einer socialistischen Gemeinde= die Biel Politisches mag dabei nicht herausschauen. verwaltuna. Die Regierung ist nicht bedroht. Beim Beginne der Sitzung um 2 Uhr sieht man gleich, daß nichts Großes bevorfteht. Das Haus ist schwach besucht. Ein übereifriger Bicepräsident, Herr Etienne, führt den Vorsitz und macht die wenigen Anwesenden durch sein Geklingel frank. Auf der Ministerbank verdaut Herr Dupuy unbehaglich, denn er ist der einzige, der Guesde zuhört .... Und die Situng, die so beginnt, wird plötlich groß und heiß und dauert bis nach Mitternacht. Das Haus hat fich gefüllt. Qu8 dem Vorpoftengefecht ift eine Schlacht geworden, und fie wird benannt nach der Apotheke von Roubaix.

Der Gemeinderat von Roubaix — erzählt Herr Guesde seinem verdrießlichen Zuhörer, Herrn Dupuy, der es ohnehin weiß — der Gemeinderat von Roubair wollte eine Apotheke er= Da sollten die Arzneien zum Gestehungspreise verkauft richten. werden. Die Regierung verbot die Gemeinde=Apotheke. Warum? Weil Roubaix eine socialistische Stadtvertretung hat, und dieser will Herr Dupuy als ftarker Minister das Leben fauer machen.

Herr Dupuy lächelt bei diesem Vorwurfe etwas behaglicher, die anderen plaudern über Tagesereigniffe, der Borfitzende hackt wütend mit seinem Papiermesser auf den Messingrand seines Tifches. Da entschließt sich Herr Guesde, etwas Leben in die Bersammlung zu bringen.

"Unsere Gemeinden," ruft er heiser, "sind noch immer in der Skladerei. Wir haben noch immer unfere Kaifer und Könige, beinahe hätt' ich gejagt: unsere Zaren!"

Das haben einige gehört. Murmelnd, murrend geben fie es weiter. Die Kammer wird aufmerksam.

"Was foll das Murren?" höhnt Guesde, "Sie follten fich einfach verneigen, wenn ich sage: Unser Zar! Sie haben ihn dazu gemacht."

Jett braust ein leichter Lärm durch das Haus.

Der Vorfitzende erklärt mit Würde: "Ganz Frankreich hat ben Rax als einen der Unferen erfannt!" (Berfciedene Rufe: Sehr qut! Sehr gut!)

Herr Guesde giebt schneidend zurück: "Wir haben die Gewohnheit, Franzosen und Republikaner zu sein, wir sind keine Kofaken."

Der Lärm wird brausend. Man ruft: "Zur Ordnung!"

Der Borfitzende: "Das ganze Land wird sich gegen Ihre Worte verwahren!"

Ein Regierungs-Republikaner schreit: "Die Arbeiter wollen von Ihnen nichts wissen."

Guesde spottet: "Meinen Sie die Arbeiter der ruffischen Botschaft?"

Sturm. Ein Boulangist wettert: "Nein, die französischen Arbeiter!"

Guesde: "Die französischen Arbeiter gedenken der Niedermetzelung der Polen und reichen den Henkern Polens nicht die Hand."

Jetzt ruft man auf der äußersten Linken: "Sehr gut!" Im Centrum praffeln Zornrufe auf. Einer schreit: "Sie lieben die Deutschen mehr?"

Da magt Guesde das Unerhörte: "Ja, ich ziehe die Deutschen, die gegen die Annezion Elsaß-Lothringens protestierten, den Ruffen vor, die über unfer Unglück lachten!"

Neuer Lärm, der sich bald wieder legt. Der Zwischenfall ift vorüber. Guesde kehrt zur Apotheke von Roubair zurück.

Die Ruhörer finken in ihre vorige Gleichgiltigkeit. Nur der Borsitzende und der Ministerpräsident lauschen aufmerksam.

Herr Guesde ist wirklich ein schlechter Redner. Er hat sich aus der Studierstube in die Volksversammlungen verirrt, und von dort ift er linkisch und hastig ins Palais Bourbon geschwankt. Man nennt ihn den Apostel des Socialismus. Er ist ein gehässiger Schwärmer, ein Ketzerrichter. Mir scheint. daß er die Besitzenden stärker haßt, als er die Enterbten liebt. Ich kann mir nicht vorftellen, daß er naive Leute begeistert. Es fehlt ihm die Wärme, der volle Ton, und er fpricht von Menschenliebe. Aber man fühlt, daß er überzeugt ist. Man fühlt es befonders aus feinen politifchen Ungeschicklichkeiten heraus. Er ist überzeugt und ist doch einer der bedeutendsten Geister des Socialismus im Palais Bourbon. Er ist durchdrungen von der Berechtigung seines Hasses. Und wenn fie durch einen Handftreich zur Macht gelangen follten, wird er grausam sein. Er wird rächen. Den anderen mögen Träume von Macht, Genüssen, Beglückung, Gerechtigkeit vorschweben. Er, glaube ich, denkt an Vergeltung.

Wenn man ihn sieht und hört, wirkt er ja recht unan= genehm. Alles an ihm ist mager, stechend, fpit, fraftlos, tonlos. Auf der fchlotterigen, hohen Gestalt sitzt der Kopf eines er= müdeten, alternden "Genialen". Weite, vierectige Stirn, zurückgeftrichen langes, schwarzes Haar, kleine Tonsur; langer, in zwei Spiken auslaufender, an den Wangen fpärlicher Bart. Auf der länglichen, fahlen Nase ein Kneifer aus schwarzem Horn. Hagere Hände mit spitzen Fingern. Ein unschlüssiges oder über= ftürztes Geberdenspiel, wobei die Ellbogen an den schmächtigen Leib geklemmt bleiben oder bis zur Nafenhöhe mitschwingen. Er schwankt mit kurzen Schritten auf der Tribüne herum, lehnt
fich jeden Augenblick wie entkräftet an den Tisch. Dann spricht er wieder mit beiden Händen. Das Trinkglas mit dem rumgefärbten Waffer nimmt er von der Platte und stellt es auf die andere Seite des Rednerpultes. Man bringt ihm ein zweites Glas von der Mischung. Er haftet in der Rede zwischen zwei Gläsern weiter. Manchmal beugt er sich tief über seine verwirrten Papiere, kramt kurzsichtig nach Belegen. die Nase in den Notizen. Seine Stimme ist heiser, dünn und zischend. Hat er sich in Leidenschaft hineingeredet, so faucht und röchelt er. Was er fagt? "Keine Revolution ift durch die Revolutionäre gemacht worden — sondern durch die Regierungen, welche die Gesetzlichkeit verließen."

Die Frage — der Apotheke von Roubaix! — fte $\mathfrak{U}$ t fich also folgendermaßen: Hat die Regierung ihre gesetzlichen Be= fugnifie überschritten! Ja oder nein?

"Nein!" antwortet Herr Dupuy (Charles), Präfident des Ministerrates und Minister des Innern, in einer ebenso gutmütigen als bärbeißigen Rede. "Wir haben die Apotheke von Roubaix zugesperrt, weil sie den ersten Versuch darstellt, den Kollektivismus zu verwirtlichen. Die Socialisten von Roubair wollen mit Gemeindemitteln einzelnen Bürgern Konkurrenz Dazu find die Gemeindemittel nicht da. machen. Und die Regierung ist dazu da, es zu verhindern."

Nicht? Charles Dupuy ist ein ganz präch-Das ist flar. Wenn ich ihn reden höre, summt mir ein tiger Klarmacher. Kehrreim aus alten Schulftunden im Ohre nach. "Barbara, Celarent, Darii, Ferio! ..." Wenn Sie oder ich einen Schluß ziehen, so ziehen wir eben einen Schluß. Wir wissen gar nicht mehr, wie A und E und J und O darin stehen. **U**ber Dupun weiß es, und wenn er auf der Tribüne mit Macht etwas

folgert, fo fcheint mir, daß er hinterdrein leise in den Bart brummt: "Camestres!" oder "Bocardo!" Denn er war Philo= sophie=Professor und ist es mit Leib und Seele geblieben, mit feinem dicken, ungeschlachten Leib und feiner braven, einfachen Er ist kein großer Mann, Gott bewahre! aber ein Seele. tüchtiger, und was er lehrte, das hat ihn erzogen. Er hütet heute die Gesetze, zufällig, vorübergehend, doch er wird immer der Kronwächter der formalen Logik bleiben. Ganz wohl fühlt er sich nur im Schematischen. Im öffentlichen Leben Frankreichs darf man keine Spur von Gelehrsamkeit zeigen, und darum ist er viel gehänfelt worden, als er eines Tages ausrief: "Jch sperre den Socialismus in ein Dilemma ein." Ein Lachen ist durch das Land gegangen. Aber wie malt dieses Wort diesen Der Syllogismus cornutus ist ihm etwas Greifbares. Mann. Eisernes, wie etwa ein feuerfefter Schrank. Er pact den Socialismus, steckt ihn in das Dilemma, die schwere Thür wälzt sich in den geölten Angeln, finkt mit einem pfeifenden Ton ins Schloß. Dann dreht Dupun den Schlüssel um 'und steckt ihn in die Tasche. Und wie er sich umwendet, ahnt er gar nicht. daß der eingesperrte Socialismus längst wieder aus dem Kasten ift. Entkommen!

Er glaubt zu ficher an die Logik. Als ob die Entwicklungen der Menscheit sich nach irgend einer propositio major und propositio minor vollzögen. Im Fortschritt, von dem der Socialismus mit allem, was er aufrührt, nur einen Augenblick barstellt, im Fortschritt ist keine Logik, oder eine höhere, als die Formaliften zu erkennen vermögen.

Dennoch ift Charles Dupuy kein beschränkter Mensch. Wenn er sich vor die Apotheke von Roubaix breitspurig hinpflanzt, fieht er hinaus ins weitere. Er fagt: "Die Genoffen-

fchaften sind noch die Freiheit, der Kollektivismus der Gemeinde ift die Unterdrückung der Freiheit. Man beginnt mit Gemeindebäbern, läßt die Gemeindeapothefe folgen, dann kommt die Berforgung mit Lebensmitteln. In dem allen steckt ein Coëfficient von Empfindfamkeit, der uns nicht täuschen soll. Wir gehen nicht in die Falle."

Er hat auch einen gewiffen hiftorifchen Blick, wie man ihn in dielem merkwürdigen Palais Bourbon erwirbt, erwerben muß. Denn hier wird fortwährend Gelchichte gemacht.  $210$ diefe Geringen, Unbewußten, Zufälligen, die in dem weiten Saale plaudern, lärmen, Ränke spinnen, Regierungen ftürzen und nicht ahnen, wohin fie gehen — fie machen doch Geschichte, und vielleicht für die ganze Welt. Versteht sich: so wie eben Gelchichte wird, ziellos und wahllos. Dabei muß der gelchicht= liche Sinn denen anfliegen, die sich ein wenig Rechenschaft geben oder auch nur manchmal aus ihrem Dämmern auffahren. Freilich kommen sogar mehrere zur Regierung und verlassen fie, ohne nachgedacht zu haben. Die werden auf die Ministerbank geschwemmt, wie Auftern auf eine Bant, und verharren da mit dem Geistesleben einer Aufter, bis man sie abkratzt.

So ift Dupuy nicht. Er denkt im Befitze der Gewalt noch über die Gewalt nach. Er giebt sich über die wahre Entstehung der Macht keiner Täuschung hin und will niemanden offiziös täuschen. Er läugnet die Möglichkeit nicht, ja er bespricht sie breit, daß er morgen nicht mehr regieren werde. Er geht noch tveiter, bis zur Möglichkeit, daß die Macht den Socialisten zu= fallen könne. "Wir sind nicht die Herren des morgigen Tages," Auch erörtert er gelaffen, was am Tage nach der faat er. Revolution geschehen dürfte. Doch muß man nicht glauben, daß er Gespenster an die Wand malen möchte. Nein, er will

niemanden ängftigen und denkt nicht an Führung ad absurdum. Er sieht nur die sociale Revolution kommen; sieht sogar den folgenden Tag, der ruhig fein wird, wie die Erfahrung lehrt. "Le lendemain de la révolution!" ein Wort, das man sonst nur drohend oder zitternd ausspricht, im behaglichsten Tone vorgebracht. Und von wem? Vom Oberhaupte der Regierung, auf der Tribüne, in offenem Parlamente. Das ist ganz derfelbe, der im Augenblicke, nachdem Baillants Bombe geplakt war, vom Präfidentenftuhle in die Kammer hinunterrief: "Die Sigung bauert fort!"

Es geht etwas Beruhigendes von ihm aus. Er trifft zwanglos den eigentümlichen Ton, den diese Kammer ver= Die ist gewiß die nervösefte aller Volksvertretungen. Ianat. Von einem Augenblick zum andern kippt ihre Stimmung um. Dupun aber behält immer das Gleichgewicht. Er schlägt lustia zu und hält arge Stöße aus, ohne zu wanken. Breit und fest steht er auf der Tribüne und zieht seine stählernen Schlüffe, Barbara, Celarent, auch Disamis und Felapton. Seine Lieblingsgeberde ist die vom Nasenftüber, die auch den Logifern dient: der Zeigefinger ans oberfte Daumenglied ge= flemmt und über dem Ring, der so entsteht, die anderen drei Finger ausgespreizt. Das macht er bald mit der Rechten, bald mit der Linken. Doch diese wurstigen Finger find nicht mehr fo dict, wie fie waren. Seit er regiert, ift der unterjekte Auvergnat ein wenig abgemagert. Ein Leiden wühlt in diesem mächtigen Leib. Das dichte Kopfhaar ift eisengrau geworden, auch der Bart, den er am Kinn lang zieht, um die Bevölkerung über die Breite seines Gesichtes zu täuschen.

Rach Dupuy nimmt ein Regierungstreuer Namens Bouge zur Apotheke von Roubaiz das Wort. Bouge ist Vertreter

von Marfeille; man mertt es faum, er fpricht beinahe ohne Auch ift sein Haar und Bart rotblond. Nichts Accent. Doch, etwas, ein Zug verrät ihn. vom Südländer. AIB Bouge die Tribüne hinaufgeht, ruft Coutant, ein ehemaliger Arbeiter, der die Arrrbeiterrr vertritt: "Lügner! Das ift ein Lügner!"

Bouge macht sich mit der linken Hand eine größere Ohr= muschel: "Was haben Sie gefagt?"

Coutant wiederholt bereitwillig: "Jch fage, Sie find ein Lügner."

Bouge wendet sich mit einer verächtlichen Geberde ab. Die Geberde war echt. So zuckt man in Marfeille die Hand in die Höhe, als wollte man etwas über die Achfel hinter fich werfen. Einen Nordländer hätte die Schmähung auch ftärker aufgeregt, aber in Marfeille ift Lüge kein so arger Vortvurf. Mein Gott, wer lügt im Süden nicht? Dort klingen Lügen nur toie Märchen.

Bouge hält eine schöne Rede, von der selbst an den Rhône= mündungen niemand behaupten würde, daß fie aus dem Steg= reif gesprochen ist. Sämtliche Aufwallungen sind zu Hause Es ist ein Zorn in dieser Rede, den man angefertigt worden. den lateinischen Zorn nennen kann. Cicero machte solche Stilübungen sehr gut, und noch bis vor hundert Jahren war diese Art zu fprechen das Reueste. Man ergrimmte im Konvent hauptsächlich in langen Perioden. Die große Revolution wurde mit lateinischem Zorn gemacht.

Damals klügelten sich die Redner lobesam ihre Tropen und Figuren bei der Lampe aus und lernten sie vor dem Spiegel ein**.** Der Sprecher einer Rede war nicht immer ihr Verfaffer. Mancher, der über eine starke Stimme verfügt, hat 7 hersl, Das Balais Bourbon.

einen schwachen Kopf. Selbft von Mirabeau ift es bekannt, daß er öfters die Einfälle anderer vortrug. Noch auf der Tribüne ließ er fich Zettel reichen, las sie mitten in seinem Schwall und verflocht das Geliehene geschickt mit den übrigen Runstblumen feiner Rede.

Herr Bouge ist kein Mirabeau, aber weil seine Exordien gar fo auswendig flingen, hat man ihn fchon verdächtigt, daß er fich fie von jemandem vorbereiten laffe. **Qermutlich** nicht wahr, denn er fagt nichts Ungewöhnliches; aber es ift luftig, zu denken, daß der Verfaffer dieser tropischen Bered= famkeit im Saale fein mag und mit den Gefühlen eines Bühnendichters der Aufführung laufcht. Wo fißt er? Unten Und warum spricht er nicht selbst? bei den Deputierten? Ober oben auf der Galerie der Journalisten? Und er schreibt vielleicht den Bericht, verzeichnet in unbekannter Jronie die Beifallsstürme.

Denn Beifall giebt es die schwere Menge; wie immer, wenn man einer Mehrheit genau das sagt, was sie hören Doch sagt er in seiner catilinarischen Rede gegen den wiA. Socialismus auch manches, was gut, richtig und ftart, wenn fchon nicht neu ift, Patientia nostra! Quem ad finem? Ja, ja — die Sache ist nur, daß diefer Catilina mehr als Einen Kopf hat, und daß ihm täglich neue wachsen.

Dann glaubt der Cicero von Marfeille, einen Haupt= schlag zu führen, indem er die Socialisten auffordert, ihren Plan einer neuen Gefellschaft vorzuzeigen. Sie haben genug bemängelt. Sie follen endlich erklären, wie fie es beffer machen möchten. Hier im Parlament sollen fie es erklären — und zwar sofort!... Die Mehrzahl jubelt dem Redner zu.

Unvorfichtiger Jubel, der glauben laffen könnte, daß

diefe Mehrheit den Socialismus bekämpft, ohne ihn  $\lambda$ u kennen. Das Turnier wird größer. Der schwarze Ritter der Arbeit nimmt den Handschuh auf und reitet wieder in die Scranken.

Herr Guesde hat abermals das Wort. Doch nicht mehr zur Apotheke von Roubaiz, sondern zum Kollektivismus. Und jetzt hört man ihm zu. Er spricht aus dem Stegreif. Allerdings hat er diese Rede schon oft in Bolksversammlungen gehalten, aber hier ift ein anderer Ton nötig als dort.

Wie vorhin kommt es fauchend und röchelnd aus seiner mageren Bruft hervor, nur ist ein neuer Schwung darin. Er hat besser als seine Herausforderer die Gunst der Lage erkannt. Man zwingt ihn zu einer Rede, die zu halten er längst vor Begierde brennt. Der Kollektivismus darf fich im Balais Bourbon ausfprechen. Es ist eine historische Sikung.

Und er legt das Problem des Jahrhunderts auseinander. Die fociale Frage ift ein Ergebniß von Maschinen, die früher nicht da waren. Vor der Dampfzeit waren Eigentum und Arbeit vereiniat. Jett sind sie geschieden. Auf der einen Seite Eigentum ohne Arbeit, auf der andern Arbeit ohne Gigentum an den Arbeitsmitteln. Die Maschine bekommt Das Weib wird dem häuslichen Herde, die Mutter Sklaven. den Kindern entriffen. Dann macht man die Kinder zu Konkurrenten der Eltern. Dabei wird das Menschenmaterial verschwendet und verdorben. In kürzerer Zeit könnte mehr Arbeit gethan werden. So wird in der morgigen Gesellschaft der fünfftündige Arbeitstag genügen. Die Anregung zur Arbeit wird weniger fehlen als heute, denn jetzt schafft sich der Arbeiter Brotlosigfeit, wenn er zu viel thut. Der Kollek- $7*$ 

tivismus, den wir wollen, existiert schon. Die Aktionäre find *Rolleftiviften.* Reiner hat Eigentum an Teilen eines Unternehmens, sondern alle zusammen am Ganzen. Auf die Sklaverei folgte die Lohnzeit, jett fommt der Kollektivismus. Der Bahn= zug rollt — und Sie möchten ihn aufhalten mit königlichen Ordonnanzen von sieb-zehn-hun-dert-sieben-und-sechzig. wie im Falle der Apotheke von Roubair. Die Revolution wird fein, wie ihr sie haben wollt — wohlthätig oder verheerend. Wählet! Wenn ihr uns widersteht, werden wir Ge= walt anwenden. Alle Parteien, die regiert haben, find nur durch Gewalt ans Ruder gekommen.

Herrn Guesde antwortet Herr Deschanel. Herr Baul Deschanel ift der erfte Liebhaber des linken Centrums, ein Salonpolitiker, ein Lehner an Kaminen, ein Löfer der schwierigsten Probleme nach dem Braten, so zwischen Birn und Käse. Da sitzt er wohl, umgeben von Damen in jenem Alter, wo die Frauen anfangen geistreich zu werden, und er hält mit zierlichen, rundlichen, abgecirkelten Geberden eine felbstgefällige Rede. Er ist entschieden zu schön für diese Welt. Nein, dieser blonde Schnurrbart, ach dieses schräge gescheitelte, goldglänzende Haar und erft die Locke auf der Stirn, die eiserne Locke! Jch glaube, die reichen jungen Mädchen Frankreichs beten alle Paul Deschanel an, wie wenn er ein Schau= fpieler wäre. Er hat auch einen Vortrag, da fönnen fich alle Liebhaber der Comédie Française verstecken. Eine fettige, reizend affektierte Stimme mit eleganten Unarten. Er haucht. er zärtelt. "Il dit" flingt bei ihm "il djhih", und "politique" fpricht er "politjhik" aus, und "calculé" ift "kelküläh". Aber manchmal vergröbert er seine Stimme mächtig, da hört

man erft, wie start er sprechen fann, und glaubt ihm bas Süßliche nicht mehr — und das Gewaltige noch weniger.

Deschanel, der Liebliche. Wer nicht verstünde, was er faat, müßte meinen, daß der schöne Paul einer alücklichen Birainie soeben seine Liebe seufze. Nein, er vergleicht die Kaffenausweise der Bank von Frankreich in den letzten zehn Jahren. Und jetz, sehen Sie ihn nur jetzt auf der Tribüne. Er legt den Zeigefinger auf den gespitzten Mund, tänzelt, fchleift eine halbe Pirouette nach links. Er marivaudiert gewiß mit der Gräfin? Nein, er widerlegt den Kollektivismus.

Er widerlegt ihn nämlich im Ernft. Das Rokette steckt bei ihm nur in der Form. Der Inhalt ist ganz männlich. Baul Deschanel ist einer der gebildetsten Leute des Palais Bourbon. Seine Belefenheit ist ausgebreitet; er hat sogar eigene Gebanken, die er nur bitterlich schädigt, indem er sie felbstzufrieden vorbringt. Er denkt, obwohl er plaudert. Der Liberalismus ift ihm kein erschöpftes Princip, und er möchte ihn ausgestalten. Mit jeder Reform, sagt er, rauben wir den Gegnern eine Waffe. Eine internationale Arbeitsgesetzgebung fcheint ihm Utopie, aber Arbeitsverträge find denkbar, wie es Sandelsverträge giebt. Und man braucht die Grundlagen der Gesellschaft nicht zu zerstören, wenn man kapitalistische Mikbräuche befeitigen will. Ja, die andere Gesellschaft, von der fic reben, ift gar nicht möglich. Beantragen fie zuerst eine Anderung der menschlichen Natur.

Er eilt zum Schluß. Da findet er aus dem Stegreif ein Couplet von feltener Schönheit. "Herr Guesde fprach uns von Griechenland. Ja, es gab in der Welt ein Bolk, dessen Geschichte ein Wunder von Heldenmut, Intelligenz und Schön-

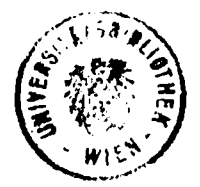

heit war, das mit einer Handvoll Heroen die Welt vor afiatischer Barbarei bewahrte, und das eine solche Plejade von Diğtern, Künstlern, Rednern hervorbrağte, daß sein Genius die Erde bezauberte und das ewige Fest des Menschengeistes bleibt .... Eines Tages trugen die Demagogen da hinein Im Schoße der Demokratie erhoben sich den Klaffenhak. Ptänner, die einander überboten und die Abfchaffung der Schulden, fowie die Konfistation der großen Vermögen forderten. Die Menge trug sie auf den Händen im Triumph nach der Burg und grüßte fie mit dem Namen der Tyrannen! ... Da erfchien Philipp, fpäter, nach den Macedoniern, die Römer, und dieses reine Licht erlosch, und man sah römische Legionen lagern auf den Stufen des Parthenon!"

Welch ein köstlicher Schauspieler, Dichter und Darsteller in Einer Person! Wie ist er jählings aus dem Süßen, Fälschlichen hinaufgewachsen ins Erhabene. Und wie schade. daß er fich das gleich wieder verdirbt. Er will sein Couplet erläutern; "Immer führen die gleichen Ursachen zu den gleichen Wirkungen, und wir kennen die Krankheiten der Bölker, wie wir die der Menschen kennen."

Das ift doch ein fauler Zauber. Die Urfachen find eben nicht die gleichen, und jede Entwicklung bringt andere Krank= heiten. Ein Beispiel: Railway spine. Die Erkenntnis ist nicht zu Ende. Doch er möchte ja nur ins Praktische hinausfolgern, der Politiker. Darum setzt er hinzu: "Wir hatten einen gewissen General (Boulanger), der wie ein Meffias aufgenommen wurde von der Bevölkerung des Nord= und Seine=Departements, die auch Sie vertreten; er hatte dieselbe Clientel wie Sie und dieselben Mittel!"

Aber nicht genug. Er braucht noch einen Beifall.

Jett rafft er seine Notizen zusammen, wirft bie Abaana. Mappe zu: "Im Angesicht einer Doktrin, welche die menschlichen Bestrebungen nach den materiellen Rützlichkeiten formen will -- ubi bene ibi patria -- wollen wir im Herzen bewahren (bebend) die Heiligung der idealen Dinge (feft), die Achtung der Gefetze (mit schmelzender Stimme), die Anbetung des Vaterlandes!"

Und mit der aufgerollten Fahne geht er ab. Wieder jubelt die Mehrheit, und die Damen auf den Galerien find erreat. fie müffen fich mit ihren Fächern Luft zuwehen. Ach, Baul!

Wie oft mag Paul Oeschanel diefe Rede noch halten, bis er Minifter wird? Denn er wird heute oder morgen Minister, das ist kein Zweifel. Er hält diese Rede nicht zum erftenmal, und als Minister wird er fie erft recht halten müffen. Die Socialisten wiederholen sich ja auch. Aber es ist ein Unterschied. Die Rede einer solchen Opposition wird durch die Wiederholung stärker, die Rede der Regierung schwächer. Woran es lieat? Bielleicht find die Hungrigen geistreicher als Man muß sie also fättigen, die Führer nämlich; die Satten. es werden immer nur die Führer gesättigt. Aber das ist vorläufig nicht möglich. Im "gesetzlichen Lande", das heißt in ber Wählerschaft, find fie noch nicht start genug — um ab= zuwirtschaften. Geduld, die Zeit ihrer Unbeliebtheit wird nicht Hinter ihnen muß wieder der Einzelne lärmend au§bleiben. mit seinem Rechte kommen.

So werden Politiker sich und anderen immer die Zeit vertreiben, die sie nicht bessern können. Doch vor der Apotheke von Roubaix, wo die einen Anderung der Gesetze fordern und die anderen ablehnen, weil die Anderung der Menschen vorher-

gehen müßte — vor dieser Apotheke billiger Arzneien gedenkt Eine neue Verwendung der der Naturkräfte nicht. man Kräfte fchuf das Übel. Wie ein wunderliches Ungetüm er= schien eines Tages die Dampfmaschine mitten in der Gesell= schaft, sammelte die Menschen um sich, that ihnen wohl und Wer ihr zu nahe kommt, wird zermalmt. mehe. Aber ste hat die Welt um fo vieles bereichert, breitere Schichten wohlständig gemacht, die Städte geändert, den Verkehr vom Laufe der Wäffer unabhängig geftaltet, die Bölfer näher gebracht, Genüsse in die Massen getragen. Freilich ist ihre Produktion auch maßenhaft, verworren und gefährlich. Der fieht nur die Eine Seite der Frage, wer über die Schäden jammert oder Die Politiker werden schwerlich eine Lösung bringen. mütet. Uber die erhitten Köpfe dieser kleinen Schwäter hinweg werden die Erfinder miteinander in Thaten streiten. Er= findungen waren es, welche die Menschen zu Haufen ballten im traurigen Dunft der Fabriken. Andere Erfindungen werden die Gedrängten und Gedrückten hinausstreuen in glücklichere Gegenden.

Da ist ein Bach, der seit hunderttausend Jahren durchs Gebirge raufchte, und bei Nacht glommen an feinen Ufern dürftige Lämpchen. Jetzt schimmert aus seinen nutzlofen Wellen plöklich das eleftrifche Licht in die Häufer. Und diefes Licht mag der neuen Arbeit leuchten, in der das Individuum wieder fiegt. Dann rumpelt die Dampfmaschine unter das alte Gifen, famt ihrem politifchen Erzeugnis, dem Socialismus. Bielleicht will es die ungeheure Komik der Weltgeschichte, daß dann die Kollektivisten regieren, und das Recht des Einzelnen wird eine Revolution fordern.

So kriecht der Heereswurm der Menscheit langsam vor=

Wie maffenhaft und vertvorren das alles aussteht. märts. Jett kriecht man in einem klebrigen Knäuel, dann wieder einsam, und bald gilt dies, bald jenes als das schleunigste Mittel, um nach der fabelhaften, schönen, großen, grünen Wiese zu gelangen, auf der jeder Wurm genug haben und keiner mehr getreten wird.

Ende November 1894.

## 9.

## "Sprechen wir von Politif!"

riefes Wort hat einmal Herr Goblet ausgegeben. Er fand  $\mathbb{R}^{\mathbb{W}}$  nämlich — es flingt wunderbar — daß in Frankreich zur Zeit der parlamentarischen Republik noch nicht genug von Politik gesprochen werde. Er ist wirklich schwer zu befriedigen. Allerdings erst, seit er nicht mehr auf der Ministerbank sitzt.

Ach, die Zeiten waren wesentlich rosiger, als er noch Ein Wohlbehagen durchströmte das Land, es gab regierte. keine Unzufriedenen, die Gerechtigkeit verweilte auf der Erde, niemand hungerte, feiner fror, von einem Zwiespalt zwischen Arbeit und Kapital war nichts zu bemerken, die Macht wurde nicht mißbraucht, hochbegabte Männer leiteten die Republik, und sie begingen niemals Fehler. So fah Frankreich in den achtziger Jahren dieses Jahrhunderts aus.

Wie hat fich das alles in den letzten sechs Jahren, die Herr Goblet leider außerhalb der Regierung verbringen mußte, Wer sieht nicht, wie schlecht die Zustände geworden aeändert. find? Überall Jammer, Glend, Mißbräuche. Ab und zu ein kraftloser kleiner Versuch, Reformen durchzuführen. Wem kann

#### "Sprechen wir von Politik!"  $9.$

das genügen? Herrn Goblet ficher nicht. Jhn wird man nicht täuschen. Die Hauptsache fehlt. Fortschritte, die ohne fein Hinzuthun gemacht werden, haben für ihn keinen Reiz. Wird man ihn noch lange schmachten lassen? Es wird spät. Die Härchen auf seinem Köpfchen find schon filberweiß. Er hat sein fünfundsechzigstes Jahr überschritten, der unweise Greis. Freilich macht er nicht den Eindruck des Greifenhaften. Er ift flink in Rede und Bewegungen, stürmisch im Angriff, raftlos im Begehren.

Wer begehrt, ist jung. Das ist eine Erscheinung, die wir vom darbenden alten Bettler bis hinauf zum ausgedienten Ministerpräfidenten verfolgen können. Es ist ein Gegenfinn darin, einer jener Gegensinne, ohne die wir das Leben nicht verftehen könnten. Warum wirft sich der elende greife Krüppel an der Concordebrücke nicht hinunter in den Tod, der mit freundlichem Wellenglanz vorüberfließt? Er lebt weiter, nicht weil er hofft, fondern weil er begehrt. Der Mangel ift ein starker Anreiz zum Leben. Und hebe ich diese Erscheinung von ihren einfachsten Formen hinauf bis zu komplizierten Persön= lichkeiten und deren Schicksal, so finde ich immer denselben Für machtliebende Naturen ift der Berluft der Grundaug. Macht eine Quelle heißester Genüsse; eine Quelle, so strömend, wie die Jugend selbst. Welch ein Genuß, sich über seinem Schickfal zu fühlen! Wie wächst innerlich ein Mensch, der sich verkannt fieht, und zwar verkannt nach früheren Erfolgen! An wie viel Luftfpielen der Menschlichkeiten kann er sich zudem ergötzen: an Schmeichlern, die sich entfernen; an Freunden, die erkalten; an der großen, undankbaren, kurzsichtigen Mehrheit. Nch weiß wohl, daß diese Genüsse gemengt sind mit Bitterfeit: aber welche Wolluft ift es nicht? Und wenn eine solche

geftürzte Größe zum Nachdenken aufgelegt ist, so mag sie ihren jekigen Zuftand dem ehemaligen vorziehen. Das öffentliche Leben Frankreichs ist befät mit gestürzten Größen — auf allen Gebieten — weil man hier jünger in die Höhe kommt und fchneller Platz machen muß.

Heiter wird die Sache für unsere Anschauung, wenn ein Kleiner sich für eine gestürzte Größe hält. Er hat alle Ge= fühle jener, nur sein Betragen ist natürlich anders. Da sehen Sie Herrn Goblet. Eine zeitlang saß er im Senat — nach= dem er bei den Kammerwahlen durchgefallen war — jetzt ift er wieder im Palais Bourbon. Verftimmt, ärgerlich, eifer= füchtig hockt er auf der äußersten Linken und schielt hinunter nach der Minifterbank. Er fehlt bei feiner Sikung und späht, ob sich der Regierung nicht Verlegenheiten bereiten ließen. Gr bekommt oft Besuche auf seinem Platze. Da stecken sie die Köpfe zusammen und lispeln, wie Berschwörer. Die anderen im Balais Bourbon schwatzen wahrscheinlich von Geschäften und Bergnügungen, oder fie taufchen geringen Klatsch aus, wenn der Mann auf der Tribüne sie langweilt. Goblet nicht, der fpricht gewiß immer nur von Politik. Die Politik ist sein Haus, in dem er wohnt, sein Feld, das er bebaut, sein Efel, den er schlägt, sein Ochse, mit dem er pflügt, der Gedanke feiner Tage, die Schlaflosigkeit seiner Nächte. Er ist die feinste Verkörperung des Politikers, welcher redet. Als Politiker der That ift er durchaus mittelmäßig. Er war spurlos viermal Minister, und wo ist die Richtung, ja wo sind auch nur die einzelnen Gefetze, auf denen sein Name dauernd ftünde?

Nein, der Goblet in der Regierung ritt auf demselben alten Schimmel, von dem der Goblet in der Opposition die Männer des Tages herunterreißen möchte. Und wenn er wieder

hinauffäme, säße er vermutlich nicht anders oben als ehedem. Awar ist er, seit sich der Thürsteher seines Ministerpalastes zum lektenmal vor ihm verneigte, in seinen rabikalen Ansichten noch viel röter geworden. Doch er weiß zu gut, daß man nur opportunistisch regieren kann. Das ist überhaupt eine Tautologie, die man nicht gleich als solche erkannte, weil Gambetta bas Wort so gewichtig aussprach: Opportunismus ift der andere Name für Regierung.

Es giebt Whig=Opportuniften und Tory=Opportunisten. Wenn sie die Geschäfte übernehmen, merkt man nicht mehr, ob fie vorher Whigs oder Torys waren. Als eine solche englische Schaukel sähe Goblet auch gerne das Auf und Ab im fran= zösischen Parlament eingerichtet. Die englische Schaukel hat das Angenehme, daß man immer, wenn man unten ist, durch ein kräftiges Abstoßen in die Höhe gelangt. Freilich ift es dann unangenehm, daß man oben mit den Beinen in der Luft ftrampelt; doch Geduld, beim Herunterkommen kann man sich wieder auf feften Grund stützen, auf das Bolk. Und wieder hinauf!

Es geht nicht. Die parlamentarischen Es wäre schön. Bewegungen in Frankreich sind nicht die der Schaukel, obwohl die Regierung so häufig wechselt. Auf ein gestürztes Minifterium folgt ein anderes von genau derselben Farbe oder Farb= losigkeit, ja in den meisten Fällen sitzen Mitglieder des alten Kabinetts im neuen. Hier ist eine Verworrenheit, die uns bei der französischen Vorliebe für das Klare sehr befremden muß. Die Mehrheit in einer Abstimmung stürzt die Regierung, bedeutet aber nachher nichts bei der Bildung des neuen Kabinetts. So können die eben aus wichtigem prinzipiellen Grunde entfernten Männer sofort zurückkehren. Dann wieder gerät ein

Ministerium oder nur ein einzelner Minister beiläufig, zufällig, in einer Frage zweiten, dritten Ranges in die Minderheit; das ganze Kabinett verschwindet und wird durch ein wesentlich verschiedenes erfetzt. Das raubt der Mehrheit außer der Bedeutung auch die Berantwortung.

Für die "Politiker" find diese Spiele freilich angenehm und nüklich. Da es fich beim Regierungswechsel nicht um Prinzipien handelt, sondern um Personen, sind alle Geschicklichteiten zuläffig. Man hebt diefen hinauf und reikt jenen Die kleinen Manöver find an der Tagesordnung. herunter. Die kleinen Leute gedeihen. Durch flinke Führung läßt sich mit geringen Gruppen viel ausrichten. Öfters gelangen die Minderzähligen zur Macht; nicht vermöge ihrer Kraft, fondern Dank der Schwäche ihres Widerstandes. Zuweilen ist es für eine Regierung vorteilhaft, sich werfen zu lassen; das ist die beste Entschuldigung dafür, daß sie nichts geleistet hat. Sie konnte nichts leisten, man ließ ihr keine Zeit. Niemand hat Zeit zu Unternehmungen von langem Atem, und die Zeit vergeht. Es Man braucht nichts zu thun. ift unendlich bequem. Man fpricht von Politië!

Sie fprechen von Politik, wie die Advokaten vom Recht. Es ist eine beängstigende Geläufigkeit in ihren Reden. Sie find möglicherweise durchdrungen von dem, was fie fagen. Aber man hat das dumpfe Gefühl, daß fie auch den gegnerischen Standpunkt mit Leichtigkeit zu verteidigen wüßten. So denke ich mir oft, wenn ich den behenden Herrn Goblet sprechen höre: Wie fchade, daß er fich nicht gleich felbst widerlegen darf. Da würden die Funken stieben. Denn im persönlichen Angriff ist er von einer Schärfe ohnegleichen. Es wäre ein Genuß, Goblet gegen Goblet zu hören, und um der Welt diefen Genuß

zu bereiten, brauchte man ihm vielleicht nur ein Ministerportefeuille zu geben. Doch nein, der Gedanke ist nicht ausführbar. Bewöge man sogar Herrn Goblet dazu, sich felbft zu bekämpfen, er brächte es dennoch nicht aut fertig, weil er seine eigenen Schwächen nicht so genau sieht, wie die der anderen.

Hei, wie er seinen Gegnern in die Blöße hineinfauft. Gr ift immer da und lauert. Und findet er die Gelegenheit günstig, so hört man sein heiseres, feines Stimmchen: "Jch bitte ums Wort." Man hört dieses Stimmchen sonderbarertveise auch im größten Lärm. Grobe, starke Stimmen kommen nicht so zur Geltung. Er verftebt den richtigen Augenblick zu wählen, vor oder nach dem allgemeinen Schreien, oder zwischendurch, fobald das Geräufch abschwillt. Das ist eine seiner vielen Gefchicklichkeiten.

Dann haftet das alte Advotätlein die Tribüne hinauf, sehr bewealich, sehr jung. Es wartet oben, bis die Stille da ift, die es beansprucht. Es trinkt einen Schluck Wasser, fentt das Häuptlein und fpäht über den Kneifer, der ihm auf der Nafe fikt, in den Saal hinaus, oder blickt vor fich nieder, wie um sich zu sammeln. Ja, solche Köpfe sieht man im Juftizpalaft, das find die Chicanufen des Rabelais. Ein weißes Wangenbärtchen, Rinn und Oberlippe ausrafiert, daß man den verkniffenen Mund deutlich fieht. Bor Gericht haben die Chicanekünftler altertümliche Talare an. Der hier ist bürgerlich ges Auf der Rednerbühne nimmt er sich kleiner aus, als fleidet. er wirklich ist. Trifft man ihn auf der Gaffe, jo entdect man, daß er nicht so klein ist; entdeckt auch, daß seine Augen ein bischen schielen.

Beim Reden lehnt er fich oft an, das magere Bäuchlein auf dem Tisch. Die linke Hand legt er auf den Rücken, mit

der rechten fticht er in die Luft. Er spricht wohl immer aus dem Stegreif, da er die Zwischenfälle der Sitzung benützt. Reiner benüht fie fo gefchictt und giftig, wie er; felten ift einer jo jõhlagfertig. Es ift nicht aut, mit ihm anzubinden, wenn er auf der Tribüne steht. Er packt den Zwischenrufer und zerzauft ihn araufam. Das geht blitzschnell. Ich alaube, die Stenographen haben Mühe, ihm nachzukommen. Ein neuer Deputierter wagte es einmal, ihn zu unterbrechen. Goblet er= widerte mit eisigem Lächeln: "Mein lieber Kollege, Sie haben ihren Zwischenruf nicht lange genug reifen laffen." Gelächter im Hause. Der Mann, dem die Fähigkeit selbst zu Zwischen= rufen abaelprochen war, that viele Monate hindurch nicht mehr den Mund auf. Ein andermal hielt einer vom linken Zentrum eine große Rede, die zufällig aus der Debatte herauszuwachsen ichien. Goblet war darin angegriffen. Keuchend rief er: "Sie haben fich diese Rede von langer Hand vorbereitet!"  $-$  "Ber= zeihung," erwiderte jener, "ich wußte gar nicht, daß ich heute sprechen würde." — Aber Goblet gab giftig zurück: "So? Und warum sagten Sie vorgeftern in Chartres, Sie müßten nach Paris zurück, um an einer großen Kammerverhandlung teilzunehmen?"

Das find Kleinigkeiten. Sie zeigen nur, daß ihm jedes Kampfmittel gut ift. Er möchte feine Gegner demolieren, von unten, von oben, von allen Seiten. Doch in solchen Mittelchen erschöpft sich feine Kraft durchaus nicht. Er weiß den Fragen plözliche Wendungen zu geben. Er entdectt ihren Zufammenhang mit den großen politischen Prinzipien. Man glaubt, daß nur ein einzelner Fall vorliege, da erweitert Goblet jählings die Schranken: sprechen wir von Politik! Und er dreht, er deutet, daß die Leute verblüfft aufhorchen. Das ist sein

merkwürdigster Zug; er, der seine persönlichen Wünsche, seine Machtbegier nicht zu verbergen imstande ist, entwickelt immer die allgemeinen Gefichtspunkte, und mit folcher Stärke und Gewandtheit, daß man ihm gefeffelt laufcht, obwohl man ihn durchschaut.

Er ift voll Scharffinn und ohne Weisheit, und jett ist so= gar zu bemerken, daß diesem Schlaukopf die gewöhnliche Klugheit fehlt. Denn er scheint im Socialismus nur etwas quan= titativ, nicht qualitativ Berschiedenes vom Raditalismus gesehen Und er glaubte, sich der Socialisten bedienen zu zu haben. können, um wieder zur Macht zu kommen. Das war ungemein thöricht. Sein Fuchsbau hat nun einen radifalen und einen fozialiftischen Ausgang, und gerade diese findige Anlage ift Meifter Reineckes sicherer Tob. Man treibt ihn durch den einen Gang, und wenn er beim andern hinaus will, wird er erlegt. Und jetzt hört man sein heiseres, dünn kreischendes Stimmchen immer verzweifelter keuchen. Individualismus oder Kollektivis= mus, er weiß nicht mehr aus noch ein.

Erinnert mich Goblet an den Durchtriebenen von Malepartus, so muß ich bei Pelletan immer an einen zottigen, plumpen Bären denken, den ich einmal in Luz, dem Dorfe in den Byrenäen, fah. Camille Belletan, der Bär; fein gewöhn= licher Bär, fondern ein nachdenklicher Tanzbär. Pelletan ist auch ein Radikaler, auch ein Sprecher von Politik, aber sonst in allem anders als jener. Eine volle Natur, ein Charakter in geraden Linien, dabei durch und durch liebenswürdig. Man findet in ihm Gigenschaften vereinigt, die fonst heulend auseinanderlaufen; er ift geistreich und gut, boshaft und gemütlich, liebt die Schnurren und das Ideal. Er ist offenbar künstlerisch veranlagt und beschäftigt sich am liebsten mit Ziffern, freilich Heril, Das Palais Bourbon.

mit den Ziffern des Budgets. Er hat einen unbeschränkten Geist und klammert sich zäh an ein Parteiprogramm. Er ge= berbet sich wie ein Boheme und ift ein ganz regierungsfähiger Er hört sich vielleicht ein bischen zu gern reden. Staat8mann. Aber fönnen wir ihm das übel nehmen ? Wir hören ihn auch gern.

Camille Pelletan ist der Spaziergänger auf dieser fran= zöfifchen Tribüne, die fechs oder acht Schritte lang ift. Gr geht ruhelos auf und ab. Die Länge feiner Reden müßte man eigentlich mit dem Schrittzähler messen. Eine Budgetrede etwa dreitausend Schritte, eine Interpellation achtzehnhundert, eine thatsächliche Berichtigung zweihundertfünfundsechzig, aber selbst wenn er nur zur Geschäftsordnung das Wort nimmt, muß man auf achtzig Schritte gefaßt sein. Es sieht beinahe aus, als ließe ihm feine Zeitungsfchreiberei nicht Zeit, anderswo Bewegung zu machen, als auf der Kanzel des Palais Bourbon. Da läuft er sich also müde. Jett geht er auf die Rechte zu, jett auf die Linke. Bleibt er einmal vor dem Zentrum stehen, so stützt er sich mit der gelähmten linten Hand auf den Tisch und fchlägt mit seiner flachen Rechten auf das dunkelgrüne Leder. Er ift nämlich auch der größte Tischtlatscher des Haufes. Da8 fchadet feiner Bernehmbarfeit; es ift das einzige, was ihm fchadet, er ift einer der Deutlichften. Nur wenn er einen befonders guten Witz macht, geht er mit der Stimme herunter, murmelt in den Bart. Er fucht gar feine äußeren Wirfungen, liebt die Nachlässigteit in einem Maße, daß man fie zuweilen für demokratifch berechnet hält. Er fieht geradezu verwahrloft Das volle graubeschneite Haar hätte immer schon vor aus. acht Wochen geschnitten werden müssen, sein wirrer schwarzgrauer Bart fieht ftaubig aus, wie fein fchottriger Leibrock. Sollte er doch fchon vormittags einen Fußmarfch über Land gemacht haben?

Seine Haltung ift gebeugt. Aber wenn er die Regierung anruft, wirft er den Kopf zurück. Dabei fieht er nicht die Regierung an, fondern feine Parteigenoffen. Da fteht er ausnahmsweise ftill, wendet der äußerften Linken das Gesicht zu, während sein rechter Arm gegen das Zentrum (zu dem er fpricht) ausgeftreckt ist. Mit dem Finger zeigt er auf die Regierung oder läßt diesen Arm wie einen Brunnenschwengel auf und nieder gehen, indeß sein anderer verdorbener kürzerer Arm alatt am Leibe herabhängt. Blöklich macht er Kehrtum und marschiert nach rechts, wobei die kraftlose Hand über den Tisch hinschleift bis zum Wasserglase. Ein Trunk und er läuft weiter, nicht ohne sich vorher den Mund mit dem Handrücken abgewischt zu haben. Was er fonst noch für zügellos romantische Geberden macht, ist eine Wonne für den Betrachter. Unschuldig fragt er sich die Kopfhaut, daß man glauben könnte, dem Kribbeln seiner Gedanken im Schädel antwortete außen ein anderes. Gleich darauf weicht sein gebeugter Rücken dem Hemd aus, als ob ihn heimlich etwas juckte. Oder er zieht fich mit den eingeklemmten Ellbogen die Hose hinauf. Und wie oft er nur die Achfeln zuckt.

Wenn er nicht geht, klatscht er auf den Tisch. Einen ge= wöhnlichen Satz verhackt er auf folgende Art: "Wenn der Arbeitgeber (Klatsch) den Arbeiter zwingen kann (Klatsch), dies (Klatsch) und das (Klatsch) zu thun (Klatsch), dann sind eure Gefete (beugt fich über den Tisch, sticht mit dem Zeigefinger nach dem Stenographen hinunter) daran schuld (Klatsch)."

Aber welch ein Redner! Es fehlt ihm nur die Seltenheit des Auftretens. Er spricht zu oft und ist mit zu ganzer Seele dabei. Darum kennt man ihn zu genau. Sein Stil ift romantisch. Es ist nicht der Stil vom Tage, aber entfernt von  $8*$ 

falscher oder echter Klassicität. In einem Sahe grollt er leidenfchaftlich, im nächften wird gewißelt, im dritten kommen trocken Zahlen, im vierten gehts wieder pathetijch zu. Man muß für diese eigene Mischung empfänglich sein. . Biele mögen nur das Rütteln seiner Rede fühlen, wie das eines Wagens auf holprigem Pflaster. Er hat das Zeug zu drei angesehenen Rednern in sich, und das Zusammengesetzte versagt oft die Wirkung. Seine Aufschreie sind von höchster Leidenschaft, und wenn man das nachher lieft, ftaunt man über seine Mäßigkeit. Es zeigt sich bei ihm ein Widerspruch zwischen Ton und Form. Die Form ift tadellos, die eines Künstlers. Aber ein Fremder auf der Galeric, der nicht aut Franzöfisch verfteht, wird glauben, daß diefer Redner zur fofortigen Revolution auffordere, und er fpricht doch nur von einer belanglosen Fondsverschiebung. Dann mur= melt er etwas mit verbindlichem Lächeln, und es war ein bitterböfer Ausfall. Er ist ein ungestümer Kämpfer. Die Franzofen bozen mit Fäusten und Füßen, und so gebraucht er in der Debatte nebft der Logik auch die Sophistik.

Camille Pelletan ist ein großer Journalist, ein Zeitungs= fchreiber bleibt er auch auf der Tribüne. So wird man ihn erft ganz verftehen: seine Nachläffigfeit, sein überlegenes Achfelzucken, das Fehlen aller Gitelfeit, die Borliebe für das Attuelle, das er jo fräftig erfaßt, obwohl oder weil er weiß, daß es gar fchnell vorübergeht. Er hält eigentlich feine Reden, fondern diktiert Leitartikel vor Zuhörern, um die er sich nicht kümmert. Und man spürt aus jedem Wort seine mönchische Armut und feine Ehrlichkeit heraus. Nur schade, daß er schon ein alter Schmetterling ift. Der Radikalismus ift eine vergangene Mode, in der Opposition wird jett ein höheres Rot getragen, das focialiftische. So fteht Camille Pelletan zwischen Regierung

und Opposition, und er fängt allmählich an, zu verfallen. Wird er überhaupt nie zur Macht gelangen? Ich glaube, er fehnt sich nicht danach. Er hat die Früchte wissentlich versäumt und blickt ohne Bedauern auf die Fructus percipiendi der Denn wenn er Minifter würde, müßte er sich einen Macht. Und er müßte sich auch die Haare andern Rock bestellen. fcheren lassen, um auf die rufsische Botschaft zu gehen, sonft hielte man ihn dort für einen Nihilisten.

In der Gruppe Pelletans, auf der äußersten Linken, unter den Sprechern von Politik, fitzt, steht, schreit, geberdet sich noch ein anderer meiner Lieblinge: Douville=Maillefeu. So will er kurzweg heißen. Sein voller Name ist Louis Marie Gaston Graf von Douville-Maillefeu. Der Graf ist einer der leidenschaftlichsten Republikaner des Palais Bourbon. Um diese That= fache ganz zu genießen, muß man wissen, daß er von einem Bis ins neunte Jahr= merovingischen Häuptling abstammt. hundert zurück läßt sich sein Adel jedenfalls urkundlich nach-Das erklärt manches, zum Beispiel seinen Haß gegen weißen. die Capetinger. Ja, es giebt noch einen Mann in Frankreich, der die Familie Capet inbrünstig haßt, das ist Herr v. Douville. Es muß im zehnten oder elften Jahrhundert zwischen diesen beiden Häufern etwas vorgefallen sein, was Louis Douville den Capets nicht vergessen kann. Er kommt auch bei jedem Anlasse auf die verrüchten Nachkommen des Herrn Hugo Capet zurück und nun bricht im Palais Bourbon das große Gelächter los.

Wenn der Vorsitzende ankündigt: "Herr von Douville-Maillefeu hat das Wort", sieht man im ganzen Haufe schmun= zelnde Gefichter. Dann wächft die Heiterkeit hinter jedem seiner Sätze, und schließlich sieht man nur noch Leute, die Thränen in den Augen haben und sich die Seiten halten. Dennoch ist

diefer wackere alte Seeoffizier weder beschräntt noch ungebildet. Er hat viele Jahre die fernsten Meere durchtreuzt, an Schlachten teilgenommen und weiß unendlich viel mehr von der Welt als die fleinen Leute, die ihn auslachen. Er kann nur nicht reden — und redet doch.

Eigentlich fcheint mir, daß er regelmäßig in der Minute darauf es bitterlich bereut. Aber jetzt hat er das Wort schon verlangt, er kann nicht mehr zurück. So geht er denn gefaßt, wenn auch voll düsterer Ahnungen, die acht Stufen der Tribüne hinauf. Da fteht er groß, vierschrötig, drohend. Früher war er noch ftattlicher anzuschauen, auf seiner letzten Weltreise wurde er durchs Fieber ein wenig gebeugt. Er trägt den grauen Spitsbart ungefähr wie Heinrich IV., hat eine scharfe, große Nase und dunkelalühende Augen, und hinter der schneidigen Maste stectt eine aute alte Haut.

Er beginnt ganz ruhig und sachlich. Oh, diesmal wird er sich nicht hinreißen lassen, das ist sein fester Entschluß. Nur reat ihn die Stille im Saale auf; er fühlt, daß fie auf seine Lächerlichteiten warten. Auch wirft fein eigenes Wort auf ihn fehr ftark. Das Blut fteigt ihm in den Ropf, daß er rot wird bis unter die Wurzeln seiner furzgeschorenen weißen Haare. Und jett trifft ihn der Redeschlag. Das ist ein auf der Tribüne nicht feltenes Untvohliein. Wenn die anderen davon befallen werden, ftammeln, lallen sie oder reden verworren schales Zeug, das nur zum Gähnen, nicht zum Lachen reizt. – Bei Douville find die Erscheinungen anders. Er beginnt farbig zu reden, durcheilt in ungereimten Vergleichen alle Weltteile und ergrimmt gegen die Könige von Frankreich. Es entgeht ihm dabei feineswegs, daß er nicht mehr zur Sache spricht. Im Gegenteile, er giebt sich von seinem Zustande Rechenschaft und fühlt sich nur um so

sicherer verloren. Dennoch geht er nicht ab, weil er tapfer ist. Das Schiff, die Tribüne verfinkt, aber der Kapitän bleibt. Jett kämpft er mit den Wellen. Er greift Ludwig den Dreizehnten oder Johann den Guten an. Oder er fpricht, wenn die Nichtöffentlichkeit der Todesftrafe zur Verhandlung fteht, von der Emigration, als wenn diefe eine brennende Angelegenheit vom Tage wäre, und verteidigt die große Revolution, als wenn die sich nicht schon ein wenig überlebt hätte. Das ift der Grund= zug seiner Komif: er beweift gewaltsam das Selbftverftändliche, ringt mit Windmühlen und verteidigt erbittert, was von nie= mandem beftritten wird. Weil er aber diese Dinge nicht absichtlich sagt, kann man ihm dabei in seine wunderliche Seele hineinschauen. Er ist eigentlich ein Abeliger vom alten Schlage, und zwar ein guter Aristokrat. Nur hat die Revolution — nach hundert Jahren! — zu start auf seine Einbildungskraft gewirkt. Wenn er zum Beispiel, ich weiß nicht mehr bei welcher un= paffenden Gelegenheit, den "unfterblichen Danton" verherrlicht, fo thut er doch nur, was mancher Ariftokrat gethan. **Philipp** Egalité war ja ebenfalls ein grimmiger Jakobiner und half, den König zum Tode zu verurteilen. Der Seelenzustand der Leute, die fich vor der Revolution in die Revolution flüchten, ift sehr merkwürdig. Das gilt nun freilich von dem prächtigen Douville= Maillefeu nicht ganz, denn sein Stand ist nicht bedroht. Er ist ungezwungener Republikaner, aber beiläufig so, wie einer Hofmann ist: ein Höfling des Volkes. Aus Eigennutz geschieht es nicht, weil er ja nichts damit erreichen kann. Er hat eine angeerbte Vorliebe für die Mächtigen.

Was aber die thörichten Lacher überfehen, ift, daß diefer brave alte Mensch nie für eine schlechte Sache eintritt.  $\mathfrak{E}\ell\mathfrak{h}$ wenn er sich in den Jahrhunderten verirrt und längft nicht mehr weiß, wovon er ausging; die Gerechtigkeit läßt er niemals aus den Augen. Er will das Gute. Es ist auch nichts Niedriges Er wettert gegen Mißbräuche, schont jedoch die Peran ihm. fonen. Es fiele ihm nicht ein, gestürzten Größen Fußtritte zu geben, wie man das zuweilen im Palais Bourbon ficht Er thut, wie fürchterlich er auch schreie, keinem was zu Leide. Nachher kränkt er fich dennoch über feine harmlofen Aufwallungen. Einmal ergrimmte er nach feiner Rede fo heftig gegen fich felbft, daß er laut ausrief: "Jch setze keinen Fuß mehr in diesen Saal!" Und verließ zur felbigen Stunde das Haus. Das war vor 1889. Er ist wiedergekommen.

Es zieht ihn hierher, und er gehört hierher; Er mußte. ift er doch die Freude des Palais Bourbon. Man erholt fich bei seinem Anblick von den Wichtigthuern. In den Wandelgängen ergötzt man sich an seinen gesalzenen Scherzen, da ist er von gallischer Urwüchfigkeit. Und die glücklichsten Stunden der Abgeordneten sind es, wenn er auf der Tribüne steht.

Die Rede, die er unlängft über Madagastar hielt, follte nicht vergeffen werden. Er hatte bereits von unzähligen Dingen gefprochen: vom Krieg, Staatshaushalt, Gambetta, Chateau= briand, von Pitt, "dem Helden des jetzigen englischen Ministerpräfidenten", von Korfika, Straffolonien, Normannen, vom "verfaulten Afien", von der Weltausstellung in Chicago, "wo er Präfident der franzöfischen Scekommission war". Ferner von den Auftraliern und deren Berhältnis zu England, von Rechtspflege, Polizei und Spitzbuben. "Er fürchte sich weder vor Justiz, noch vor Polizei, noch vor Spitzbuben." Beiläufia hatte er eingeflochten, daß er nicht aus Liebe zu den Missethätern gegen die Todesftrafe fei, sondern "weil er nicht wünsche, einmal irrtümlich geföpft zu werden". Er hatte bereits den

Minifterpräsidenten und einige andere Minister angerufen und von ihnen Antworten erhalten, die ihn sichtlich befriedigten. Auch hatte er eine unbestimmte Forderung an sämtliche An= weiende erlassen: "Wer anderer Ansicht ist, möge aufstehen und es sagen!" Keiner meldete sich. Zwischendurch gab der Redner immer wieder die Erklärung ab: "Jch kehre zu Madagaskar zurück." Ach, gleich darauf war er immer wieder weit, weit... Halt, jett trieb er abermals an Madagastar vorüber. Gr fagte: "Wir bedrohen niemanden, aber man hat uns auf dieser Infel von Madagaskar bedroht, wo viertaujend Franzofen gestorben find, im Stich gelassen von unjeren despotischen Regie-Das war zur Zeit Friedrichs des Großen, der ein rungen. echter Gallier war, der nur französisch schrieb, Französisch die Sprache der Zufunft nannte und fie seinem Sohne beibringen laffen wollte. Wenn er unfere Sprache nicht auch feinem Bolke beibrachte, fo war es, weil Voltaire sich in seine Schwester verliebte. . . . "

Allgemeine, ach ja, allgemeine Heiterkeit. Nur der Redner ist ernft. Er "schließt mit einer Frage an den Minifterpräfi= In England wurde fürzlich bei einem Bankelt von denten. Azincourt gesprochen. Nun denn, wenn man von der Schlacht bei Azincourt spricht, so ist es, wie wenn man uns ins Gesicht spiee. Wir wurden bei Azincourt nur besiegt, weil ein infamer Fürst, dieser Johann der Furchtlose, Herzog von Burgund, gegen fein Vaterland kämpfte. Und ebenso wars bei Crécy...."

Ka, ja, er hat wieder einmal Schiffbruch gelitten, das erfennt er, und ist troftlos, obwohl er seinen Schmerz mutiq verbirat. Und wenn er endlich die Tribüne verläßt, im Vollbewußtsein, sich abermals bis auf seine alten Knochen blamiert zu haben, da — da fällt ihm plöklich feine Rede ein. Die Rede, die er eigentlich halten wollte. Er ift aber zu ftolz, um noch einmal das Wort zu verlangen. Auch ift er heimlich froh, daß ers überftanden hat: ichwört fich vielleicht, nie mehr da hinauf zu gehen. Und jetzt sucht er seine Bekannten im Saale auf, liefert Nachträge, erklärt die Worte, die er auf der Tribüne ge-Es bilden sich kleine Gruppen um ihn. Er spricht fvrochen. laut, fräftig, macht aroke Geberden, wischt sich den strömenden Schweiß ab. Die ihm ins Geficht sehen, geben sich Mühe, ernst dreinzuschauen, billigen mit Kopfnicten alles, was er sagt. Sinter ihm Gegrinje; die Mienen werden ernft, wenn er fich umdreht und andere bei den Rockfnöpfen pactt. Man hört feine Kraftworte herauf: Schweinehunde — Magengrube — Napoleon. Er zeigt Hiebe, der Schwerenöter. Sie lachen über ihn, und doch giebt es wenige in diefem Haufe, die überzeugter, ehrlicher, beffer find, als der prächtige alte Tollfopf, der nicht zu reden verfteht.

Erft nach seinem Berschwinden wird er wachsen, als eine berühmte Geftalt des Palais Bourbon. Man wird fich mit gerührtem Lächeln feiner erinnern, wenn Douville=Maillefeu nicht mehr in diefem Saale donnerwettert; wenn er in den großen Schlaf eingefehrt fein wird, in welchem fein merovingifcher Abn und das ganze alte Frankreich nun fchon lange liegen.

Ende Dezember 1894.

# 10.

### Der Herr der Kammer.

,<br>Jerr Dupuy rief eines Tages Herrn Jaurès zu: "Noch find<br><sup>)</sup> Sie nicht der Herr der Rammer!" Und die regierungsfreundliche Mehrheit kannte sich gar nicht vor Jubel. (Sie flatschten, fie klatschten ... aber dieser Beifall beruhte auf einem Jertum, denn Jean Jaures war wirklich schon der Herr der Kammer.

Sein jäher Erfolg fällt in die Jahre, die ich im Palais Bourbon verbrachte. Jch sehe ihn noch zum erftenmale die Rednerbühne befteigen: eine untersette Gestalt, sehr zuversicht= liches Benehmen — und im Haufe eine leichte Spannung der Aufmerkjamfeit, weil diefem jungen Touloujer Profejjor der Philofophie fcon ein Ruf voraufging. Im Strife von Carmaux war er als focialiftischer Glanzredner aufgetaucht, und die Arbeiter von Albi entsendeten ihn ins Palais Bourbon, nachdem fie ihren bisherigen Abgeordneten Marquis de Solages zum Rücktritt gezwungen hatten. So kam Jean Jaures zu Ende des Jahres 1892 als ein neuer Mann in die Kammer, der er fchon im Alter von sechsundzwanzig Jahren angehört

hatte. Damals — 1885 — war er noch alles eher, als ein Socialist. Ja, Jean Jaures, der Feind des Kapitals, verweilte im Frühling seines öffentlichen Lebens mitten unter den zufriedensten Millionären. Er, der Bewunderer schwieliger Hände, jaß hinter Leon Say! Auf der republikanischen Wahllifte des Tarn-Departements drang er mit noch vier anderen Gemäßigten durch. Das war noch die Zeit des Listenscrutiniums. Er faß bis 1889 im linken Centrum. In dieser Zeit wurde Jean Jaurès nicht berühmt. Ließen ihn die alten Herren nicht vorkommen, oder "lag" ihm die Richtung nicht, die er vertrat; er that sich nicht hervor. Ich stelle mir den damaligen Jaures als einen selbstbetoußten, allzu strebfamen jungen Parlamentarier Er kam wohl nur in ganz kleinen Fragen zu Worte, por. wurde schnell als Dauerredner berüchtigt und scheuchte durch fein bloßes Erscheinen auf der Kanzel die Kollegen aus dem Saale hinaus. Wit empörtem Blicf mag er immer während feiner einleitenden Bemerkungen den Flüchtlingen nachgeschaut haben, wie sie rechts und links davonstoben. Er ließ sich aber nicht beugen, hielt seine lange Rede trotz alledem, mit verzweifelter Entschlossenheit, stärker schreiend, um die kleinen Privatgespräche zu übertönen, und ging bis ans lette Wort im verödeten Saale. Wenn er dann unter ironischem Schmunzeln der noch Übrigen die Tribüne herabkam, und die fpärliche Berfammlung aufzuatmen schien, da knirschte er in sich hinein: "Ah, Jhr wollt mich nicht hören, Jhr wollt mich nicht hören  $\sim$   $\mathcal{N}$ hr werdet mich hören!.."

Er fiel bei der nächsten Wahl durch. Er mußte abermals in Toulouse mehr Philosophie vortragen, als er vielleicht selbst befaß. Denn es zog, es riß ihn heimwärts nach dem verlorenen Parlament. Es erging ihm ungefähr wie einem großen Drama=

tiker, der anfangs von Mißerfolg zu Mißerfolg taumelt, weil er thöricht glaubt, mit der Konvention gehen zu müssen, oder feinen eigenen Ton noch nicht auszustoßen waat. Auch verftanden fie möglicherweise das Eigene in seinem Tone noch nicht. Aber er fammelte sich in diefer harten Krife. Er biß die Zähne zusammen, ballte die Fäuste und — entdeckte sein focialiftifches Herz. Beim Strike von Carmaux tauchte der Herr Professor als Arbeiterführer auf, und sein Ruf ging durch das Land: die Socialiften hatten einen Redner.

Ja, ich fehe ihn noch zum erstenmal mit feinem wackelnden. knieengen Gang der Tribüne zuftreben. Er trägt recht zerknitterte Beinkleider, ein bläulich schimmerndes, abgenütztes Röckchen, und man sieht wenig Wäsche: nur einen kleinen, weißlichen Streifen des niederen Kragens. Beim Besteigen der Kanzel schwingen seine kräftigen Schultern in einem starken Rhythmus. Oben angelangt, wirft er den breitstirnigen Ropf zurück, so weit es sein kurzer Hals gestattet, fährt sich mit der Hand über das dichte, braune Haar und den hellen, braunen Vollbart, der bis an die Backenknochen wächst, schickt aus seinen blauen Augen einen Blik über die Bersammlung, atmet tief auf und spricht. Die Stimme ist ein Tenorbariton, in der Höhe gellend. Ürmliche Geberden mit der Rechten, der linke Arm immer wie an den Rücken gebunden. Zwei Geften kehren oft wieder: die erklärende, wobei die Hand einen unsichtbaren Apfel locker hält und fortwährend auf und ab hebt; die auffordernde oder aufreizende, das ift eine fonderbare Schwengel= bewegung. Was nur? Ah ja, es ist eine Lehrergeste. Er freidet etwas auf eine nicht vorhandene Tafel und löscht es wieder ab, er löscht mehr ab. Dazu trinkt er eine Menge Waffer und ftellt das Glas felten auf die Platte zurück. Der

Saaldiener, der die Redner mit Getränken versorat, ift über ibn veraweifelt. Wenn das Glas ausgetvechselt tverden foll. steht es manchmal am anderen Tischende. Ich salz Jaures schon zwijchen zwei Gläjern jprechen. Aus der Hojentajche zieht er fein zusammengeballtes Sacktuch, wischt er sich mitten in einer Beriode den Mund ab und foricht, ohne Atem zu holen, weiter. Welcher Atem, welche Perioben, endlos! Und es liegt etwas Komisches über seiner Rede, der Hauch südfranzösischer Gespräche; er hat den Accent von Touloufe. Das heißt, heute findet man bas nicht mehr drollig. Auch ift fein Dialett in dem Maße schwächer geworden, wie seine Autorität stärfer.

Aber damals, bei seinem erften Wiederauftreten lächelte man ein wenig. Sein erworbener Ruf reichte nur für fünf oder zehn Minuten aus. Dann fank die Neugierde der Ab= geordneten. Sie glaubten schon alles zu wiffen, was diefer langatmige Südländer ihnen fagen fönnte. Sein Abfall von den Gemäßigten und sein Übertritt zu den Umftürzern ließen ihn einige Minuten lang merkwürdig erscheinen. Rur rebete er viel länger. Er machte den böfen Eindruck, als könnte er unaufhörlich fortfchwaßen. Die Gattung fennt man: das find die Langweiler, die leeren Wortdrescher, die Lästigen, die man mit einem Ausdrucf des Argot "Raßeurs" nennt. Die Kammer läßt jeden "Raseur" in feinem eigenen Redeschwall ertrinten. Das geschieht wie auf ein gegebenes Zeichen. Plötlich ist die Aufmerkfamkeit der Zuhörer in hundert Teilchen zerflattert. Sie fcherzen, plaudern, fchreiben Briefe und gehen endlich hinaus . . . Wieder hatten sie ihn nicht angehört. Des Herrn Jean Jaures socialistische Jungfernrede war abermals ein Durchfall. Gr ging gebemütigt, beinahe verfpottet gb.

Und diese spröde, tückische, unbarmherzige Bersammlung

liegt ihm heute, nach drei Jahren zu Füßen. Wenn er das Wort ergreift, laufen fie nicht mehr hinaus; fie ftrömen in den Saal zurück, laffen ihre Trinkgläfer an der Kredenz im Stich, werfen draußen ihre Cigarren fort, unterbrechen ihre wichtigsten Gespräche, schleichen nach ihren Plätzen, reißen die Augen weit auf und horchen in tieffter Ehrfurcht. **Nhm** hört man zu, wie feinem anderen. Wie ift das fo wunderbar zu-Er hat einfach diese Bersammlung mit seinen gegangen ? Worten fo lange gepeitfcht und beraufcht, bis fie in unter= würfiger Liebe zu ihm aufsah. Eine Zähmung der Wider= spenstigen, vollbracht in sechs oder acht großen Reden.

Man wußte eigentlich noch vor wenigen Wochen nicht, wie hoch fein Rang fchon im Palais Bourbon war. Er mußte ftrafweise ausgeschloffen werden, damit man es erkenne. Er fehlte! Wenn die Hälfte der Abgeordneten nicht da ift, bemerkt man es kaum. Und die Abwesenheit des Einzigen wurde ftark empfunden. Die Liebhaber schöner Sitzungen und vielleicht felbft mancher seiner Gegner dachten sich unwillig: Warum beging er nur die Ungefchicklichteit, fich ausfchließen zu laffen? Netst ift das Haus leer.

Er war an dem Tage wirklich ungeschickt. Oder gereizt, entnervt? Er, der Maßvolle, der Rhetor, der in feinen heißeften Aufwallungen immer einen so kühlen, klaren Kopf behält, ließ fich von seinen eigenen Worten hinreißen, und sie waren gerade damals nicht hinreißend.

Es handelte sich um die geheimnisvolle Sache des Haupt= manns Dreyfus, der wegen Landesverrats zur lebenslänglichen Strafverbannung verurteilt worden war. Jaures beantragte Aufhebung der auf militärischen Ungehorsam gesetzten Todes= ftrafe, wenn ein solcher Berräter mit dem Leben davonkommen

fonnte. Zwar hätte man Dreyfus zum Tode verurteilen fönnen. aber man wollte nicht ... Bei diesen Worten schäumte die Mehrheit in ungeheurer Wut gegen den Redner auf. Brisson, der Präsident, läutete aus Leibeskräften und machte dazu ein recht betrübtes Gesicht. Er fühlte, daß er in den nächsten fünf Minuten Jaures werde zur Ordnung rufen müssen, den Herrn Wenn Briffon heute wieder Bräsident der Kammer **Naurès!** ist, verdankt er es ja nicht der Reinheit feines öffentlichen Lebens, nicht der altrömischen Düfterkeit seines Republikanismus. fondern dem Umftand, daß ihn die äußersten Parteien nicht Die Mehrheit läßt diesen Radikalen präsidieren, weil haffen. fein Borfitz unangefochten bleibt und einige Ruhe verfpricht... Und nun follte er Jaures, den Herrn, zur Ordnung rufen. Es war eine beängstigende Lage für den braven alten Mann. Da stand er groß, dick und verzweifelt, schwang die Glocke, wischte sich beklommen mit der anderen flachen Hand vom Nasenrücken herunter über den grauen Spitsbart, zischte stärker als sonst und vergebens sein beschwichtigendes Psch--schich in den Saal Denn Jaures blieb hartnäctig. Im Hause arger hinaus. Sturm. Der Minifterpräfident eilte auf die Rednerbühne: "Eine Partei, deren internationale Beftrebungen befannt find, versucht die Disciplin unferer Armee zu zerstören!.." Im Centrum jubelten fie über diefen Ausfall fehr. Aber Jaurès erstürmte wieder die Kanzel, und jetzt war er wild: "Gerade im Augenblick, wo die Freunde dieser Regierung bei Finanzfkandalen erwischt werden ... " (Großer verworrener Lärm.) Unterrichtsminifter Leyques: "Erklären fie das näher!" — Jaurès: "Ja, man hat die Bertvegenheit, uns Internationalismus vorzuwerfen am Tag nach diesem Südbahn=Botum, wo mit einer kosmopolitischen Betrügerbande paktiert worden ist . . . "
Bautenminister Barthou erhob sich, leichenfahl vor Zorn: "Herr Jaures, Sie lügen!"

Darauf Minuten der Raferei, wie man fie nur im Balais Bourbon sehen kann. Die Hälfte der Abgeordneten war aufgesprungen, zwei Drittel beleidigten sich gegenseitig, überall glühende Gesichter, die Schimpfworte ausspieen, hüben und drüben in die Höhe zuckende Arme, und der Präsident dort oben rang hilflos die Hände.

Nur Jaures war wieder fühl. Wohl zwinkerte er heftig und schnell mit den Augen, doch dieses Nervenzucken hat er Das Antlitz mit der breiten, niederen Stirn und den immer. großen Backenknochen zeigte keine ungewöhnliche Bewegung. Und er gab schneidend zurück: "Dergleichen Zwischenfälle werden nicht durch Ordnungsrufe erledigt. Übrigens ist die Lüge bei jenen, die fich der Regierung bemächtigt haben und fich jekt in ihren politischen und anderen Interessen bedroht fühlen; jetzt fangen fie auf einmal an, auf dem Patriotismus zu spielen..."

Neues Brausen der Wut, und der Vorsitzende mußte tiefbekümmert die Kammer befragen, ob sie ihren Herrn ausschließen wolle. Eine große Mehrheit erhob sich für die Berhängung der Cenfur, das ift das Berbot, an den nächften fünfzehn Sikungen teilzunehmen. Jaures betrachtete die Aufgeftandenen Dann verließ er lächelnd den Saal. ironifch.

Es beaab fich aber das Heitere, daß Herr Millerand, ein anderer Führer der Socialisten, gleich darauf ungehindert dasselbe vorbringen durfte, was Herr Jaures nicht hatte sagen dürfen. Herr Millerand, der geschickte Advokat, hat nämlich weniger Glut in seiner Rede. Er peitscht nicht und berauscht nicht mit folcher Macht. Er ist vielleicht gefährlicher als Jaures, aber nicht fo gefürchtet. Er schadet der Mehrheit grausamer, 9 Herzl, Das Balais Bourbon.

regt sie jedoch nicht dermaßen auf. Man wird ihn nie zur Ordnung rufen können, die er bösartiger stört; es wäre denn, daß er einen Ordnungsruf für feine Zwecke brauchte. Seiner Partei nützt er mehr, aber Jaures verleiht ihr höheren Glanz. Millerand ift der bedächtige Generalstäbler, Jaures der Reiter= oberft, der romantisch Krieg führt und am Kriege nur die Romantik liebt. So ist ihr Auftreten ganz verschieden, und man bemerkt es kaum, daß sie das Gleiche vorhaben, wenn nach dem Schwungvollen der Vorfichtige erscheint, dieser Millerand, der mit fündunddreißig Jahren schon gebeugt geht, an Haaren und Schnurrbart ergraut ist, und der so gemessen, klug und hinterlistia foricht mit feiner leicht gegen die Zähne stoßenden Zunge.

Am Tag nach jenem Kammerlärm standen der Minister und der ausgeschlossene Deputierte einander mit Pistolen gegen= über. Herr Barthou ist eine junge Kraft der Opportuniften, im Alter von zweiunddreißig Jahren Minister, ein Redner von glücklicher Streitfucht, arbeitstüchtig, makellos — und dennoch waren die Sympathien nicht auf feiner Seite. Denn fein Gegner bedeutete viel mehr. In einer geschichtlichen Auffassung dieles Zweiłampfes muß man fagen, daß nur die Niederstrectung des Herrn Jaures eine Gewaltsamkeit enthalten hätte. Es giebt im Leben eines Bolkes vertretbare Persönlichkeiten und In= dividuen ohnegleichen. Diese dürfen nicht durch einen niederen Zufall, wie es ein Wortwechsel in der Kammer ist, hinweggeräumt werden. Ihre Fehler und Vorzüge gehören zum un= veräußerlichen Eigentum der Nation, die solche Gestalten her= vorbringt. Sie müssen sich nach ihrer Natur ausleben, schaden, nützen, das Bolk hinreißen und von ihm verlassen werden; ste müssen Irrtümer wie eine fruchtbare Nilüberschwemmung über das Land ausgießen, für einen fernen Zweck.

Wir brauchen uns nun freilich nicht auszumalen, was durch Barthous Kugel hätte geschehen können. Ob die Sache der französischen Socialisten eine Verzögerung um Monate, Jahre erfahren hätte, oder eine wilde Beschleunigung, etwa durch Aufruhr beim Leichenbegängnis. Und wie überlebens= groß Jaures dann wohl in die Geschichte eingetreten wäre? Das Gottesurteil zwischen Opportunismus und Socialismus blieb alücklicherweise unentschieden.

Aber die Kammer sehnte sich wieder nach ihrem Herrn. Als Cafimir Perier abdankte, wozu Jaures' Angriffe am allermeisten beigetragen hatten — und der neue Präsident der Re= publik zur Bergebung aller politischen Sünden aufrief, da befchloß das Parlament, auch Jean Jaurès zu begnadigen, noch bevor die fünfzehn Sikungen um waren. Er belohnte die Kammer dafür durch eine sehr herrliche Rede, die er beim Unterrichts= budget hielt. Während seiner Abwesenheit war die französische Tribüne gleichsam mit einem Flor verhängt gewesen, wie in Tagen der Landestrauer. Jett war er wieder da, die schwarzen Schleier verschwanden. Und im weiten Halbkreise saßen sie, hielten den Atem an, schlürften seine Worte, und bewunderten ihn felbft dort, nein, dort befonders, wo er ihren beften Über= zeugungen widersprach ... Ah, hatte er fie endlich fo weit, daß sie ihn anhörten!

Er bekämpfte das modische Schlagwort vom "Bankerott der Wiffenschaft". Gerade das mächtigste Couplet dieser Rede fann nicht hierhergefeßt werden, denn die unverftümmelte Wiedergabe käme einer Religionsftörung gleich. Und ließe ich feine Aukerung über Gott weg, so wäre die Gewalt dieses Sates unverständlich. Nun darf aber niemand in Jean Jaures einen getoöhnlichen Gottesleugner vermuten. Er sagte es selbst  $9*$ 

einige Minuten vorher: "Ich habe gar keine Boreingenommen= heit gegen die großen Glaubensinspirationen, die den mensch= lichen Geift aufwühlten ... Ich habe nie geglaubt, daß alles große Glauben der Menschen nur ein Werk der Berechnung und des Charlatanismus wäre; wenn es ausgebeutet wurde, ist es dennoch wohl aus der Tiefe unserer Menschlichkeit hervor= gegangen, und es enthält in feinen berworrenen Strebungen Aufrufe an die Zufunft, die vielleicht nicht ungehört bleiben werden . . ." Man fieht schon hieraus, daß Jean Jaurès fich von den Leuten unterfcheidet, die lediglich aus Politik für Auf= tlärung oder Berdummung zu Felde ziehen. Unfere verf**ä**je= denen Borftellungen von Gott, ob fie die Weite Spinozas haben oder als füße kleine Abbreviatur im Abendgebet eines Kindes gelallt werden, bedeuten ja im Grunde wahrscheinlich alle dasselbe.

Den Glauben möchte Jaures nicht ausrotten, sondern nur die volitiiche Ausnükung des Glaubens. Er fieht "das Papft= tum überall die Leitung wieder aufnehmen und überall der Staatsgewalt Hülfe gegen den Socialismus anbieten". Er fügt dann hinzu, was sich nur auf franzöfische Verhältnisse bezieht: "Wenn ein Teil der kapitalistischen Bourgeoisie versuchen wollte, sich hinter dem Vatikan zu verkriechen, würde sie ihren Untergang nicht um eine Stunde verzögern; sie hätte nur ihre Agonie entebrt."

Mit dem Glauben hatte er fich fchon in einer früheren Rede außeinandergesetzt, und daß war auch sein erftes berühmt gewordenes Couplet:

"Ihr habt das Bolk endgültig der Bormundschaft der Rirche und des Dogmas entriffen . . . Aber was habt Jhr damit gethan? Ah, ich weiß wohl, daß es nur eine Gewohn=

heit war, und nicht ein Glauben, was in einer großen Anzahl der Geister noch fortlebte — aber diese Gewohnheit war für einige wenigstens eine Linderung, etwas Tröstendes. Wohlan, Ihr, Ihr habt es unterbrochen, das alte Lied, welches das menschliche Elend in den Schlummer wiegte... Und das Elend ift erwacht, mit Geschrei, es hat fich vor euch auf= gerichtet, und es fordert heute seinen Platz, seinen weiten Platz im Sonnenschein der natürlichen Welt — das ift die einzige Sonne, die Ihr nicht erbleichen machtet!.."

Ich habe versucht, den Sak treu zu übertragen. Ift es nicht ein Wortschwall? Das zum Schluß von der "einzigen Sonne" nicht eine betrübende Geschmacklosigkeit? Nur an zwei Stellen bricht das Talent durch das Gewölf von Redensarten. "Das alte Schlummerlied" ist die eine, "das Elend ist erwacht, mit Geschrei" die andere. Das "Geschrei" finde ich sogar sehr Aber ich kenne viele kleine und mit Recht überwältigend. namenlofe Dichter, die bergleichen aus dem Handgelenk hinwerfen, und es giebt unzählige Journalisten, die alle Tage Größeres leisten. Jaurès' Stil ist wirklich nicht viel wert — man be= trachte doch seine Zeitungsartikel — und es wäre vergeblich, im Geschriebenen die Kraft, die Schönheit seiner Gaben zu fuchen. Er ift ein Rhapsode. Im Ton liegt es bei ihm, im Gebrauch seines langen Atems, im Senken und Schwellen dieser Stimme, die weich und tief klingt beim "alten Lied" und trom= petenhaft hell schmettert beim "Geschrei". Man muß diesen unvergeßlichen Ton im Ohre haben, um die Macht eines solchen Sakes auch beim Lefen zu begreifen. Ahnlich mag aus Gambettas politischen Rhapsodien die große Wirkung hervorgekommen fein, die wir heute nicht mehr verftehen, wenn wir im Tuileriengarten an seinem Denkmal vorüberkommen und

die eingemeißelten Phrasen lesen. Und doch sind diese aus feinen besten Reden genommen. Er, auch er war einst der Herr der Kammer.

Die litterarische Ausbeute ist bei den großen Rhetoren Wie fann auch eine herausgeriffene profaifche aar mäkia. Strophe alles verraten, was einst in der ganzen Rede lag? Die Stimmung rundherum, der Aufruhr der Hörer und die Melodie des Sprechers gehören dazu. Wer ist besonders ergriffen. wenn er jetzt den Schluß von Jaures' Rede gegen das Anarchisten= gesetz lieft? Uns rann damals ein Schauer über den Rücken. Das war im vorigen Sommer. Heiße, böse Tage, bald nach Carnots Ermordung. In der Kammer tobte die Obstruktion. Die Socialiften wollten die Vorlage mit allen Mitteln einer rückstälosen Opposition vernichten; sie wollten sie zu Tode reden. Um jeden Paragraphen, um jedes Alinea, um jeden Sak, um jedes Wort mußte ackämpft werden. Zwei schwüle Sitzungen täglich. Abgeordnete und ihre zähen Begleiter, die Journaliften, waren erschöpft. Da, ganz zuletzt, nahm Jaures das Wort, und er raffte uns mit ungeheurer Gewalt aus un= ferer stumpfen Müdigteit auf. Er peitfchte die zusammen= gefunkene Debatte noch einmal in die Höhe. Er sprach nicht gegen die Vorlage, sondern gegen die Gesellschaft. Alle Sünden der Regierung, die Berirrungen der Politiker, die Mißbräuche der beftehenden Ordnung ließ er wie in einer Heerschau vor= Und er verlangte endlich das gleiche Verfahren überziehen. aegen die oberen Anarchisten, wie gegen die unteren. Er schloß: "An dem Tage, wo dasfelbe Schiff den wurmftichigen Polititer und den mörderischen Anarchisten nach den fieberigen Ufern der Strafverbannung enttragen wird, können fie miteinander ein Gespräch anknüpfen, und sie werden sich gegenseitig erscheinen

als zwei fich ergänzende Anfichten berfelben Gefellfchaftsord=  $m$ unq . . . "

Ich kann die Wirkung nur mit einem Worte schildern: man jah das Schiff!

Bon allem, was diefe Rede noch enthielt, fei nur der An= griff auf den ehemaligen Minister Rouvier erwähnt. Dieler Angriff war von unnachahmlicher Eleganz und Grausamteit, wie der Degenstoß eines Toreadors. Im persönlichen Ausfall zeigt es sich ja, ob ein Barlamentarier zur großen Art gehört. Die wüsten Schimpfer, wie man sie jetzt allerwärts sieht, schaden nur sich selbst — und der Achtbarkeit des Ortes. Jaurès will den Gegner umbringen, aber mit Anftand. Als er gegen die Beglaubigung der Wahl Edmond Blancs, des Erben von Monte=Carlo, sprach, beleidigte er diesen Sohn des Spielpächters gar nicht; er ließ nur nichts von ihm übrig. Die Kammer gehorchte Herrn Jaurès und vernichtete die Wahl.

Es war einer der feltenen Fälle, wo sein Einfluß im Ergebnis der Abstimmung hervorkam. In der Regel hat er die weit überwiegende Mehrheit gegen sich. Dennoch ist es keine Übertreibung, ihn den Herrn der Kammer zu nennen. – Macht muß sich nicht im äußerlichen Rechtbehalten zeigen. Was liegt an der Annahme diejer oder jener nichtsjagenden Parlaments= formel. Wahr ift, daß die Kammer gegen ihn entscheidet: aber in seinem Geist. Debatten über Arbeiterausstände haben jetzt ein ganz anderes Aussehen, als vor zwei Jahren. Wenn Gode= froy Cavaignac beim Erörtern der progreffiven Einkommen= steuer sagte, er möchte den Socialisten die Thür ein wenig öffnen, um das Einbrechen zu verhindern, so ist das eine deutliche Kapitulation vor Jaurès. Und aus folchen unwägbaren, unmeßbaren Einzelheiten setzt sich eine ganze Macht zusammen.

Im Ministerrat, denke ich mir, wird fein Name öfter genannt, als irgend ein anderer. Beschlüffe werden im Hinblict auf ihn gefaßt. Man rechnet beständig mit ihm, mit der fürchterlichen Möglichkeit seines "Eingreifens in die Debatte". So präfi= diert er ungefehen und unabfetzbar dem Rate der Mächtigen bom Tage.

Einfältige vergaffen sich am Brimborium der Macht. Wenn ein augenblicklicher Minifter vom Elysee in feinen Amts= palast zurückfährt, hat sein Kutscher die Landestokarde am Hut; die Thürsteher verneigen sich bis zur Erde, wenn er aussteigt; in seinen Vorzimmern winden sich Bittsteller; er empfängt Amterjäger und Ordensbettler; er sett seine großartig unleser= liche Unterschrift an Dekrete und Ernennungen, und abends tauscht er mit gebankenvoll ausfehenden Diplomaten Ansichten aus über den Witterungswechfel. Ift das die Macht? Das find Kinter= litchen, Treffen, Troddeln, Aufput, Ausstattung, leerer Tand. Über Lataien herrichen, welch ein geringer Traum! Nein, mächtig ift, wer den Herren gebietet. Und in folcher Lage ift Jaurès. Jenes Brimborium der Macht fehlt ihm darum doch nicht ganz; es ist nur von anderer, feinerer Art. Es besteht in der Ehrfurcht, mit der man sich ihm nähert, im Bewundern jeder feiner Außerungen, im gefälligen Lächeln der Zuhörer, wenn er sich zu einem Scherz herbeiläßt. Er wird auf Schritt und Tritt beobachtet. Geht er zur Regierungsbank, um dem Mi= nisterpräsidenten ein Wort zu sagen, sind gleich aller Augen auf den historischen Vorgang gerichtet. Rein Zweifel, ein Er= eignis!

Nünaft, beim Budget des Handelsministeriums, machte er eine unbedeutende Bemerkung von seinem Blake aus. Sofort sprang der neue Handelsminifter, Herr Lebon, dienstfertig auf,

eilte nach der äußersten Linken, setzte sich zu Herrn Jaures, und gab ihm mit Hülfe einiger Belege Auskunft. Herr Lebon ift noch zu beweglich für einen Staatsmann, er hat noch nicht die "Linie". Aber Jaurès — hm, Jaurès hat fie schon. Er nahm die Erklärungen des Ministers recht herablassend entgegen, im Dreiviertelvrofil.

Es wäre auch ein Wunder, wenn diefer Menfch auf die Dauer einfach bliebe. Noch widerfteht er einigermaßen.  $\mathfrak{m}$ gewöhnlichen Zeiten, an stillen Kammertagen, hat er noch seine natürliche Haltung. Da wett er wohlgemut auf feiner Bank herum, dreht fich nach rechts, dreht fich nach linfs, kniet auf die Bank und ruft dem hinten sitzenden Blufenträger Thibrier einen Scherz zu, flüstert mit Millerand, lacht und blinzelt un= aufhörlich. Dabei überwacht er scharf alle Vorgänge im Saale, von Anfang bis zu Ende der Sizung; gewöhnlich ift er als einer der Ersten da, geht als Letzter weg. Er überblickt alles und überfieht nichts. Er unterftügt oder behindert den Mann auf der Tribüne, flatscht in die Hände wie ein Claqueur oder stört durch Zwischenrufe wie einer, der selbst nicht sähig ist zu Denn es steckt eine unbändige Parlamentslust in ihm. reben. Alles möchte er felbft beforgen: reden, unterbrechen, flatfchen, zifchen, lärmen und die Ordnung wiederherstellen. Er freut fich über sich.

Und da werden sie ihn vielleicht packen. An dem Bunkt, wo dieses großmächtige naive Selbstvergnügen in Eitelfeit übergeht, harrt seiner die Gefahr. Im Palais Bourbon verfteben fie sich darauf, einen Politiker dem Erdboden gleich zu Hat einer alle Schwierigkeiten des Anfangs über= machen. tounden, sie zum Aufmerken und endlich zur Huldigung gezwungen, so entmannen sie den Sieger durch ihren Beifall.

Wörklich umfpielen ihn schmeichlerische Lüfte. Wohlwollen rings, man möchte sagen: ein Rosenduft. Und in diesem linden Träumen fommt ihm unverfehens fein guter blanfer blikender Zorn abhanden, sein Schwert. Was ift ein Redner ohne **Rorn?** 

Aber nehmen wir an, er bliebe hart und ftandhaft in feiner Berfon; die Tage feiner Kammerherrschaft werden doch nicht immer, vielleicht nicht einmal lange dauern. Für ihn der günstigere Fall wäre noch, daß er Zeit seines Lebens in der Opposition bliebe, da fönnte er noch eine Weile mit der Melodie feines alten Liedes das Bolk und dessen Vertreter berauschen bis man auch ihn fatt bekäme, wie die anderen aroken Rhapsoden, die sich vor ihm ausgefungen haben. Man wechselt in Frankreich oft die Lieder.

Schlimmer ginge es seinem Ruhm, wenn Herr Jaurès zur Das Huhn für den Sonntagstopf des Regierung gelangte. Bauers wird er ebenfowenig liefern, wie die anderen Beglücker und Berfprecher seit König Heinrichs des Bierten Tod. Es giebt mehr Appetit als Hühner auf der Erde. In der Regierung niüßte auch er mit den gegebenen Verhältniffen rechnen, vielleicht fogar mit der unveränderlichen Natur der Menfchen. Selbft wenn er große Neuerungen versuchte, würde er denen nicht genügen, die immer aufftehen "mit Gefchrei". Grimmia fäme die Anklage, daß er sich nur habe auf den Schultern des Volkes Jeder Gambetta hat feinen Tag von hinauffchwingen wollen. Belleville, wo er die alten Freunde gegen sich fieht.

Heute fieht er noch unbeftritten ba, und mächtig. Der Ab= geordnete von Albi fann viel höher fteigen, nie wird er größer fein. So möchte man ihn in jeiner heutigen Geftalt fefthalten für die Zeit. Die armen Mittel unferer Schrift reichen dazu nicht aus. Der spätere Marmor bringt auch nur die Steifheit einer unwahren Geberde und einige nicht mehr verständliche Redeabfälle. Beffer als mit dem Metzen in Stein wäre dem Andenken der Tribunen gedient, wenn man ihre Worte über das Wachsröllchen des Phonographen huschen ließe... Im De= peschenfaal einer Zeitung auf dem Boulevard hörte ich neulich Carnots lette Rede. Er hatte fie in Lyon am Tage vor seiner Ermordung gehalten. Man vernimmt die Stimme, alle Unruhe der Bersammlung und das verworrene Hoch! auf die Republik. Das ift ein Denkmal. Man bringe solche Wachsrollen ins Palais Bourbon, wenn Herr Jean Jaurès spricht. Man bewahre die toten Töne auf für kommende Geschlechter. Nicht wegen der gemeinen Rührung über Vergänglichkeit, obwohl es auch schon hübsch traurig ist, Laute von vermoderten Stimmbändern und das gleichzeitige Klatīchen verdorrter, in vielen Gräbern zerftreuter Hände zu hören. Das Jaures-Röllchen wird mehr enthalten: den verschollenen Zauber einer Persönlichkeit, Kämpfe mit Gelchrei, und im Gelpenst des Beifalls den ganzen Nachhall sinnloser Aufregungen, die das öffentliche Leben einer großen Nation ausgefüllt hatten. Und da steht die Frage. Wird die andere Zeit davon erschüttert sein oder nur spötteln: Wozu der Lärm?

Ende Februar 1895.

## Ministerkrife.

er Sturz einer Regierung! Was das heißt, habe ich ein= **als mal zufällig beim Umherschauen in der Kammer ent**deckt..... In diesem weiten Raum kann unser Blick immerwährend hohe wie niedere Jagd machen. Zur hohen gehören die Abstraktionen der Politik, Grundsätze und deren Verfälschung, Einrichtungen und wie fie entftellt werden, und alle Regungen in der Massenseele des Parlaments. Aber luftig ist die niedere Zu dieser zähle ich fämtliche geringen Menschlichkeiten, Jagd. die man da aufspüren kann: Überzeugungen und deren Unecht= werden, die Maßten der Bolitiker, putzige Intriguen, Treubrüche und die ach fo feltenen Anhänglichkeiten.

Aber großes und kleines rast durcheinander, und wenn wir uns durch diese Bewegung nicht verwirren lassen, so dient sie gerade zur tieferen Erklärung des Palais Bourbon.

Am Saaleingang, wo sich in großen Sitzungen die Sekretäre und Rabinettsdirektoren der Minifter zwifchen neugierig herbei= geeilten Senatoren und Präfekten herumtummeln, dort ftand an jenem Tage ein magerer, schwarzbärtiger junger Mensch, offenbar

11.

ein Sekretär. Hielt eine große Ledermappe — sein Portefeuille, fein bedrohtes — unterm Arm an den Leib geklemmt und ftarrte anaftvoll mit aufgeriffenen Augen in den Saal, wo fich Ja, feines! sein Geschick entschied. Was lag an dem der anderen? Geftern besak er noch die ganze Macht eines Sekretärs, erteilte oder verweigerte Gnaden, empfing Huldigungen, war ein Mann im Staat. Und morgen? Sein Blick verdunkelte sich. Sein ganzer Gemütszustand war aus dem Zucken feiner Mundwinkel herauszulefen, während die Deputierten weiße und blaue Zettel in die Urnen der sammelnden Saaldiener schoben. Er fühlte sich schon so verloren, daß er die undurchdringliche Miene früherer Tage aufgab. Wer kümmerte fich denn noch um ihn? Und wars nicht die erbärmlichste Thor= heit gewefen, daß er sein Los an das eines mittelmäßigen Provinzvolitikers geknüpft hatte, eines Jämmerlichen, der sich heute von Machin oder Chose wegen einer Dummheit schlagen ließ? Wenn die oder die "Tagesordnung" durchdrang, war es aus mit den offiziellen Empfängen, Dincrs, Raouts, wo man wichtig wird, Hände schüttelt, nutbare Bekanntschaften macht und sich allmählich hinaufwindet. Er wurde plötlich ein Feind des Parlamentarismus. Der Sturz einer Regierung ist zu verfchmerzen. Es bleibt ohnehin alles beim alten. Årger ift ber Sturz eines Sekretärs, der wieder mitten in die Boheme oder gar in feine Ursprungsprovinz zurückgeschleubert wird, weil Chose, der Intrigant, die niederträchtige Formel beantragt hat: "Die Kammer, bewußt ihrer Aufgabe, die Grundlagen der Berfassung zu schirmen, geht zur Tagesordnung über ....." Grundlagen schirmen — ein solcher Unfinn! Wer fchirmt Grundlagen? Zugleich lächerlich und felbstverständlich. Aber noch dümmer die Tagesordnung Machins, des Regierungsknechtes: "Die Kammer, im Vertrauen, daß die Regierung die Grundlagen der Berfaffung zu schirmen wissen werde, geht zur Tagesordnung über ..... " Und die Regierung, dieses Rudel alberner Wichtigthuer, steift sich aus unglaublicher Eigenliebe auf die Formel Machin, weil Machin von Vertrauen spricht und Chose nicht. Aber sagt Chose denn etwas von Mißtrauen? Nein. Nun also! Muß man deshalb gleich aus dem Minister= palast ausziehen? Heller Wahnfinn! Und folche Leute wollen Frankreich regieren. Arme Republik!

Jch weiß nicht mehr, welche Regierung an dem Tage ftürzte, wo ich diefen wackeren Jüngling beobachtete. Wer fann fich alle die Regierungen merfen? Aber den ftürzenden Sekretär habe ich noch deutlich vor Augen, sehe ihn erregt und melancholijch das Abftimmungsergebnis erwarten, die große Mappe an sich preffen und dann gebrochen hinausgehen. Er ift mir darum so ftark im Gedächtnis geblieben, weil sein Schmerz ein naiver war. Das Ungefünstelte sieht man im Palais Bourbon nicht alle Tage.

Die öffentliche Erörterung der Staatsangelegenheiten ist der Grundsat. Und wie sieht es damit in Wirklichteit aus? <u> Ia, alles ift öffentlich! Nur findet eine Differenzierung von </u> wachsender Feinheit statt. Die Worte bekommen einen heimlichen Nebensinn und die Handlungen werden auf den Schein vorbereitet. Das ist ergötlich anzuschauen. Im Handumdrehen ift die Öffentlichteit voller Untiefen und Geheimnisse. Die vom Bau des Palais Bourbon sind, verstehen sich darauf. Sic wiffen, was das zu bedeuten hat, und verkneifen ein Lächeln, wenn fie zuhören, ja auch, wenn fie felbst reden.

Aber es dauert einige Zeit, bis der gemeine Mann sich in den neuen Wendungen zurechtfindet. Noch verfteht er das

11. Ministerkrife.

meiste nicht, wird es vielleicht nie verftehen. Er wird allmählich von einem dumpfen Unbehagen ergriffen und mißtraut schließlich den Reinsten. Wenn hinter der Öffentlichkeit etwas vorgeht und er fühlt, daß etwas vorgehe — wird er unwillig. Dian verständigt sich über seinen Kopf hinweg, und selbst wenn es zu feinem Wohle geschieht, denkt er sich, daß man ihn zum beften habe. Führen die Worte einen Nebenfinn, fo fchreit er einfach: Lüge! Sind die Handlungen hergerichtet, zifcht er: *Romödie!* 

Diefe Erscheinung ist wichtiger, als mancher glauben mag. Eins oder das andere muß geschehen. Die Ausdrucksweise der Öffentlichkeit muß entweder altväterisch ehrlich werden, oder das "souveräne" Bolk hat die umgewerteten Worte zu erlernen, auf daß es nicht mehr Betrug schreie, wenn alte Reden einen neuen, feineren ober verderbteren Sinn haben. Berftehen Bolf und Parlament einander nicht, so ist diese ganze Regierungsform in Frage gestellt.

Die Thaten eines Parlaments bestehen in Worten und Abstimmungen. Wenn nun die Sprache der Politik sich in einer steigenden Kultur immer feiner spaltet, veräftelt und ge= schmeidiger wird — die Abstimmungen müssen ihre kunstlose Einfachheit behalten. Das Palais Bourbon ift aber voll schein= barer Borgänge. Die Befchlüffe haben zuweilen uneingeftandene Gründe. Es giebt verabredete Zusammenstöße, Gevatterschaften mit geheucheltem Ingrimm und Niederlagen, die man sich absichtlich felbst bereitet. Die Parteifehden entarten zum Schau= gefecht. Das parlamentarische Leben zieht sich aus dem Ber= handlungsfaal in die Wandelgänge und noch weiter in ber= fchwörerische Zusammenkünfte zurück. Und das ist die eigentliche Verderbnis der Volksvertretung, viel bedenklicher als die

Korruption durch Geschenkannahme. Die letztere ift nur ein dankbarer Stoff für Deklamationen, kann unter allen Staats= formen gefunden werden und erschüttert vielleicht kein Syftem. Denn es ift die Korruption der Menichen, nicht die des Prinzips.

Die vorgehende Beratung der Gruppen mag allerdings zu= weilen nütlich sein, weil von den Deputierten vielleicht nur ein Biertel oder Fünftel imstande ist, den schnellen Wendungen einer Debatte zu folgen. Aber welch eine mächtige Komik liegt darin, wenn fie im Saale plötlich verleugnen, was in den Wandelgängen festgeftellt worden war. Die Entscheidung wird unverfehens wieder in den Saal zurückgetragen. Nicht als ob sie sich von der Tribüne herab überzeugen ließen — welcher Parlamentarier wird durch Reden umgestimmt? — Nein, fie lassen sich nur gegenseitig im Stich. Daraus entstehen all die possierlichen Wechselfälle, die das Leben dieser Kammer so bunt und überraschend gestalten. Und daher kommt es, daß Minister= krifen immer unerwartet eintreten. In jeder Ministerkrife giebt es einen Marmont, der im Augenblick der größten Gefahr von feinem ftürzenden Napoleon abfällt. Manchmal giebt es sogar mehrere Marmonts zugleich. Das sieht dann nicht wie Berrat aus, fondern wie republikanische Überzeugungstreue, Festhalten an edlen Grundsätzen und gesinnungsvolles Hinopfern eines teuren Freundes. Denn Verrat ist nur, was einer thut.

Was es beim Sturz einer Regierung alles zu beobachten giebt! In den letzten fünf Minuten vor der Entscheidung ist es ein Genuß, von unferer Zuschauerhöhe in den Saal hinabzublicken. Die ernsten Huissiers gehen mit ihren grünen Urnen von Bank zu Bank. Es zucken die Nerven der Versammlung. Biele Deputierte stehen. Fast alle reden. Einige geben sich verloren: das find die Minister, ihre nächsten Freunde und

mein kleiner Sefretär am Saaleingange. Die Minifter machen gewöhnlich qute Figur, weil sie viele Augen auf sich gerichtet fühlen. Doch sah ich schon manchen, der seine Gemütsverfaffung nicht aut verbarg. Einer ist mir befonders in Erinnerung. Es war ein vielverfpotteter Bautenminifter; er wußte, daß er nie wieder auf diese Regierungsbank gelangen würde, und es war ihm abzumerken, daß er es wußte. Den Kinnbart hatte er frampfhaft mit feiner Fauft umflammert und ftierte vor fich hin, in die Zukunft, ins Leere.

Und während die Sinkenden ihre große Haltung — die der Machtzeit — zu bewahren trachten, verschränten die Aufsteigenden schon etwas gebieterischer die Arme, runzeln die Stirn oder lächeln liebenswürdig und ausweichend, wie Minifter.

Ja, wer find die Auffteigenden? Selten die, welche das Kabinett geftürzt haben. Die Auffteigenden fitzen im Kreis= abschnitt hinter der Regierungsbank, in der Mitte links. Man nennt fie die Miniftrablen. Es find zumeift ausgediente Minifter, deren Fehler in Bergeffenheit gerieten. Sie wurden vom aufrauschenden Ingrimm der Kammer einmal oder öfters hinweggeschwemmt. Aber die Ministrabilität erneuert sich durch ein enthaltsames politisches Leben, beinahe wie die Jungfräulich= feit, an die uns der Dichter alauben machen will. Die: Ministrabilität ruht. wenn es keine Krife giebt. Da find die Ministrablen gewöhnliche Leute, nicht wichtiger, nicht klüger, Da lungern sie in schläfrigen nicht beachteter als andere. Sitzungen auf ihren Bänken herum, langweilen sich bitterlich und wissen doch mit ihrer Zeit nichts besseres anzufangen, als ins Valais Bourbon zu kommen und auf Zwischenfälle zu Die Ministrablen sind immer da. Ich denke mir warten. ihren Zuftand entnervend. Aus einer stürmischen und ber= Herzl, Das Balais Bourbon. 10

antwortungsreichen Thätigteit jäh ins Nichtsthun geschleudert, haben auch die Befferen die Luft zu jeglicher Arbeit verloren. Sie find müde und erregt, wie Stationsbeamte in der quälenden Bahnhofsleere zwischen zwei Zügen, oder gar wie alte Leute im Ausgeding. Sie dämmern hin und warten auf irgendwas, das ihnen die Empfindungen des Lebens, Leid oder Freude wiederbrächte. Wenn es gar zu lange dauert, lassen sich manche Das Harren demoralifiert .... Und plötzlich fiebern fallen. fie, taumeln auf, in Spannung. Eine Krise ift da! Die ge= funkene Haltung wird wieder straff. Es find gesteigerte Augen= blicke des Selbstgefühls, und sie gehen, ach, so rasch vorüber.

Es giebt in den Minuten, bevor der Vorsitzende das Er= gebnis verkündet, unendlich viel zu sehen. Die Sandkörner Chladnis gestalten sich zu Klangfiguren. Etwas Ühnliches läßt sich im Palais Bourbon entdecken, wenn eine Krise eintritt. Die Sandkörner find Deputierte, und fie fammeln fich um gewiffe Punkte, daß es von oben einer Zeichnung gleicht. Da kann man bald erkennen, welcher Ton angeschlagen wurde. Sind die Ausfichten der Regierung schlecht, fo ift gleich eine dichte Gruppe um den vermutlichen Präfidenten des nächften Ministeriums geballt. Jeder will der erste sein, der dem Mächtigen von morgen huldigt. Wenn verschiedene in Betracht kommen, dann giebt es ebensoviele Knotenpunkte. Und wendet sichs wieder zum guten für die bedrohte Regierung, so wird sie felbst von neuem zur Sammelstelle für diese beweglichen Sand= förner. Das find die Krifenfiguren.

Nie sah man sie so flink umherrollen wie an dem Tage, tvo das zweite Kahinett Dupuy fiel. Diese Ministerkrije führte zur Abdankung Casimir Periers, des Präsidenten der Republik, und sie verdient es, dazu geführt zu haben. Denn es war eine

Krife voll von Nervenzuckungen, zerfahren, verworren, mit einer Reihe von Abstimmungen, die einander widersprachen, und sie zeigt, was die franzöfischen Politiker aus ihrem Parlament ge= macht haben.

Wenn ich aber alles überdenke, was sich an diesem 14. Januar und nachher zugetragen hat: Sturz der Regierung, Verzicht des Präsibenten der Republik, Kongreß in Bersailles — so befchäftigt mich tiefer und nachhaltig doch nur eine einzige Frage. Ob Jumel wohl am 14. Januar 1895 treu war? Alles liegt in der Beantwortung dieser Frage. Es scheint ja, Jumels Treue sei damals ins Wanken geraten. Uber foll man auf den bloßen Schein hin Jumel für einen Verräter halten? Zu= nächst muß man Jumel und seine Treue kennen. Herr Jumel ift Abgeordneter von Mont=de=Marsan, und seine Treue ist die Jumels Treue hat etwas Balladenhaftes. Regierungstreue. Sie ist unerschütterlich, unerschöpflich. Die Ministerien wechseln, Jumel bleibt tren. In gewöhnlichen Zeiten fist er ftill auf feiner Bank, gleich hinter den Ministern, und ist treu.  $\mathfrak{D}$ as Wort ergreift er selten, er ist nur treu. Wenn ein Minister auf der Tribüne spricht, lauscht Jumel selig, ruft, so oft es geht: "Sehr gut!" klatscht in die Hände und beglückwünscht den Redner, wenn der auf seinen Platz zurückkehrt. Braucht die Regierung eine Tagesordnung des Vertrauens, Jumel ist bei der Hand und bringt treu den gewünschten Antrag ein. So ist Jumel schon oft ins Wasser gesprungen — wo es seicht ist — um die Regierung zu retten. Seit die bösen Sitten der Socialisten eingerissen find, wird freilich immer laut Aha! gehöhnt nach der Anzeige des Borsitzenden: "Folgende Tages= ordnung ift mir überreicht worden von den Herren Jumel und Genofien." Denn man weiß dann schon, daß etwas recht ireues

kommen wird. Die Opposition mag spotten, so viel sie will; Thatfache ift, daß manche bedeutende Parlamentsschlacht auf diefe Art nach Jumel benannt wurde. Die Wähler des zweiten Rreijes von Mont=de=Marjan jind auch jicherlich jehr jtolz auf ihren Bertreter, der in einemfort der Kammer Tagesordnungen vorschreibt. Wenn sein Mandat abgelaufen ist, braucht sie der Bräfekt wohl nicht erft daran zu mahnen, daß fie es erneuern follen. Was wäre die Kammer, was die Regierung ohne Jumel und feine Treue?

Und diesen Mann sah man am 14. Januar 1895 die Tribüne befteigen, hörte ihn fagen: "Ich werde gegen die Re= gierung stimmen."

Der Eindruck war Berblüffung. Biele kniffen sich in den Arm oder rieben sich die Augen, um zu erkennen, ob sie wachten oder träumten. Andere glaubten, den Namen des Redners ichlecht gehört zu haben. Der Mann dort auf der Tribüne hatte Jumels fräftige Gestalt, vorn auf seiner Glate saß wie auf Jumels gelblich schimmernder Glate ein dunkles Haarbüschel aleich einer großen Fliege, und sein schwarzer Bart war an den Spitzen weiß beschneit wie Jumels Bart. Ton, füdlicher Accent und entschiedene Geberden, alles erinnerte an Jumel. Doch die Treue sehlte, jene berühmte Treue, an der man ihn unter Hunderten im Palais Bourbon erkennt. So konnte er's nicht sein. Es giebt viele Unbekannte in der Kammer. Jumel mußte einen Doppelgänger haben.

Dann aber ging leise und immer lauter ein Murmeln von Bank zu Bank: Er ist's — er ist es doch!

Ja, Jumel war es, und er ftand plöklich von feiner Treue entblößt da, wie Peter Schlemihl ohne Schatten. Es begaben sich darauf noch weitere Wunder. Die äußerste Linke spendete

11. Ministerkrife.

ihm Beifall. Die Socialisten ermunterten ihn durch frohe Rurufe, als er dem Ministerpräsidenten Dupun sagte: "Die von Ihnen gewünschte Tagesordnung ist nur die Wiederholung eines Grundfates unferer Verfaffung: der Trennung der Gewalten. So quälen Sie Ihre Mehrheit, daß wir jetzt entweder gegen die Berfaffung oder fklavisch für die Regierung ftimmen müssen. Nun denn, ich werde gegen Sie stimmen."

Ein Jubel raufchte von der Linten herauf. Jumel warf feinen Beifallsklatschern, den Socialisten und Radikalen, dankbare Liebesblicke zu, wie eine gefeierte Balletttänzerin. Und die Säulen aus Marmor, die man für minder fest gehalten hatte, als Jumels Treue, barsten nicht, brachen nicht zusammen.

Aber die Regierung war zu Tode getroffen. Jumels Abfall riß viele mit. Sei's, daß sie meinten, treuer als Jumel brauche niemand auf der Welt zu sein, sei's, daß sie glaubten, er gehe einem noch unbekannten Vorteil nach — sie folgten ihm.

Merkwürdig war bei allebem bie Haltung Dupuys und noch einiger Minister. Sie wankten nicht unter dem fürchter= lichen Streich. Dupun verzog keine Miene. Ja, fie faßen da, tvie tvenn Jumels Abtrünnigkeit ein alltägliches Ereignis ge= Napoleon klagte ungestüm, als Marmont ihn wefen wäre. verließ. Dupuh nahm den Undank eines Treuesten mit er= habener Geduld hin. Gs fcheint, der Parlamentarismus härtet die Gemüter noch beffer ab als der Krieg.

Und dann verließen die Minister den Saal. Voran Herr Dupuy, Hinterdrein Herr Poincaré, Herr Felix Faure, damal§ Marineminister, und die anderen, und die anderen.

Ich betrachtete Herrn Jumel. Das Haarbüschel saß noch auf der fteingutartigen Glate wie eine große Fliege. Nichts an ihm verändert. Er war wohlgemut wie fonft. Ahnte er nicht, welcher Bruch in die Bedingungen gekommen, unter denen sich sein Eintritt in die Geschichte vollziehen wird? Es ist doch wahrhaftig nicht gleichgiltig, wie man in die Geschichte eintritt.  $\Omega$ der — ein Seufzer — ist es aleichgiltig?

Die größten, die tollsten Tage nehmen ja wenig Raum ein im Berzeichnisse der Bölkerschickjale. Und es wird ein sehr ausführliches Werk sein müssen, welches die Ministerkrise vom 14. Januar 1895 nach verläßlichen Quellen, Briefen von Zeitgenoffen, Geftändniffen, Urkunden in der folgenden Weise fchildert :

"Am Morgen diefes Tages war Minifterrat im Elyjée unter Cafimir Periers Borfitz. Der Bautenminifter Barthou demissionierte, weil das Verwaltungsgericht in der Frage der Zinjengarantie mehrerer Eifenbahnen eine ihm unangenehme Entjcheidung gefällt hatte. Alle Minifter wollten Barthou nachfolgen, denn die Lage wurde ihnen unbehaglich. Da drohte Präsident Casimir Perier mit seiner eigenen Abdankung, falls ste ihn derart im Stiche ließen. Die Minister mußten also bleiben, sonst hätten sie vor der Welt ausgesehen, als wollten sie den Präfidenten der Republik stürzen. So gingen sie am Nachmittag mit der geheimen Hoffnung in die Kammer, daß sich dort eine Mehrheit finden würde, um sie am Weiterregieren Und siehe ein alücklicher Zufall wollte, daß zu verhindern. Jumel, ein bisher treuer Mann, gegen fie auftrat. Er warf die Regierung, die ungern stehen geblieben wäre....."

Ein glücklicher Zufall? War es denn einer? Jett ist es völlig klar: ob Jumel treu war oder nicht, das ift der Kern Erst danach läßt sich erkennen, was die Krise der Frage. wirklich war. Für seine Treue spricht, daß er im Grunde dem Ministerium nie einen größeren Dienst erwiesen hatte, als da=

11. Ministerkrife.

Gegen die Treue, daß er den Socialisten Liebesblicke malŝ. zutvarf. Aber diente dies nicht lediglich dazu, die Täuschung noch meisterhafter zu vollenden?

Verriet er also die Regierung, oder war er ihr besonders treu, als er sie zu verraten schien?

Und wir, wie einfältig saßen, sitzen wir noch da, berichten, fchildern, beschreiben und wiffen schließlich nichts von dem, was wir berichtet haben. Wir kommen höchstens zu diesem neuen Schluß: die Öffentlichkeit ist die finnreichste Form des Ge= heimnisses.

Dennoch mag es uns wohl gefallen. Es steckt ja Kunst, Feinheit und Schelmerei darin. Jumels Treue! Was ist das für ein gutes Luftspiel!

Anfang Februar 1895.

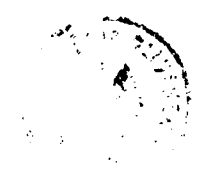

## 12.

## Die französische Tribüne.

chätzen fie im Palais Bourbon das Wort nicht gar zu hoch?

An dieser Frage tommt man oft vorüber, wenn man die Massenseele des Parlaments zu erkennen versucht. Die Depu= tierten haben natürlich, wie alle Franzofen, eine Luft am Reben. Nirgends steht das gefprochene Wort in folchem Anfehen, wie in diesem Lande. Darum giebt es auch nirgends so viele und <u>fo qute Planderer, Deflamatoren, Borlefer, Zahnbrecher und</u> Bolksredner, wie hier. An wunderschönen Nachmittagen drängen sich die vornehmsten Leute in modrig riechende Hörfäle der Sor= bonne, um eine "Konferenz" zu genießen. Auf der Gasse haben die Marktschreier heute noch den Zulauf, wie in der früheren In London bleiben die Leute stehen, wenn sie Ball 3cit. fpielen sehen; in Paris, wenn fie reden hören. Sie glauben das wenigfte, aber fie hören alles mit Wonne an. Und es giebt einen Ort, wo alle Arten der Beredsamkeit zusammenströmen, wohin die Salons ihre reizenden Plauderer, die Jahrmärtte ihre bunten Schwindler, und Bolksversammlungen ihre lauteften

Rufer entsenden; wo das Gericht durch spitzfindige Advokaten und feierliche Staatsanwälte vertreten ift; wohin Prediger von Kirchenkanzeln und Professoren vom Katheder kommen. Der einzige Ort, wo alle diese und noch andere, wildere, ungeahnte Beredsamkeiten durcheinanderraufchen, ist das Palais Bourbon. Die Kanzel mitten darin führt mit Recht den einfach ftolzen Namen: die franzöfische Tribüne!

Für die Schätzung des gesprochenen Wortes hat man hier noch besondere Gründe. Das Wort zeigt Eigenschaften an, die für den Staatsmann wesentlich sind: Entschlossenheit, rasche Auffassung, Geistesgegenwart. Das Wort verrät immer Geheimniffe des Sprechers. Ich meine natürlich nicht das, was er fagen will, fondern die unbeabsichtigten Mitteilungen, das Entschlüpfende, alles, was zwischen den Ritzen der bestgefügten Sätze durchsickert. Dagegen hilft keine Borbereitung. Die Masken verfchieben sich früher oder später auf der heißen Tri= Die Unwillkürlichkeiten des Wortes rechtfertigen seine büne. Schätzung, freilich nicht diese überhohe. Denn kommt auch für jeden Redner die Stunde, wo er durchschaut wird, so kann es bis dahin doch lange dauern. Das Parlament täuscht sich oft. Man hält zutveilen eine Pose für Entschlossenheit, fertige Redensarten für schnelle Auffassung und Dreistigkeit für Gegen= wart des Geistes.

Bon der Rede läßt sich nicht mit Sicherheit auf den Redner schließen, aber zwingend ist der Schluß auf die Zuhörer.  $\mathfrak{D}$ as Parlament, diefes rätfelhafte Maffenwefen, ift zugleich mehr und weniger als die Zusammensetzung all der einzelnen. Es ist ein fchläfriges oder tobendes Ungetüm, voll dunkler Regungen und arm an Ausdrücken. Wenn die Stenographen schon sehr fein unterscheiden, bemerken sie nur: Zustimmung, Widerspruch in

einigen Abstufungen, Beifall, Hohn, Unruhe, Lärm, Lachen, Sturm und — verschiedenartige Bewegung. Ja wohl, "ver= fchiedenartige Betvegung"! Der Schnellschreiber, der dies zum erftenmale vermerkte, hatte in der Gile etwas wie eine Ahnung, daß in dem Maffenwefen noch mehr vorgehe, als Zuftimmung, Widerspruch u. f. w. Run läßt sich allerdings folchen derben Äußerungen entnehmen, ob ein Redner oder eine Regierung die Gunst des Hauses genieße. Aber welche Art der Beredsamkeit beliebt, aljo die herrfchende jei, erfährt man daraus nicht. Denn die beften der franzöfischen Tribüne find heute: Jaurès, Graf Mun, Dupuy, Paul Deschanel, Goblet, Léon Say, Jules Roche, Poincaré, Millerand, Ribot, Léon Bourgeois, Pelletan, Rouvier und Denys Cochin. Das find fünfzehn ganz verfchie= dene Redner. Es wäre unmöglich, an ihnen andere gemeinsame Züge zu entdecken, als daß fie fämtlich beim Sprechen den Mund aufmachen und französische Wörter gebrauchen.  $\mathfrak{Den}$ jekigen Stil haben gerade die erften nicht. Die Macht ihrer Gaben zeigt sich darin, daß man sie anhört und bewundert, obtvohl fie dem Jdeal der Kammer nicht entjprechen. Am nächsten kommt diesem Jdeal Raimond Poincaré. Wir werden Am weiteften entfernt sich davon Jean das fpäter fehen. – Jaures, und doch ift er jett unbestritten der bedeutendste Redner des Palais Bourbon. Er schwört nicht "bei Brutus!" wie die Männer des Konvents, und gebraucht modernere Vergleiche, aber Bau und Glieberung der ganzen Rede wie des einzelnen tropisch geblümten Sates find bei ihm nicht minder klaffisch, als bei den Rednern der großen Revolution. Camille Pelletan ift ein Romantiker, Léon Say ein Gesundbernünftler älteren Albert v. Mun versetzt uns in einen aristokratischen Datums. Salon, wo man sich für Thron, Altar und Sport begeistert.

Paul Deschanel bringt uns in eine angefüßelte fchöngeiftige Gesellschaft nicht weit von der Akademie. René Goblet plai= diert vor dem Appellhofe und Alexander Millerand vor dem Charles Dupuy trägt in einem Lehrer-Zuchtpolizeigerichte. feminar vor. Jules Roche spricht beim Bankett einer Handelsfammer, Aleyander Ribot in einem Frauen=QBohlthätigfeits= vereine vor ältlichen Jungfrauen mit Schmachtlocken, Léon Bourgeois in einem socialpolitischen Klub und Denys Cochin in ciner Sakristei. Maurice Rouvier aber wettert auf dem Marktplatze einer kleinen südfranzösischen Stadt, und zwar steht er auf dem Muschelrande des Brunnens, indes die Mägde Wasser holen.

So verwandeln die hervorragenden Redner durch ihr Talent den Schauplatz, diese franzöfische Tribüne. Aber das Palais Bourbon hat auch seine eigene Beredsamkeit, und die können wir aus Beifall und Widerspruch nicht herausfinden, sondern nur aus den Reden der Mehrheit. Wenn die mittelmäßigen auf der Tribüne stehen, geben sie uns sicheren Aufschluß über das Ideal der Kammer. Sie find gewöhnlich der Chor, als welcher sie nur die "verschiedenartige Bewegung" des Schnell= schreibers aufführen. Dabei merken fie sich gewisse Züge der Redner, und was ihnen gefiel, ahmen fie dann felbft nach. Sie stellen ihr Joeal in mehr oder weniger gelungener Weije dar. (Das thun wir eigentlich alle.) Und man erkennt an den Worten des Dutendsprechers, welchen Vortrag er als Teil des Gesamtwesens gerne genießt. Man erkennt noch deutlicher an der Aufnahme seiner Worte, was der ideale Stil der Kammer Denn wenn ein Apotheker oder Tierarzt, über dessen Beist. schränktheit kein Zweifel zuläfsig ift, mit Aufmerksamkeit an= gehört wird, und zum Beispiel der Akademiker Melchior v. Vogüé auf der Rednerbühne des Palais Bourbon gänzlich unbeachtet bleibt, so liegt der Grund zu Tage. Der Tierarzt trifft die von der Kammer gewünschte Note. Der in feltene Wendungen verliebte Schriffteller trifft die Note nicht und wird sogar Ach, die Jungfernrede des Bicomte, welch ein lächerlich. Graus! Anfangs waren sie dem schlanken graubärtigen Manne mit dem berühmten Namen fehr gewogen. Aber als Herr v. Bogüć mit seiner dicken Stimme höchst feine und noch ver= worrenere Dinge vortrug, wurden fie ftutzig, dann unwillig und wendeten sich endlich von ihm ab.

Die Beredsamkeit, die fie wünschen, ist die geschäftliche, ohne Poesie, mit möglichst wenig Gelehrtthuerei, trocken, aber munter, und immer zur Sache. Abschweifungen find verhaßt, Witze beliebt, Deklamationen verachtet — ausgenommen die patriotische Deklamation. Diese konnte bisher nicht entwurzelt werden, weil der Spott über den Deklamator hinweg aufs Baterland gegangen wäre. Alles übrige Hochtrabende ift durch Hohngelächter fortgefchwemnit worden.

Der Redner auf der franzöfischen Tribüne muß kurzweilig zur Sache sprechen. Die ledernen Fachleute anderer Parlamente werden hier nicht geduldet. Die Kammer ist nicht der Ort für ein Ausframen von Kenntnissen, die foeben das "kurze Gedärm" durchlaufen haben. Hinter dem Pedantentum der meisten Frachleute darf man getroft eine Hochftapelei vermuten. Die farb= losen Schwindler find die ärgsten. Wenn einer nachweislich talentlos und beschräntt ift, und dennoch lange redet, hält man ihn an vielen Orten für einen gründlichen, sachkundigen Mann. Unfinn! Wer eine Sache verfteht, der macht sie schleunig klar, und fehlt es ihm an Ausdrücken, so hat er im Parlament nichts zu suchen. Denn die Zeit, die einer auf der Tribüne

des Landes verbringt, befteht aus gefteigerten Augenblicten. Eine Parlamentsftunde vertritt und bedeutet Monate, vielleicht Jahre des Volfsdaßeins. Der schwathafte Fachmann schädigt die Bevölkerung, weil sie seinetwegen länger auf Reformen warten muß. Er schädigt auch das Parlament, denn durch ihn werden die Skandalmacher intereffant. Daê vollzieht sich natürlich im Unbewußten dieser Maßenseele. Es ist eine Erleichterung, eine Wonne, wenn nach den Fachleuten jemand das Wort ergreift, der nichts, aber rein gar nichts von der Sache versteht. Das find die ärmsten Parlamente, die nur aus Fach= leuten und Standalmachern bestehen. Und wenn man die letzteren ausrotten will, muß man zunächst die ersteren beseitigen. Es ift flar, daß ich nur die falschen Fachleute meine. Diese vertrauen auf die Spezialuntvissenheit ihrer Kollegen, hüllen sich in ausgeliehene Kenntniffe wie in ein schäbiges Koftüm vom Maskenverleiher und imponieren sich gegenfeitig. Dabei gewöhnen sie der Bevölkerung alle Teilnahme an den Verhand= lungen ab, und man horcht nur noch dann nach dem Parlamente hin, wenn dort befonders gröblich geschrieen wird.

In Frankreich war die Panamajache auch in dem Sinne eine schwere Krise für die Kammer, daß der Lärm den eigent= lichen Redeftil verdrängt hatte. Vor lauter Gepolter hörte man weder die geschäftlichen Auseinandersetzungen, noch die politijchen Plaudereien. Das waren fonft die Hauptformen der beliebten Rede auf der franzöfischen Tribüne, und allmählich, nach dem Verraufchen der Skandale, wurden sie es wieder. Es war ganz merkwürdig zu beobachten, wie diese Kammer ihren Ton wieder suchte und wieder fand. Die ersten, die mit schönen Reden ohne Standal zu kommen waaten, sah man verwundert, erbittert oder gleichgültig an. Das Maffenwesen war krank

und wollte nur von feiner Krankheit fprechen hören. Rum Leiden gefellte sich die Hypochonderei. Aber die Bersuche, gut in der früheren Art zu reden, mehrten fich, und das Parlament fühlte nach und nach seine Kräfte zurückkehren. Es war eine matte, gerührte und alückliche Stimmung, wie die eines Ge= nefenden, der wieder ein bischen gehen kann und es sich felbft gar nicht glauben will. . . . Jch untersuche jetzt nicht, ob die Krantheit wirklich schon vorüber ist; ich weiß nur, daß auf der Kanzel des Palais Bourbon nichts davon bemerkbar wird. Die franzöfifche Tribüne glänzt neuerlich wohl übers Land.

Man muß ihre Budgetdebatte hören! Jeder Tag bringt eine oder mehrere gelungene Reden bei den unbedeutendsten Kapiteln, und wie großartig war der allgemeine Teil, die Generaldebatte. Es nahm jede Partei klare Stellung zu den Hauptfragen der Zeit und des Landes. Aber fräftiger und feiner zeigen sich diese Parlamentarier in der Behandlung des Da sieht man erst, wie groß auch die Redner zweiten Details. und dritten Ranges noch find. Der Mittelschlag ist erstaunlich hoch. Auf die Tribüne kommen unbekannte Leute und sprechen, baß es ein Bergnügen ift. Man barf aufs Geratewohl einen herausgreifen, zum Beispiel Herrn Trouillot. Wer fennt Das ist einer von den vielen der Mehrheit, ein  $\mathfrak{Tr}\mathfrak{onif}\mathfrak{U}\mathfrak{ot}\mathfrak{k}$  . Wald= und Wiefenabaeordneter. Und doch hielt diefer Trouillot beim Kapitel der Gebäudeverwaltung eine recht föftliche Rede. Die Berwaltungsbehörden Frankreichs find berühmt durch ihre Die gewaltsame Zentralisierung Napoleons des Chinefercien. Ersten besteht noch heute und ist der tiefere Grund mancher wunderlichen Erscheinung. Nun hat freilich gerade die Schwerfälligkeit dieser Berwaltungsmaschine der Staatserhaltung wesentliche Dienste geleistet, wenn alles drunter und drüber

 $\sin \alpha$  - wie oft in unserm Jahrhundert! - doch in Zeiten ohne Umwälzung ist der riesige Apparat von einer verzweifelten Unbeholfenheit. Napoleon hatte alles für fich eingerichtet, und mit der Zentralifierung laffen sich ja auch Wunder wirken, wenn im Mittelpunkt einer ist, der zu befehlen versteht. Ist der verschwunden, so geht alles nur nach dem Gesetze der Trägheit weiter.

Dieser Übelstand wird in Frankreich viel bejammert und bespöttelt. Herr Trouillot dectte ihn bei der Gebäudeverwaltung wieder einmal auf. Trouillot erzählte nämlich die Gefcjichte von Pugets Nafe. Bugets Denkmal befindet fich an der Außenseite der Kunstschule. Eines Tages war Pugets fteinerne Nase verwittert und fiel herunter. Die Ausbesserung hätte vier oder fünf Franks gekostet. Aber fo einfach wird hier nicht verwaltet. Der Leiter der Kunftafademie betrat den amtlichen Weg. Er berichtete seinem Vorgesetzten, und dieser wieder dem Höheren, und so fort, bis es beim Unterrichtsminister war: daß Puget keine Nase mehr hatte. Der Minister übergab die Sache dem zuftändigen Ausschuß. Einige Monate vergingen. Der Akademieleiter bat wiederholt um Erledigung, indem er fich an feinen Vorgefekten wendete, diefer an den Höheren, und fo Der Bildhauer Puget war noch immer ohne Nafe. Der fort. Minifter drang beim Ausschuß auf Entscheidung. Der Ausschuß gab endlich bekannt, daß die Sache das Unterrichts= minifterium gar nichts angehe, denn die Außenseite der Staats= gebäude werde vom Bautenministerium verwaltet. Puget blieb ohne Nase. Da aina die traurige Angelegenheit an den Bautenminister, lief wieder eine Menge Amtsstaffeln auf und ab. Schon nach zwei Jahren kam die Entscheidung: Pugets Nase foll ausgebeffert werden, fobald die ganze Borderfeite der Kunstschule frisch getüncht wird. Und Puget ift heute noch ohne Nase.

Dies erzählte Herr Trouillot mit so flinker Laune, solcher Überlegenheit in der Satire, und er fand fo viel Beifall, daß fremde Galeriebejucher ihn leicht für einen hervorragenden Redner hätten halten können. Daß er es nicht ist, verriet er ja nur durch leisere Zeichen, wie es Ungenügsamkeit im Ausbeuten der komischen Wirkung und Verpassen des richtigen Abganges find.

Dennoch zeigt das Beispiel Trouillots deutlich die herrfchende Art , zu reden. Kurzweilig zur Sache ! Wobei Kurz= weil noch wichtiger ist als das Sachliche. Die geschäftsmäßige Auseinanderfetung verfeinert fich zu einem Geplauder. Es ift ein fichtliches Auffteigen in den leichten Ton. Und was die Anmut des alten Frankreich war, die Cauferie, ersteht im neuen Die Landesstube beerbt den Salon. wieder.

Nicht nur die minderen Redner, wie Trouillot, lassen das Sprechideal der Kammer herausfinden, auch die Gäste des Parlaments, die Regierungsvertreter, liefern gute Beiträge zur Er= Diese Herren find natürlich um das "geneigte Ohr" fenntni8. der Kammer befonders bemüht. Wie man aus dem Tone der Höflinge den Geschmack eines Königs errät, so werden uns die Kommiffäre fagen, was das Parlament zu hören wünfcht. Die meisten plaudern. Sie fuchen das Stoffliche durch einen munter hinfließenden Vortrag erträglich zu machen. Sie bitten foaufagen um Berzeihung für ihre Sachverständigkeit. Und sie be= fleißigen sich, faßlich zu exponieren, hübsche Anekboten und be= zeichnende Züge zu erzählen. Sie gestatten sich auch ganz ergebenft, zu scherzen, und einzelne sprechen sogar wacker zur allgemeinen Politik, wie wenn fie nicht vom Minifter zur Berichterftattung herbefohlen wären, fondern das Volt zu vertreten

hätten — als Kannegießer. So hörte man jüngst Herrn Buisson, den Leiter des Volksschultwesens im Unterrichtsminifterium, ebenso trefflich als offiziös über die Vorzüge der Republik plaubern. Die elegantefte Rede beim Budget hielt jedoch der Gouverneur von Algerien, Herr Cambon. Die böheren französischen Beamten bringen aus den Kolonien eine wunder= bare Haltung mit. Dort waren fie Verkörperungen Frankreichs, wandelten halbgöttlich unter Baldachinen, und ihre läffigen Geften erzählen noch von Sklaven, Palmen und Mißbräuchen Herr Cambon berichtete unter einer heikeren Sonne. . . . weltmännisch, leise, tändelnd über den gesamten Zustand seiner Kolonie. In der Demut aber, mit der er vom Ministerium fprach, war ein köftlicher und merkbarer Hauch von Ironie. Denn ein Statthalter überdauert im Amte viele folcher Kabinette, und die Spahis vor feinem algerischen Schloffe werden ihm noch die Ehren erweisen, wenn der heutige Minifter schon wieder melancholisch, mit aufgestülptem Rockkragen auf dem Dache eines Omnibus durch die Straßen von Paris fahren wird.

Die Neugierigen brängen fich in das Palais Bourbon, wenn Skandal angefagt ift. Doch gerade da lernt man die franzöfische Tribüne nicht kennen. Lärm giebt es auch in Volks. verfammlungen, und gemeine Ausdrücke gehören jetzt fchon überall zum parlamentarischen Ton. Aber an kleinen Tagen ift die Parifer Kammer manchmal fehr groß. Da fieht man, wie hoch es die geistig minder Bemittelten gebracht haben. Und wer hier den Gipfel der Mittelmäßigkeit erklimmt, der könnte sich schon anderswo als bedeutender Mann sehen lassen. Das ist 3. B. der Fall des Herrn Raimond Poincaré. Herr Poincaré ist im Augenblick, tvo ich dies schreibe, Unterrichts=

Herzl, Das Palats Bourbon.

In einem früheren Augenblick war er Finanzminiñer. minifter und vorher schon einmal Unterrichtsminifter. Der der so viel regiert hat, zählt heute kaum fünf-Mann. unddreißig Jahre. Und vor acht Jahren war er noch Ge= richtsreporter eines wenig gelesenen Blattes. Ift das nicht eine fchöne demokratische Laufbahn? Sagen wir der Richtigkeit halber: eine mediokratische. Denn seit Frencinet ist kein so großer mittelmäßiger Mensch aufgetaucht, wie Herr Raimond Poincaré. Sein Name wird noch auf vielen Ministerlisten stehen, und zwar an der Spitze, wenn die gemittelmäßigte Republik sich erhält. Herr Poincaré begeht nämlich keine Dummheiten. Wenn er einmal für lange Zeit verschwinden muß, wird nur eine Übergeschicklichteit daran schuld gewesen sein.

Frencinet ift die weiße Maus genannt worden. So ge= mahnt Poincaré an das Eichhörnchen, das rötlich braune, flinke, muntere, auch ein gar schlaues Nagetier. Wie hoch es nur klettern und sich verbergen kann, und wie es verschmitt aus= lugt. Und wie es im Käfig raftlos die Spule dreht, daß man meinen möchte, es thue eine Arbeit; ganz wie Herr Poincaré, wenn er in einem Minifterium fikt. Man muß fich feinen Ramen merken. Es ist jetzt vielleicht keiner im Palais Bourbon, der mit dem Parlament fo umzufpringen wüßte, wie <u> Woincaré. Er kennt es durch und durch. Was mehr ist, er </u> weiß die Kenntnis vraktisch zu verwerten und wußte es vom ersten Tage an. Als fleißiger junger Mann trat er ein. Auf die lanaweiligen Aufgaben warf er fich. Man überließ ihm die Ruerst entfernte er Spinngewebe aus den Ecken oder aern. Kommissionen. Dann wichste er den Fußboden des Budgets. Was die anderen aus Faulheit nicht unternahmen, machte er willig. Eine Arbeitskraft, was? Und fie ließen ihn arbeiten.

Sie glaubten, er arbeite für fie. Nein, nein, er arbeitete für Er hatte wohl weniger gegen Neid und Eifersucht zu fið. kämpfen als andere, weil er so recht farblos und nütlich ausfah. Und so ist er sachte über die bunten Schwätzer hinaus hinaufgestiegen. Mit lauter kleinen Mitteln hat er sich vor-Schon hält er weit, der kleine Poincaré. wärts gebracht.

Nit er fo tlein von Geftalt? Wahrhaftig, wenn ich ihn jett betrachte, entspricht er nicht mehr dem erften Bilde, das ich von ihm in der Erinnerung trage. Ein mageres junges Männchen war er damals, lief unzähligemale die Tribüne hin= auf, sagte mit einem dünnen Stimmchen wenige Worte, verbindlich, gescheit, sachlich, kurz, und hüpfte wieder von dannen. Und jett ist er anders. Er spricht feltener, spart feine kostbar gewordenen Bemerkungen, zählt und wägt jedes Wort. Er hat ein bischen Fett erworben und viel Autorität angesetzt. Durch eine vorlichtige Schroffheit erhöht er sein Ansehen, und in der Runst der leeren Versprechungen ift er ein kluger Meister. Reine fchnarrenden Phrafen, kein Blendwerk, wie es die Opportunisten einer früheren Zeit gern machten. Er hütet sich, Ja zu sagen, wie die; er fagt nur nicht Nein. So wird er bestimmten Fragen ausweichen, ohne den Frager zu entmutigen oder zu verbittern. Er weckt Erwartungen, ohne sich zu verpflichten. Ach, er ift so geschicht.

Darum läßt sich auch aus seinem Vortrage die geltende Beredsamkeit des Palais Bourbon erkennen. Spräche er so, wenn es nicht nütlich wäre? Ich sehe, wie ihm alle lauschen. Offenbar geschieht es, weil er ihrem Jdeal sich nähert.  $\mathfrak{R}$ n feinen Leistungen ist aber nichts Besonderes und Glänzendes. Wunderlich jung hüpft er die Stufen der Tribüne hinauf. Oben hat er plötlich eine altkluge Würde. Tiefliegende geschlitzte Uug- $11*$ 

lein unter einer mächtigen Stirn. Ein Schöpfchen steht noch Diese jugendliche Glate wird Gegengewicht auf dem Schädel. des ftarken bösen Unterkiefers. Zwischen Stirn und Kinnlade verschwindet die unbedeutende Nase. Hellbraun ist der hufeisenförmige Bart. Die Stimme mager und farblos. Er beginnt ganz leife, aus Schlaubeit. Wenn er fchrice, fönnten die Herren weiterschwätzen. Er flüstert, sie müssen die Ohren spitzen. Dann läßt er ihre Aufmerksamkeit nicht mehr entgleiten. Er empfindet die vergehenden Minuten, wird eher zu furz als zu lang fprechen, und jählings abgehen, abhüpfen, bevor fie ihn läftig gefunden Er entwickelt licht und knapp den Gegenstand, drängt baben. die Beweife auf den geringsten Umfang zusammen, streitet spißig, höhnt behutsam und begeistert sich regierungsmäßig für den Fort= schritt. Dabei ift er immer fühl; am fühlften wenn er gefühl= voll wird.

Jüngft fah und hörte ich ihn beim Gaftmahl des Goncourt. Er kam als Unterrichtsminister, um dem Meifter Edmond de Goncourt zu huldigen. Denn in Frankreich find die Regierenden feine Analphabeten. Herr Poincaré nahm sich sehr zusammen; er wollte den Schriftstellern zeigen, was ein Parlamentsredner ift. So wurde daraus ein Befuch des gefprochenen Wortes beim geschriebenen. Man hörte ihn höflich an, nur höflich. Diefe Gaben genügen alfo, um auf der franzöfifchen Tribüne eine Rolle zu spielen. Jeder dachte sich feinen Teil, und niemand wurde warm.

Ach, das eifige Gaftmahl. G8 waren auch zu viele Beobachter Saßen darum alle in vorteilhaften Haltungen wie beim da. Photographen? In der Mitte der Ehrentafel der alte Mann recht betrübt und ftolz, und er fann wohl in feinem Gemüte, wie er die Stimmung für sein Tagebuch faffen könnte. Neben ihm Daudet, frank und verfallen, weiterhin Zola, schon er-
mattet, aber noch nicht gebrochen, und dort und dort andere Helden und Märtyrer des geschriebenen Wortes, ruhmbedeckte, Das geschriebene Wort, das höhere! Da hinein namenlofe. feufzen und bluten Edle ihr Leben. Und darum saß Herr Edmond de Goncourt traurig in seinem Ruhme beim Gaftmahl, das neben schweigenden Freunden auch gelangweilte Daseinmüsser und Glanzausborger und Rockschoßanhänger versammelte. Er fagte in seinem Trinkspruche, daß ihn dieser Abend für viele Bitterkeiten entschäbige. Konnte er es wirklich empfinden, wenn er sich mit diesem jungen Minister verglich? Glück, Macht, alle unmittelbaren Genüsse, alle greifbaren Genugthuungen, das ganze Leben den Rednern! Und was den Künftlern der Schrift?... Aber dann ftand einer auf und brachte Antwort. Es war Herr Clemenceau. Auch er fprach über die Goncourts. Loben fann er nicht gut, und so erfuhren die Schriftsteller, die ihn zum erften= male hörten, nicht, was Clemenceau eigentlich für ein Redner ist. Mehr als feine Worte sagte ihnen freilich feine Erscheinung. Clemenceau! Wer war auf der Tribüne größer als Clemenceau? Ja, man hört ihn mit Bewegung an. Diese zerhackte Rede klingt noch herrisch, entschlossen und hinreißend, wie einst, als die Regierungen vor dem Umwerfer bebten. Welches Willenswunder verrichtet dieser gesunkene Mann, daß er sich aufrecht hält.

Von der französischen Tribüne, die er nicht mehr betreten barf und zu deren größten Zierden er gehört hatte, brachte er zur Goncourtfeier eine unausgesprochene Botschaft. Gönnet den Rednern ihr kurzes Glück! Die Tribüne ist Schauplatz der leichteften Siege, aber auch der schwersten Niederlagen.

März 1895.

### 13.

## Quaust Burdeau.

er Mann, den fie heute mit aller republikanifcher Leichen= **A**G pracht im Palais Bourbon aufbahren, zeigt gut, was die Demokratie in Frankreich ist. Das Haar und der Bart um fein von Leiden feines, wächfernes Geficht find noch dunkel. Und doch ift er ichon ein Toter des Staates. So jung und als Dritthöchfter im Lande geftorben, daß man meinen könnte, er wäre ein Prinz gewesen. Nein, von ganz unten ist er herauf= gekommen, recht mühfelig und dann wieder verblüffend leicht. Dieses kurze Leben war voll schwerer Arbeit und glänzender Erfolge, und es wäre vielleicht geeignet, als Muster für sehr arme, sehr strebfame Knaben aufgeschrieben zu werden. Œb würde sie ungemein ermutigen — oder gründlich abschrecken.

August Burbeau war ein Nullo patre natus. Der niemand von einem Vater war sogar schon tot, als dieses sechste Kind zur Welt kam. Der Bater war Schuldiener gewesen, die Witwe wurde Näherin. Mit zehn Jahren arbeitete August Burdeau vom frühen Morgen bis in die Nacht in einer Fabrik. Vom Schlaf raubte er sich die Stunden zum Lernen, so daß er bei

einer Prüfung als Bielverfprechender entdectt wurde und Stipen= Als Schüler ernährte er seine Familie. Er kam dien erhielt. mit Schulpreisen gekrönt nach Paris in die Ecole normale. Der deutsche Krieg brach aus. Der Neunzehnjährige zog mit ins Feld, zeichnete sich aus, wurde verwundet und gefangen und fam nach Deutschland, wo er Deutsch lernte. Als er in die Ecole normale heimkehrte, heftete ihm der Unterrichtsminister Jules Simon das Ritterfreuz der Ehrenlegion an die Bruft. Dann fam die Zeit des Lehrens. Burdeau trua an Diittel= schulen Bhilosophie vor, übersetzte englische und deutsche Philo= fophen (um die Schulden eines verstorbenen Bruders mit den Buchhändlerhonoraren zu bezahlen) und gab eine Universitäts-Rundschau heraus. Und wieder wurde der eisern Fleißige entbeckt, erkannt. Der Unterrichtsminister Paul Bert zog 1881 den Dreißigjährigen als Kabinettsdirektor in sein Ministerium. Jett ftand er in der Politik.

Dreizehn Jahre lang hat er die Politik mitgemacht, durch= gekostet, mit allen jähen Erfolgen und den graufamsten Bitterniffen. 1885 entfendete ihn seine Vaterstadt Lyon zum erstenmale in die Kammer. Auch hier erwarb er fich allmählich die Achtung. Er war unter Schwätzern ein stiller Arbeiter. Wieder hat er Jahre hindurch beharrlich gearbeitet, über verwickelte Fragen große Berichte erftattet, bescheiden, geräuschlos, immer derfelbe, der er als Junge war. Sein Leben bestand aus fchleichenden Schuljahren, die immer in einer Semestral=Apotheofe des Braven, Fleißigen endeten. Knaben, nehmt euch ein Muster! Der Fleiß wird belohnt.

In die erfte Reihe rückte er wohl durch seinen Bericht über Algier. Biele Stunden lang hörte ihm die Kammer mit wachsender Aufmerksamkeit zu. Der Stoff war mit feltener

Gründlichkeit bewältigt und in eine elegant klare Form ge= bracht. Als er die Tribüne verließ, bekam er die große Beifalls-Von da ab war er einer der Hoffnungsvollen, die man falve. im Rotwälsch der Politik die "Ministrabeln" nennt. Den Mann mußte man im Auge behalten: eine liebenswürdig ernfte Erscheinung, jung in der Arbeitskraft, alt in der Gemessenheit des Auftretens, ein glücklicher Redner mit warmem, vollen Ton. Es konnte nicht fehlen.

Und es begab fich im Jahre 1892, daß er wieder einen bedeutenden Bericht zu erftatten hatte über eine Frage so groß wie Algier: über die Bankfrage. August Burdeau vertiefte sich in diese Frage, die ihn schon um die Mitte der achtziger Jahre beschäftigt hatte, vor seiner Deputiertenzeit. Damals hatte er heftige Zeitungsartifel gegen die Erneuerung des Banfprivilegiums gejchrieben. Jest gelangte er zur Einficht, daß es für den Staat nühlich wäre, der Bank ein neues Privilegium zu geben. Was lag in diefer Schwenkung vor? Paul Heyfe fagt: "Wer heute klüger ist als gestern und es mit offenem Mute bekennt, ben werben bie Biebermänner läftern unb schelten ihn in= konsequent." — Die Biedermänner gingen in diesem Falle weiter. Sie schalten ihn bestochen.

Wir, die ohne Leidenschaft der Barteiung den Mann betrachteten, konnten keinen Augenblick daran zweifeln, daß er ehrlich war, geldehrlich wenigstens. Die absolute Ehrlichkeit aber gerade bei Politikern zu fuchen, wäre von einer reizenden Es ift schon sehr bewundernswert, wenn Politiker Naivetät. ihr Leben lang an einer Richtung fefthalten, die fie in der Regel in ihrem unreifen Alter gewählt haben. Es ift rühmlich, wenn fie ihre allgemeinen Prinzipien bewahren in allem Wechjel der Zeiten, auch wenn es ihnen schlecht geht, und besonders,

wenn es ihnen gut geht. Die Unveränderlichteit in jedem ein= zelnen Punkte von ihnen zu fordern, wäre thöricht, wenn das nicht eben die Politik der anderen darstellte. Wer hat nicht, felbft im guten Glauben, die gleichen Dinge einmal weiß und einmal schwarz geschildert? Jeder Tag hat seine Beleuchtung. Netzt bedient man sich der Meiosis und jetzt der Hyperbel. Im ganzen Parlament, in allen Parlamenten der Welt ist ja keiner, der auf dem Wege von der Opposition zur Regierung nicht ein wenig mit seiner Bergangenheit gebrochen hätte. Man nehme nur das Verhältnis der röteften Stürmer zur Kirche. Wenn fie die Macht erlangen, suchen sie immer einen verschämten oder offenen Frieden mit der Kirche. Selbst wenn sie im Kampfe verharren, ziehen fie dann perlgraue Glacehandschuhe an, wie jener Parifer Präfekt, als er die Klosterbrüder vertrieb.

Freilich hat es sich im Falle Burdeau nicht um Spiritualien gehandelt, sondern um die äußerst weltlichen Temporalien der Bank von Frankreich. Aber gerade, daß er in einer folchen Frage die öffentliche Wandlung wagte, beweift Burdeaus Un= schuld. Er fühlte sich im Bewußtsein der Geldehrlichteit so sicher, daß er hin ging und dieselbe Bank verteidigte, die er vorher geschmäht hatte. Da fiel man über ihn her, mit aller Wildheit, welche das öffentliche Leben der französischen Demokratie kennzeichnet. Er fei von der Bank, von Rothschild be= Burbeau zog einen feiner Ankläger, den merkwürdigen ftochen. Drumont, vor Gericht.

In dem großen Schauspiele, daß sich seit einigen Jahren abrollt, und von dem wir noch nicht wissen, ob es mit der Reinigung oder der Abschaffung der Republik enden wird, war dieser Gerichtstag eine unvergeßliche Scene. Da standen sich einige Männer gegenüber, welche bedeuteten. Ja, diese Schwur-

gerichtsverhandlung hatte etwas Symbolisches. Das erfte Sonderbare, was uns auffiel, war, daß die ganze Berleumdungsgefcjichte gleichfam unperfönlich erfchien. Diese Verkörperer von Gegensätzen hatten einander vorher nie gesehen. Rothschild, der Hauptzeuge, kannte weder Burdeau, den Kläger, noch Drumont, den Angeklagten. Dem Beobachter konnte es scheinen, als blickten sie einander verstohlen mit mehr Neugierde als Rur Walbeck-Rouffeau, der Klagevertreter, sah Ubelwollen an. steif und weltfremd wie ein steinerner Gast über sie alle hin. Es braucht nicht erst gesagt zu werden, daß die Geschworenen nicht wußten, welchen Prozeß fie vor sich hatten. Dies ift ja auch in den meisten Fällen gar nicht nötig; es wäre sogar geeignet, ihre Unbefangenheit zu trüben. Dieser Prozeß war ein Vorschauer der Panamasache, die damals noch in den Wolken hing. Seither ift das Parlament nicht mehr von der Anklagebant weggekommen.

Gegenstand der nicht mehr zum Stillstande gebrachten Verhandlung ist die Funktion des Geldes in der Demokratie. Wer immer klage oder angeklagt' sei oder als Zeuge auftrete, der Inhalt ist immer der gleiche. Und vom Eintagsingrimm dieser Leute hinweg, vom Politifchen, Vorübergehenden kann man hinaus ins Menschliche blicken. Welche Gesichte!  $\mathbf{D}\mathbf{a}$ tam ein dürftiger alter Mann in Trauer, den alle mit unwillkürlichem Staunen betrachteten, vor die Zeugenbarre.  $\mathfrak{S}$ ie nennen ihn den König des Geldes. Der Gerichtsdiener schlich an ihn heran und nahm ihm ehrerbietig den alten Regenschirm aus der Hand, die Rothschild zum Schwur erheben follte. Und der Vielgehaßte, Beneidete begann beiläufig mit klagender Stimme vom Tode feiner Tochter zu sprechen. Dann plauberte der wegen Berleumdung Angeklagte in liebenswürdig geistreichem

Ton und nannte die erfundene Einzelheit, daß ein Rothschildscher Latai Burdeau Geld gebracht hätte, eine Künftlerphantafie. Mit eifiger Verachtung antwortete Waldeck=Rouffeau: "Sie find der große Berleumder!" — Und Burdeau, der mit heimlichem Beben die Zergliederung seiner Ehre mitansah wie ein Mann der unbetäubt eine Operation an sich vornehmen läßt, Burdeau nahm endlich das Wort. Es war ein flatternder Herzton in feiner Stimme, als er die Geschworenen anflehte, ihm seinen unbescholtenen Namen zu retten. Drumont wurde verurteilt.

Aber dieser bebende Ton vom franken Herzen ift dem armen Burdeau in der Stimme geblieben, bis an sein Ende. Wenn man ihn dann auf der Tribüne des Hauses hörte, wirkte seine Rede plötzlich unangenehm, weil sie gemacht klang. Aus dem geschmackvollen Sprecher war ein Bibrierer geworden. der unausgesetzt die allerhöchsten Prinzipien anrief. Dahinter verbarg sich seine heimliche Kränkung. Er war ins Herz getroffen und konnte über die geurteilte Sache nicht hinauskommen. Es war auch schwer; die Angriffe wurden unfaßbarer, hörten jedoch nicht auf. Genugthuung fand er darin nicht, daß man ihm hohe Ümter anvertraute. Da rieb er fich nur vollends auf. Er wurde Marineminister und trug in dieses Amt seine ganze eiserne Arbeitskraft. Er organisierte den Feldzug nach Dahomey. Später wurde er Finanzminister im Kabinett Casimir Berier und setzte wieder die letzten Kräfte an feine Aufgabe. Wie einst als kleiner Fabriksjunge in Lyon arbeitete er wieder vom frühen Morgen bis in die späte Nacht. Er gab manchmal schon um 6 Uhr morgens Audienz. Nie hat Frankreich einen fleißigeren Finanzminister gehabt und nie einen ärmeren. Er hatte einige demokratische Reformgedanken für das Budget. Zu den sozialen Fragen bemühte er sich freisinnig Stellung zu

nehmen nach dem Grundsatze: "Hilf dir felbst, fo wird auch der Staat dir helfen." Er führte geschickt und fest die große Rentenkonversion durch.

Endlich war er erschöpft, von Kränkung und Arbeit.  $\mathfrak{D}a$ wählten sie ihn mitleidig zum Präsidenten der Kammer. Wenn der fchmächtige, mittelaroke Mann täglich aus seinen Privatgemächern in feierlichem Aufzug nach dem Sitzungsfaale ging, zwijchen der Ehrenhecte präfentierender Soldaten, war er traurig anzufehen. Er hatte faum noch die Kraft, zu gehen, und bik die Zähne vor Anstrengung zusammen. Schleppte sich qualvoll zu der glänzenden Höhe hinauf, der Dritte im Staate! Da faß er bleich, zusammengefunken, fand aber doch noch wunder= bar die Kraft, ftürmifche Sikungen zu leiten. Es war auch wieder eine Milde in sein Wesen gekommen. Er gebrauchte feine großen Worte mehr, das Geflatter und Bibrieren hatte aufgehört. Sah er jett von dieser Höhe verstehend in die Kammer, über das Parlament hinaus? Wuchs sein Geift, der bisher nicht über Mittelgröße gewesen, als er schon halb entrückt all die Politiker unter sich gewahrte? Welch eine Gestalt, diefer fterbende junge Präfident!

Jett ift er schön aufgebahrt. Der Staat muß ihn be= erdigen, weil er nicht genug für die Leichenkosten hinterlassen hat. Seine Kinder find unverforat. Ein feffelnder demokratifcher Lebenslauf. Und jett ift noch die Frage, ob sich die Schilderung diefes Lebens wirklich zum Lefeftück eigne für die Rnaben der Demofratie?

13. Dezember 1894.

# 14.

## Unsterblich!

**,**<br>ein Bordermann in der *S*ette, die wir vor dem Palai<del>s</del> Mazarin bildeten, war ein Hausknecht. Ich entnahm es dem Gespräch, das er mit einem Ausrufer der Biographie Herrn v. Freycinets führte. Der Ausrufer war höchst unzufrieden. Der Artikel Freycinet — Beschreibung samt Photo- $\alpha$ raphie — ging  $\delta$ hlecht:

"Man möchte lieber Wolle frempeln. Für fünf Sous will keiner den Wisch kaufen. Da wars doch anders mit Bou-Man konnte manchmal zu Mittag effen. Und den Langer. Mörder vom Boulevard du Temple haben fie auch noch nicht. Es giebt keine Tagesgrößen mehr. Rein zum Berhungern!..."

Und sie begannen über Politik zu reden. Beide Intran= figenten vom reinften Wasser. Ich fragte mich nur, wie mein <u> Aordermann zu der Eintrittskarte gekommen war, da doch ganz</u> Paris den Sekretär der Akademie, Herrn Pingard, feit Wochen erfolglos belagerte. Das letzte Plätzchen war längft vergeben. Herr Pingard war fogar fchelmifch genug gewefen, einige

hundert Personen mehr einzuladen, als der kleine Saal faßt. Sehe jeder, wo er bleibe. Über welche geheimnisvolle Einflüffe gebot dieser Hausknecht vor mir? Aber um dreiviertel Zwölf fuhr eine Equipage vor, eine Dame stieg aus, und mein Vordermann trat ihr seinen Platz ab. In dieser unanfechtbaren Weise wird die Kette von Klügeren durchbrochen. Die der Thür Zunächststehenden hatten ihre Plätze um 2 Uhr morgens einnehmen laffen.

Denn wie sich auch der Ausrufer beklagen mochte, Herrn v. Freycinets Aufnahme in die Akademie war das große Er= eignis des Tages. Ist es doch nichts Gewöhnliches, daß ein Minifterpräfident unfterblich wird.... Um 12 Uhr beginnt der Einlaß. Über eine beklemmend schmale Turmtreppe schiebt man fich seitlich hinauf. Ah, das ist also der berühmte Kuppelfaal! Wie eng, wie klein, altertümlich und einfach. Schon ist Die Galerien find zuerst überfüllt. Jeder Winkel,  $er$  boll. jede Nische mit Menschen gestopft. Nur der kleine Cirkus unten ift noch nicht ganz besetzt; es sind fünf, sechs Reihen, die Sitze mit verblichenem grünem Samt bezogen. Die eine Rundhälfte den Mitgliedern des Inftituts vorbehalten, die andere den Be= günstigten erster Klasse. Biele Damen, die meiften in dem Alter, wo die Frauen über die Liebe die Nafe rümpfen. Die Hutbänder nehmen philosophischere Farben an: Biolett, Grün. Es ist nicht mehr die Zeit der Junirosen. Nach der Liebe und vor der Religion ergiebt man sich der Akademie. Wo licke sich das kritische Alter besser zubringen, als bei der Litteratur. Und die Herren! Dieselben, die man überall sieht, das eisern Bieh der Öffentlichkeit: Träger von guten selbstgemachten Namen und von nur ererbten, Träger von Würden, Amtern, Orden ober wenigstens von Krawatten. Dieselben, die man

14. Unfterblich!

überall sieht, wenn man gezwungen ist, das Tagebuch des Schiffes von heute zu führen. Dieselben, die man überall sieht, in der Attitüde, die sie nach längerer Überlegung als die un= gezwungenste erkannt haben. Es sind Repräfentanten. Sie repräsentieren die Leistungen ihrer Jugend oder ihrer Vorfahren, die Gnade eines gekrönten Gebieters, die Laune von Volks= komitien oder die hülfreiche Gunst von Frauen. Sie find bei allen Premièren und Leichenbegängnissen, beim Grand Prix, bei wilden Kammerdebatten, bei offiziellen Empfängen, auf allen großen Bällen, überall, überall, überall. Macht es sie lebensüberdrüffig oder erfüllt es fie mit Wonne, einander immer wiederzufinden, immer diefelben Gesichter zu sehen, tagtäglich, allnächtlich, rettungslos? Was ich zum Beifpiel für mein Leben gern wiffen möchte: ob auch fie manchmal über die Zwecklofigkeit des Daseins nachdenken wie wir anderen, die ihnen das Spalier bilden? Schwerlich. Sie müssen sich für sehr nützlich halten. Sie lefen ja täglich in den Zeitungen, daß fie antvefend waren, man bemerkte fie, fie reisten durch, sie weilten in unseren Mauern.

Und das zeigt uns so deutlich, wo wir sind: in Frant-Das macht die unverlierbare Größe dieses reich, in Baris! Landes aus und erklärt sie. Die Achtung vor den Künsten, vor dem Geift ift hier fo vorgefchrieben und unerläßlich, daß die "Anwesenden" von Profeffion auch bei den Feftlichkeiten der Litteratur sein müssen, wie wenn es ein Derbyrennen wäre. Das Völkerrecht hat den Ausdruck "Republik mit königlichen Ehren". Eine solche Republik ist in diesem Lande die Litteratur. Ihr werden königliche Ehren erwiesen auch von jenen, die sie innerlich geringschätzen, die das Genie vorübergehen ließen, ohne es zu kennen, geschweige denn zu grüßen. Der Chef der

Regierung, der mächtigste Mann im Lande, Oberhaupt einer Armee von drei Millionen Soldaten, bewirbt sich, als um eine höchste Auszeichnung, um die Aufnahme in die Akademie. Denn das ift nicht wie das Ehrendoktorat, das von gefälligen Uni= verfitäten den Mächtigen diefer Erde zu Füßen gelegt wird. Wer in die Akademie will, muß neununddreißig Besuche machen, bei Leuten, von denen einige vier Treppen hoch wohnen. Neun= unddreißigmal muß der Bewerber um diese Ehre bitten, die Leiftungen angeben, deren er sich rühmen darf.

Der Saal ist voll. Noch immer kommen Nachzügler. Man ftellt Füllbänkchen in die Gänge, Stühle in den leeren mittleren Kreis; die letzten müffen auf den Stufen hocken, die zum Tische des Akademiedirektors hinaufführen. Und jett ftrömen die Unsterblichen herein. Biel Ruhm! Man raunt <u>fich die Namen der bekannteften unter den berühmten zu.</u> Dumas, Renan, Pasteur, Taine, Sardou. Der gebückte, bescheidene alte Mann dort ist der Herzog von Aumale. Der Minister der Republik wird diesem Sohn des königlichen Hauses von Frankreich in feiner Rede eine Huldigung darbringen. Der Herzog von Aumale sitzt zwischen zwei bürgerlichen Unsterblichen, zwischen Claretie, dem Direktor der Comédie Française, und Ludovic Halévy, der ein so schönes, feines, kühnes Profil hat; man möchte den Luftspieldichter mit dem Reiterschnaugbart für einen Oberft im Ruhestand halten. Und da ift Freycinet im grünen Palmenfrack zwischen seinen Akademietaufpaten. Der Kriegsminifter von Frankreich, der sich doch schon in einem Freidzuge — 1871 — ausgezeichnet hat, trägt heute zum erstenmale einen Degen an der Seite. Er hat auch keinen Orden an der Bruft. Frehrinet schiebt sich schüchtern herein, seine klugen Auglein suchen eilig den Saal ab, unter dem kurzen weißen

177

Bart irrt und verfchwindet ein fleines verlegenes Lächeln; er ift heute mehr als je "die weiße Maus".

Wie voll der Saal jekt ift, läkt fich gar nicht fagen. Es fönnte keine Stecknadel fallen, ja nicht einmal ein Minister. Überflüssig, die Thüren zu schließen; da kann niemand mehr herein — und hinaus. Wenn jetzt eine Panique ausbräche.... Nein, denten wir es nicht aus, die Welt verlöre zu viel in diesem kleinen Kuppelsaal.

Der neue Unsterbliche, Herr Charles Louis de Saulces de Frencinet, hat das Wort. Er fteht auf und lieft. Was wird er uns über feinen Borgänger fagen, das wir nicht fchon wüßten? Es hieß, er werde Emile Augier den Politiker behandeln. Ja, war Augier denn ein Politifer? Mit dieser Frage gerät man in ein Dickicht alter Jrrtümer. Ein Tuchhändler, ein Land= wirt, ein Ingenieur, ein Pfarrer, ein Advokat sprechen über öffentliche Angelegenheiten — man hört ihnen achtungsvoll zu. Ein Dichter spricht über dieselben Gegenstände — nehmen wir an: über Steuern, Schulfragen, Rechtspflege, Wahlordnung man lächelt ironisch. Warum? Es ist offenbar die beste Vor= bereitung für die Staatsgeschäfte, längere Zeit ein Krämer von Kleinigkeiten zu sein. Dieser Gedanke ist von Augier. Wenn ich nicht irre. läßt er ihn durch den guten Bourgeois Verdelet im "Gendre de Monsieur Poirier" ausbrücken.

In der Politik, wenigstens in der gegenwärtigen, arbeitet man mit Begriffen von geringer Höhe der Abstraktion: der Handwerker, der Bauer, der Händler, der Beamte, der Fabriksarbeiter, der Unternehmer, höher der Steuernzahler, der Wähler, der Staatsbürger. Die Dichtung handelt vom Menschen. Die Politik kennt die Gemeinde, den Bezirk, das Land. Aber die Dichtung befaßt sich mit einer höheren Abstraktion: mit der Welt. 12 Herzl, Das Palais Nourbon.

Und wer die Welt aufzufaffen vermag, der wäre unfähig, den Staat zu begreifen ? Jedenfalls hat Emile Augier das Gegenteil bewiesen. Er war ein großer Polititer, und zwar nicht nur in feinen politischen Satiren "Les Effrontés", "Le fils de Giboyer". Er ftand mitten in feiner Zeit, war fein Wolfenfufufsheimer, fah und zeigte, was vorging, dectte Notstände auf, geißelte die öffentliche Verderbnis, wie wenn er ein geaichter Volksvertreter gewesen wäre, sann aber auch auf Abhülfe und fand sie in den glanzlofen fpießbürgerlichen Tugenden, für die er fein Publitum zu entflammen wußte. Er war aus dem Gefchlechte der großen Spießbürger, deren gezähmte, häßliche und lächerliche Entartung die kleinen Spießbürger find. Er war ein fehr naher Berwandter des Gottfried Keller von Zürich, wie dieser lachlustig und ernst, mit einem getlärten Sinn für die Wirtlichteit und voller Liebe für das "ungezeichnete Stammholz aus dem Waldesdicticht der Nation", wie Herr Gottfried fagt. Es ist ganz wunderbar, wie ähnlich in ihrem Wesen diese beiden sind: der Stockfranzoje und der Bollblutgermane. Bielleicht kommt es daher, daß sie beide Menschen waren.

Augier war auch ein Antiflerifaler, und da es der Zufall fügte, daß Herr v. Freycinet zwischen zwei Tagen kirchenpolitischer Debatte seine Aufnahmsrede in der Akademie hielt, so ma**c**hte man fich auf fleine Pikanterien gefaßt. Aber feine Abhandlung über Augier war weder ein Nachhall deffen, was er geftern im Senat gefagt, noch ein Bortlang feiner morgigen Kammerworte. Er sprach über den Politiker, Moraliften und Dichter Augier mit derfelben fc)lichten Sachtenntnis, der leife umfchleierten Stimme und der fparfamen Geftifulation, die wir an ihm aus den Kammerverhandlungen fennen. Hier hat er freilich feine Unterbrechung zu fürchten von dem Dränger Pelletan und dem  $14.$ Unfterblich!

Droher Caffaanac. Hier fann er feine fleine Lieblingswendung nicht anbringen: "Ich habe den ehrenwerten Kollegen ruhig an= gehört, — laffen Sie auch mich ausreden." Hier läßt man ihn ausreden, und vielleicht fühlt er zum erftenmal, wie unangenehm es für den Redner ift, nicht unterbrochen zu werden. Der Bach sieht weniger großartig aus, wenn keine Steine da sind, über die er hinweg muß. Es ist kein Schäumen, nur ein Plätschern, aber das Wasser ist klar.

Herr v. Freycinet hatte die Aufgabe, einen großen Drama= tiker zu schildern. Er nahm sich also dessen sämtliche Werke her und las sie aufmerksam durch. Ein kritischer Standpunkt war nicht einzunehmen, er bewunderte demnach die Dramen ge= Laffen von Anfang bis zu Ende. Er hätte gewiß auch tadeln können, denn mit seinem tastenden Scharfsinn findet er alles heraus, wenn es nötig ist. Dabei sprach er dennoch ganz unbefangen, nüchtern, unbeeinflußt, mit der stillen Sicherheit eines offiziellen Berichterstatters, der über Bekanntes, Oftbeschriebenes eine Denkschrift auszuarbeiten hat. Er ift der Mann der langen Aufgaben, der großen Geduld. Der Zug, den der Akademiedirektor Gréard erzählt, ist charakteristisch: Freycinet hat das Wörterbuch der Akademie dreimal durchgelesen. Um feinen Wortschatz zu bereichern wendet er sich nicht an Dichter und Denker, von denen er die Gabe mit Rosen betränzt erhielte, fondern geht in den Wortspeicher hinein. Ift eine Fachkenntnis erforderlich, er erwirbt sie. Er kann sich in alles hineinarbeiten. So ist er das Musiter eines modernen parlamentarischen Mini= sters, der heute Leiter des Handels, morgen Oberhaupt der Armee, dann wieder Finanzverwalter, Justizpfleger, Ordner der öffent= lichen Arbeiten oder Diplomat wird. Und über alles spricht er

fachlich und — ausweichend. Das Logaufche Epigramm fällt einem dabei ein: "Technikus kann alle Sachen..."

Wenn man nach dem Worte sucht, in das eine solche Per= fönlichteit zu fassen wäre, möchte man vielleicht dieses finden: er ist ein Spezialist für sämtliche Fächer. Ist er in ein Fach eingetreten, fo fieht er nicht über die Mauer. Er ift der Mann der fleißigen Details, ein Rechner mit unbekannten Rleinheiten, und in der Nützlichkeit beinahe ein Genie.

Während der neue Unsterbliche die unbestreitbaren Wahr= heiten über Emile Augier verlieft, fann man fich durch die Beobachtung des Publikums auch unterhalten. Manche find zu Die bewundern, fo gut fpielen fie das ungeheuchelte Intereffe. – Akademiker kennen die Rede und die Gréardsche Antwort seit acht Tagen, fie find aber liebenswürdig genug, sich von allen unerwarteten Wendungen überraschen zu lassen, wie der Ehemann von den gestickten Pantoffeln am Geburtstage. G§ war ein Genuß, Alexander Dumas zu betrachten. Leider wußte er Die Beobachter denken selten daran, daß der Beobachtete eŝ. fein Bild in ihren Augen sucht. Er fieht, was sie in ihm fehen. Ein Zufammentreffen zweier Pfychologen, die fich gegen= feitig auf den Grund der Seele blicken, müßte etwas Pudel= närrifches an Uberfeinheit fein. Alexander Dumas wußte, daß er jemanden vor fich hatte, der ihn scharf beobachtete, diefer jemand war das Publikum. Aleyander Dumas verlor fich keinen Undurchdringlich blieben seine Züge. So steinern Augenblick. wird er auch auf dem Denkmal aussehen, das man ihm nach feinem Tode errichten wird. Er ift schon jetzt in die Stulptur eingegangen. Der Unsterbliche, wie er sein soll. Vielleicht denkt er an ben Tag, wo mit derfelben prunkhaften Rührung wie heute feiner in diefem fleinen Kuppelfaal gedacht werden wird.

14. Unfterblich!

Wer wird dann auf dem noch mehr verblichenen grünen Samt dieser Bänke fitzen? Denkt er an die spätere Zeit, wo man fragen wird: "Wer war Frencinet? Ah ja, einer der Minifter= präsidenten, die zu Lebzeiten Dumas des Sohnes regierten ..." Er fitt und hört Herrn v. Frencinet zu, unbeweglich, undurch= dringlich, unfterblich. Er klatscht nicht Beifall, mit dem Kopfe nickt er nicht und er lächelt nicht. Wie aber der Redner fagt: "Augiers Bühnenwerk dient ewig der Sache des Guten, die noch geheiligter ist, als die des Schönen," da wendet sich Dumas mit einem Streifdlicke sekundenlang zu seinem Nachbar. Das war ein Protest. Und Pelletan mit seinem heißen Tribunentalent, Caffagnac mit seinem kaltblütigen Trote werden niemals Herrn v. Freycinet so heftig widersprechen können, als es dieser eine Blick that. Man muß die Ausdrucksmittel zu beherrschen wiffen... Nun ruht die Bildsäule wieder. Und so bleibt sie auch während der akademisch-graziösen Rede, mit welcher Herr Gréard den neuen Unsterblichen fpitz und fein willkommen heißt. Herr Gréard kann aber nicht von Augier sprechen, ohne Dumas Es geschieht. Da blicken alle nach ihm hin, nach au feiern. bem Unbetvealichen, Undurchdringlichen. Die Abendsonne des Ruhmes fällt auf dieses Denkmal.... Die Unsterblichkeit muß wahrhaftig ein höchst angenehmes Gefühl sein; besonders so lange man noch lebt.

Dezember 1891.

## 15.

## Eine faust.

einem der vielen jett lebenden Rafaels oder wenigftens Bonnats, überliefert erhalten wird — die Nachwelt dürfte sehr erstaunt fein. Unter den großen Giftmischern ist Constans vielleicht der Es ift das auch einer feiner schlauen Züge. dictite. Er ist offenbar abfichtlich dict. In einem fetten Leibe vermutet man feine schwarze Seele, und das fommt dem Borgia von Tou= loufe natürlich fehr zu statten.

Wenn der Rafael (wie gesagt: schlimmstenfalls der Bonnat) Herrn Conftans in deffen Lieblingspofe fefthalten will, muß er ihn mit verfchräntten Armen dafiken laffen. Das ift das einzige an ihm, was energisch aussieht. Denn das runde, von kurzem, grauem, wohlgepflegtem Bart umgebene Gesicht ift das gemütlichfte, das man fich denten tann. Dieje entschloffene Hal= tung erinnert noch an die wüfte, die catilinarische Zeit, als er gegen Boulanger im Felbe lag. Aber der brave General ift tot, und der Minifter des Innern hat jett !schon Augenblicke, wo er weniger hiftorisch aussieht. Da lösen sich die Arme vom umfangreichen Bruftkorb, und beide Hände stützen sich auf die Ministerbank, auf welcher Constans so viel Plat einnimmt. Von unserem Lugaus auf der hohen Journalistentribüne, wo alles in einer so wunderlichen Verkürzung erscheint, sieht es aus, als ob fein Leib gepölzt werden müßte. Er trägt immer einen feierlich glänzenden Salonrock, einen jener Salonröcke, in denen Bonnat Meifter ift. Wenn man Constans in dieser feiner unmodernen Eleganz fieht, denkt man sich unwillkürlich: Ah, das muß der Traum seiner Jugend gewesen sein — immer einen solchen wunderschönen Rock anhaben zu dürfen. Er hat es erreicht. Der Weg, den er zurücklegte, war der gewöhnliche des Berufspolitikers. Anfangs ein wenig ziellos, durch allerlei Geftrüpp. Uriprünglich Advokat, ging er nach Spanien, be= faßte sich mit Handel und Industrie — wenn Felix Ribeyre, der Biograph des Parlaments, gut unterrichtet ist. Später wurde Constans Professor der Rechtswissenschaft in Douai, in Dijon, endlich in Toulouse. Bei den Gemeindewahlen kam er ins Freie hinaus. Da lag die Heerstraße der Politik vor ihm. Mit dreiundvierzig Jahren  $-$  1876  $-$  tam er zum erstenmale in die Kammer, und anfangs der achtziger Jahre wurde er zum erftenmal Minifter. Er war es, der die Verordnung gegen die geiftlichen Körperschaften mit Wucht ausführte. Eine Fauft! Er war erkannt. Und bald hatte er unter seinen Freunden so viele Feinde, daß man ihm die höchsten Ehrenstellen anbot recht weit von Frankreich. Man ernannte ihn zum Botschafter in Beking. Er ging übers Meer. Als er zurücktehren wollte, machte man ihn zum Generalgouverneur von Indo-China. Er kam dennoch zurück, er wollte lieber ganz einfach Abgeordneter von Toulouse sein. Der Gascogner Scherz fällt einem dabei

ein: Was die Garonne alles sein könnte, wenn sie wollte. Sie brauchte nur in einer andern Richtung zu fließen, da würden sich die allerarößten Ströme in sie ergießen. Den Rhein nähme sie in sich auf, die Donau wäre für sie nur ein Schluck, weiter würde fie ihre gewaltigen Fluten wälzen, der Wolga= ftrom müßte ihr dienen, bis sie sich endlich, ein Meer, in den fernften Ocean eraöffe. Aber nein, die Garonne liebt ihr Ländchen und bleibt fein in der schönen und wahrheitsliebenden Gascogne. Er hatte Recht, Constans, daß er nur Deputierter von Toulose sein wollte.

Eine Fauft! Die Freunde hatten sich vor ihr gefürchtet, aber die Gegner bekamen sie zu spüren. Die Boulange! Herr Floquet, der Ministerpräsident, vermochte der Boulange nichts anzuhaben. Und doch hätte er den tapferen General beinahe im Duell erlegt. War Floquet so auch zu unerwartetem Fechterruhm gelangt auf seine alten Tage, im Parla= mente wußte er sich gegen den Kriegshelden nicht zu behaupten. Da trat im Februar 1889 Constans in das neugebildete Kabinett Tirard als Minister des Innern. Er übernahm das Portefeuille, wie eben ein Abgeordneter der Majorität ein Portefeuille übernimmt. Und plöklich war er der helfende Er zog eine Fechterfinte auf und stach dem braven Mann. General eine tötlichere Wunde in die Blöße, als je ein anderer. Ohne viel Aufhebens, ohne alles Geschrei, mit einer Kleinigkeit, mit einer qutmütigen Schlauheit, einer Finte. Das Ge= schichtchen ist so wohl bekannt, wie er auf seinem Schreibtisch "unvorfichtig" einen Zettel liegen ließ, der den Befehl enthielt, B., R. und D. zu verhaften; wie Boulanger, Rochefort und Dillon entflohen, als ihnen ihr Kundschafter, ein "Freund" des Ministers, die Schreckensnachricht überbrachte. Man hat

darüber viel gelacht, die Übertölpelten schäumten, und der Boulangismus ist daran gestorben. Denn diese Faust weiß zu Gambetta sagte: "Bis in eure letzten Schlupf= zermalmen. wintel werde ich euch verfolgen." Aber Conftans that es, thut es noch. Frankreich hat sich gewöhnt, in ihm den Er= halter der Ordnung zu sehen. Und wenn der Bourgeois mit dem 1. Mai genectt und erschrectt wird, so antwortet er, viels leicht mit leise zitternder Stimme: "Ja, aber wir haben Constans."

Kann man fich darüber wundern, daß es um ihn her aufzischt von einem züngelnden, giftsprühenden Hasse? Gerade die größten Lärmmacher sind ja feine Feinde. An ihrer Spitze einer der geistreichsten Männer Frankreichs: Henri Rochefort! Wenn dieser widerspruchsvolle Marquis gelegentlich einmal in feinen "Intranfigcant"=Artifeln nicht den wilden Mann fpielt; wenn er fich aus seiner politischen Verirrung zufällig auf den rechten Weg der Schicklichkeit verirrt, ist man eigentümlich überrascht von der Grazie und Feinheit dieser Feder. Es giebt Gerichte, vor welchen man die Adelsanmaßung verfolgen kann, aber keines für das Vergehen des Pamphletisten, der jetzt in London fitt: die Pöbelsanmaßung. "Henri v. Rochefort=Luçay," müßte die Anklage lauten, "Henri Rochefort, was haben Sie aus Ihrem Talent gemacht!" Aus den sumpfigsten Niederungen des Argots holt er sich die Ausdrücke, mit denen er täglich Constans unerhörter Schandthaten beschuldigt. In Frankreich darf man ungeftraft alles fagen, alles fchreiben und — wie der "Intransigeant" behauptet — auch alles thun. Wir, die mit der fühleren und höflichen Teilnahme des Fremden die Erscheinungen betrachten und an die Borgia-Märchen nicht recht glauben, wir werden uns dabei höchstens sagen: Wie stark muß die Regierungsform eines Landes fein, in dem man folche

Anariffe auf einen Minifter aeftattet! Giebt eß aber Leute in Frankreich, welche durch die Berlicherungen des "Intranfigeant" überzeugt find, daß Constans ein Mörder, Dieb, Schänder und Betrüger sei? Bermutlich giebt es unter den Lesern auch Köpfe folcher Art, mit einer vom billigen Roman gefrauften Einbildung — aber bei diefen sind die "Verbrechen" be8 Ministers nicht geeignet, sein Prestige zu vermindern.  $\mathfrak{m}$ Gegenteil. Wahrhaft volkstümlich wird man nur als Misses thäter. Mit welchem Schimmer von Wahrscheinlichkeit werden nun diese Schauersagen ausgestattet? Wo find die Beweise, die Zeugen? Es giebt natürlich keine, denn weffen ihn seine Ankläger zeihen, das foll er in fernen Ländern begangen haben, aus denen nur dunkle Gerüchte herüberdringen. Diese Länder find: feine Jugend und China.

So hat er denn auch immer lächelnd und verächtlich ge= fchwiegen; hat fich aus feiner Ruhe nicht herausfchmähen Im Kriege, wie im Kriege. Wenn man auf den laßen. Boulangistenbänken arge Worte zu ihm hinüberrief, faß er freundlich schmunzelnd da, mit verschränkten Armen. Er fpricht auch felten. Selbft über sein Budget verliert er nicht viel Worte. Er braucht es, man foll es ihm bewilligen, oder er geht. Er ift fein Redner, er ift ein Thäter. Wenn er aber fchwerfällig auffteht und mit dem Gang des dicten Mannes, der zu kleine Füße hat, durch das Halbrund vor dem Präsidium der Tribüne zuschreitet, verstummen alle Einzelgespräche. Unterwegs tauscht er noch Händedrücke aus, seine rechte und feine linke Hand find darin gleich gefchickt, gleich herzlich und treu, er legt noch im Vorübergehen den Arm füdländifch vertraulich um die Schulter irgend eines Abgeordneten, den er wahrscheinlich nicht ausstehen kann; es sieht aus, als lehnte

er sich an den einzigen Freund, den ihm Gott beschieden. Dann schwankt er die Tribüne hinauf. Er spricht. Welch eine Überraschung! Der energischfte Mann von Frankreich hat eine zaghafte', leise, heisere Stimme, ganz ohne Kraft und Nachdruck. Dafür besitzt seine Aussprache eine höchst komische Färbung, den Accent des Südens, an den Knoblauchduft erinnernd, der durch die Speisen der Leute dort unten zieht. Wie würde man über ihn lachen, wenn er sein Land und die Welt nicht gelehrt hätte, ihn ernst zu nehmen.

So hat er auch an jenem Tage seinen Sitz verlassen, als ihn Francis Laur auf der Tribüne beleidigte, und ift faum viel haftigeren Schrittes, nur etwas bleicher, durch das Halbrund geschritten, der Treppe zu, die Laur ahnungslos Und plötlich saufte die Faust, aber nicht mehr herunterkam. figürlich, in das grinsende Geficht des Abgeordneten von Neuilly. Wer begreift diese Wallung eines Schwerbeleidigten Die Hämischen, die Nager und verschämten Ankläger nicht? fagen freilich, daß es eine oratorische Wallung gewesen, ein scharffinniger Jähzorn, um eine Antwort zu ersparen.

Wenn wir die Dinge und Menschen der Politik vor uns fehen, möchten wir zuweilen lachen über die Kleinheit der Mittel, mit denen ein Staat regiert, ein Bolk zusammengehalten oder verhett und oft die größte Sache durchgeführt Der aroke Staatsmann ist vielleicht derienige, der aus wird. einer tiefen Überlegung heraus sich nur kleiner Mittel bedient. Die Macht eines Politikers gründet sich auf die Hoffnung oder die Furcht. Boulanger, der einen Augenblick bedeutender Macht hatte, und sie nur für seine Eitelkeit zu benutzen verstand, war ein Rünftler im Erwecken von Hoffnungen. Aber Constans, der am frühesten seine Schwäche erspähte, spielt virtuos auf der Furcht.

Man führt die Menschen mit der Hoffnung. Man hält sie nur zusammen mit Hülfe der Furcht.

Ende Januar 1892.

#### 16.

#### Herr Albert v. Mun.

**Sein**ie Deputiertenkammer hat zwei wunderfchöne Debatten,<br>So die von Zeit zu Zeit wiederkehren. Dann herrfcht in dem "Saal der verlorenen Schritte" ein heiter bewegtes Treiben. Drin im Saale — der verlorenen Reden — find die Bänke Abgeordnete, die einander lange nicht gesehen, qut befekt. begrüßen fich herzlich. Es ift doch prächtig, daß wieder einmal eine Kolonial= oder Kirchendebatte stattfindet. Man sieht seine alten Bekannten, bewundert ihr Gedächtnis, denn fie halten beinahe wörtlich dieselben Reden, wie in der letzten, vorletzten exíten Rolonial= oder Rirchendebatte. Die Unveränderlichteit der Rede ist häufig ein Zeichen, daß ihr auch noch dieselbe Ge= finnung zu Grunde liegt ... Manchmal fällt ein Ministerium unverfehens über eine folche Frage, und nicht felten bleibt es zu feinem größten Erstaunen am Leben. In keinem Falle ist der Schaden zum Berzweifeln groß. So fommt es, daß alle diskreten Spötter diesem Schauspiel freundlich nickend und lächelnd zusehen. Im Lande aber ift die Wirkung vorzüglich. Der Bürger Wähler sieht, was er an feinem Bürger Ab=

geordneten für ein Juwel befikt. In Bezirten, die einen starken Zwischenrufer in die Kammer entsendeten, herrscht dann feftliche Stimmung. Das Blatt mit dem Parlamentsberichte wandert von Hand zu Hand. "Te, der zeigt es ihnen! Er hat schon wieder dreimal unterbrochen!" . . . Na, und wenn er gar zur Ordnung gerufen wurde — da drücken sich die Republikaner oder Monarchisten, die eine so glückliche Wahl getroffen haben, in stummem Stolze die Hand.

Eine diefer freundlich anmutenden Debatten, in denen man sich mit der größten Kaltblütigkeit erhitzt, ergötzte uns vor einiger Zeit nicht unbeträchtlich. Es sprach ein Redner der Rechten und huldigte den glänzenden oratorischen Gaben, die Graf Albert Mun in dieser Diskussion wieder einmal gezeigt hätte. Dann sprach ein Redner des linken Centrums, wo die feinen Bourgeois sitzen, die Aufgeklärten, Freisinnigen — Unpopulären. Auch dieser Redner huldigte den glänzenden ora= torischen Gaben des Grafen Albert Mun. Dann kam ein anderer und huldigte den glänzenden u. f. w. Sprach der Unterftaatssektetär der Kolonien und huldigte u. f. w. Ja, es ergriff an diesem Nachmittage keiner mehr das Wort, der nicht den glänzenden u. f. w. gehuldigt hätte. Es wurde allmählich komisch. Als aber auch die Radikalen, seine geschworenen Feinde, kamen und mit dem Temperament, das sie in alles hinein= tragen, den Grafen Albert Mun zu loben anfingen, weil er den dem ihren entgegengesetten Standpunkt in der Kolonialvolitik fo schön vertreten hatte, da lachte man im ganzen Hause vergnügt. Indeffen faß Herr v. Mun still auf feiner ersten Bant der äußersten Rechten und machte zu all dem auf ihn nieder= praffelnden Lobe ein so höflich spöttisches Gesicht, daß er jeden mit seinem Erfolge verföhnte. Und wie ihn die Gegner mit

Kränzen bewarfen, da rieb er fich mit Daumen und Mittel= finger die Nase, um hinter der Hand lachen zu können.

Und welche war die Rede, deren Glück er mit so liebenswürdigem Takte ertrug? "Reine ungewöhnliche Leiftung, kein neuer Gedanke, höchstens eine beim Redner neue Ansicht, wie Camille Belletan nachher schonungslos nachwies. Denn Graf Mun hatte nicht immer für koloniale Ausdehnung geschwärmt. Auch die litterarische Form der Rede war nicht bemerkenswert. Darin find ihm viele in diefer Kammer überlegen, die genug Journaliften von großer Rasse enthält. Seine Reden sind immer sorgfältig und gewöhnlich, scheinen fleißig ausgearbeitet zu werden, obwohl sie hell dahinfließen wie gelungene Im= provifationen, und sie find voll einer weltmännischen Verbind= lichteit, die so weit geht, niemandem eine geistige Anstrengung zuzumuten. Aber es ist ein Ton in feinen Worten, der mit= reißt. Nicht etwa die gemachte füdländische Wärme; er ist im Gegenteile fühl, spröd, gemessen. Er spricht Fanfaren, doch ist es nicht das blecherne Geschmetter, wie es manche Patrioten In jener Kolonialrede schaltete er von Beruf trompeten. plöklich eine persönliche Erinnerung ein: "In meiner Jugend, als ich mit meinem Regiment in Afrika stand... " Und diese ungeduldige Kammer, die an erhitten Tagen dem Sprecher auf der Tribüne das Leben sauer macht, hörte gefesselt zu, als Herr Albert v. Mun schilderte, wie ihm als jungem Offizier in Afrika zu Mute gewesen. Die Autorität, die er sich durch sein immer gutes Benehmen und seine klare Bestimmtheit im Hause erworben, reicht nicht hin, um diese Erscheinung zu erklären. Es war der Fanfarenklang, dem man lauschte, und diese Behauptung wird niemand lächerlich finden, der die unmittelbare Wirkung öffentlicher Reden beobachtet hat. Versammlungen

werden wie andere nervöse Wesen durch die Farbe einer Stimme gereizt und beschwichtigt, aufgerührt und bezaubert. "Dans ma jeunesse!" so könnte auch eine der langgezogenen, elegischen und fühnen Jagdromanzen heißen, die man auf der Heimfehr von Das erzählt von ritterlich verbrachter der Hirschhatz bläft. Jugend, vom förperlichen Glück der Jagd, des Rrieges, von allem, was tapfere Herzen erfreut.

Im Italienischen giebt es ein Wort, das ihn bezeichnet: "simpaticone". Sympathisch ist dieses offene Gesicht mit den hellen, ehrlichen Augen. Die Haare haben sich zurückgezogen, die Stirne ist dadurch gedankenvoller geworden; auch der kleine Schnurrbart schon ziemlich angegraut, aber doch noch ganz munter aufgezwirbelt, wie "in meiner Jugend". Die Gestalt aufrecht, ohne die gewiffe Schneidigkeit gewesener Kürafsiere. Die Bewegungen beim Reden ungezwungen, ungefünstelt... Man kann sich denken, was die Royalisten auf ihn hielten, der mit seinen köftlichen Gaben die verlorene Sache vertrat, der auf alte, überlebte politische Ideen etwas wie einen Schimmer von Neuheit zu breiten verftand, der die rübere Sprache von Arbeiterversammlungen mit ebensolchem Glück zu reden wußte, wie die des Palais Bourbon. Von den spanisch weißesten der Royaliften angefangen bis zu den trifolorer angehauchten und vom Boulangismus Heimgekehrten hatten fie alle für ihn ein fükes Lächeln. Der finsterbärtige Baudry d'Affon blickte freundlicher drein, wenn Albert Mun das Wort hatte. Er war der Liebling der ganzen Rechten, angebetet und verzärtelt wie ein erfter Tenor und selbst für die Gegner ein Simpaticone!... Mitten in dieser Berwöhnung blieb er frifch und gefund.

So gefund, daß jett die ganze Herrlichkeit ein Ende hat. Baudry d'Affon wird ihm nie mehr zulächeln. Herr Albert

v. Mun wäre heute schon in die Reichsacht gethan, wenn der König von Frankreich regierte. Hm — freilich hätte Herr Albert v. Mun seinen König nicht verlassen, wenn dieser regierte!

Man wollte es sich gar nicht glauben, als aus Grenoble die erste Kunde kam! Mun! Albert Mun hätte die Republik anerkannt, hätte seinen iüngeren Freunden empfohlen, sie auch anzunehmen, freimütig, offen, ohne jeden Hintergedanten, so wie es der Papft in Rom verlangt! Dann wiederholte er seine Erklärung in Lille. Also wahr! Was will er, der Unfelige? fragten sich die Weißen mit der Lilie. Er möchte eine Partei französischer Tories bilden, er möchte vielleicht — auch einmal regieren. Er hat die rednerischen Triumphe satt. Er ist es müde, zuzusehen, wie sich die königliche Sache abbröckelt, wie ein Rönig verlassen wird, der sich selber schon längst verließ.

Allerdings läuft ein Albert Mun nicht von der Fahne weg wie irgend ein Marodebruder. Er fällt ab wie ein großer Bafall. Er schleicht nicht davon, sondern zieht mit Waffens klirren, edlen Geberden der Abtrünnigkeit und wehenden Fahnen aus dem Lager. Denn es ift ein Ereignis von höchster Wichtig= keit eingetreten. Der Papst hat sich gegen den Lehensherrn erklärt, und dadurch ist jeder Mann von seinem Eide und seiner Treue gelöst.

Ja wohl, das ift ein großer Papst, der jett in Rom regiert, wie fchon lange keiner regierte. Es giebt gute, dicke, alte Opportuniften mit träger werdendem Berftande , die den Papft loben und preifen, weil er ihre Republif jo rücthaltlos anerfennt. O, er ift über den Opportunisten, hoch, weit, wie er sich auch stärker als Gewaltsmenschen erwies. Hat er wirklich der Republik einen Dienst erwiesen, ja auch nur erweisen wollen? Welches Zugeständnis bekam er denn? Ist diese Republik nicht 13 Hersl, Das Balais Bourbon.

genau fo "feindfelig" gegen die Kirche, wie sie war? Gönnt fie sich nicht gerade jetzt einen schneidigen Justizminister, der die "beftehenden Gefetze" schwingt? Diefer kluge Papft sähe das nicht? Biel eher will uns scheinen, daß er seinen Getreuen helfen wollte, als er ihnen so ftrenge befahl, etwas zu thun wozu sie die größte Luft hatten. Welch ein Meister in der Menschenkunst, der das Schwinden alter Überzeugungen so scharf herausfühlt und die Schwäche einer im Mißerfolge unmutig gewordenen Schaar fo großartig zu verbergen weiß.

Aus eigenem Antriebe wäre Graf Albert Mun dennoch nie zur Republik gegangen, ob es ihn auch gelüstete. Denn er war durch sein Talent der vorderfte Mann ihrer Gegner. Auf ihn immer die Blicke gerichtet. Bald nach feinem Erfcheinen in der Öffentlichkeit hatte man ihn als den neuen Montalembert ausgerufen. Einen solchen Ruf muß man rechtfertigen und standhaft bei der Fahne bleiben. Mun brauchte einen Befehl, er hat ihn bekommen. Er gehorcht mit Bergnügen. Erkennt die Republik an, wie — wahrhaftig, wie Montalembert!

Nun kann sich Herr Albert v. Mun ganz der Aufgabe widmen, die sociale Frage katholisch zu lösen. Nach "Unserer lieben Frau in der Fabrik", heißt die Bereinigung, von der wir in der Kammer hörten. Es scheint, die Arbeiter in vielen Fabriken des Nord-Departements müffen sich felig machen laffen, fonst werden fie weggeschickt. Sehr viele ziehen diese Seligkeit dem Hunger vor, und darum geht es in folchen induftriellen Etabliffe= ments überaus fromm zu. Werben die Arbeiter durch den Mangel der Gewissensfreiheit darüber getröftet, daß ihnen vieles Der Versuch ist vielleicht interessant, gewiß ist andere fehlt? er nicht neu. Aber man erfährt bei dieser Gelegenheit, wie die Arbeiterkreise des Nord=Departements beschaffen sind, vor denen

Graf Albert mit so schönem Erfolge seine socialistischen Reden hält. Bon dort wird er fich auch in die Kammer schicken lassen, wenn seine Rohalisten in Morbihan nichts mehr von ihm wiffen wollen. Und geht es nicht von selbst, die Fabri= fanten werden schon seiner Beliebtheit fräftig nachhelfen. Gr hat es um sie verdient. Zeigt er doch, wie man die Darbenden befriedigt: man bewegt fie zum Berzicht!

Nein, die Lösung ist nicht neu, obwohl sie manchmal bis zur Unkenntlichteit modern aufgepußt wird. Merkwürdig ist nur, daß neben den edelkten Schwärmern von jeher auch die größten Betrüger diese Lösung für die einzig richtige erklärten Albert v. Mun gehört vielleicht zu jenen, die es ehrlich meinen Aber weiß er, wem er dient, der großmütige Löser der socialen Frage? Bei "Unserer lieben Frau in der Fabrik" sieht man das Ergebnis. Für Arbeit Heiligenbilder!

Das neue Truckspftem ist gar nicht übel. Mitte Juni 1892.

## 17.

#### Soubeyran.

(Cr fah aus wie ein Pfarrer, wie ein Landpfarrer aus  $\widetilde{\mathcal{Q}}$ Hoeröfterreich. Mittelgroße, fehr ftämmige Geftalt, immer ganz schwarz gekleidet, schwarz von den Stiefeln bis zur Krawatte, nur auf der linfen Bruftfeite der rote Tropfen der Auf dem Rumpf figt ein wie mit Axthieben zu-Ghrenlegion. gehauener grobzügiger großer Kopf, das Gesicht gerötet und glatt rafiert. Ein breiter, feft zusammengepreßter Mund. Eine Ein vorspringendes trotziges Kinn. Über der ftattliche Nase. ganzen Person etwas Geheimnisvolles, Furcht, Borsicht oder Respekt Einflößendes. Sichere, großartige oder huldvolle Ge= berden, die zu imponieren sehr geeignet waren. Nur wenn man ihm näher in die Augen sah, bemerkte man, daß es die verschmitzten Üuglein eines verdächtigen Schlaumeiers waren. Der Mann, der in der Ferne wie ein überlegener Staatsmann aus= fah, war in der Nähe mehr wie ein kniffiger Agent geheimer Geschäfte anzusehen.

Energische Knaben spielen gerne Räuber und Gendarmen. An dem, was fie lieber vorftellen, läßt sich früh ihr Charakter 17. Soubehran.

erfennen. Georges de Soubeyran hat es wohl immer vorgezogen. Räuber, und zwar Räuberhauptmann zu sein. Als er in die männlichen Jahre fam, sah es freilich zunächft fo aus, als wollte er ein bedeutender Gendarm werden. Das war unter dem zweiten Kaisertum. Er trat in den Staatsdienst. und wenn man aus seinen später zum Vorschein gekommenen Fähigkeiten, aus feiner Luft zu geheimen Unternehmungen, ge= waltfamen Streichen, Überrumpelungen, Liften und Ränfen schließen kann, wäre er vielleicht ein nicht gewöhnlicher geheimer Staatsmensch geworden, ein Polizeipräfekt ohne Vorurteile oder sonst etwas zugleich Abenteuerliches und Autoritäres. Uber das zweite Kaifertum war bereits folid geworden, und in diefer Gründung war für ihn nichts mehr zu holen, als er nach be= endigten Rechtsftudien ins praktische Leben hinauskam. Er trat, zwanzia Jahre alt, in das Finanzministerium ein. Drei Jahre später nahm ihn Achille Fould ins Staatsministerium hinüber. Da wurde er bald Kabinettschef, Ritter der Ehrenlegion und gab verschiedene Proben seiner vielseitigen Verwendbarkeit.  $\mathfrak{G}$ r war sehr fähig, zu allem sehr fähig.

1860 ernannte man ihn zum Bizegouverneur des Crédit Foncier. In dieser Stellung erhielt er sich durch achtzehn Jahre und erfparte fich fünfzig Millionen Franks, eine Sparleistung, die um so höher anzuschlagen ist, als er dabei einen der größten Rennställe Frankreichs hielt, Paläste und Landhäuser erwarb und sich nichts vom Munde absparte. Anderen hätten folche Leistungen die größte Mühe gemacht — er brachte sie spielend zuwege.

Und durch dreißig Jahre nahm er mit seinen Gquipagen die Mitte des Fahrdammes ein. Soubeyran hie, Soubeyran dort! Überall fcholl einem der Name Soubeyran entgegen.

Die jungen Geschäftsleutchen, die von vierspännigen Mail= coaches, teuren geschminkten Maitreffen und großen Zahlungs= einftellungen träumen, verehrten in dem düfter und verfchloffen dreinblictenden Manne, der fo geiftlich ausfah, ihren Meifter, ihren Abgott. Soubeyran! Das fagte Macht, Größe, Genüffe, Siegte ein Pferd auf der grünen alle Genüffe von Baris. Rennbahn, so braufte ein Ruf über das weite Feld: Soubeyran! Wurde an der Börse eine große Finanzschlacht geschlagen, so rief man zornig ober bewundernd: Soubeyran! Oft, wenn ein gut ausfehendes Unternehmen jählings zusammenbrach, seufzten Tausende: Soubeyran! Ja selbst in den etwas ernsteren Hallen der Volksvertretung nannte man diesen Namen, wenn auch Es gab eine Reit, wo er in Landesfinanzfragen als geleijer. lehrte und geehrte Autorität galt, und man lauschte achtungsvoll feinen vedantischen, nüchternen, ziffernklaren Reden, wenn er die Tribüne einnahm, Soubeyran!

Seit 1860 war er Deputierter, war es noch im vorigen Jahre, erft bei den letzten Wahlen wurde er geschlagen, was immerhin den Borteil hatte, daß man jett kein Auslieferungsbegehren an die Kammer zu richten brauchte. Freilich war er in der letten Zeit wie an der Börse so im Parlament nicht mehr der große Soubeyran. Nichts ift bezeichnender für fein Anfehen in diefem Schlußabfchnitte feines öffentlichen Lebens, wie daß fein Name gleich zuerft genannt wurde, als man in der Panamafache von Auslieferung mehrerer Parlamentarier an das Strafgericht zu sprechen anfing. Wer darunter wohl sein wird? fragte man aufgeregt, mit Angft. Und natürlich kam auch da derfelbe Name wieder, der jo oft auf Parifer Fragen die Antwort war: Soubeyran, Georges Soubeyran!

Es war ein Jrrtum. Er wurde merkwürdigerweise nicht

#### 17. Soubenran.

ausgeliefert. Er hielt fich aufrecht, faß weiter auf den Bänten der Konfervativen, unverletlich, ungebrochen. Beinahe hätte fich um ihn die Legende gebildet, daß er unverwundbar sei, wie alle großen Feldhauptleute. Indeffen war er innerlich längft ge= brochen. Es ftand von ihm nur noch die Façade. Und viel= leicht mehr zu bewundern als sein Emporkommen, das nur glückliches Börsenspiel gewesen, war die Kunst, mit der er sich jo lange oben hielt, wo er doch thatsächlich schon unten war. Diese Kunst mag er durch eine Zeit von mehr als zehn Jahren ausgeübt haben. Mit welchen Opfern? Mit welchem Scharffinn? Mit welcher Verwegenheit?

Soubeyran war nur äußerlich fühl, wie jeder bedeutende Als man ihn aus dem Crédit Foncier gewaltsam Spieler. entfernte — es muß eine große Gewalt aufgeboten worden fein — da befchloß er fich zu rächen. Man hatte ihn fort= geschafft, weil er durch sein waghalfiges Spiel das zweite Finanz= institut Frankreichs gefährdete. Dennoch war er es gewesen, der durch seine kühne Operation mit der ägyptischen Schuld das durch ihn selbst gefährdete Institut wieder gerettet hatte. Sou= beyran wollte sich rächen und unternahm Angriffe gegen den Crédit Foncier, was immerhin zum Nachdenken anregen kann. Denn wenn der Crédit Foncier so fest ist wie eine Mauer, so war Georges de Soubeyran, der doch dort alles aus Erfahrung fennen mußte, ein großer Narr, als er mit seinem Kopfe gegen diese Mauer rannte.

Solche Börfenkriege kosten viel Geld, Geld, Geld; eigenes, so lange man welches hat; fremdes, wenn man Präfident von Banken ist. Das war Soubeyran. Er verlor fein eigenes, verlor auch sein fremdes Geld. Alle Künsteleien verzwickter Buchführung mußten dazu dienen, die verschiedenen Kassen der

Soubeyranschen Institute in die Spielkasse des Hauptmanns zu verwandeln. Aber aus den bekannt gewordenen Bilanzpoften sei nur einer hervorgehoben. Soubepran hatte in der letten Zeit elftausend Aktien seiner Banque d'Escompte, die vom Kurse von 80 Franks auf 22 Franks gesunken waren, zusammengekauft. Man sieht darin etwas wie den Keim eines neuen Anschlages. Er wollte wohl wieder aus dem Busch hervorbrechen, Soubeyran der Alte, und seine Gegner noch einmal einklemmen oder wenigstens sein Leben so teuer als möglich verkaufen. Denn er gab sich noch immer nicht verloren. So hat er auch die Gerichts= kommission, die ihn heimsuchte, äußerst barsch und hochmütig empfangen. Als die Kommifsäre seine Bücher prüften, setzte er fie durch seine Kaltblütigfeit, Gewandtheit, Überlegenheit in das größte Erstaunen. Zum Schlusse war aber doch er der Ver= blüffte; man wies ihm den Verhaftbefehl vor. War er wirklich verblüfft? Er that wahrscheinlich nur so. Denn das mag er feit vielen Jahren erwartet haben. Doch in großer Haltung bestieg er seine Equipage, die vor dem Hause stand, und fuhr ins Gefängnis. Und da war er plötlich nicht mehr der Herr Baron, der Herr Präfident, der Herr Deputierte. Der Auffeher übernahm ihn: "Kommen Sie, Soubeyran!"

Soubepran fchlechtweg. So wie man bisher hinter ihm drein bewundernd oder wütend gezischelt, gerufen oder geseufzt hatte, fo fprach man ihn jetzt geradezu an: Soubeyran!

Eine merkwürdige Geftalt ift mit Baron Georges de Sou= Man erinnert sich unwillkürlich eines beyran verfchwunden. andern Genies, das jett im Berborgenen vegetiert: Cornelius Herz. Sollten zwei Zeitgenossen von so hervorragendem Wuchs einander nie begegnet sein? Doch! Sie sind einander begegnet. Einem Freunde erzählte Baron Soubeyran einmal folgendes:
"Hören Sie, wie ich Cornelius Herz kennen lernte. Œ8 war nach meinem Austritt aus dem Crédit Foncier. Man brachte mir feine Bifitkarte. Jch kannte den Namen nicht. Der Herr habe mir eine wichtige dringende Mitteilung zu machen, meldete mein Diener. Ich ließ ihn vor. Ein kleiner plumper Mann trat ein, er hatte gelockte blonde Haare, sprach mit den Betonungen eines Deutschen: Herr Baron, Sie führen Prozeß mit dem Crédit Foncier. Ich biete Ihnen als Ausgleich fünfzig Percent ihrer Forderung bar innerhalb achtundvierzig Stunden. — Weisen Sie sich über Ihren Auftrag aus, erwiderte ich ihm. — Jch brauche mich nicht auszuweisen, sagte er; genug, daß ich meine Zusagen einhalten werde. Übrigens können Sie fich über mich dort und dort erkundigen. — 3ch that dies, nachdem er gegangen war. Man kannte ihn dort und dort nicht. Der Crédit Foncier hatte ihm auch keinen Auftrag gegeben. Er wollte sich vielmehr, nachdem er sich mit mir geeinigt hätte, beim Foncier als mein Abgesandter ausgeben . . . "

Cornelius Herz, Soubeyran — wo find die Gendarmen? Anfana Februar 1894.

### 18.

### Köpfe im Gerichtsfaale.

er weite, holzgetäfelte Saal mit feinen unvergeßlichen  $\mathbb{R}^{\mathscr{C}}$  Bilbern, bie vorüberwechfeln. Wanches fteht nur in der Dauer eines Augenblickes, andere ftellen fich immer wieder ein. Man fieht nur Köpfe. Hohe Schranken, Holzwände, Brüftungen, Tifche verbergen die Geftalten der Angeflagten, wie der Richter, wie der Geschworenen. Im Innenraume der Schranken sitzen die vielen Advokaten. Schwarze Talare, die weitfaltig fließen, weiße Bäffchen, altertümlich anzuschauen, und darüber langweilige nichtssagende, abgespannte Gefichter vom Tage. Einiae haben doch einen energifchen oder großen  $\beta$ ug  $-$  es find nicht immer die Bedeutendsten.

So habe ich mich, als der große Panamaprozeß begann, gefragt, wozu die vielen Vertreter der Privatbeteiligten eigentlich dienten? Ift es nicht grotest, in einer Sache von solcher Größe, wo der Staat felber zitternd anflagt, noch ein paar flägliche Berfürzte auftreten zu fehen? Das gilt natürlich nicht vom Bertreter der Liquidation, der für die Gefamtheit der Be= schädigten sprechen kann. Aber die Leute, die ein paar hundert

Frants verloren haben und einen eigenen Advokaten hinfetzen — der freilich fehr glücklich ift. Man denke: in einer fo berühmten Sache, die alle Blätter füllt, fortwährend das große Wort führen zu dürfen; Minister, Deputierte, Senatoren durch vorwitzige Fragen in Berlegenheit zu bringen als Vorkämpfer der Moral! Und dann am andern Tage in den Blättern zu lesen: "Maître Corbeau fagte" oder "Maître Renard fragte". Denn in der altfränkischen Umgangssprache des Gerichtes heißen Aber malerijch wirkten fie. sie alle Meister. Dem Bilde wenigstens dienten sie. Saßen an der braunen Holzwand vor dem Gerichtstische, füllten einen Winkel, der sonft hart und leer geblieben wäre. Die einen hatten die Toque, die schirmlose, hohe, schwarze Mütze auf dem Kopfe, die anderen waren barhaupt. Ihre verschiedene Teilnahme an dem, was gerade vorging, brachte eine gute Abwechselung in ihre Haltung. Und für <u>fich betrachtet, hätte die Bank der Verteidiger und übrigen</u> Advokaten eines jener Regentenstücke gegeben, die der Frans Hals in Haarlem malte. Bei ihm fieht man gewöhnliche Menschen durch das Auge eines Sonnigen verklärt, so daß fie trok der Ühnlichkeit bedeutend werden. An einigen der Talarträger da hätte er feine Freude gehabt. Bielleicht an dem ftämmigen blonden Mann mit dem fpanisch verschnittenen Bart, den strengen blauen Augen — und der schmächtigen Rede. Oder an bem Hageren, finfter Blicfenben, mit ben vielen Haßfalten im gelblichen Geficht. Diefer las feinen Wortfchwall aus der fertigen Handschrift heraus, und nichts ist unerträglicher als solch ein zurechtgemachter Ingrimm und die vom Haufe mitgebrachten Aufwallungen. Wie fonderbar, daß dies in einem Gerichtsfaale Frankreichs nicht von jedem Zuhörer läftig empfunden wird, da man doch hier in der freien Kunst der

Rede wie in anderen Künsten so weit hält. Wir wissen, daß noch vor hundert Jahren im Konvent die wilden Sprecher ihre gewundenen Perioden vom Papier ablaßen. Selbft Mirabeau hatte seine Zettel, die der große Unehrliche freilich nicht immer selbst beschrieben. Sie überstürzten alles, nur nicht die Detla= mation. Jest ist es anders. Dieje falsche Klassizität ist lächerlich geworden, ja auch die Romantif der fpäteren revolutionären Beredfamkeit ift heute eine ältliche Mode. Der Satz muß knapp, trocken und ohne Blumen sein, wenn er nicht verlacht werden Nur im Gerichtsfaale giebt es noch eine fonderbare alte ioII. Redeflora , und wenn wir aus dem öffentlichen Leben herein= fommen, mutet fie uns an, wie die fteife Blütenpracht der Heraldit.

Die Advokaten bewundern sich allerdings untereinander, wenn sie nicht reben, wie ihnen der Schnabel gewachsen ist. Und es find doch zumeist gewitzigte, respektlose Leute von flinkem Bielleicht ift das nur stille Übereinkunft, eines jener Denfen. fchlauen Borurteile, mit denen fich jeder alte Stand oder Beruf umgiebt. Wohl wachfen junge Genoffen immer nach. Aber zuerst find fie durch die Schule mißtrauisch gegen die eigene Kraft und hilflos geworden, und wenn fie später dennoch eine männliche Rüftigfeit des Geiftes erlangen, hüten fie fich flug, Vorurteile hinwegzuräumen, die ihnen jett nütlich find.

Sie machen sich gegenseitig oratorische Verbeugungen, wenn fie zu sprechen anfangen. Sie seufzen, daß es ihnen nicht möglich fein werde, fo hinreißend oder fcharffinnig zu reden, wie der Herr Gegner oder der Herr Vorredner. Sie möchten, wenn es nach ihrem Herzen ginge, am liebsten auf das Wort verzichten, aber fie nehmen es doch, und drehen und deuteln und schwatzen und geifern, spielen an, legen unter, tüfteln heraus, leugnen,

indem fie zugeben, geben zu, indem fie leugnen, gebrauchen fo= genannte Vorsichten, verrenken die Thatsachen, versetzen der Wahrheit einen Nasenstüber und dem Rechte einen Backenstreich, und schließen endlich heiser, atemlos, in Schweiß gebadet... Und mit Ruhm bedeckt! wie uns das Beifallsgemurmel der anderen Advokaten glauben machen möchte.

Nein! Mit einem Lächeln wollen wir uns dagegen verwahren, wenn sie z. B. Herrn Barbour als Redner feiern. Barboux! So lange er schwieg, habe ich ihn gerne betrachtet. Wenn er dasaß, die schmächtige Gestalt zusammengesunken, kraftlos hingelehnt an die Holzwand vor seinem Angeklagten Leffeps, war fein Kopf fehr gut — fürs Auge. Diese feinen Züge find wie aus Elfenbein geschnitten, haben auch den vergilbten Ton von altem Elfenbein; Nase und glattes Kinn streben einander zu; dazwischen ein schmaler Mund, der sich verkneift, als ob er schweigen wollte; die Oberlippe auch bartlos, daß sich kein Mienenspiel etwa verlöre; Haar und leichter Backenbart ganz weiß; die Augen scharf, jung. So war er anzuschauen wie ein nachdenklicher Gelehrter, der schon alle Thorheit und Weisheit der Menschen aus den Büchern kennt und nur manchmal spöttisch, duldsam in das Treiben der Lebenden blickt .... Jch bedaure, daß ich ihn sprechen hörte. Eine bis zur Tonlosigkeit umschleierte Stimme und im Vor= trage die Selbstgefälligkeit eines Operntenoristen. Noch arms feliger der Inhalt. Leere allgemeine Betrachtungen, ein falsches Geiftreicheln, ein Ausframen tauber Citate, so ging es durch viele Stunden fort. Ein Muster seiner Geistesdlitze: "Die Politik ift wie der Krieg, beide verschlingen Menschen und Geld. da wie dort wird Beute gemacht...." Aber wie er diese Nichtiakeit von sich gab! "Die Politik (er räufperte sich ein wenig, der Zeigefinger feiner Rechten stand steil in der Luft, das hieß: Aufgepaßt! Jett kommt etwas äußerst Merkwürdiges!) — ift (Pause, er kniff das eine Auge halb zu, so sucht ein Denker nach dem treffendsten Bergleiche, die jungen Advokaten lauschten atemlos) — wie der Krieg (der köstliche Gedanke war gefunden, er warf das Haupt in den Nacken $)$  — beide (die rechte Hand waarecht in der Höhe) — verschlingen (Ausdruck der gierigen Sättigung, heifer aus dem Rachen hervorgestoßen) — Menschen und Geld (er blickt siegreich nach den Zuhörern hin, die jungen Abvokaten beben vor Bewunderung) — da wie bort (seine Nüftern blähen sich höhnisch) — wird Beute ge= macht (die Lippen pressen sich aufeinander, die Mundwinkel fenten sich voll Verachtung) ... bann steht er kurze Zeit regungslos, läßt den großen Gedanken auswirken, schlägt die Augen bescheiden nieber, indeß die jungen Advokaten außer sich find vor Begeisterung. Wahrscheinlich schwärmen auch die Damen in den feinfinnigen Salons für ihn. Das ift der rechte Mann für die Preciösen.

Beffer war er, wenn er mit kleinen, nicht überflüfsigen Fragen die Zeugen in Verlegenheit setzte, wenn er bemängelte, unterfchob und drangfalierte, kurz, was das Handwerk mit sich bringt. Aber einer, an dem er sich versuchte, zaufte ihn ge= hörig: Clemenceau. Es war fogar ein Augenblick, wo man fürchten konnte, daß dem zierlichen Juristen die Glieder zerschmettert worden seien. Clemenceau schleuderte ihn grimmig weg. So wirft ein grausamer Junge ein Bögelchen oder eine Maus zu Boden, daß die feinen Knöchlein krachen. Clemenceau fagte leichthin: "Ja, das ftand in den Dokumenten des Unterfuchungsrichters, die Herr Barboux dem "Figaro" gegeben hat." Ein schwerer Vorwurf: Verletzung des Geheimnisses, das der

Advokat bewahren soll. Herr Barbour saß ganz bestürzt da, rang nach einer Antwort, und das elfenbeinerne Gesicht rötete fich leise. Er schien erst jetzt zu wissen, mit wem er angebunden hatte.

Clemenceau! Nie war er gewandter, schlagfertiger, falt= blütiger, als in dieser schwersten Stunde seines öffentlichen hatte seine Beziehungen zum niederträchtigen Lebens. Er Cornelius Herz zu verantworten. Von unserem Plate sah man leider nur die Tonfur Clemenceaus und manchmal ein Stück feiner bleichen Wange, während er aussagte. Wir kennen freilich den Kopf aus der Kammer: die runde, vorspringende Stirne, die mongolisch geschlitzten Augen, den herabhängenden grauen Schnurrbart im fehr fahlen Gefichte. Bekannt auch feine eigentümlichen Geberden, besonders das Hinaufziehen der Schultern mit steifen Armen, nach außen gekehrten Handflächen, ausgespreizten Fingern. Bekannt seine hurtige Sprechweise. Das zischt hervor, fticht, schneidet, ist wie das Gefuchtel einer Klinge. Er ist ein Angreifer. Das erklärt alles: sein Glück und seinen Niedergang. Einem folchen Angreifer weicht man vorsichtig aus, so lange er drohen kann. Es gleicht der Achtung. **Xn** bem Augenblicke, wo er bedroht ist, fallen sämtliche, die ihn fürchteten, über ihn her. Für jeden Raufbold kommt ein Tag, wo er vom breiten Stein in die Goffe gestoßen wird. Seine Methode wird auf ihn felber angewendet. Er kann dagegen nicht viel einwenden. Oder sieht er spät ein, daß seine Methode nicht die rechte war?

Leicht ist es doch noch nicht, ihm beizukommen. An dieser Reugenbarre, die man für ihn gern zum Branger gemacht hätte, war er noch immer gefährlich. Nachdem er den kleinen Bar= bour mit blutigem Kopfe heimgeschickt hatte, wagte sich eigentlich

feiner der Advokaten mehr an ihn heran. Wenn Barboux ihn unterbrechen wollte, winkte er mit einer wegwerfenden Handbewegung ab: Jch bin noch nicht fertig. Er hatte eine Art, Meifter Barboux den "Herrn Advokaten" zu nennen, die mehrere ausgefuchte Beleidigungen enthielt. Er war plötlich der Herr des Gerichtsfaales. Da verftand man, was ihn fo lange Zeit hindurch zum Herrn der Rammer gemacht hatte. Ich fuche nach einem Ausdruck dafür und finde nur diesen: er ist ganz gegenwärtig. Nicht nur sein Geift ist gegenwärtig; einer solchen Anftrengung der Aufmerksamkeit find viele fähig. Er aber wirft alles, was er ift und fann, seine Entschloffenheit, seine Autorität, Bergangenheit und Zukunft auf den Einen Punkt, um den sichs gerade handelt. Das thun Schwärmer für große Ideen und Tollföpfe für kleine. Er unterscheidet sich von beiden, denn er bleibt fühl und rechnet, verrechnet sich manchmal, aber vergißt sich nie.

So hat er im Gerichtsfaale einen seiner merkwürdigsten Erfolge errungen. Der befte Zug feiner Rede war, daß er Cornelius Herz nicht verleugnete, was ihm freilich auch schwer geworden wäre. Er fprach von Cornelius Herz unbefangen, ja fogar mit Wohlwollen und Anerkennung. Er konnte nicht gut anders. Und doch ift zu vermuten, daß Clemenceau nie einen Menschen so bitter gehaßt habe, wie diesen Cornelius Herz. Denn er ift gewiß von ihm betrogen worden und darf nicht flagen. Der Beschädigte muß der Verteidiger sein. Welch eine Luftfpiel=Situation!... Noch viele kleine Züge waren zu ge= Zum Beispiel dieser: Der Reinachsche Schreiber nicken. Stéphane will den Brief der die Lifte der Beftochenen enthielt, zu Clemenceau gebracht haben. Clemenceau beftreitet es: "Stéphane wurde befragt und konnte nicht angeben, wie es in meinem Stiegenhaufe aussieht. Er wühte es, wenn er je in meinem fünften Stock gewesen wäre." Der "fünfte Stock" leicht, aber verständlich betont. Man sah ordentlich die Dach= wohnung.

Weniger Glück hatte Floguet. Die Gefahr, die Clemenceau behend machte, lähmte bie Fähigfeiten diefes guten Mannes. Er war wie verloren und verstört. Die Bewegungen zwar von rednerischem Schwung wie sonst, der Kopf wie immer stolz zurückgeworfen, wodurch das fette Geficht mit der Bourbonennafe etwas Kühnes hat. Aber ich bemerkte eigentlich zum erften= male, daß er ein kleiner, dicker, unbehilflicher Mann ift. Es ging schon gegen Abend, er stand zwischen unserm Platz und den hohen Fenstern, fo daß ein schöner Lichtrand auf seinen dichten grauen Haaren lag. Es war ziemlich rührend, befonders für den, der Floquet in der Kammer hatte präfidieren sehen. Da thronte er hoch, in einer gutmütigen Majeftät, wie ein rofig gelaunter, alter König, deffen Verdauung und Regierung nichts zu wünschen übrig laffen. Wenn es aber im Saale wild zuging, zeigte er eine fefte Hand, zügelte die Lärmenden, ohne ihnen weh zu thun, und vergab lächelnd denen, die ihn selbst beleidigen wollten. Da hatte er würzige, frische Worte und immer die Lacher auf feiner Seite. Man konnte ihn für einen Mann von Geist halten. Jedenfalls besaß er jene ritterliche Anmut, die ehemals den Ruhm der franzöfischen Manieren so arok mackte; jett wird fie felten.

Wo ist die feine Lebensart noch zu finden? ... Hm guf der Anflagebant. Da faß fie, in Rarl v. Leffeps verförpert. Ich gestehe, daß er der einzige war, für den ich wirkliche Teilnahme empfand. Nie ward Ungemach mit befferem Anftand ertragen. Der Wohlklang seines Benehmens ersetzte beinahe die Denn ich glaube an seine Schuld in allen Schuldlofiakeit. 14

Fällen. Freilich hätte sie anders dargelegt werden müssen, als es von ungenügenden Staatsanwälten gefchah. Man flagte ihn eines gemeinen Verbrechens an und vermochte nicht, ihn als Verbrecher hinzuftellen. Es ist nicht einmal gelungen, ihn zu entehren. So fahen wir nur eine mißglückte Hinrichtung, die plötlich den Delinquenten zum Märtyrer macht.

Mit freundlichem Ernst folgt er den Zwischenfällen der Verhandlung, nie erhob er die Stimme ungebührlich, nie war er kleinlaut. Er traf zwanglos den rechten Ton und nötigte jeden zur Achtung. Er widersprach verbindlich und behauptete mit ruhiger Würde, so daß keiner gewagt hätte, an diesem ge= laffenen Worte zu zweifeln. Er hat sich merkwürdig in der Gewalt. Welch eine Leiftung aber seine Ruhe ist, sah man erft, wenn man ihn in Augenblicken beobachtete, wo es nicht um ihn Dann zuckte es nervös in seinem Gesichte, das Spuren ging. I großer Müdigkeit trägt. Er ist früh gealtert. Unter den Augen liegen dicke Wülfte, der Kopf ist bis über den Wirbel kahl, Haar und Vollbart scheinen schwarz gefärbt zu sein.

Sehen mußte man ihn während der Auslage der Frau Cottu, wie er sich über ihre Tapferkeit still freute. Die scharfe Pariserin war aber auch merkwürdig. Dunkel, elegant gekleidet, mit einem beimlichen Seidenraufchen, trat sie in die Gerichtsschranken, um die Staatspolizei zu denunzieren und die Re= gierung zu erschüttern. Ob ihre Worte wohl so mächtig gewirkt hätten, wenn der fchwarze Glasperlenhut auf ihrem leicht ergrauten Haare weniger fein, ihr blaffes Gesicht weniger vor= nehm und ihre zum Kreischen geneigte Stimme nicht so ent= fchieden gewesen wäre? Das Geheimnis öffentlicher Wirkungen ist nicht zu ergründen. Man kann sie nur nachher feststellen. Diese fah ich im feisten Gesichte des Vorfitzenden abgespiegelt. Der umfangreiche Mann im roten Talar blieb zwar unbeweglich, unterbrach Frau Cottu mit keiner Zwischenfrage, nicte sogar wie ein Zustimmender, aber auf der weiten, glatten Fläche, die ihm als rechte Wange dient, erschien eine Falte. Er hatte die Zähne zusammengebissen .... Nur seine in Purpur ge= hüllten Beisitzer: rechts der Graubärtige, Dicke, lints der hagere Reherrichter mit den buschigen Augenbrauen, ruhten teilnahm= los in ihren Lehnstühlen. Und Karl v. Leffeps faß auf feiner harten Bank, betrachtete die Zeugin lächelnd, bewundernd. Er dachte vielleicht an den Tag zurück, wo er sie in reichen Ge= mächern zum lehtenmale zu Tisch geführt. Blumen dufteten auf der Tafel, es blinkten die Gefchirre. Hinter den leife plaudernden Gästen standen Lakaien in seidenen Kniehosen, feierlich blictend, ernst und rafiert wie Advotaten.

März 1893.

### 19.

## Im Grafe liegend. (Ein Intermezzo.)

Enghien=les=Bains, Samstag ben 29. Juni 1895.

Lieber Freund!

**,** hnen fagt das Datum diefes Briefes wahrfcheinlich gar  $\widetilde{\mathscr{A}}$  nichts. Enghien! Sie denten lich — wenn Sie es wiffen — Enghien ift eine halbe Stunde Bahnzeit von Paris entfernt. Man macht größere Reisen. Und Samstag? Sehen Sie, da ftectt das Merkwürdige. Es ist nämlich ein Kammertag, ein Manche Politiker hoffen fogar, daß die Regierung aroker. ftürzen werde. (Es ist klar, daß ich nur von den Freunden der Regierung spreche, denn nur diese können die Nachfolger werden.) Und ich bin an einem solchen Tage nicht auf meinem Posten. Ja, "wir erscheinen morgen nicht" in Wien, und so fann ich mich ins Gras legen.

Es ist eine fast jugendliche Härte und Grausamkeit in diesem Genusse. Es exinnext an die Schulzeit, die jetzt in der wachienden Entfernung schon so rofig und bläulich verdämmert. An einem Tage, der kein Sonntag ist, draußen sein dürfen,

indes die anderen die Nafen einfpannen müffen — darin ift viel von dem Glück, über das die Moralisten bitter lächeln.

Und fo bin ich aufatmend hinter das Palais Bourbon gegangen. Schon wird es Abend in Enghien. Und ich weiß genau. daß in diesem Augenblicke der Sitzungsfaal der Depu= tierten eine Temperatur hat, die anzugeben sich das Thermometer weigert. Jaures hat schon gesprochen — mein Gott, ich höre ihn gern reden; aber doch nur im Winter, wo es mir weniger auffällt, daß er sich wiederholt. Auch der Minister= präfident Ribot hat fich feiner Erklärungen bereits entledigt. Ich habe heute wohl nicht gezählt, wie oft er die Worte "Feftigkeit. Offenheit, Ehrlichkeit" mit stolz in den Nacken geworfenem Ropfe hervorftieß; aber meine Statiftik seiner früheren Reden ift schon so reich. Ich blicke auf die Uhr. Sechs. Nach meiner Berechnung hat jetzt Herr Goblet zur "Tagesordnung" das Wort, "um seine Abstimmung zu erklären". Auch er muß abermals diefelben Dinge vorbringen, er fann ja nicht anders. Und das ist noch härter, als den Berufspolitikern zuzuhören. Sie müssen immer dasselbe sagen, immer dasselbe, immer dasfelbe. Sonst sind sie "inkonsequent", wenn nichts Schlimmeres. Die Konsequenz ist nun in der Politik ein ähnlich hergerichteter Beariff wie "Treu und Glauben" im Handelsrecht; es steckt auch ebensoviel dahinter.

Ich habe mir oft gedacht, daß es einen Ausweg geben müsse zwischen lästiger Wiederholung und gefährlichem Selbst= widerspruch. Ich meine, man follte eine Ersitzungszeit für die Überzeugung des Berufspolitikers einführen — eine ganz kurze, um die Sache nicht zu vereiteln; etwa drei Jahre. So lange darf er fich ununterbrochen wiederholen; nachher darf er schweigen, er hat aber auch zu schweigen. Es gilt dann als

ausgemacht, daß er diefe Überzeugung für immer redlich befißt. Er braucht nur noch seinen Stimmzettel abzugeben.

Aber im Ernst: welche Qual ist das Programm für die unbeschränkten Geister unter den Berufspolitikern — und wie überflüssig find die Grenzen eines Programmes für die ohnehin schon Bornierten. Wir, Sie und ich, dürfen uns Mühe geben, allmählich, wie langfam es auch fei, vernünftiger zu werden. Schauend, lernend, finnend werden wir uns nach und nach von ererbten und erworbenen Jrrtümern läutern. Und gerade die= jenigen, welche durch Gefeße den Staat für seine Aufgaben erhalten, das Volk noch unbekannten, aber hohen Zielen entgegen= führen follen, gerade die dürfen fich nicht von täglich alternden Formeln befreien. . . .

Fort heute mit der Politik! Ich bin ja darum fo weit gereift, bis nach Enghien! um die Politik zu vergessen.  $\mathbb{R}^{n}$ Gras die Gedanten.

Beim Austritte aus dem Bahnhofe liegt da ein Gäßchen in weißem Staube. Ganz fröhlich schreite ich in der schweren Sonnenhize hin. Dort fehe ich Bäume, und dahinter foll der Teich von Enghien liegen. Bäume! Das find hahe, launen= haft geformte, dicte Stangen, und oben haben fie eine Menge grüner, kleiner, dünner Plättchen, die wunderlich verschieden zugefchnitten find. Den Fuß diefer Stangen umgiebt aber kein eifernes Gitter, fie ftehen auch nicht mitten im Asphalt; nein, es ift einfache Erde um fie herum, mütterliche, gute Erde.

Ah, lieber Freund, Sie wissen nicht, mit welcher er= grimmten Zärtlichkeit man in Paris die Natur lieben lernt. Ich fpreche nicht vom Bergnügungsgefindel, deffen Freuden und Leiden mich kalt laffen, fondern von den ordentlichen Leuten, welche arbeiten. In diefen sammelt sich die Woche über in

der holden Jahreszeit eine Leidenschaft an, und jeden Sountag morgens bricht sie gewaltig aus. Es hebt sich der Druck ein wenig, der die Hunderttausende quält. Sie atmen einander nicht fo nahe an wie gewöhnlich; vergiften einander nicht so bösartig, so untvillkutlich wie sonst. Da liegen sie im Grase und ihre Seele wird leicht in Liedern. Jeder Halm, jedes Blümchen eine Entdectung, und es überkommt fie eine weiche Liebe zu den Bflanzen, oder fie geben fich in förperlichen Übungen aus — das find wahrscheinlich die Schneider, Schuster und andere Sitzende und tollen noch als alternde Menschen auf den Wiesen herum. Merkwürdig ist die Rolle der Frau in diesen Spielen, und es läßt sich die Schichte der Leute erkennen, wenn man beobachtet, was mit der Frau geschieht. Bei den untersten sieht die Frau nur zu, es find auch zumeist Spiele um Geld. Bei den mittleren darf die Frau mitspielen, aber noch in dienender Eigenschaft; man läßt sie fühlen, daß sie eine Geduldete ist, man stößt sie häufig nieder, auch ohne unreine Absicht, und sie bekommt die undank= baren Aufgaben. Wenn etwa eine Partie Bockspringen gemacht wird, dienen die Frauen nur als Böcke, über die man hinweg= fett; find ja fittfame Weiber. Und wie sie sich beeilen, wieder hervorzulaufen, nachdem der letzte Springer darüber weg ift. Die Männer sehen das als selbstverständlich an, und die fchwitzenden Frauen find felig, daß fie als Spielfklavinnen mit= thun dürfen. Sie wissen noch nicht, daß sie zum Herrschen ge= boren sind. Das kommt erst in der nächsten höheren Schichte. Da fehen Sie, daß die Frau bedient wird; nehmen wir an, Sie bückt sich nicht mehr, sondern wartet beim Ballfpiel. läffig, bis der Spieler den Ball geholt hat. Sie benützt viel= leicht den Augenblick, um ihr Kleid heraufzunesteln, und dabei sieht man den hübschen bunten Unterrock freudig leuchten —

Mode von 1895. Und doch find wir nicht im Jahre 1895 und nicht in der Bannmeile von Paris. Wiffen Sie, wo wir find? In der Provence, und die Kreuzzüge find eben erft vorbei: die Ritterlichteit ist entstanden.

Denn alle Formen, in denen wir uns gefchichtlich ent= wickelt haben, find immer noch, find immer gleichzeitig vorhanden. Es giebt alte und neue Menschen, man muß fie nur fehen.

Was dann geschieht, wenn die Frau zu herrschen beginnt? Das hängt von der Frau ab. Die feine Frau führt uns hinauf, hoch, zu einer wunderbaren Blüte der Sitten. Die gemeine Frau reißt uns tief hinunter.

Aber beim Denken müffen wir allein fein. Es philosophiert fich gut und hoch, wenn man im Grafe liegt; man riecht die warme Erde und blickt dabei in das grenzenlofe Aft also der finnende Menfch unfere letzte, die ents Blau. legenste Form, in der wir erscheinen? Und werden wir an der Erkenntnis vergehen, scientes bonum et malum? D, auch Erkennende hat es immer gegeben, schon vor und nach den fieben Weisen Griechenlands. Sie schließen die Entwicklung nicht ab. Wenn es hoch kommt, nimmt einer den ganzen In= halt seiner Zeit in sich auf und weiß, wie sie geworden ist. Aber die Welt geht weiter. Und doch coexiftiert auch das Künftige immer; es weiß fich nur nicht, und wir fönnen es nur ahnen.

Da fteht ein Bild vor meiner Erinnerung. Ein Sonntag im Parke von Saint=Cloud. Hinter mir höre ich plöklich eine grobe Stimme fagen : "Ah, der Schurke, ah, der Strolch, ah, der Faullenzer, ah, der Berbrecher!... Und wie ich mich umdrehe, was fehe ich? Auf dem Boden wälzt fich ein ftarker Mann und hält ein

zweijähriges Bübchen zärtlich in die Luft über sich. Diesem Kinde galten alle die schweren Beleidigungen. Es war lauter Und er meinte von allem das Gegenteil: "Der da ist Liebe. kein Schurke, kein Berbrecher, kein Faullenzer und kein Strolch! Was liegt mir an meiner Armfeligfeit, da ich diefen da hervorgebracht habe. Jetzt weiß ich erft, wozu ich auf der Welt bin . . . "

Ja, das ift unsere höchfte Form: Bater fein! Dazu führt uns die Natur über so viele Thorheiten hinweg. Durch die Liebe dauert unser Geschlecht bis zu seinen unbekannten Auf= gaben. Was ift die Erkenntnis wert, die mit mir endigt? Und ich will mich vermessen, mit dem Unendlichen zu verkehren? Ich muß die Erkenntnis über mich hinaus verlegen, in mein Geschlecht. In meinen Kindern rede ich heiter mit dem Ewigen. Ihr Lallen enthält meine ganze optimistische Philosophie. Ihnen und ihren Nachkommen werden Dinge geläufig fein, vor denen ich heute faffungslos ftünde wie ein dummer Bauer.

Mais nous voilà bien loin d'Enghien!...

Nch will Nhnen lieber von Mimi erzählen, mit der ich den Nachmittag verbrachte. Seien Sie nicht entrüftet; es war ganz unschuldig. Mimi ist ein Pferdchen. Als ich den englifchen Karren auslieh, war die Pferdevermieterin komisch. Sie wollte fich ein wenig des Unbekannten versichern, dem sie Mimi und den Karren ohne Begleitung anvertraute. Sie fand nichts Befferes als dies: "Geben Sie mir Ihre Bisitkarte; es kommen im Wald von Montmorency jo oft Unglücksfälle vor. Mit der Adreffe weiß man doch, wo die Leute dann hinzuschaffen sind. Überhaupt muß man auf Mimi sehr Acht geben, sie ist nicht leicht zu behandeln."

Ich glaubte von dem allen natürlich kein Wort. Mimi

habe ich freilich immer feft in der Hand behalten. Das aute verleumdete Rößchen. Es war schon eine Zerftreuung, Mimis hübschen, schwarzglänzenden Rücken zu betrachten. Welch eine fcöne Fahrt. Bergauf, bergunter durch Montmorency. ÅЯ wußte gar nicht, wie groß dieser Ort ist. Biele Landhäuser in vielen hügeligen Gäßchen. Aber mir scheint, das Leben ift von Montmorency weitergegangen. Ja wohl, es fiedeln sich da noch Leute an; nur find es feine neuen Menschen, fie haben noch den Gefichtskreis, der vor fechzig oder fiebzig Jahren ein sehr weiter war. Damals ging man von Paris nach Mont= morency, wie man heute ans bretonische Ufer, in die Phrenäen oder nach Savoyen geht.

Vor mir fuhr durch die gewundenen steilen Gäßchen von Montmorench ein vierspänniger Wagen: Männer im Bratenroct, Frauen in fteiffaltigen Seidentleidern — eine Parifer Hochzeit. Vor dem Bahnhofe von Montmorency kletterten sie vom Holperfasten herunter, ftrectten sich aufatmend, denn sie waren alle wie gerädert — und beftiegen augenblicklich ein Dutzend Esel. Bei einer richtigen Hochzeit muß ein Veranügen das andere jagen. Gleich gab es auch luftige Unfälle. Sinter einem der kleinen Esel her kläfften und schnappten zwei Hunde. Der Esel zog die Hinterbeine ein, der thörichte Reiter hielt das für Störrigkeit und wollte sich vor den Hochzeitsgästen als Bändiger zeigen. "Reinem fiel es ein, die beiden Köter wegzujagen — kurz, nach einigen Minuten, in denen alle Gefichter vor Freude ftrahlten, nur das des Reiters nicht, lag lekterer in der Goffe. Er bestieg wie ein Feldherr, der in die Ge= schichte kommen will, sofort einen zweiten Esel. Und nun ritten fie fort. Ein Weilchen fuhr ich hinter ihnen drein.  $\mathbf{D}\mathbf{a}$ war ein langer junger Mensch, der auf dem Eselein Späße

machte. Er war von allen am besten gekleidet; wie einer, der eleganten Leuten viel abgeguckt hat: über dem Frack ein heller Überzieher, richtig stzende Hosen. In einer andern Umgebung hätte man vielleicht nur an seiner guten Laune gemerkt, daß er kein Weltmann ist. Der junge Mensch kam mir bekannt vor. Ich wußte nur nicht, wo ich ihn hinthun solle.

Die Hochzeit und ich zogen jetzt am Gasthause "zur Eremitage" vorüber. Daneben ein verfallenes Gebäude, auf deffen Vordermauer einige regenzerwaschene Worte zu lesen sind: "Maison — Grétry — Bal — Rousseau . . . " Das Haus hat dem Musiker Grétry gehört, Rousseau hat es bewohnt und später tanzte man hier an Sonntagen.

Jean-Jacques! Diese Hügel und Wälder kannten seinen Schritt. Er war ein neuer Mensch und sah überall Neues. Wohl mutet uns jett feine Gefellschaftstheorie ältlich und naiv an, aber wie mächtig war dieser liebe arme Einfiedler. Ron den Königen und Kaisern seiner Zeit hat keiner solche Spuren in der Geschichte hinterlassen wie er.

Die Hochzeit zog auf den Eseln an Jean-Jacques Haus vorüber, und Niemand fah hin, und fchwerlich ahnte auch nur einer, wie viel von ihren heutigen Zuständen sie dem Manne verdanken, deffen Name den meisten ein leerer Schall ist. ... Und da wußte ich plözlich, wer dieser lange junge Mensch auf dem Efel war. Es war Felix Faure, der Präsident der Republik. Verstehen Sie mich recht: ein Felix Faure, einer von den vielen, die Frankreich und besonders Paris rastlos hervor= So ift Faure ein representative man und eignet fich bringt. wirklich zum Staatsoberhaupte — vorausgesetzt, daß man in der Demokratie eine richtige Regierungsform sieht.

Am Walde von Montmorency verlor ich an einer Biegung

die Hochzeit aus den Augen. Es kamen schlimme Wege für Mimi, weil ich den Eseln hatte nachfahren wollen. Aber auf einer Lichtung trafen wir einen wohlwollenden Mann, der mich anrief: "Ah. Sie führen Mimi spazieren!"

Er fannte Mimi, flätschelte ihren Rücken und zeigte uns den Ausweg nach der Landftraße. Nun trabte Mimi auf ge= pflegten Pfaden dahin. Ortschaften flogen vorüber, eine blanker und schläfriger als die andere: Saint=Brice, Biscop, Dômont.... Da und dort die langen Mauern eines Parks und in der Dorf= ftraße protig ein großes Haus oder alterndes Schlößchen. Wie oft das alles feit Jean-Jacques die Befiker gewechfelt haben mag.

"Nun frag ich, wem gehört das Haus?" wie es in einem Sprüchlein überm Thore heißt.

Der Weg im Walde wurde wieder fteil, und jett war ich in der guten Einfamkeit. Die Sonne im Sinken, ganz leichter Wind und kaum ein Bogelton. Der wolkenlose Augenblick.

Dann wieder durch Montmorency, die Hänge hinab nach Enahien. Und — wahrhaftig, wie die Hochzeiter dort ftieg ich aus einer Luftbarfeit in die andere: aus dem Karren ins Boot. Jch fannte den Teich von Enghien noch nicht. Die Gigentümer der Uferbillen nennen ihn hochfahrend: den Sce.

Ich will ja nicht leugnen, daß diefes stille Gewäffer noch zwischen 1830 und 1835 ein großer See gewesen sein Jett ift es ein Weiher, weil das Meer herangerückt maq. murde.

Hübfche, fchon ältliche Billen in der Runde; auch zwei oder drei wirkliche Schlöffer, wo Porzellanhändler im Ruhe= ftande fich wie Feudalherren vorkommen. Die Gärten liegen

am Waffer; einige Mädchen träumen unbeftimmt vor fich hin, indes der Vater angelt und die Mutter hinter feinem Rücken noch ein Paar Hausschuhe stickt. Und alles ist wohlgepflegt, abgemessen, abgegrenzt, im Grundbuch eingetragen, von Notaren beglaubigt und durch Richtersprüche entschieden.  $G$ s ist be= kannt, wem der Apfel vom überragenden Zweige gehört. Rein Huhn kann sich verlaufen, und ich glaube, selbst die Fische da unten wiffen genau, an welcher Angel fie von rechtswegen an= zubeißen haben. Und außer den fichtbaren Hecten und Gittern giebt es noch viel mehr unfichtbare. Hier darf eine Mauer nicht erhöht werden, dort ist ein Fußsteig freizuhalten, drüben ift es nur fünf Perfonen geftattet, Waffer auszuleeren, und hüben dürfen nur zwei Sand holen. Wie ein Gewirr von Wäscheleinen denke ich mir die Servituten um den Teich von Enghien herumgespannt. Denn hier ift das Privateigentum unendlich fein ausgebildet. Ich glaube, der Mann, der da scheinbar harmlos angelt, hat eine Nebenabsicht. **Sn** aller Stille erfitst er etwas: eine Aussicht, eine Bequemlichkeit, einen Borteil für sein Eigentum. Und die geheime Aufregung dieses Erwerbers wächst mit dem durchsessenen Zeitraum: "Noch zwei Monate — noch drei Wochen — acht Tage — ah, wenn nur jekt nichts mehr dazwischenkommt — ha, jekt ist die Aussicht mir dienstbar!"

Sσ verhilft das Privateigentum zu ftarten Gemüts= bewegungen, ganz abgefehen von der großen, die jetzt allen in den Gliedern liegt. Sie fitzen, erfitzen jetzt in einem Bangen, beben vor den neuen Parifer Schlagworten. Du lieber Gott, hat man darum fo lange gearbeitet und gefpart, daß eines Tages die Kollektivisten kommen und das Eigentum mitsamt den schönen Servituten wegnehmen? Valde stultus

es. Domitiane! Und jene, die Umftürzer, find nicht minder Weil beide Formen des Eigentums auch immer thöricht. Wenn es je gelänge, den einzelnen aus seinem coexistieren. Rechte zu verdrängen, fäße er felbft oder ein anderer in der nächsten Minute wieder darin und würde sich mit Zähnen und Nägeln darin behaupten. Aber das Gemeinsame befteht nicht minder; zuerft bewußtlos in den frühen Zeiten der Geschichte bei Bolfswanderung und Landnahme, es gilt immer fort auf der Gemeindewiese, dem Landweg, löft sich in Regalien ab und fehrt wieder zur Gefamtheit zurück, sucht sich anderen Berhält= niffen anzupaffen, die von der Tüchtigfeit der Ginzelnen lang= fam, mühevoll und wunderbar geschaffen worden find. Denn der Einzelne eilt immer voran, und bis die Gesamtheit sich schwerfällig hinterdrein wälzt, ist er schon weit. Keine Sorge, wir gehen nicht zurück. Auch wenn wir es wollten, wir fönnen nicht.

Was fällt einem alles ein, wenn man jo mit leijen Ruder= schlägen an den wohlgepflegten Ufern von Enghien vorüber= gleitet, auf dem Teiche, dem See, in dem jeder Grundbefitzer fifchen darf.

Und dann die milde Nacht im Kafinogarten. Da ist ein dürftiges Theater aufgeschlagen. Die Leute sitzen gedrängt und lauschen einer läppischen Operette.

Beffer ift es am Ufer. Die Mondfichel glänzt. In den Billen einfame Lichter, drüben hoch ein schöner Stern. Auf dem blaffen Himmel ftehen unfagbar weich die Umriffe von Geringe Landschaft und doch bezaubernd. Bäumen. Die größten Maler Frankreichs haben die unbedeutende Landschaft gezeigt. Das ift ja die Poesie: was darein gelegt wird. Für den Montblanc genügt ein Farbendruck, und seit gar bunt

photographiert wird, hat das eigene Auge nichts mehr zu suchen beim Allzugroßen. Aber Corot malt zwischen zwei Bäumen am Weiher die ganze Welt.

Über das Waffer hin ziehen ein paar Kähne mit Menfchen, die vielleicht träumen. Die Musik vom Theater klingt angenehm undeutlich heran. Mein Blick geht wieder nach den jenseitigen Bäumen hin und verliert sich liebend ins Weite.

Leben Sie wohl, lieber Freund!

# Gestürzte Größen.

20.

er Mann war Unterrichtsminifter, als ich ihn besuchte. Ich neiß nicht mehr, welche Erkundigung ich einziehen wollte. Ift auch längft gleichgiltig geworden, fo gleichgiltig wie er felbft. Wenn man heute feinen Namen nennt, so heißt "Der ? War der nicht einmal Bauten= oder Handels=  $c\mathbf{3}:$ minifter?" Denn so spurlos gehen sie vorüber.

Er ließ mich lange im Borzinimer warten, obwohl er mir die Stunde beftimmt hatte. Warten laffen gehört zu den An= fangsgründen des Regierens, gleichwie das Nichtbeantworten von Briefen wirkliche Vornehmheit verrät. Die wartenden Besucher find in der nützlichsten Weise gedemütigt, es macht fie mürbe und klein. Dennoch wurde ich damals in mir nicht erschüttert, weil ich mich mit einer schönen Büste der Republik, die auf dem Ramin stand, unterhielt. Marianne — das ift der Spott= name der Republik — Marianne hatte einen fo ironifch ber= zogenen Mund, als verfchwiege fie eine Menge beißender ober trauriger Bemerkungen. Dann trat ich ans Fenfter und fah auf den eleganten, stillen Hof hinaus. Der Kutscher war eben von der Minifterratsfitzung heimgekehrt. Er sah großartig zu, wie ein Stallknecht dem Pferde das Geschirr abnahm. Der Kutscher eines Ministers ist ein imposanter Herr. Die Minister fteigen ein und steigen aus. Ich weiß nicht, ob er fie grüßt; jedenfalls gefchieht es von oben, vom Bocke herab. Denn er bleibt. Er ift das Beständige. Die Unabsetbarkeit der Kutscher ist hier eine der sicherkten Errungenschaften. Bielleicht ist es bas, wortiber Marianne auf dem Kamin lächelt.

An diefen Kutscher habe ich feither öfter gedacht, als an feinen damaligen Herrn. Wenn ein Rabinett fiel, fah ich ihn vor mir als ein Bild irdischer Größe: heiter unwandelbar. Er trägt die dreifarbene Kokarde immer am Hut. Und seine Herren, no find fie?

Sie tauchen unter. Nch gestehe, daß sie erft dann beginnen, mich zu intereffieren. Wenn im Palais Bourbon etwas vorgeht, und befonders wenn nichts vorgeht, sucht fie mein Sie geben mir durch ihre Haltung die Auskunft, die Blick. ich brauche. Wie sie verzichten, wie sie sich gehen und fallen lassen, wie plötlich eine Hoffnung in sie fährt, um bald wieder zu schwinden, das gehört zu den beften menschlichen Schaufpielen. Ach fagte es fchon einmal: die Geftürzten find immer da, wie alte Komödianten, die noch um das verlorene Theater herumftreichen, oder wie verarmte Spieler, die dem Fall der Karten leidenschaftlich zufehen, obwohl fie nichts mehr daran feten fönnen.

Nur wer da weiß, wie es im Palais Bourbon zugeht, fann die Notiz recht verftehen, die vor furzem in einer Reitung war:

"Ein peinlicher Zwischenfall störte gestern einen Augenblick lang die Kammerfitzung. Ein ehemaliger Deputierter faß in der Loge, die für einstige Mitglieder des Hauses reserviert ist. herzl, Das Palais Bourbon. 15

Er pflegte bei feiner Situng zu fehlen, feit er nicht mehr der Kammer angehört. Geftern fprang er plötlich in einem An= falle von Geiftesstörung auf und schrie in den Saal hinunter: "Ich bitte ums Wort!" Zwei Saaldiener hatten Mühe, ihn hinauszuführen. Er wiederholte unaufhörlich: "Jch bitte ums Wort!"

Ja, was zieht sie doch immer wieder hierher, die Ge= ftürzten, Abgewirtschafteten, nicht mehr Gewählten, und die keine Aussicht haben, zurückzukehren? Wa8? Die qualvolle Zubereitung der Gefeke fann es nicht fein. Man fieht das ja an der Leere des Saales und hört es aus dem Plauderlärm. welchen Teil fie an der Rechtmacherei nehmen. Das Palais Bourbon hat andere Anziehungskräfte. Es ist auch die Einfluß= börse und ein Klı:b.

Die Einflußbörse. Ach meine damit nicht etwa den Stimmenkauf und Berkauf. Solche Vorwürfe sind ja dem Parlament, besonders seit Panama, oft genug gemacht worden. Mir scheint es nun thöricht, die politische Reinlichteitsliebe nur auf die Fälle zu beschränken, wo die Leistung des einen Kon= trahenten mit Geld erwidert wird. Ift etwa Korruption nicht vorhanden, wenn gleichartige Leiftungen ausgetaufcht werden? Ja, wenn wir uns in der Höhe von Zuschauern befinden, werden wir dem Einflußverkauf unbedingt den Vorzug geben vor dem Einflußtausch. Erstens zeigt das Vorkommen des Geldes immer eine feinere Kultur an. Zweitens wird das allgemeine Interesse beim Verkauf nur einfach geschädigt, beim Tausch aber doppelt. Beim Gelde glaubt man versichern zu müssen, daß es geruchlos fei, und fchon diefe Berficherung macht einzelne stutzig. Der Tausch hingegen erregt keinerlei Verdacht von üblem Duft.

entwickelt felbft manchmal die lieblichen Dünfte der Hingebung, und darum ist er gefährlicher.

Sage ich, daß dergleichen nur in einem republikanischen Parlament vorkommt? Da wäre ich weit von meinem Ge= danken entfernt. Jch erzähle nur in aller Schlichtheit, was ich hier im Palais Bourbon an Gutem und Minderem sehe. Dak andere Staats= und Regierungsformen auch Nachteile haben, und welche es find, ift mir nicht unbefannt. Nur wäre ich wirklich ohne Entschuldigung, wenn ich Montesquieu abfchreiben wollte, wie wenige Perfonen es auch bemerken möchten.

Der Schacher mit dem Einfluffe ift durchaus nichts neues oder Republikanisches oder Parlamentarisches. Was waren denn die Salons des ancien régime, was der Hof? Wintelbörfen und Clearing-Houfe für den Machthandel. Nur Dumm= köpfe werden mißverstehen, was ich jetzt sagen will. Ich kann im reinen Denken nichts befferes fehen in diefer Abmachung: "Berfchaffen Sie meinem Neffen ein Reiterregiment, und ich mache Ihren Better zum königlichen Parlamentspräfidenten." Das find zwei Verkäufe ohne Dazwischenkunft des Geldes.

Sollte man also nicht gegen die Geldkorruption wettern?  $\mathfrak{O}$  getvi $\mathfrak{h}!$ 

Das ist ein unschuldiges Vergnügen, und wenn es nicht. nur plumpe und alberne Deklamation ift, wird es edleren Menfchen immer wohl gefallen. Es hat jogar Bedeutung für Es ruft periodische Tugendanfälle hervor. den Staat. Nach Skandalen kommt immer eine sittliche Zeit, wo viele Armut, Reuscheit und ähnliches sich vornehmen. Und niemand wird leugnen wollen, daß Gelübde der völligen Enthaltfamkeit einen ficheren Wert haben: wer fie ablegt, der begeht wenigftens feine Exceffe.

Wie merfwürdig, daß es noch nicht Eine rechtfchaffene Komödie aus dem Palais Bourbon giebt. Was laufen einem da für Luftspiele an der Nafe vorüber. Wandelt man durch die Gänge des Hauses, so bemerkt man gar köstliche Scenen. Daß nur der mit jenem beisammensteht, erzählt oft eine ganze Geschichte. Es wäre nicht schicklich und ist auch nicht nötig, zu horchen. Schauen ift beffer als Hören, denn die Zwei dort fagen einander ohnehin nicht die Wahrheit. Um was handelt es sich? Um eine Steuereinnehmerstelle oder ein Bändchen für bas Knopfloch eines einflußreichen Wählers, und das Ganze wird in die "volitische Lage" eingehüllt.

Es werden zweifellos sehr viele, die meiften Einflußgeschäfte außerhalb diefer Mauern eingeleitet. Aber schließlich müssen alle Aufträge hier in irgend einer Form ausgeführt werden fonft ift das parlamentarische Syftem nicht richtig. Denn fo wie an der Börfe ein Teil der Geschäfte berechtigt und für die Regelung allgemeiner Berhältniffe von höchftem Werte ift, jo geht es auch im Einflußverkehr zu. Wo die Verderbnis der nützlichen Einrichtung beginnt, das werden Gefetze felten und nur für kurze Zeit bestimmen können. Und ich meine da Ge= setze, die nicht im Auftrag, wenigstens nicht auf Befehl des Volkes zuftande kommen. Die Arbeit dieser Unterscheidung ist für eine Menge überhaupt zu zart. Wirkliche Besserung zu schaffen vermögen nur die Philosophen und Künftler, weil fie die menfchliche Natur fozufagen an der Gurgel pacten. Que unferer Natur entsteht ja alles Übel. Nachdem wir eine neue Einrichtung gefunden haben, verderben wir sie zunächft. Dann entdecken wir, daß wir damit unsere Entwicklung gefährden und schwingen uns zu einer höheren Einrichtung auf, die allmählich auch verdorben wird. Und so, so geht es langsam aufwärts.

Weil nun die Franzofen ihre Einrichtungen so schnell verderben, find fie ein führendes Volk — denn fie find gezwungen, schnell Besseres zu suchen.

Wenn man aber nicht ins Ferne spekuliert, ift es luftig, das Treiben an der Einflußbörse zu beobachten. Der Verkehr ist geräuscholl, aber sinnreich. Von Einem, der etwas erlangen will, sagt man gewöhnlich: "Er macht Schritte." Hier find diese Schritte zu sehen. Wie oft war es meine Zerstreuung in leeren Sitzungen, die "Schritte" im Halbkreis vor der Ministerbank zu zählen. In den meisten Fällen find die Schritte nur ein aleichsam zufälliges Stehenbleiben, das vertrauliche Unterfaffen eines Armes oder ein über die Bank hingerufenes Wort.

Das Palais Bourbon ift auch ein Klub. In allen Ber= fammlungen fieht man ein Maulaffentum. Auf den verschiedenen Stufen der Politikasterei ist es immer dasselbe: im Café du Commerce der Provinzstädte, in Gemeinderäten, Generalräten, in beiden Kammern. Sie fitzen oder ftehen beifammen, müßig und doch geschäftig, hören Reden, lärmen dazwischen, halten Reden. Auch giebt es Scherze, Klatsch, Neuigkeiten, Kameradschaft. Sie umstehen die Rednerbühne wie einen Billardtisch. Ein Klub ist es für die, welche noch nicht ums Wort zu bitten wagen — diefe bilden die unglaublich weit überwiegende Mehrheit. Ein Klub ist es besonders für die anderen, die nicht mehr das Wort verlangen, für die Gestürzten.

Von denen hat Jeder seine Geschichte. Wie find fie heruntergekommen? Die einen durch ihre Plumpheit, die zweiten durch ihre Überschlauheit, die dritten sind heimtückischen Nebenbuhlern erlegen, die vierten hat ein Bolkssturm in ihrer Kraft gebrochen, die fünften haben sich fanft ausgelebt. Und alle die verschiedenen gehen mit dem einzigen aleichen Gedanken herum:

Wenn man noch einmal anfangen könnte! Daß fie diesen Ge= danken haben, ift keine fpielende Bermutung; denn warum wären sie sonst im Balais Bourbon?

Wenn man noch einmal anfangen fönnte! Man würde dies thun und jenes laffen. Man würde . . . Das füllt den Abend ihres öffentlichen Lebens aus.

Einer. der sich fanft ausgelebt hat, ist Herr Leon Say. Hier und da erscheint er noch auf der Tribüne, etwa einmal im Jahre. Das ist dann ein Ohrenschmaus, der alte Herr ist ja ein feiner Redner. Kunftliebhaber hören ihn gern, so wie fie den kleinen Liedern von 1830 lauschen. Als der Großvater die Großmutter nahm — das ift ungefähr fein Datum. Er ftammt äußerlich und innerlich aus einer Zeit, in der man ungestraft von der Wiffenschaft zu den Finanzen und wieder zurück kommen konnte. Seine Nationalökonomie ist die der Bankiers, ein bischen schroff, ein bischen schnöde, wenn sie auch von Prinzipien der Freiheit ausaeht. Solche Leute bringen allmählich die Freiheit in Berruf. Ihr Denkfehler läßt sich in ein Gleichnis fassen. Sie schreien: "Man verstopft uns den Strom!" wenn jemand den Wafferlauf regulieren will. Und fie erregen dadurch den schweren Ingrimm der Opfer von Überschwemmungen.

Ja, eine andere Zeit steht mit Léon Say — selten — auf der Rednerbühne. Spielend wie ein Conférencier wandelt er hinter dem Pult auf und ab. Die Stimme erhebt er nie. sondern plaudert mit einer Gemütlichkeit, vor der man sich unwilltürli**ğ** in ağıt nimmt, und mit gutem Geift. Er ift ablehnend höflich, großbürgerlich, lispelt oder zischt seine Angriffe im verbindlichften Ton und ruft dennoch Wutftürme hervor, die ihn übrigens kalt lassen; zum mindeften stellt er sich aleichgiltig. Er hat ein schlaffes, altes Professorengesicht, das spärliche

graue Haar ist schräge gescheitelt und der Schnurrbart kurz verschnitten. Er trägt schwarze, altmobisch weite Kleider, auf dem fetten Bäuchlein liegt ein dünnes Goldkettchen, und die Hände hält er beim Reden in den Hosentaschen. Es kann ihm nicht eine Kupfcrmünze abhanden tommen. Und wenn man die gescheiten Dinge vernimmt, die er mit der Kurzatmigkeit eines alten Mannes hervorstößt, bedauert man nur, daß er so viel Ironie des Befitzenden hat. Daß er diese Jronie auch zeigt, da er fie nun schon in feinem Geiste hat, das ist offenbar das Befte an ihm. Das Schlimmste ift, daß die Freifinnigen seiner Gattung sich einer Entwicklung hart verschließen, die sich nicht vollständig unter ihre Formeln bringen läßt. Dadurch geraten sie eigentlich in Widerspruch mit ihrem Prinzip. Sie hemmen das Auffteigen, die Bethätigung des einzelnen, worauf sie doch aus waren. Die Bedingungen, die das Individuum fordert, find in verfchiedenen Zeiten anders. Da waren Früchte zu ziehen, und fie wurden verfäumt. Darum hat die Gattung Léon Say auch feinen ordentlichen gefunden Nachwuchs, wie ihn zum Beifpiel die Altkonfervativen immer wieder haben. Freilich ift es bei den Konfervativen auch finngemäß leichter, weil ja Beharren leichter ist, als Ausgestalten und Entdecken.

Es giebt wohl geringfügige junge Leute, die auf dieser Seite ihren Weg zu machen versuchen, aber fie find und bleiben fraftlose Grben.

Eine rüftigere und dabei doch regierungsfähige Jugend saß noch vor kurzem hinter den Opportunisten. Nur ist in sie das Standalwetter wie ein Hagel dreingefahren. Die Triebe find Der Größte dieser Berlorenen ift Joseph Reinach. vernichtet. Der triumphierende Joseph Reinach war eine unerträgliche Erscheinung, der gebrochene flößt Furcht und Mitleid ein.  $\mathcal{M}$ 

verftehe nicht, daß man ihn noch immer totschlägt; vielleicht bemerken seine Feinde nicht, daß er aufgehört hat, zu atmen. Ein Haß ist auf ihm verfammelt, der sich weniger durch die Fehler als die Vorzüge Reinachs erklären läßt. Eine macht= liebende Natur, für Lift und Gewalt gleichmäßig begabt, voll Berständnis für die ferneren Zwecke des Staates, hätte er einer mehr venetianisch angehauchten Republik bedeutende Dienste leiften fönnen. Er ift durch feine Familie hinauf= und herunter= gebracht worben. Wie lag das Leben vor diesem reichen, ftrebfamen, ernften und gebildeten Menschen. Wie früh begann er sich für seine große politische Zukunft vorzubereiten. Geine Familie ist wie sein Name deutschen Ursprungs, und als Jüngling hatte er, der im elterlichen Hause Deutsch reden hörte, schon die Klugheit, sich eine schlechte Schulcenfur für die deutsche Sprache geben zu laffen. In allem Übrigen beftand er die Reifeprüfung als erfter. Diese Schulstege werden in Frankreich fehr feierlich begangen, bas ganze Land nimmt davon Renntnis, und es mußte sich damals sagen: Schade, daß der junge Reinach für das jetzt so nötige Deutsch gar keine Begabung zeigt! Ich hörte ihn einmal, in feiner noch guten Beit, auf der Tribüne der Kammer ein paar deutsche Worte sagen. Er sprach in einer Unterrichtsdebatte von Frentags Roman "Sol ounde abenne". Man merkte ordentlich, wie schwer der Zunge dieses Galliers die germanischen Laute wurden.

Aber dergleichen sollten ihm Franzosen doch nicht vorwerfen; er hat sich ihnen ganz und freudig hingegeben. Die verlorene Liebesmüh! Es half ihm auch nichts, daß er immer ein scharfer Patriot war; die geschäftsmäßigen Vaterlandsliebhaber laffen sich keine Konkurrenz machen. Und vergebens stand er in der

erften Reihe des Kampfes gegen Boulanger; die Republikaner find undankbar wie Könige.

Noch haben sich nicht alle von ihm abgetvendet, denn der Neffe und Schwiegersohn des Baron Reinach von Panama gilt als Wiffer manchen Geheimniffes. Aber fie meiden ihn gern in der Öffentlichkeit. So ist dieser ehrgeizige Mann, deffen perfönliche Makellosigkeit feststeht, gerade in seiner Ehre schwer heimgesucht. Noch nicht vierzig Jahre alt und vor dem Er= reichen der Macht, die ihm so nahe war, ist er für immer ge= brochen. Mit einem schwer belasteten Namen, wie der seinige, erhebt man fich nicht mehr. Er ift zu klug, um das nicht zu wiffen, und darum bewundere ich den harten Stolz, mit dem er fich immer noch im Palais Bourbon zeigt. Biele wollen darin etwas Cynisches sehen. Ich habe oft die Qual seiner Haltung beobachtet, und es scheint mir eher, als führe er eine Rolle hartnäckig zu Ende. Man kann ihn täglich in der Rammer sehen, in der dritten Bank hinter den Ministern. Sein feiftes, schwarzbärtiges Geficht hat einen ernsten und ge= lassenen Ausdruck, der viel Mühe kosten mag. Freunde und Verpflichtete vom gestrigen Tage fehen zerftreut über ihn hinweg. Zuweilen macht jemand eine halbe Wendung im Plauberfnäuel, dem Reinach fich nähert. Hände, die ihm ehemals treu ent= gegengeftreckt wurden, verschwinden jetzt in den Hofentaschen, haken fich im Weftenausschnitt ein oder liegen wie gebunden Alte Freunde haben verstümmelte Arme, auf dem Rücken. wenn er fommt. Man läkt ihn langfam erfrieren. Wenn ich ihn recht verftehe, träumt er davon, in der nächften Deputierten= wahl zu unterliegen. Bielleicht wird er sogar gegen fich felbst intriguieren.

Er ist eine tragischere Gestalt als Rouvier. Dieser genoß wenigstens die Macht in feltener Fülle und langer Dauer. Er wurde noch in feiner vollen Kraft! zerftört, doch er hatte schon den Reichtum eines ganzen Lebens ausgekostet. Zehn Jahre hindurch Minifter in Kabinetten, die den Namen wechselten, und in denen er die Hauptperson blieb. Ein wirklicher Regierungs= mensch mit fehr festen Zielen und einer überlegenen Rückfichtslosigkeit im Gebrauche der Mittel. Diese Republik hat keinen tüchtigeren Mann als Rouvier zur Führung der öffentlichen Geschäfte hervorgebracht. Mit dem heißen Temperament eines füdfranzösischen Kaufmannes erkannte und benützte er die Konjunktur der Republik, die 1871 eintrat. Er diente ihr fo gut und icharffinnia, als er es vermochte, nämlich als Kaufmann. In den öffentlichen Geschäften betonte er nach seinem Verftänd= niffe das Hauptwort stärker als das Beiwort. Die Ankläger, die ihn unredlich schelten, verftehen ihn offenbar nicht. Er beurteilte seine Aufgaben nicht beamtenmäßig, sondern kaufmännisch. Als Ministerpräsident oder Finanzminister kam er sich vor wie der Prokurift einer großen Unternehmung, der auch für sich selbft Geschäfte machen darf; nicht etwa auf Koften der Unternehmung, sondern nur nebenher. Wem schadet er damit? war feine Ansicht. So konnte er sich einmal in der Panamahetze äußern: "Mein Bermögen hat sich nicht abnorm vergrößert, feit ich mich mit der Politik abgebe." Und ein andermal: "Wenn ich die Zeit und den Eifer, die ich dem Staate widmete, für den Bau meines eigenen Vermögens verwendet hätte, wäre ich heute reicher."

Denn obwohl er Rechtslicenciat war, bevor er in ein Markeiller Geschäftshaus eintrat, weiß er nicht, daß gewisse Handlungen feine Bedingung vertragen und gewiffe Umter

feinen Nebengewinn, wie einwandfrei diefer auch sonft wäre. Und geradezu unfaßbar mag es ihm noch heute ericheinen oder stellt er sich nur fo? — warum man ihn zu Boden geworfen hat. Er borgte von einem Geschäftsfreunde fünfzigtausend Frants für einen republikanischen Parteizweck und ließ den Betrag durch Baron Reinach aus Panamageldern erfeten. Ja , welcher Minifter in Europa fommt denn mit feinen Geheimfonds aus? Man läßt sich von Banken und Geldleuten folche unperfönliche Gefälligteiten erweifen — das war Rouviers Standpuntt.

Aber in seinem größten Zorn über die Anklagen sagte er nicht, was ihm wohl oft auf der Zunge schwebte: "Sie find schrecklich dumm, meine Herren! Wenn ich hätte stehlen wollen, brauchte ich nicht von einem Gefchäftsfreunde oder von Banama nachweisbares Geld zu nehmen. Ein unredlicher Finanzminister kann sich von der Börse so viel Geld holen, als er will, da er die Rentenkäufe und -Berkäufe der Staatssparkassen leitet und noch manches andere."

Darauf bezieht fich fein wütendes Wort vom nicht "ab= normen" Wachstum seines Vermögens. Er fühlt fich in tieffter Seele als ehrlicher Mann, der eine Chance nicht ganz ausgenütt hat.

Die Weltverbefferer, die in allem zu weit gehen, möchten darum die Kaufleute aus dem öffentlichen Leben verbannen, weil diese notwendig ihre Auffaffung in die politischen Ümter mitbringen. Und doch ift es flar, daß außer Juriften nur noch die Kaufherren durch ihre Berufsbethätigung zu richtigen Führern der Volksgeschäfte geeignet werden. Ich meine natürlich nicht die Großwucherer und Großspieler. In Fächern, wo rasches Erfaffen der Umftände und eilige Entschließung erfordert werden,

find die Raufleute fogar den Juriften überlegen. Das macht ja die Größe Englands aus, daß es diese beiden Kräfte glücklich benützt: im Innern den starren, konservativen Juristengeist und nach außen die bewegliche Abenteuerlust des kaufmännischen Geistes.

In einer ariftokratischen Republik hätte der Kaufmann einen guten Plat. Wenn ich mir das früh abgeriffene Leben Gambettas weiterdente, meine ich, daß er schließlich eine neue und eigentümliche Ariftokratie in der Republik gegründet hätte, unter gleichzeitiger Stärkung der Gemeinde-Autonomie.

Rouvier, den er richtig schätzte, wäre ihm dabei ein guter Gehilfe gewesen. Noch heute, wo Rouvier geftürzt und geschändet ift, fieht man die Macht feines Talents. In Finanzfragen beugen sich felbst Gegner seiner Autorität. Er ist unerschöpflich an Auskunftsmitteln, und wenn die kleinen Schwätzer eine Debatte bis zur Unverständlichkeit verwirrt haben, macht er die Sache in zwei Worten wieder klar. Reiner benimmt sich auf der Rednerbühne herrischer als er, noch jetzt. An dem furchtbaren Tage, wo er aus dem Finanzminifterium mit einem Ruck auf die Anklagebank des Schwurgerichtes geworfen wurde, fprach er im felben hochfahrenden Ton, wie da er als Minister= präsident die Peitsche über seine duckende Majorität schwang. Denn ihn kann man ftürzen, aber nicht brechen. Man fann ihn umbringen, er bleibt doch bis zum letzten Augenblick ein ftarker Condottiere des Parlaments. Er meldet fich auch immer gleich, wenn die Korruption des bisherigen Systems laut an= gegriffen wird. Trozig bietet er feine Brust dar, indes andere fich verkriechen. Da kann er wenigftens etwas von der Lava feines Innern herausgeben. Diese Ausbrüche find herrlich und schrecklich, und die Kammer erbebt vor dem gestürzten Mann.
Schlimmer find für ihn die ruhigen Tage, wo die Be= schimpfungen auf fich warten laffen. Er muß fortwährend auf die schwerften Kämpfe gefaßt sein. Dabei wird er nicht mutlos, fondern nur nervöß. Er fikt in der zweiten Bant der Mitte, gewöhnlich schrägüber, nachlässig; der eine Arm liegt auf dem Bult, der andere hängt nach rückwärts über die Lehne, und die Finger trommeln, zucken. In seinen Gefichtszügen ift etwas wild Verschmitztes. Eine dünne Haarpflanzung steht noch, wo früher der Schopf war; energische Backenknochen, spitzer, schwarzer Wollbart, deffen Ende grau. Auf dem breiten Nafenrücken sitzt ein Kneifer, immer zum Herabfallen. Der Kopf stedt tief zwischen den Schultern, der Rücken ist ganz rund. Sein Gang ift ein Schaukeln. Die Augen aber, in denen sein Wesen gesucht werden möchte, sind unsicher, scheu und hochmütig. Die alte Gewohnheit aus befferen Tagen, Leute zu übersehen, muß ihm jett zum Ausweichen dienen.

Am ganzen begreife ich seinen Aufftieg eher als seinen Abfturz. In diefer Republik hat man immer ein Außerftes vor Augen. Erfolg und Mißerfolg find unabgeftuft. Und das ift ja der schwerfte Vorwurf, den man der Demokratie machen kann. Sie überschreitet immer die Grenzen, ift unfähig, Berdienfte oder Vergehen zu individualifieren, und hat feine Grade in Lohn und Strafe.

Die regierenden Republikaner wissen das jetzt schon genau. Erft jekt. Wer lernt aus der Gefchichte? Mit ihrem Neid und ihrer Undankbarkeit leidet die Demokratie keine Größen. Ich weiß fo gut wie ein anderer, daß es der hohe Zweck der Demokratie ift, das Überragen einzelner zum Wohle der Gesamtheit zu zerstören. Und in der Höhe rechtfertigt sich alles, die Undankbarkeit wird sittlich, und der Neid trägt Früchte.

Aber da steckt die petitio principii. Es ist noch fraglich, ob die Gefamtheit davon einen Borteil habe. Wohl mag es dem Betrachter kurzer Zeitspannen scheinen, als ob mit der Bernichtung guter Größen die Vertilgung schlechter Größen nicht zu teuer erkauft wäre. Mit einer ungeheuren Ironie werden die kräftigen Individuen von der Demokratie dadurch unschädlich gemacht, daß man fie ein Weilchen regieren läßt. Dann find fie abgenützt, wertlos, verächtlich. Aber diefer Raubbau von Talenten kann nicht lange an einer Nation getrieben werden. Bald wenden sich die Aristoi von der Einrichtung ab, und selbst die staatsverbrecherischen Naturen finden dabei nicht mehr ihren Die Alten können wohl nichts mehr machen: jedoch Borteil. es stehen gefährlich die Jungen auf und spähen nach dem Cäsar, wenn fie nicht in der Gleichmacherei noch weiter gehen, bis alles bem Erdboden gleichgemacht ift. Wollen fie das letztere, fo hat natürlich der Cäfar viel mehr Ausfichten, als wenn ste ihn rufen.

Darum glaube ich, daß Gambetta in der logischen Ent= wicklung feiner Überzeugungen endlich dahin gekommen wäre, die Gemeinde für die Demokratie und den Staat für eine neue Aristokratie einzurichten. Er wäre dazu auch gedrängt worden durch das Volk, das ihn verftieß. Die Aristokratie ist ja ein Prinzip, das fich mit jeder Staatsform verträgt, gleichwie die Demokratie auch in Monarchien vorkommt. In der Monarchie hat die Demokratie fogar den gewaltigen Zweck, gealterte Rechts= vorzüge zu brechen und hinwegzuräumen. Die größten Herrscher haben das dentend oder instinttiv ausgeführt. Denn aristo= tratische Republit und demokratisches Königtum sind sicherlich die feinsten Formen des geschlossenen Staates.

Und wenn wir die dritte franzöfische Republik geschichtlich

betrachten, finden wir die Erklärung ihrer Gebrechen an der Die große Revolution, die man nach Clemenceau als Wurzel. "bloc", als Ganzes nehmen muß, ist an allem schuld. Diese Revolution hat der übrigen Welt mehr genütt als den Franzosen. Es war wie in den Reden, so in den Handlungen der franzöfischen Revolution ein falsches Antikisieren. Die Menschen und ihre Berhältniffe entfernen sich aber immer mehr von der Einfachheit des Altertums. Das Bolk erwartet in seinem dunklen Bewußtsein etwas anderes, das es nicht nennen kann. Gesucht wird eine Renaissance.

Anfangs Juli 1895.

## Die Schule des Journalisten.

21.

senn man vier Jahre da oben verfikt auf dem Plake her fremden Zeitungsfchreiber, in dem engen Verfchlag zwischen den zwei letzten Säulen, lernt man einige nützliche und viel überflüssige Dinge — wie in jeder andern Schule. Nicht die einzelne Kenntnis hat Wert, fondern die Übung. Man lernt hören und sehen. Zuerft war es eine harte An= ftrengung, das Hinunterhorchen nach jedem Ton und jeder Bes wegung. Es lag darin die unerfahrene Meinung vom Parla= ment: als ob die Worte da mit Gedanken gefättigt fein mükten. Die Albernheit der öffentlichen Reden verwirrt den Menschen, der an die Büchereinsamkeit gewöhnt ist; denn er hält diefe Albernheit für eine scheinbare, nur ihm vorkommende, und er laufcht mit umfomehr Ehrfurcht, je weniger er verfteht. 3ft es denn möglich, daß dummes Zeug oder veraltete An= fichten, die in der Büchertvelt vor dreißig, vierzig Jahren galten, hier mit solcher Dreistigkeit vorgebracht und mit solcher Aufmerkfamkeit angehört werden? Es muß doch etwas da= hinter ftecten? Ja, ja, man entbectt allmählich, was dahinter ift.

Es unterhält mich zuweilen, wenn ich denke, was wir in dem Journalistenloge genannten Berschlag für zwecklose Fertig= feiten uns aneignen. Ein Beijpiel: das Erfennen der Zwifchenrufer. Wir schreiben die Worte eines Redners nach und beobachten nur ihn, wenn nicht gerade unsere Gebanten irgend= wo in der Ferne herumstreichen. Plötlich stößt ein Zwischenrufer, deffen Stimme wir nicht kennen, einen Laut aus. Im nächsten halben Augenblick wissen wir, welcher von den fünfhundert anwesenden Deputierten es war. Unser Blick tastet sich an den Blicken der unten Sitzenden hin nach einer Rich= tung; eilig find wir bei der Gruppe, auß welcher der Schrei kam, und den Rufer erkennen wir an der Bewegung seiner Nachbarn, sowie an seinem eigenen Nachschwingen, das von leisem Zittern bis zu starkem Schaukeln des Oberkörpers geht. Diefes Nachschwingen hat ausnahmslos jeder. Ich ftelle das wahrhaftig nicht als eine wichtige Beobachtung dar, ganz im Gegenteil. Aber wie lange dauert es, bis man diese geringe Kunst erworben hat.

Man kennt den verschiedenen Klang von hundert Stimmen, und man weiß im voraus, was ein Redner ungefähr fagen Bald hat man auch den Typus der großen Sitzungen  $\mu$ ird. heransgefunden. Eine "große" Debatte besteht aus dem Citieren früherer Sitzungen — höchstens "Geschichte" der letzten zwanzig Jahre — aus kleinen Geschicklichkeiten, die zusammen die for= male Politik bilden, und aus der künstlichen Herbeiführung von Zwischenfällen. Das ist einer der zahlreichen Gründe für den Niedergang des Parlaments: die Gleichförmigkeit der als groß bezeichneten Debatten. Wir haben schon gesehen, daß der graue Vorhang diefer angeblichen Öffentlichkeit mancherlei ver-Wer aber im Palais Bourbon nicht zu Hause ist, weiß birgt. Herzl, Das Palais Bourbon. 16

bas nicht ober kann es nur geärgert ahnen. Und da wirkt es betrübend, daß dieses Bolk keine geiftig bedeutendere Vertretung hat, tvo das Bolk doch felbst in Berfallszeiten, wie die jetzige, noch viele Denker und Schriftstleller über Mittelgröße hervor= bringt.

An der Krife des Parlaments tragen diejenigen die größte Schuld, die über das Eindringen niederer Elemente jammern. Der gemeine Parlamentston ift überall eine Folge der Aus= bildung jener Geschicklichkeiten, durch die sich Parteien oder Einzelne an der Macht erhalten wollen. Diese Mittelchen der formalen Politik find schwerer zu finden, als nachzuahmen. Zur Nachahmung genügen minder feine Geifter, die fich richtig auch roher ausdrücken werden. Spät sehen dann die ver drängten Intelligenzen ein, daß fie sich durch das am schwersten fchadeten, wodurch fie fich zu nüken glaubten. Denn die Waffen, die fie erfonnen haben, geraten in brutalere Fäufte. Und davor hätte man fich umfomehr in acht nehmen müffen, als das Parlament volkstümliche Grundlagen hat. Das System enthält ja fchon von vornherein die Begünstigung der ftärkeren Schreier und dreifteren Komödianten.

Die Krise des Parlaments ist freilich nicht durch solche Fraktionsfünden allein herbeigeführt worden. Der tieffte Grund liegt, glaube ich, in der Berfünftelung des Mandats. Der Auftrag des Bolksvertreters ift in der Wurzel frant, das haben wir bei den Wahlen gefehen. Auf Berfprechungen hin, deren Unerfüllbarkeit der Kandidat genau weiß, erhält er einen un= bestimmten Auftrag zur Geseggebung. Und doch ist dies ungeachtet behördlicher Wahlbeeinfluffung und der Erftickung einfichtiger Minoritäten noch nicht das Schlimmfte; das Gegenspiel beschränkter Interessen hebt sich vielleicht in der Gesamt=

vertretung auf. Der mangelhafte Auftrag wird aber über die Gesetzgebung hinaus auf die Exekutive ausgedehnt. Wohl ent= hält die Verfassung verschiedene Hemmnisse und Verkleidungen der Regierungswahl; dennoch ernennt das auch nur vom Parlament gewählte Staatsoberhaupt die Regierung nicht frei. Die Kammer bestimmt auf Umwegen die Regieruug, die fie, wann es ihr beliebt, durch Intriguen entfernt. So steht alles in der Luft. Jeder fann fich auf die Fiktion des Auftrages berufen, und niemanden trifft eine schwere Verantwortung. Die "allergetreueste Opposition Ihrer oder Sr. Majestät" drückt ein richtigeres Prinzip aus. Denn wie der Staat ge= schichtlich keineswegs durch einen contrat social entstanden ist. so muß in ihm auch ein anderes Rechtsverhältnis wirken. Das ist die negotiorum gestio. Das Volt ist und bleibt behindert, seine durch Größe und Umfang unübersehbaren Ge= schäfte zu führen. Der Gestor oder die mehreren Gestoren werden eine um so heißere Sorgfalt anwenden, je mehr fie ihre Geschäftsführung durch Thaten legitimieren müffen. Gie werden, um sich einzusetzen, auch irgend eine Fiktion vor= fchützen; welche, ist eigentlich gleichgültig. Sie stehen jedenfalls im Dienste einer höheren Notwendigkeit. Das kann ausgedrückt werden je nach dem Kulturgrade des Bolkes.

Diese Erwägungen möchte ich kurz zusammenfassen.  $\mathcal{R}$ finde die Erklärung der schleichenden Krife, in der fich die parlamentarische Republik befindet, darin, daß man sich nicht von vornherein flar genug wurde oder es nicht für wichtig hielt, Regierungsprinzip und Staatsform zu unterscheiden. Es giebt nur zwei Regierungsprinzipien: das ariftokratische und das demokratische. Und das Regierungsprinzip muß glaube ich, in einem ausgleichenden Gegensate zur Staatsform  $16*$ 

 $L$  $\beta$ ,

Regierungsprinzip und Staatsform müssen sich gegenfteben. feitia milbern.

Ich weiß nicht, wem es komisch erscheinen wird, daß ich in der Journalistenloge folchen Gedanken nachhänge. Doch wenn man fich nicht mit diefen Dingen befchäftigt, wozu geht man ins Palais Bourbon.

Hier in Frankreich werden derlei Betrachtungen von den wechselnden Machthabern und deren bleibenden Knechten mit einer offiziöjen Jronie abgelehnt. Das beweift natürlich nichts. Der gegenteilige Beweis fteigt aus der Tiefe herauf. In der Wahlbewegung fieht man ein würdelofes Unterbieten der Auf= Es giebt Bewerber genug selbst um befehlende traghascher. Mandate. Und wenn der imperative Auftrag auch nach dem Gesetz nicht exiftiert, wird er doch durch die Herrschlucht sonder= barer Wahlfomitees erfekt. Diese Deputiertenmacher hielten wohl schon das äußerste Mögliche der Demokratie für erreicht. Es ift noch nicht. Erst im Referendum zeigt sich der ganze Unfinn einer vorgängigen Volksbefragung. Es giebt in der Politif feine einfacheu, Fragen, die mit ja und nein beantwortet Das Volt ift wohl — wenn ich das luftige werden fönnen. Wort noch einmal anwenden kann — nicht Jurift genug, um das oder jenes unklar zu finden. Es dürfte dennoch einige Schwierigkeiten bereiten, der Menge eine Währungsfrage, einen Handelsvertrag oder irgend eine andere Ziffernsache zu er-Die Imponderabilien des Bölkerverkehrs würde die flären. Menge ebensowenig verftehen, wie die weiten Gedanten der Boltserziehung, und wenn eine große Nation das Unalück hätte, das Referendum zu besitzen, stünde sie trotz aller Friedensapostel fortwährend vor dem striege, auf ja und nein, ohne Übergänge.

Wie mit der Anzahl von Beratenden auch deren Unfähigfeit wächtt, das fieht man täglich im Palais Bourbon. Für dieke Beobachtung eignen sich besonders die stillen Tage. Die Physiognomie der langweiligen Kammersitzung kennen wenige Leute. Man fommt nur, wenn Sturm erwartet wird, wenn eine Regierung in Gefahr und ein Mann über Bord ist oder befchämende Enthüllungen angefagt find. Zwar die Galerien find immer voll. Das ift die Blüte der Brovinz oder rundreifendes Ausland. Die Leute hören, ohne zu verftehen, und sehen, ohne zu erkennen, was im Saale vorgeht. Die aber fonft jede Bewegung bewachen, die Zeitungsfchreiber, laufen hinaus und fammeln den Kleinfram von Neuigfeiten, die zu= meist nicht wahr find, in der Salle de la Paix. Und dennoch ift immer die Sitzung das Merkwürdigste. Immer spielt sich etwas ab im weiten Amphitheater, unter der gläsern durchbrochenen Decke, die von Marmorsäulen so edel getragen ift. Wäre es auch nur das geringe Auf und Ab von Abstimmungen oder ein Beleuchtungswechsel im Oberlicht. Wenn der Tag jenseits der Decke stumpfer hereindämmert, find die Umriffe der Leute unten verschwommen wie ihre Reden. Dann fliegt der tvarme gelbe Ton des Gaslichtes hinter der Glasdecke hin, und man sieht wieder, was hinter dem Sfumato war.

Bon unferem Standpunkte erfcheinen die Geftalten in einer Verkürzung, das weiß ich wohl; sie "plafonnieren" sozu= Aber das Licht fällt auf ihre Köpfe, und fagen umgekehrt. es ift Einheit in unserem Standpunkte, also Verläßlichteit.

Und so habe ich sie lange angesehen: die mit der mühfamen Pose, wie die Harmlosen, die sich im Palais Bourbon unbemerkt glauben. Die meisten fühlen allerdings immer die Augen einer Welt auf sich gerichtet. Es ist komisch. Und

doch, wenn man von der einzelnen Lächerlichteit auf den Ge= danken zurückgeht, den sie närrisch ausführt, findet man, daß es ein zweckmäßiger ist. Der Parlamentarismus erfordert weithin sichtbare Masken mit groben Zügen und von schrecklicher Starrheit. Das menschliche Gesicht darf aus vielen Gründen in seiner unerträglichen Wahrheit nicht gezeigt wer= Der Politiker muß sich einen Charakter zurechtmachen. ben. den er bis ans Ende spielen wird, unbeirrt durch alle natürlichen Wandlungen. Daß folche in jedem vorgehen, folgt aus dem Leben. Gäbe es nichts als das Altern, mit seinem tragischen Ausgang, wir wüßten schon, daß sich die Unveränderten verstellen. Aber es läßt sich noch gar manche andere Tragif denten, zum Beispiel die des Ehrlichwerdens. Ein Mann, der durch Phrasen hinauftam, wird eines Tages vom Efel vor der Phrafe erfaßt; er fieht erschüttert das Unzuläng= liche oder Ungerechte der Gesetze, die er machen half und noch weiter hilft. Dennoch kann er von seiner angenommenen Person, die mit alldem verwachjen ist, ohne Selbstvernichtung nie mehr loskommen.

Die meisten politischen Charaktere entwickeln sich freilich Wenn sie auftreten, ist ihre Begeisterung, ihr Mitleid anders. für das Bolt, ihr Zorn über das Unrecht der Zustände echt. So fommt der rednerijche Schrei ergreifend heraus, und die Geberde ist hinreißend. Plötlich gewahren sie die Wirkung und merken sich den Schrei, die Geberde wie Talma. Die endaültige Form ist gefunden. Aus dem Gesichte entsteht die Maske.

Und wer oder was steckt hinter den Masken? Unbeschäftigte Advokaten, die ihr Geschwätz zwischen den Bänken ausbreiten. Herumlungernde Kannegießer aus Provinzkaffeehäusern. Berichtexstatter, die in den Ausschüffen fleißig, aber gedankenlos wie

auf einer Schulbank hinaufrücken, bis sie in den Ministerien fiken: dann halten fie das Ziel der Menscheit für erreicht und find wie Beamte ohne die verföhnende Anciennetät. Ferner fieht man gute Jungen, die laut und ficher Mittelmäßigkeiten zum beften geben. Unspruchsvolle Regenschirmfabrifanten, die Staats= mann spielen. Dagegen wieder Mundarbeiter, die den kleinen Mann vertreten und sich in den Debatten gleichsam die Stiefel ausziehen. Dort die erschöpften Abfömmlinge des alten Adels, die schadenfroh und fraftlos zusehen, wie sich die "gueuse", die Republik, verblutet. Zwischendurch Geschäftsleute, in die Bolitif verirrt, juğend, was jiğ verjğlingen liche. Und end= lich die Überlebten, die eine Biertelftunde des Glanzes hatten, wie vergeffene Gefpenfter umherwanten und verdroffen oder mit der letzten Anftrengung müder Gehirne zuhören am inhaltslofen Nachmittag....

Palais Bourbon! Oft find mir die Worte von David Copperfield eingefallen: "Jch habe das schreckliche stenographische Geheimnis bemeistert.... Nacht für Nacht schreibe ich Vorherfagungen nieder, die nie eintreffen, Glaubensbekenntniffe, nach denen nie gehandelt wird. Erklärungen, die nur in die Trre führen sollen. . . . Ach fehe weit genug hinter die Couliffen, um den Wert des politischen Lebens zu kennen. Ich bin in diefer Hinficht ein wahrer Heide und werde mich nie be= kehren lassen. . . . "

Für den franzöfifchen Journaliften hat das Palais Bourbon doch noch einen anderen Wert. Diese Schule führt ihn wirflich ins Leben. Er wird felbft Deputierter und Minifter, nachdem er fich mit den Kniffchen der formalen Politif gehörig vertraut gemacht hat. Aus dem "Friedensfaale" geraten mehrere durch fluge Benükung von Umftänden in den Berhandlungsfaal. Es

handelt fich nur darum, den Augenblick zu erspähen, wo die Am nütlichsten ist eine mäßige Opposition, Thür offen ift. Lavieren vor dem Winde. Wer freilich den Windwechsel nicht gut beurteilt, der treibt und geht verloren. Das find dann traurige alte Bursche, die sich immer haben ausnützen lassen, den Ruhm Undankbarer und das Glück von Schwindlern ge= macht haben. Wer auf den Tag lauert, der verpaßt die Zeit. Plötlich ist die Zukunft, die so groß dalag, verschwunden. Das Palais Bourbon verzehrt gar mächtige Talente. Der und jener schreibt entzückende Berichte aus der Kammer; was bleibt dabon? Biele versprühen ihren Witz im Gepläntel der Plauder= gruppen, versorgen andere mit Ideen und find schließlich recht arme Leute, die sich verzettelt haben.

Ungefangene Träume, halbe Einfälle, unbenützte Stim= mungen — daraus feht sich ein Journalistenleben zusammen. War es nicht beffer zu verwenden?

Die Sitzung dauert fort, wie jener jagte, und doch gehen wir hinaus. Vom Balais Bourbon aus wollten wir ia Frankreich betrachten. Bor dem Gitterthor ist eine anmutige Gegend. wo wir unfere Frühlingstraurigkeit spazieren führen und im Sommer aufatmen können. Das Seineufer, die Bücherlände! Das ist der Weg nach dem Louvre, wo die Gioconda lächelt, oder nach der Mazarinischen Bibliothek, wo man, umgeben von verblaßtem Grün, zwischen Hermen sitzt und sich aus alten Büchern wieder Heiterfeit ins Gemüt lefen fann. Und man braucht nicht einmal so weit zu gehen. Ganz Frankreich liegt an diesem Ufer hingebreitet. Der Strom, der immer fließende, bespült die Erinnerungen. Jenseits der Brücke der Concorde= platz, welch ein Palimpfest: Lebenszüge mit Kraft hingeführt über die unauslöschlichen Inschriften der Vergangenheit.

Aber ich gehe am linten Ufer flußaufwärts. Eine junge Aus leeren Fensterbogen alänzt blau der Himmel, Ruine. zwischen den halbzerstörten Mauern ist schon ein Wald ge= wachsen, und da hauft allerlei Getier. Spatzenschwärme fingen das ganze Jahr. Diefe holde Wildnifi ist der Rechnungshof, über den die Kommune ihr Petroleum ausgoß. Daß man den Palaft nicht wieder aufbaute, foll vermutlich einen Regierungs= gebanken ausdrücken: Seht ihr, wohin der Umsturz führt auf den Überbleibfeln unferer Kultur würden Spatzen fingen, das ganze Jahr!

Nicht übel, der Regierungsgedanke. Aber wer betrachtet die Denkmäler? Das Leben geht vorüber, geht vorüber... Ein junger Mensch aus dem Lateinischen Biertel kommt daher: ausgefranste Hofen, eine Blume im Knopfloch, ein Trällern auf den Lippen, und er rectt sich den Hals aus nach einem munteren Weiblein. Das Weiblein hat Augen für den Reitergardisten, der fein Pferd galoppieren läßt, daß die Funken Der Reiter hat es gar eilig, wie die umgehängte ftieben. Ledertasche anzeigt. Und was enthält die staatsgeheimnisvolle Bielleicht ein zärtliches Briefchen, das der Sekretär Tafche ? eines Ministers der Herzallerliebsten schreibt.

Denn überall, wo man in den Menschen lieft, findet man meniaer als in den Büchern. Ein paar einfache Inftintte, manniafach verfleidet, stets die gleichen, und dazu wichtige Ge= berden, die leichter zu durchschauen find, als die Amtstasche dieses Reiters.

Aber das ist die Bücherlände. Napoleon der Wunderbare hat auch die jetzige Steinfassung der Seine gezogen. <u>Yor ihm</u> war der Büchermarkt schon in dieser Gegend, aber unordentlich. Die Elzeviere lagen zwischen Kraut und Rüben auf dem Obst= 16\*\*

Jett fieht man bis an den Pont-Neuf hin einen markt aus. flachen Kaften neben dem andern auf der Steinbrüftung, und da find Schmöker und Scharteken darin, sowie neueste Sachen, die niemand mag. Die Legende behauptet, daß Napoleon als Lieutenant am Quai Conti in einer Dachftube wohnte und gern auf den Pont-Neuf büchern ging. Er stöberte in den freien Auslagen nach mathematischen, Geschichts= und Geographie= werken herum. Denn wie heute, konnte man auch damals alles auf dieser Lände finden. Hier liegt das Strandgut der Litte= ratur aus, und nicht nur der Litteratur. Von allem, was in Frantreich vorübergegangen ift, trifft man da Spuren. Sinter dem Pont=Neuf giebt es alte Waffen, Schmuckfachen, Münzen, Schnitzereien, Bronzen, Bilder, Fetzen und Scherben, was man will, auf der Brüftung.

Oft begegnet man hier den beften Leuten von Frantreich, deren Ruf um die ganze Erde herumhallt. Sie ftehen über die Räftchen gebückt, fijchen nach Seltenheiten für ihre Sammlungen und finden beim Büchern häufig ihre eigenen Werke um den Da sehen fie mit dem tiefen und feinen Schmerz Spottpreis. der Künstler sich selbst vorübergehen.

Was holt man alles aus diesen ärmlichen Kistchen für zwei, drei oder zwanzig Sous heraus? Untersuchungen, die vor wenigen Jahrzehnten die mühfame Arbeit der größten Gelehrten vorftellten und über die heute ein Schuljunge schon lächeln darf. Bealterte Romane, häßli**c**h und läppifch, weil fie einft diese verteufelte Schönheit hatten. Satiren, die nichts genützt, und Angriffe, die nichts geschadet haben. Gedichte aus ver= geffenen Frühlingen, Dramen, erfchütternd, weil fie nie gelpielt wurden. Da liegt eine ironische Sammlung in dreizehn Bänden: "Théâtre des auteurs de second ordre, 1802-1810."  $\mathfrak{Der}$ 

Herausgeber hat sie gleich mit dem Titel gedemütigt. Ja, wer es vorher wükte, daß er zweiten Ranges ift. . . . Und weiter die lockeren Zerrbilder der Frauentracht, aus denen noch durch= schimmert, was die Sinne Verschollener reizte. Und diese melancholischen alten Withblätter mit den unverständlichen An= fpielungen auf "Männer vom Tage". Überall das Unterliegen der Perfönlichteit, die an sich glaubte. Alles durch den gewaltigen Fortfchritt zerrieben, verweht. Nur Napoleon lebt noch; feine Züge — aus der gesunden Zeit — trägt Frankreich noch heute. Aber die Würmer wollen jett auch sein Werk zerfressen. Es erhebt fich ein neuer Ruf: Decentralifieren!

So steht man unter den schönen Bäumen der Bücherlände mitten in der Welt. Die Sonne liegt auf dem lichten Strom. Kleine Schiffe tollen auf und nieder. Auf den Brücken Menschen, die eilen, als wüßten sie, wohin sie gehen. Und die Liebhaber der gestrigen Zeit beugen sich kurzsichtig über alte Schriften, so daß fie nichts bemerken vom Weiterblühen des Lebens.

Da überkommt uns die Heiterkeit einer Bersöhnung.  $\alpha$ mohl, es find nur angefangene Träume, halbe Einfälle, un= ausgenützte Stimmungen in unserer Tagschreiberei. Und dennoch enthält sie einen starken Gedanken. "Immer und noch einen Tag!" ist ein Shafespearescher Traum. In der Wirklichkeit müssen wir zwischen den beiden wählen. Immer zu dauern wäre uns nicht möglich. Also einen Tag!

Mitte Juli 1895.

 $\frac{2y}{2}$ 

 $\begin{minipage}{0.9\linewidth} \begin{tabular}{|l|l|l|l|} \hline \textbf{m} & \textbf{m} & \textbf{m}$ 

Pierer'iche Hofbuchbruckerei. Stephan Geibel & Co. in Altenburg.  $\sim$ 

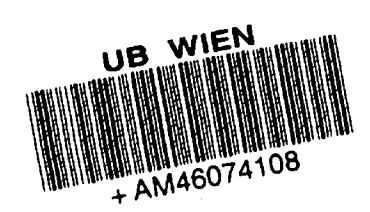

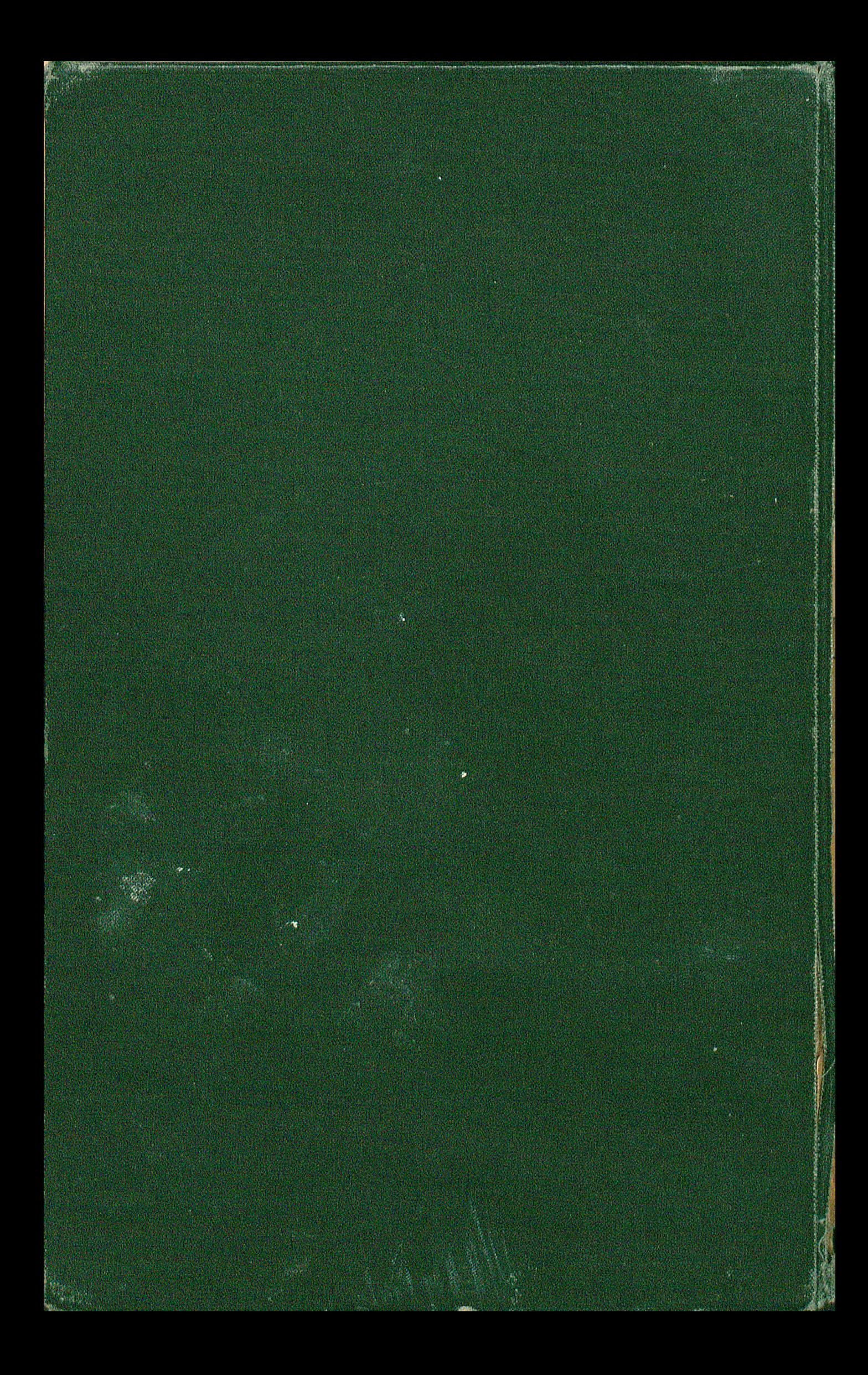

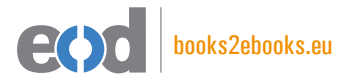

## www.books2ebooks.eu

eBooks from your library by digitised by digitised by

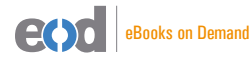

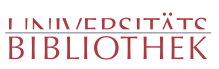